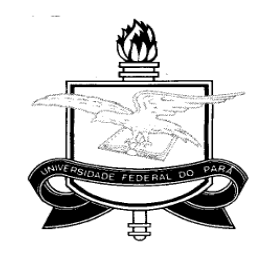

# **UNIVERSIDADE FEDERAL DO PARÁ CENTRO DE GEOCIÊNCIAS CURSO DE PÓS-GRADUAÇÃO EM GEOLOGIA E GEOQUÍMICA**

**\_\_\_\_\_\_\_\_\_\_\_\_\_\_\_\_\_\_\_\_\_\_\_\_\_\_\_\_\_\_\_\_\_\_\_\_\_\_\_\_\_\_\_\_\_\_\_\_\_\_\_\_\_\_\_\_\_\_\_\_** 

**DISSERTAÇÃO DE MESTRADO** 

**ANÁLISE DE IMAGENS DE SENSORES REMOTOS ORBITAIS PARA MAPEAMENTO DE AMBIENTES COSTEIROS TROPICAIS E DE ÍNDICES DE SENSIBILIDADE AMBIENTAL AO DERRAMAMENTO DE ÓLEO NO GOLFÃO MARANHENSE** 

**Dissertação apresentada por: SHEILA GATINHO TEIXEIRA** 

> **BELÉM 2006**

# **Livros Grátis**

http://www.livrosgratis.com.br

Milhares de livros grátis para download.

Dados Internacionais de Catalogação-na-Publicação (CIP) Biblioteca Geól. Rdº Montenegro G. de Montalvão

Teixeira, Sheila Gatinho T266a Análise de imagens de sensores remotos orbitais para mapeamento de ambientes costeiros tropicais e de índices de sensibilidade ambiental ao derramamento de óleo no Golfão Maranhense. / Sheila Gatinho Teixeira; orientador, Pedro Walfir Martins e Souza Filho. – 2006 171 f. : il. Dissertação (Mestrado em Geologia) – Universidade Federal do Pará, Centro de Geociências, Curso de Pós-Graduação em Geologia e Geoquímica, Belém, 2006. 1. Sensoriamento remoto. 2. Mapas de ISA. 3. Zona costeira amazônica. 4. SAR. 5. RADARSAT-1. 6. Golfão Maranhense. I.Universidade Federal do Pará. II. Souza Filho, Pedro Walfir Martins, orient. III. Título. CDD 20º ed.: 621.3678098121

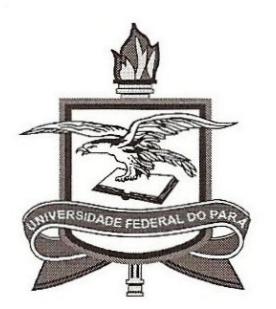

Universidade Federal do Pará Centro de Geociências Programa de Pós-Graduação em Geologia e Geoquímica

# ANÁLISE DE IMAGENS DE SENSORES REMOTOS ORBITAIS **PARA MAPEAMENTO DE AMBIENTES COSTEIROS TROPICAIS E DE ÍNDICES DE SENSIBILIDADE AMBIENTAL** AO DERRAMAMENTO DE ÓLEO NO GOLFÃO MARANHESE

**TESE APRESENTADA POR** 

# **SHEILA GATINHO TEIXEIRA**

Como requisito parcial à obtenção do Grau de Mestre em Ciências na Área de GEOLOGIA

Data de Aprovação: 18 / 04 / 2006

Comitê de Tese:

PEDRO WALFIR MARTINS E SOUZA FILHO (Orientador)

EVLYN MÁRCIA LEÃO DE MORAES NOVO CLAUDIO FABIAN SZLAFSZTEIN

Belém

Aos meus pais, Nailene e Reinaldo, pelo amor sempre presente, a minha irmã Amanda e ao Alexandre, por todo amor e apoio que sempre me dedicou.

#### **AGRADECIMENTOS**

A realização desta dissertação não seria possível sem a colaboração de várias pessoas e instituições. Para mim, é com alegria e prazer, que expresso aqui meus sinceros agradecimentos.

À Universidade Federal do Pará – comunidade de ensino e pesquisa aberta na Amazônia.

Ao PPGG – Programa de Pós Graduação em Geologia e Geoquímica da UFPA, pela oportunidade da realização do curso de mestrado.

Ao CNPq pela concessão da bolsa de mestrado durante vinte quatro meses.

Ao Profº Dr. Pedro Walfir Martins e Souza Filho, não apenas pela orientação, mas também pelo apoio, dedicação e compreensão.

Ao Profº Antônio Augusto Rodrigues que, através do Projeto Aves Migratórias, concedeu o veículo que foi utilizado durante os trabalhos de campo em São Luís.

À Geóloga Francisca Paula Lima, pela ajuda nas análises granulométricas realizadas no Laboratório de Sedimentologia do PPGG.

Aos amigos do Laboratório de Análise de Imagens do Trópico Úmido, Ms Fabrício Gonçalves, à Geóloga Messiana Beatriz, ao Geólogo Ms Francisco Ribeiro, Luís Fernando Souza, aos técnicos Helenice Silva e Lourival Gomes , Glenda Carvalho e Karla Nascimento, pela amizade, apoio durante os trabalhos no LAIT e também pela convivência harmoniosa durante o período de execução desta dissertação.

Às amigas, Geóloga Msc Ana Valéria Pinheiro e Geóloga Cláudia Priscila Nazaré, pela solidariedade, paciência e grande amizade durante o período de execução deste trabalho.

E em especial à minha Família, por sempre acreditar em mim e ao Jornalista Alexandre Lins, por sua compreensão, companheirismo e apoio durante a realização desta dissertação.

 "Nunca ande pelo caminho traçado, pois ele conduz somente até onde os outros foram."

Alexandre Graham Bel

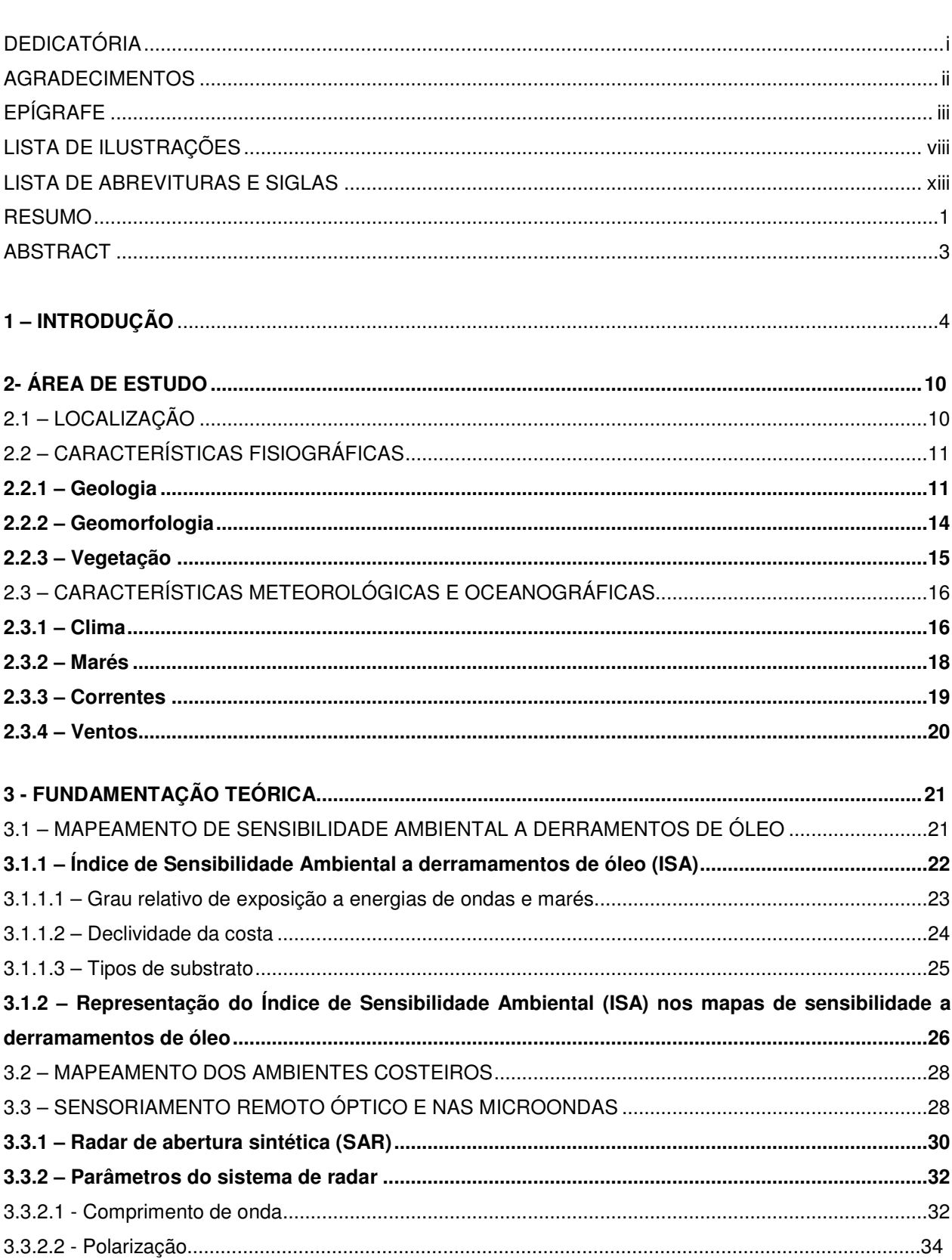

# **SUMÁRIO**

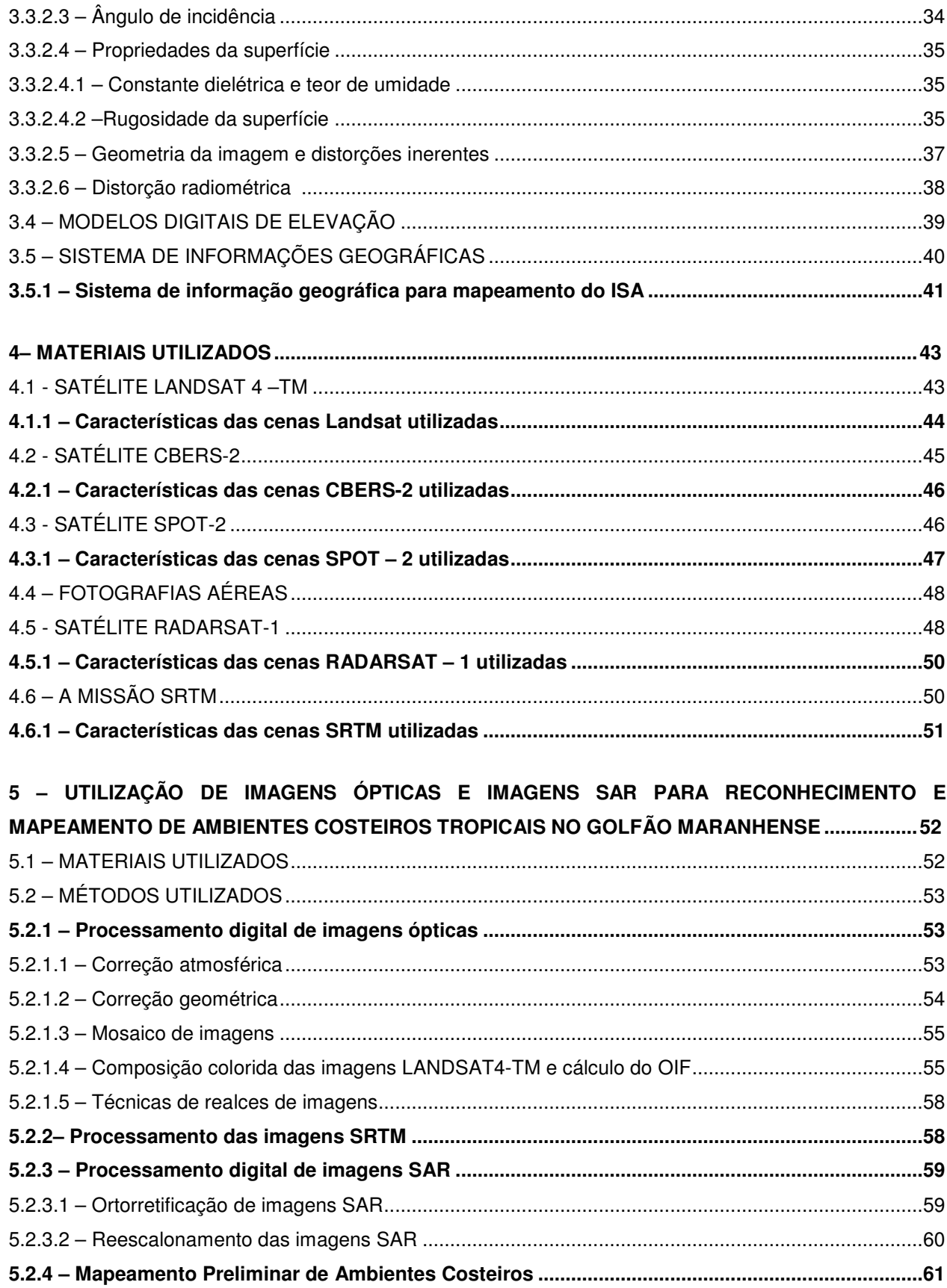

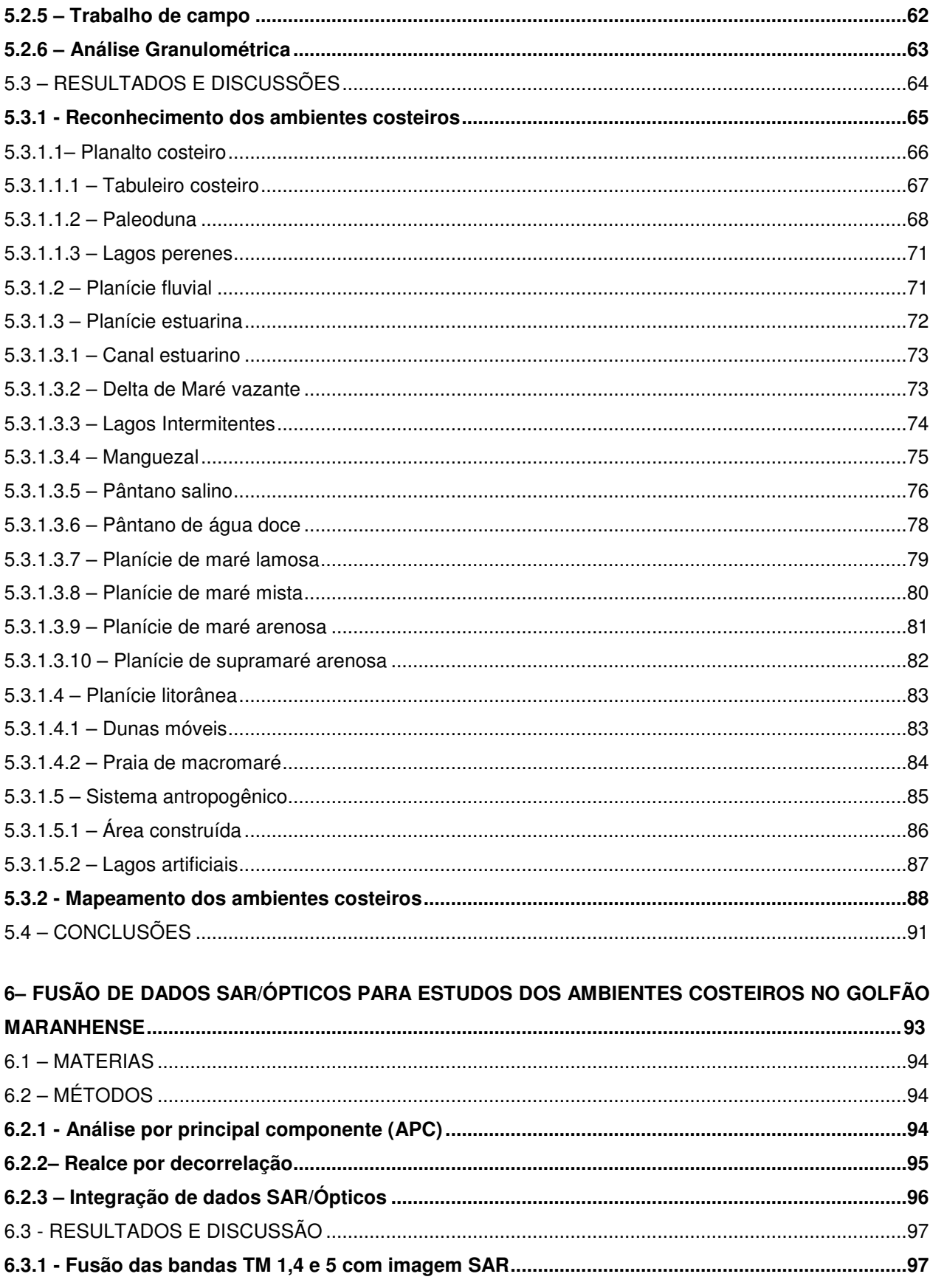

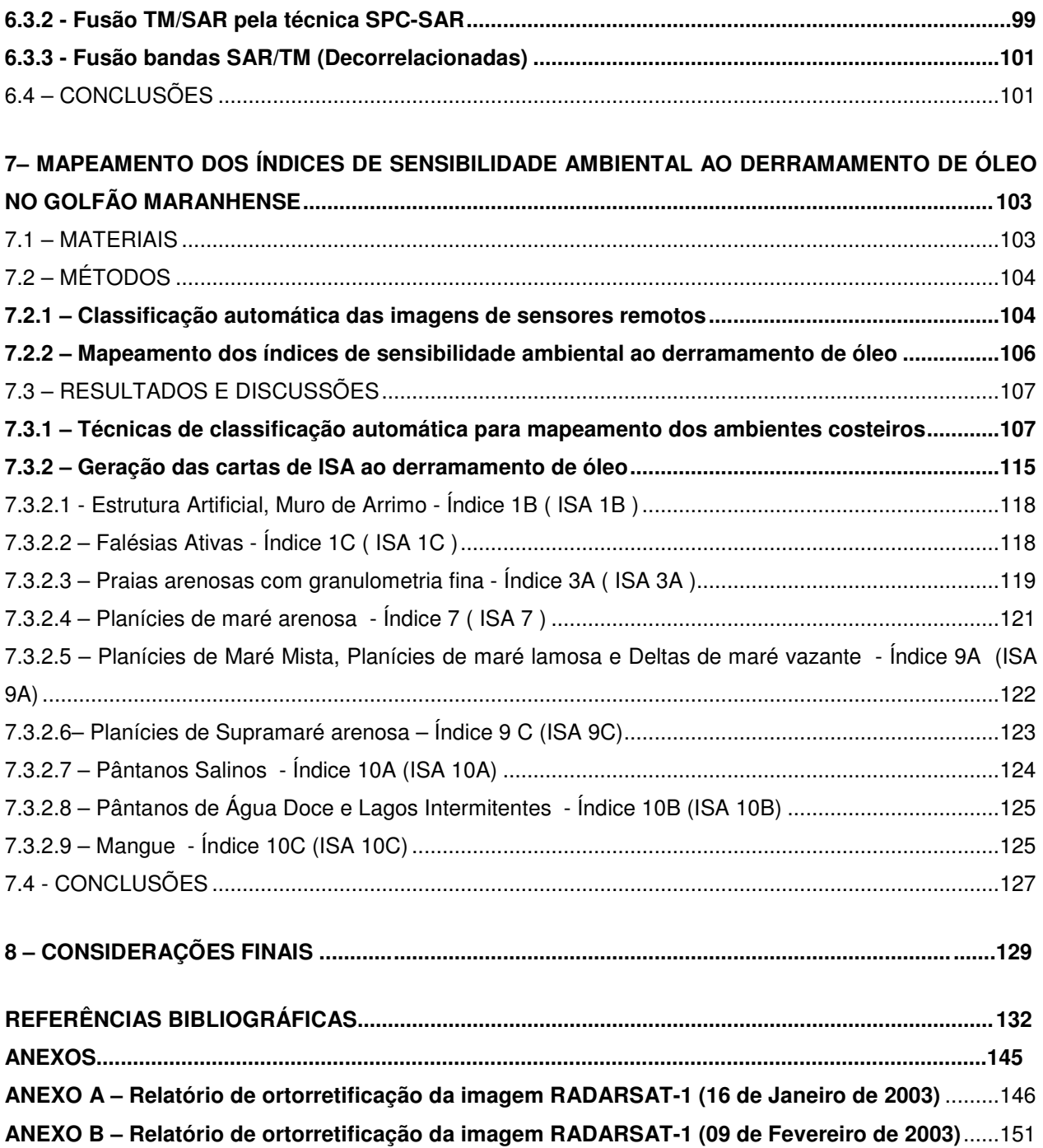

# **LISTA DE ILUSTRAÇÕES**

### **FIGURAS**

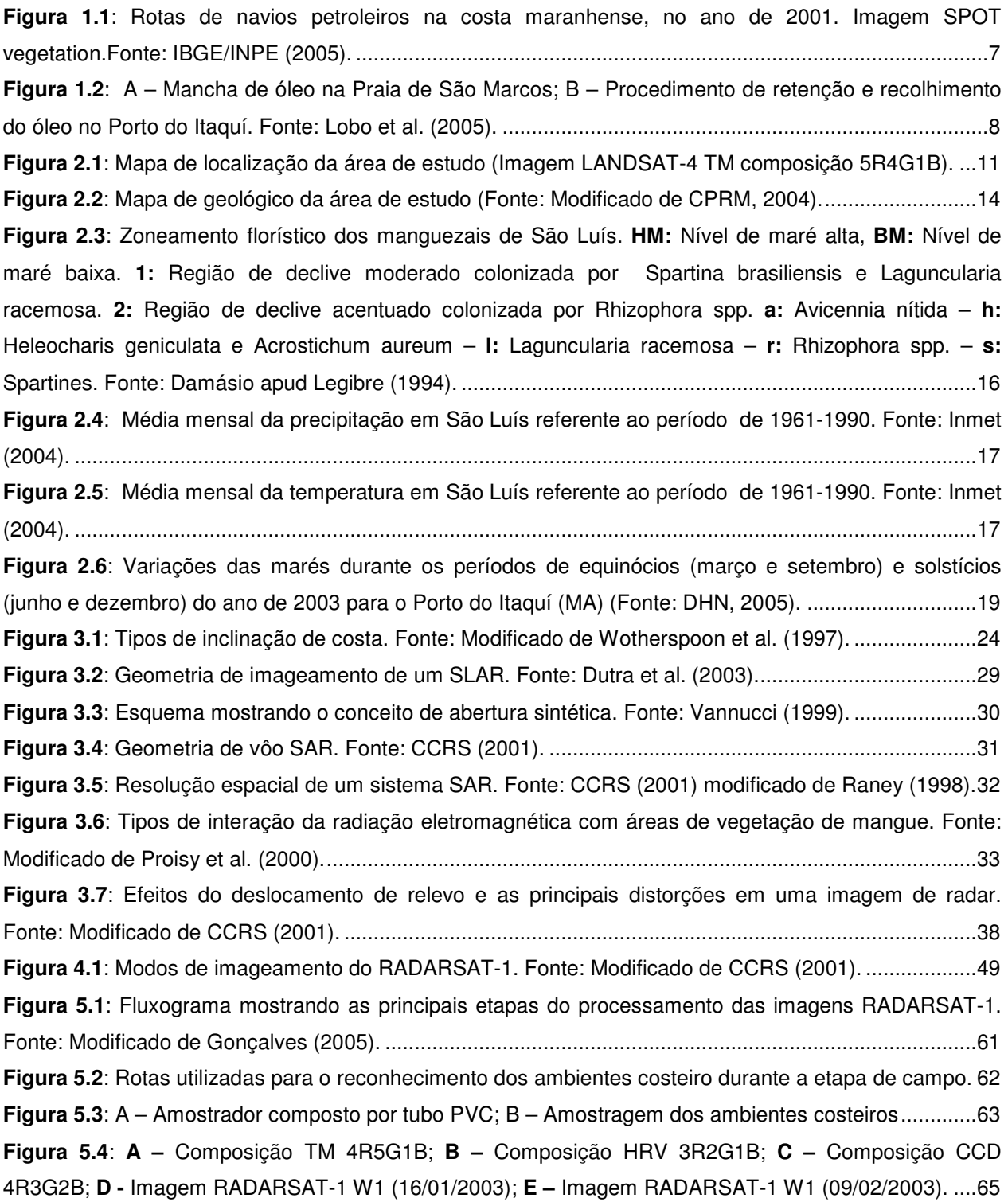

**Figura 5.5**: Padrões de resposta do Tabuleiro Costeiro. **A –** composição TM 4R5G1B; **B –**composição HRV-3R2G1B; **C** – imagem RADARSAT1 –W1 (16/01/2003); **D** – foto de sobrevôo; **E** – foto de campo do barranco; **F** – Foto de campo das falésias ativas ........................................................................................68 **Figura 5.6**: Padrões de resposta das Paleodunas. **A –** composição TM-4R5G1B; **B -** composição HRV-3R2G1B; **C** – imagem RADARSAT1 –W1 (16/01/2003); **D –** foto das Paleodunas não vegetadas; **E –** foto das regiões de interdunas; **F –** foto das paleodunas vegetadas. ................................................................70 **Figura 5.7**: Padrões de resposta dos Lagos Perenes. **A –** composição TM 4R5G1B; **B –** imagem RADARSAT-1 W1 (16/01/2003)...................................................................................................................71 **Figura 5.8**: Padrões de resposta da Planície de Inundação Fluvial. **A –** composição TM 4R5G1B; **B**composição HRV 3R2G1B; **C –** imagem RADARSAT-1 W1 (16/01/2003); **D** - foto de sobrevôo. .............72 **Figura 5.9**: Padrões de resposta dos Canais Estuarinos. **A -** composição TM-4R5G1B; **B -** imagem RADARSAT-1 W1 (16/01/2003); **C –** foto de sobrevôo. ..............................................................................73 **Figura 5.10**: Padrão de resposta do Delta de Maré Vazante na imagem RADARSAT-1 W1 (09/02/2003) ......................................................................................................................................................................74 **Figura 5.11**: Padrões de resposta dos Lagos Intermitentes. **A –** imagem RADARSAT-1 W1 (09/02/2003); **B –** imagem RADARSAT-1 W1 (16/01/2003); **C -** Foto de campo. .............................................................75 **Figura 5.12**: Padrões de resposta dos Mangues. **A -** composição TM-4R5G1B; **B –** imagem RADARSAT-1 W1 (16/01/2003); **C –** foto de sobrevôo mostrando um bosque de Rhizophora; **D –** foto de detalhe da copa das Rhizophora. ..................................................................................................................................76 **Figura 5.13**: Padrões de resposta dos Pântanos Salinos. **A -** composição TM-4R5G1B; **B -** composição HRV-3R2G1B; **C –** imagem RADARSAT-1 W1 (16/01/2003); **D** - foto de campo.......................................77 **Figura 5.14**: Padrões de resposta dos Pântanos de Água Doce. **A -** composição TM-4R5G1B; **B**  composição HRV-3R2G1B; **C –** imagem RADARSAT-1 W1 (16/01/2003); **D** - foto de campo. .................79 **Figura 5.15**: Padrões de resposta da Planície de Maré Lamosa. **A –** imagem RADARSAT-1 W1 (09/02/2003); **B –** foto de sobrevôo; **C –** planície lamosa que bordeja a cidade de São Luís (baixamar); **D** – mesma área da Figura 5.15 C no período de preamar.............................................................................80 **Figura 5.16**: Padrões de resposta dos Bancos de Intermaré. **A -** composição CCD-4R3G2B; **B -** imagem RADARSAT-1 W1 (09/0/2003); **C–** foto de sobrevôo. .................................................................................81 **Figura 5.17**: Padrões de resposta da planície de maré arenosa. **A -** planície arenosa (feição do tipo spit) na composição TM 4R5G1B; **B –** imagem RADARSAT-1 W1 (09/0/2003); **C** - foto de sobrevôo..............82 **Figura 5.18**: Padrões de resposta da Planície de Supramaré Arenosa. **A -** composição TM-4R5G1B; **B**  composição HRV-3R2G1B...........................................................................................................................83 **Figura 5.19**: Padrões de resposta das dunas. **A –** composição TM 4R5G1B; **B -** imagem RADARSAT-1 W1 (16/01/2003); **C -** foto aérea dos campos de dunas dos Lençóis Maranhenses...................................84 **Figura 5.20**: Padrões de resposta das praias. **A** - composição TM-4R5G1B; **B** - composição HRV-3R2G1B; **C** - foto de sobrevôo oblíqua da Praia de Panaquatira (litoral leste da Ilha de São Luís); **D-** foto da praia de Panaquatira, mostrando a extensão da zona de intermaré em condições de maré baixa.......85

**Figura 5.21**: Padrões de resposta das áreas construídas. **A -** composição TM-4R5G1B; **B –** composição HRV-3R2G1B; **C -** imagem RADARSAT-1 W1 (16/01/2003); **D –** foto de sobrevôo da Cidade de São Luís; **E –** áreas construídas na cidade de São Luís**.** ...................................................................................87 **Figura 5.22**: Padrões de resposta dos lagos artificiais.**A -** composição TM-4R5G1B; **B -** composição HRV-3R2G1B; **C -** imagem RADARSAT-1 W1 (16/01/2003); **D -** foto de sobrevôo da Lagoa de Jansen – Lago artificial na Cidade de São Luís; **E -** foto da Lagoa de Jansen na Cidade de São Luís. ....................88 **Figura 5.23**: Mapa dos ambientes costeiros da área em estudo. ...............................................................89 **Figura 6.1**: Fusão da Imagem RADARSAT-1 W1(16 de janeiro de 2003) com a composição 4R5G1B. **a** – mangue; **b** – tabuleiro costeiro; **c** – paleodunas; **d** -pântanos de água doce; **e** - pântanos salinos; **f** dunas móveis ; **g** – praias; **h** - áreas urbanas e **i** -lagos artificiais............................................................98 **Figura 6.2**: Fusão da Imagem RADARSAT-1 W1(09 de fevereiro de 2003) com a composição 4R5G1B. **a** – mangue; **b** – tabuleiro costeiro; **c** – paleodunas; **d** -pântanos de água doce; **e** - pântanos salinos; **f** dunas móveis ; **g** – praias; **h** - áreas urbanas; **i** -lagos artificiais; **j –** planície lamosa; **l –** bancos submersos e **m –** lagos intermitentes. .........................................................................................................99 **Figura 6.3**: Produto integrado RADARSAT-1 W1 (16 de janeiro de 2003) com LANDSAT-4 TM (Principal componente seletiva). **a** – mangue; **b** – tabuleiro costeiro; **c** – paleodunas; **d** -pântanos de água doce; **e** – pântanos salinos; **f** - dunas móveis ; **g** – praias; **h** - áreas urbanas.........................................................100 **Figura 6.4**: Produto integrado RADARSAT-1 W1 (16 de janeiro de 2003) com as bandas 4R5G1B decorrelacionadas. **a** – mangue; **b** – tabuleiro costeiro; **c** – paleodunas; **d** -pântanos de água doce; **e** – pântanos salinos; **f** - dunas móveis ; **g** – praias; **h** - áreas urbanas.........................................................102 **Figura 7.1**: Mapa de ambientes costeiros da área em estudo gerado pela classificação automática supervisionada, que obteve o melhor índice Kappa, usando o algoritmo de classificação MAXVER, a partir das imagens Landsat-4 (bandas 1, 2, 3, 4, 5, e 7). ..........................................................................112 **Figura 7.3**: Mapa de ambientes costeiros da área em estudo gerado pela classificação automática supervisionada, usando o algoritmo de classificação Paralelepípedo com MAXVER, a partir das imagens SPOT-2 (bandas 1,2 e 3). ..........................................................................................................................114 **Figura 7.4**: Mapa de ambientes costeiros da área em estudo gerado pela classificação automática nãosupervisionada, usando o algoritmo de classificação ISODATA, a partir das imagens SPOT-2 (bandas 1,2 e 3). ......................................................................................................................................................114 **Figura 7.5**: Mapa de Índices de Sensibilidade Ambiental a Derramamento de óleo, para a região do extremo norte do Estado do Maranhão, a partir da classificação visual dos melhores produtos de sensores remotos (Landsat-4, SPOT-2, RADARSAT1-W1, Produtos integrados SAR/TM).....................116 **Figura 7.6**: Mapa de Índices de Sensibilidade Ambiental a Derramamento de óleo, para a região do extremo norte do Estado do Maranhão, elaborado a partir de uma classificação supervisionada (MAXVER) das imagens LANDSAT-4. ......................................................................................................117 **Figura 7.7**: Estrutura Artificial, Muro de Arrimo que bordeja a cidade de São Luís - Índice 1B ( ISA 1B ). ....................................................................................................................................................................118

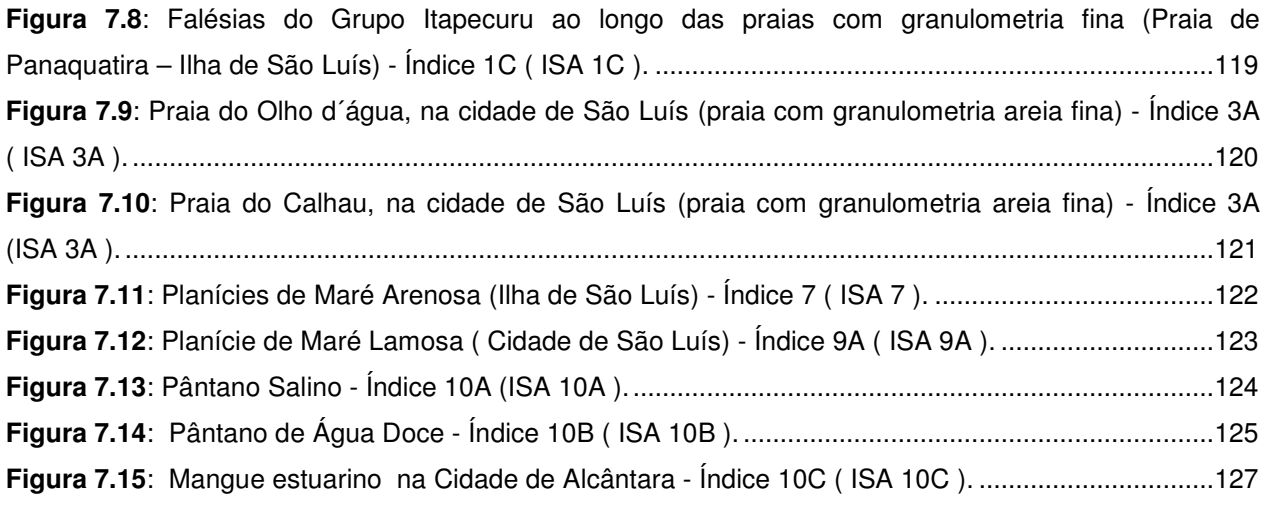

# **TABELAS**

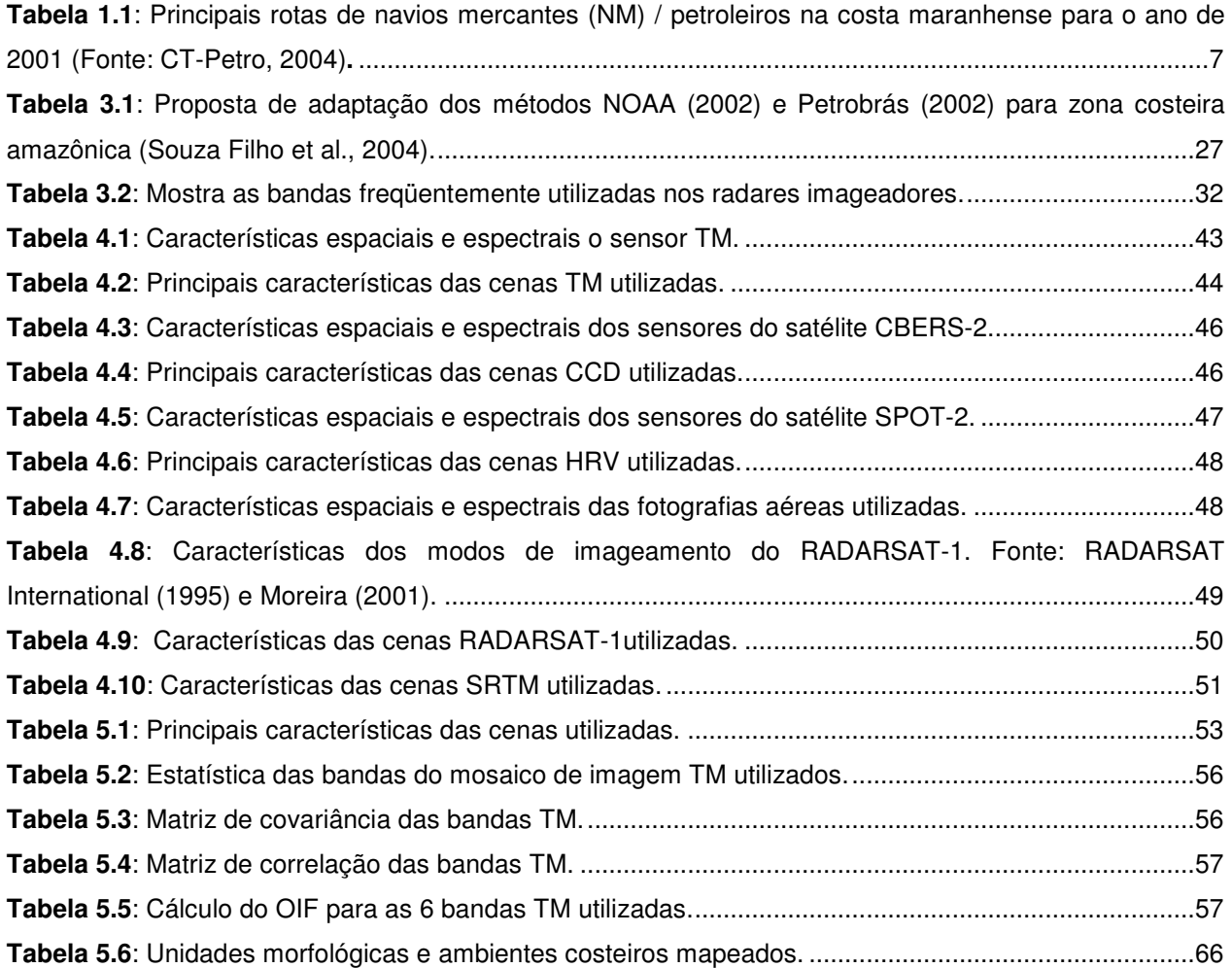

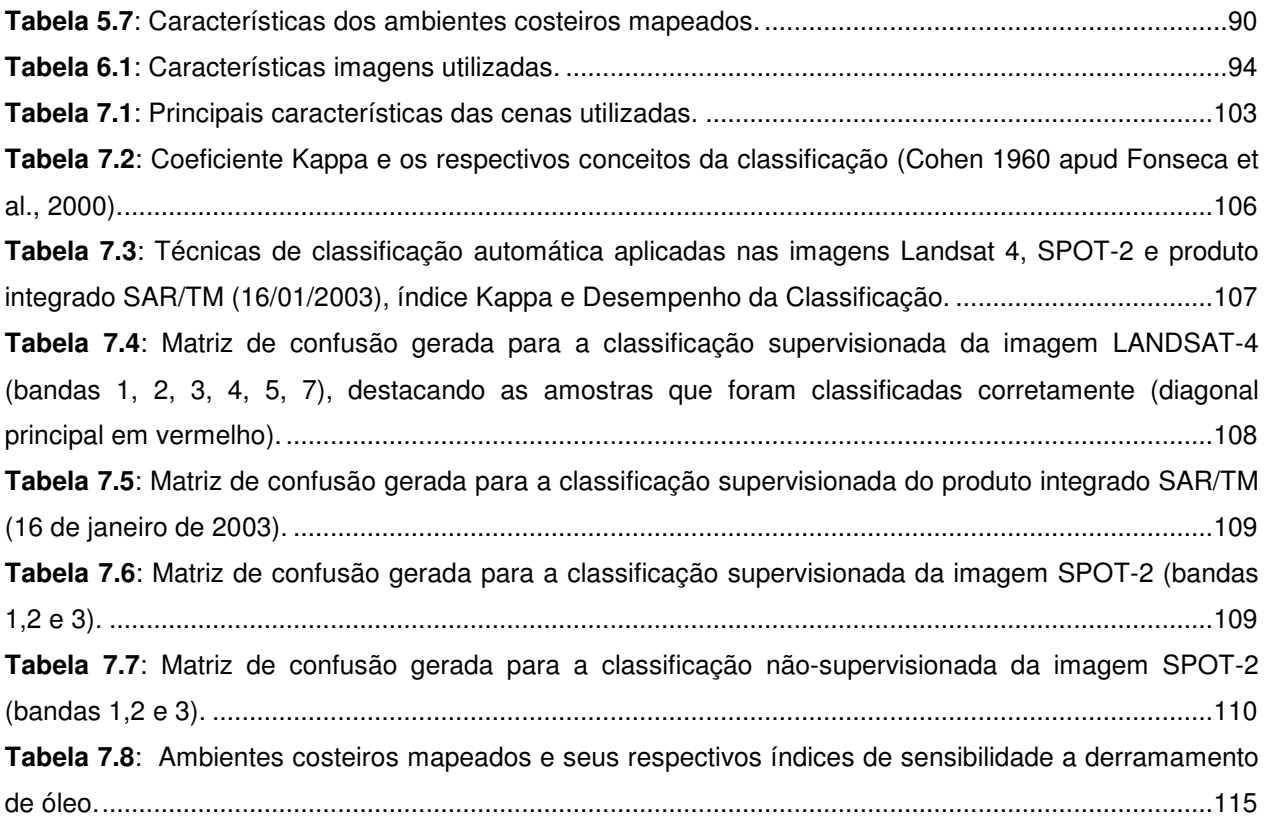

#### **LISTA DE ABREVITURAS E SIGLAS**

- **ARPEL** Asociacion Regional de Empresas de Petroleo y Gas Natural en Latinoamerica y el Caribe
- **CPTEC**  Centro de Previsão de Tempo e Estudos Climáticos
- **CSA**  Canadian Space Agency
- **CCD**  Charge Coupled Device)
- **DEM** Digital Elevation Model
- **DHN**  Diretoria de Hidrografia e Navegação
- **DLR** Deutsches Zentrum für Luft-und Raumfahrt (Agência Espacial Alemã)
- **EIA** Estudo de Impacto Ambiental.
- **EPA**  Environmental Protection Agency
- **ESA** European Space Agency.
- **ETM+** Enhanced Thematic Mapper Plus.
- **FURG**  Fundação Universidade do Rio Grande
- **GCP** Ground Control points
- **GEMS** Goodyear Mapping System
- **HRV** High Resolution Visible
- **IMO**  International Maritime Organization
- **INMET**  Instituto Nacional de Meteorologia
- **IPIECA**  International Petroleum Industry Environmental Conservation Association
- **ISA** Índice de Sensibilidade Ambiental
- **ITC** International Institute for Aerospace Survey and Earth Sciences
- **LAIT**  Laboratório de Análises de Imagens do Trópico Úmido
- **MDT** Modelo Digital de Terreno
- **MMA** Ministério do Meio Ambiente.
- **MSS** Multispectral Scanner
- **NASA** National Aeronautics and Space Administration
- **NOAA** National Oceanic and Atmospheric Administration.
- **OIF** Optimum Index factor
- **PDI -** Processamento Digital de Imagens
- **PETROBRAS** Petróleo Brasileiro S/A
- **PIXEL** Picture X Elements
- **RADAR** Radio Detection and Ranging
- **RAR**  Real Aperture Radar
- **RMS** Room Mean Square
- **SAR**  Synthetic Aperture Radar
- **SIG**  Sistema de Informação Geográfica
- **SLAR**  Side Looking Airborne Radar

**SRTM** - Shuttle Radar Topography Mission

**TM** - Thematic Mapper

**UFPA** – Universidade Federal do Pará

**ZEE** – Zoneamento Ecológico do Estado do Maranhão

#### **RESUMO**

Os derramamentos de óleo no Brasil estão cada vez mais freqüentes, causando diversos impactos ao ambiente e comunidades biológicas. Mapas de índices de sensibilidade ambiental ao derramamento de óleo são componentes indispensáveis dos planos de contingência e resposta emergencial a este tipo de acidente. Estes apresentam um sistema de classificação que é baseado nas características geomorfológicas das áreas, as quais são definidas pelos seguintes fatores: grau relativo de exposição às energias de ondas e marés, declividade da costa e tipo de substrato, e, ainda, facilidades para limpeza e remoção das áreas impactadas pelo óleo.

Dentro desse contexto, foi escolhida a região do Golfão Maranhense, extremo norte do Estado do Maranhão, com o objetivo de mapear e analisar os índices de sensibilidades ambientais (ISAs) dos ambientes costeiros ao derramamento de óleo, pois nesta área encontra-se o segundo maior porto em calado do mundo, o Porto de Itaquí. Além disso, esta região está na rota de aproximadamente seiscentos navios petroleiros por ano, que são potenciais causadores de acidentes que provocam o derramamento.

A abordagem metodológica para a geração dos mapas de índices de sensibilidade envolveu a análise integrada dos ambientes costeiros a partir do processamento digital de imagens de sensores remotos ópticos, neste caso, Landsat-4 TM, CBERS-2 CCD e SPOT-2 HRV, imagens SAR (radar de abertura sintética) do RADARSAT-1 Wide-1, dados de elevação da SRTM (shuttle radar topography mission), sistema de informação geográfica (SIG) e levantamentos de campo, relativos a geomorfologia, topografia e sedimentologia.

 A partir dos métodos utilizados, os ambientes costeiros reconhecidos na região do Golfão Maranhense foram agrupados de acordo com seus índices de sensibilidade ambiental em: 1 - Estruturas artificiais (muro de arrimo) – ISA 1B; 2- Falésias – ISA 1C; 3 - Praias arenosas com granulometria fina e Dunas Móveis– ISA 3A; 4-Planícies de maré arenosa – ISA 7; 5 – Planícies de maré mista, Planícies de maré lamosa e Deltas de maré vazante – ISA 9A; 6 - Planícies de supramaré arenosa – ISA 9C; 7Pântanos Salinos – ISA 10A; 8- Pântanos de água doce e Lagos intermitentes – ISA 10B; 9 – Mangue – ISA 10C.

Esta abordagem mostrou-se eficaz no reconhecimento e análise dos ambientes costeiros e, conseqüentemente, permitiu a atribuição de índices de sensibilidade ao derramamento de óleo para estes ambientes, dentro de uma base de dados georreferenciada, que permite a tomada de decisão com maior rapidez e eficácia, caso ocorra algum derramamento de óleo na região.

#### **ABSTRACT**

The oil spills in Brazil are more and more frequents, causing several impacts on environments and biological communities. Environmental sensitivity index maps of oil spills are indispensables components of contingency and emergency answer plans for this type of accident. These maps present a system of classification based on geomorphologic characteristics of the areas, which are defined by the following factors: wave and tidal energy exposure relative degree, shoreline slope and substrate type, and also, the easiness to clean and remove the oil impacted areas.

 In this context, the "Golfão Maranhense" region, located on Northern "Maranhão" State, was chosen in order to map and analyze the environmental sensitivity indexes (ESIs) of oil spills on coastal environments, for in this area, we find the second largest port in draught of the world, the Port of "Itaquí". Moreover, this region is the route of six hundred oil tankers per year, which are potential agents that cause the oil spill.

 The methodological approach for creating the maps of environmental sensitivity index included the integrated analysis of coastal environments based on digital image processing from remote optical sensors, in this case, Landsat-4 TM, CBERS-2 CCD and SPOT-2 HRV, SAR (Synthetic Aperture Radar) images from RADARSAT-1 Wide 1, SRTM (Shuttle Radar Topography Mission) elevation data, geographic information system and field surveys related to geomorphology, topography and sedimentology.

 Using the aforementioned methods, the coastal environments recognized in "Golfão Maranhense" were grouped according to their environmental sensitivity index: 1 – Solid man-made structures (ESI 1B); 2 – Cliffs (ESI 1C); 3 -Fine grained sand beaches and mobile dunes (ESI 3A); 4 – Tidal sandflats (ESI 7); 5 – Mixed intertidal banks, tidal mudflats and ebb-tidal delta (ESI 9A); 6 - Supratidal sandflat (ESI 9C); 7- Saltmarshes (ESI 10A); 8 - Fresh marshes and intermittent lakes (ESI 10B) and 9 - Mangrove (ESI 10C).

This approach is efficient to recognize and analyze coastal environments and, therefore, it permitted the sensivity index attribution for the oil spill on these environments, in a georeferenced data base, which allows making faster e more efficiently decisions in case oil spills come to happen.

### **1 – INTRODUÇÃO**

Nos últimos anos o sensoriamento remoto tornou-se uma ferramenta indispensável no estudo das zonas costeiras tropicais. Diversos sensores que operam em diferentes faixas do espectro eletromagnético (visível, infravermelho e microondas) vêm sendo utilizados nestes estudos.

Mumby & Edwards (2000) sumarizaram treze aplicações do sensoriamento remoto no estudo das zonas costeiras tropicais, dentre as quais o mapeamento dos ambientes costeiros e o mapeamento dos índices de sensibilidade ambiental ao derramamento de óleo serão objeto de estudo nesta dissertação.

 A crescente demanda de petróleo pelos países industrializados tem aumentado o tráfego de petroleiros nas zonas costeiras. Como conseqüência disso, a partir da década de 70 tem-se o registro de diversos acidentes, que provocaram derramamentos tanto do óleo como de seus derivados, nas áreas costeiras. Segundo EPA (1999), um dos maiores derramamentos de óleo da história ocorreu com o navio tanque Exxon Valdez, em março de 1989, no Canal Prince William, no Alaska. Nesse acidente, cerca de 235 milhões de litros de óleo foram derramados, causando impacto ao ambiente em todos os níveis, no qual estima-se a mortalidade de 100 a 300 mil aves, além de peixes, fundamentais para as pequenas comunidades da região. No Brasil, grandes derramamentos de óleo são registrados, como o ocorrido em janeiro de 2000, no qual um oleoduto da PETROBRÁS rompeu-se no Rio de Janeiro, e liberou mais de 1 milhão de litros de óleo na Baía de Guanabara, causando impactos às comunidades e habitats costeiros, além da mortalidade de aves e peixes. O acidente também causou impactos aos recursos socioeconômicos, uma vez que a área é intensivamente explorada pela pesca e turismo (Carvalho, 2003).

Neste sentido, o risco de derramamento de óleo em zonas costeiras justifica o monitoramento de áreas com intensa dinâmica, que tem sido feito através de mapas de sensibilidade ambiental ao derramamento de óleo. Estes mapas constituem um componente essencial e fonte de informação primária para o planejamento de contingência e avaliação de danos em casos de derramamento de óleo, considerando derramamento qualquer forma de liberação de óleo para o ambiente. Os mapas representam uma ferramenta fundamental para as ações de resposta a vazamentos de óleo, na medida em que, ao identificar aqueles ambientes com prioridade de preservação, permitem o direcionamento dos recursos disponíveis e a mobilização mais eficiente das equipes de proteção e limpeza (MMA, 2002).

Os mapas de índices de sensibilidade ambiental ao derramamento de óleo (ISA) apresentam um sistema de classificação que é baseado nas características geomorfológicas das áreas, as quais são definidas pelos seguintes fatores: grau relativo de exposição às energias de ondas e marés, declividade da costa e tipo de substrato, e, ainda, facilidades para limpeza e remoção das áreas impactadas pelo óleo (NOAA, 2002).

A utilização da tecnologia de sensoriamento remoto e sistemas de informação geográfica (SIG), pode auxiliar fortemente a elaboração de mapas de índices de sensibilidade ambiental ao derramamento de óleo, principalmente em áreas de difícil acesso, com base cartográfica inexistente ou desatualizada, permitindo ainda a redução do custo e tempo gasto no mapeamento (Jensen et al., 1993).

Com o desenvolvimento tecnológico dos sistemas sensores, a apartir da década de 80, os levantamentos geomorfológicos em ambientes tropicais costeiros, começaram a ser feitos de maneira extensiva, através de sensores remotos orbitais ópticos (e.g. TM, ETM e HRV), os quais se tornaram mais usuais ao longo dos anos (Yang et al., 1999 e Souza Flho & Paradella, 2001). No entanto, nos últimos anos, a partir do advento do sistema SAR (radar de abertura sintética), os estudos em áreas costeiras tropicais têm sido beneficiados pelas características deste tipo de imageamento, pois: 1) a radiação de microondas dos pulsos permitem o imageamento em condições de tempo adversas aos sensores ópticos (nuvens e chuva); 2) a visada oblíqua do imageamento fornece o realce das feições topográficas (Jensen et al., 1993; Abdel-Kader et al., 1998; Cracknell, 1999; Souza Filho, 2000; Souza Filho & Paradella 2001, 2002; Gonçalves & Souza Filho, 2005; Souza Filho et al., 2005; Gonçalves, 2005).

 Uma outra abordagem que vem sendo utilizada no mapeamento de ambientes costeiros é a integração de dados de multi-sensores (integração de dados de diferentes regiões do espectro eletromagnético – microondas, infravermelho e visível) (Singhroy, 1996; Souza Filho, 2000; 2001; Souza Filho & Paradella, 2002; Gonçalves & Souza Filho, 2005). Lewis & Henderson (1998) afirmaram que os dados SAR e ópticos são complementares porque os primeiros fornecem informações sobre as propriedades geométricas e elétricas dos objetos ou de superfícies e os últimos tornam possível a extração de informações relacionadas à composição físico-química dos materiais.

Em ambientes tropicais úmidos da Amazônia a fusão de dados SAR/ óptico vem apresentando resultados satisfatórios na discriminação dos ambientes costeiros, pois os produtos gerados permitem o realce da linha de costa e das feições costeiras submersas, como a morfologia de canais de maré, de barras arenosas emersas e submersas e de zonas de arrebentação de ondas, além do mais realçam as áreas com solos expostos, permitindo a discriminação espectral entre pântanos salinos internos, pântanos salinos externos, manguezais, crista de chenier, duna-praia barreira e barras estuarinas (Souza Filho & Paradella, 2005)**.** Onde, os dados SAR são responsáveis pelo realce de feições topográficas, diferenças na altura da vegetação, geometria dos corpos e conteúdo de umidade, enquanto os dados ópticos fornecem informações da cobertura vegetal e variações em sua tipologia (Souza Filho, 2001; Souza Filho & Paradella, 2002).

Dentro desse contexto, foi escolhida a região do Golfão Maranhense, no extremo norte do Estado do Maranhão, com o objetivo de mapeamento das áreas sensíveis a um possível derramamento de óleo, pois nesta encontra-se o segundo maior porto em calado do mundo, o Porto do Itaquí. Além disso, está na rota de petroleiros, que são potenciais causadores de acidentes que provocam o derramamento.

 Segundo CT-Petro (2004), anualmente cerca de seiscentos navios petroleiros tem como rota essa região, onde a movimentação é de 492 petroleiros no Porto de São Luís, 66 no Porto de Itaquí e 19 no Porto do da Ponta da Madeira. As principais rotas que passam pela costa do Maranhão podem ser vistas na Tabela 1.1 e na Figura 1.1.

| <b>Rota Marítima</b>           | Quantidades de Viagens de Navios Mercantes<br>(NM) por ano |                    |                     |
|--------------------------------|------------------------------------------------------------|--------------------|---------------------|
|                                | <b>Todos Navios</b><br><b>Mercantes</b>                    | <b>Petroleiros</b> | <b>Percentual %</b> |
| São Luís (MA) - Belém (PA)     | 136                                                        | 130                | 95,6                |
| São Luís (MA) - Fortaleza (CE) | 73                                                         | 66                 | 90,4                |
| São Luís (MA) - Suape (PE)     | 37                                                         | 35                 | 94,6                |
| São Luís (MA) - Manaus (AM)    | 32                                                         | 32                 | 100                 |
| Manaus (AM) - Salvador (BA)    | 71                                                         | 31                 | 43,7                |

**Tabela 1.1**: Principais rotas de navios mercantes (NM) / petroleiros na costa maranhense para o ano de 2001 (Fonte: CT-Petro, 2004)**.** 

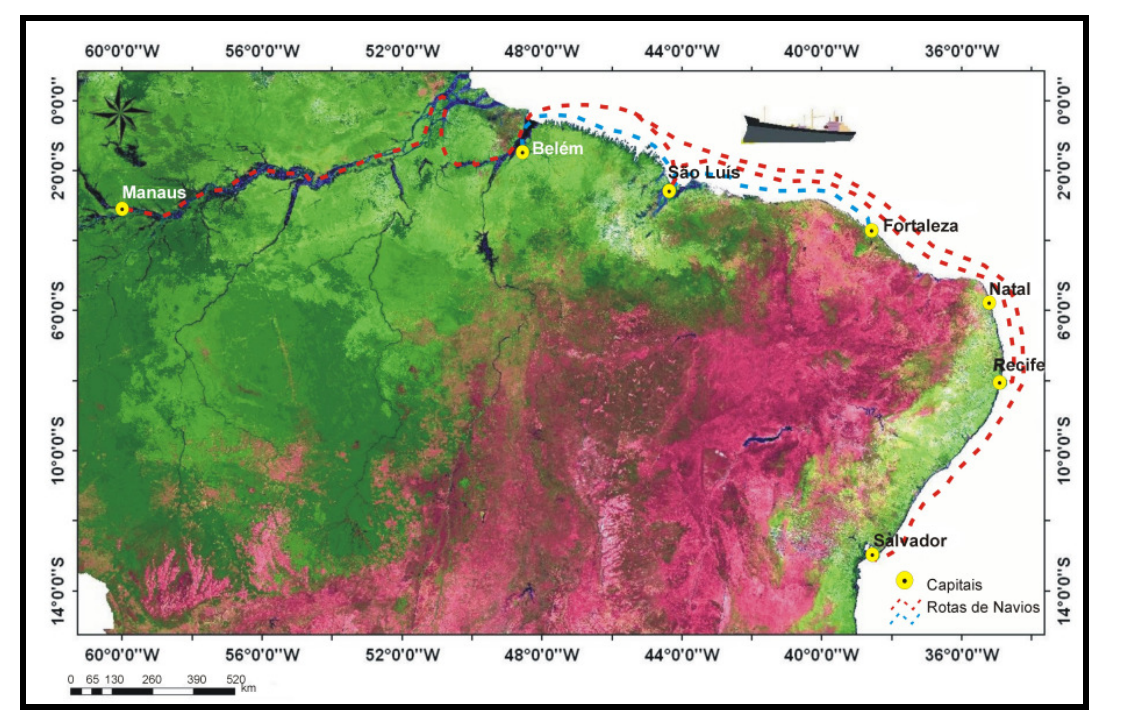

**Figura 1.1**: Rotas de navios petroleiros na costa maranhense, no ano de 2001. Imagem SPOT vegetation.Fonte: IBGE/INPE (2005).

Além disso, em setembro e em novembro de 2005 foram registrados dois derramamentos de óleo, que atingiram a região costeira de São Luís (MA). O derramamento do dia 22 de setembro de 2005 ocorreu na Baía de São Marcos sendo considerado o maior dos últimos três anos e atingiu cerca de 5 km de praia. O navio responsável pelo acidente foi o Rhine Ore de bandeira japonesa (Lobo et al., 2005). Na Figura 1.2 A, pode ser observado detalhe da mancha de óleo que atingiu a Baía de São Marcos. O derramamento de óleo ocorrido no dia 04 de novembro de 2005 foi registrado no ponto de carga e descarga de derivados de petróleo do Terminal Aquaviário de São Luís. O vazamento foi de aproximadamente 164 litros e a mancha não se deslocou, ficando retida em barreiras de contenção (Lobo et al., 2005). Na Figura 1.2 B, pode ser observado detalhe do vazamento de óleo que ocorreu no Terminal Aquaviário de São Luís.

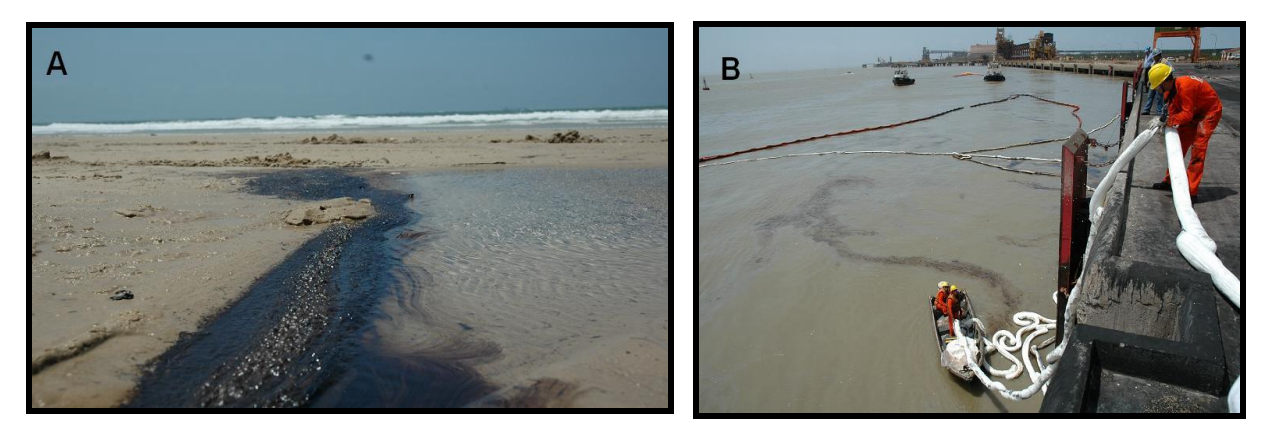

**Figura 1.2**: A – Mancha de óleo na Praia de São Marcos; B – Procedimento de retenção e recolhimento do óleo no Porto do Itaquí. Fonte: Lobo et al. (2005).

Desta maneira, se faz necessário o reconhecimento dos ambientes costeiros, bem como o mapeamento dos índices de sensibilidade ambiental a derramamentos de óleo, como forma de prevenção a potenciais acidentes.

Assim, o objetivo principal desta dissertação é fazer o reconhecimento e mapeamento dos ambientes costeiros do Golfão Maranhense e definir e mapear os índices de sensibilidade ambiental ao derramamento de óleo para esta região, a partir da integração de dados de sensores remotos ópticos (LANDSAT-4 TM, CBERS-2 CCD e SPOT-2 HRV) e de radar (RADARSAT-1) com informações de campo em um ambiente de SIG.

Dentro deste objetivo principal foram definidos os seguintes objetivos específicos:

- Processamento de imagens de sensores ópticos (correção atmosférica, correção geométrica, mosaico de imagens, composição colorida e cálculo do OIF e realce de imagens);
- Processamento de imagens SRTM (extração automática do modelo digital de elevação e elaboração do relevo sombreado);
- Processamento de imagens SAR (correção radiométrica, correção geométrica por ortorretificação) e a avaliação do comportamento das imagens RADARSAT-1 (adquiridas em diferentes condições de maré, e de precipitação), em função dos valores de coeficiente de retroespalhamento;
- Integração de imagens SAR/ópticas (avaliação dos métodos de transformação RGB-IHS e transformação inversa IHS-RGB);
- Geração dos mapas de ambientes costeiros e dos índices de sensibilidade ambiental ao derramamento de óleo para o Golfão Maranhense.

#### **2- ÁREA DE ESTUDO**

#### 2.1 – LOCALIZAÇÃO

O Golfão Maranhense está localizado no extremo norte do estado do Maranhão (Figura 2.1) e é constituído das Baías de São Marcos e São José, que estão separadas pela Ilha de São Luís.

Esta região faz parte de uma zona costeira marcada por estuários e reentrâncias ao longo do noroeste do Estado do Maranhão, com cerca de 5.414 km² de manguezais e do nordeste do Estado do Pará, com aproximadamente 2.177 km² de manguezais. Esta zona costeira constitui o maior sistema contínuo de manguezais do mundo, que foi designada por Souza Filho (2006) como Costa de Manguezais de Macromaré da Amazônia (CMMA). Os manguezais do Estado do Maranhão são considerados os mais estruturalmente complexos do Brasil (Rebelo-Mochel, 1997). Este aspecto é atribuído em parte às diversas características da linha de costa, às grandes quantidades de água doce, provenientes dos extensos rios e das altas taxas de precipitação, bem como pelas altas amplitudes de maré, (Kjerfve & Lacerda, 1993).

Além destas características, a área de estudo encontra-se no centro de um sistema de golfo, que é caracterizado por um sistema de macromaré semidiurna, com variações médias de 4 m e máxima superior a 7 m, e correntes de marés máximas superiores a 4 m/s (Rebelo-Mochel, 1997).

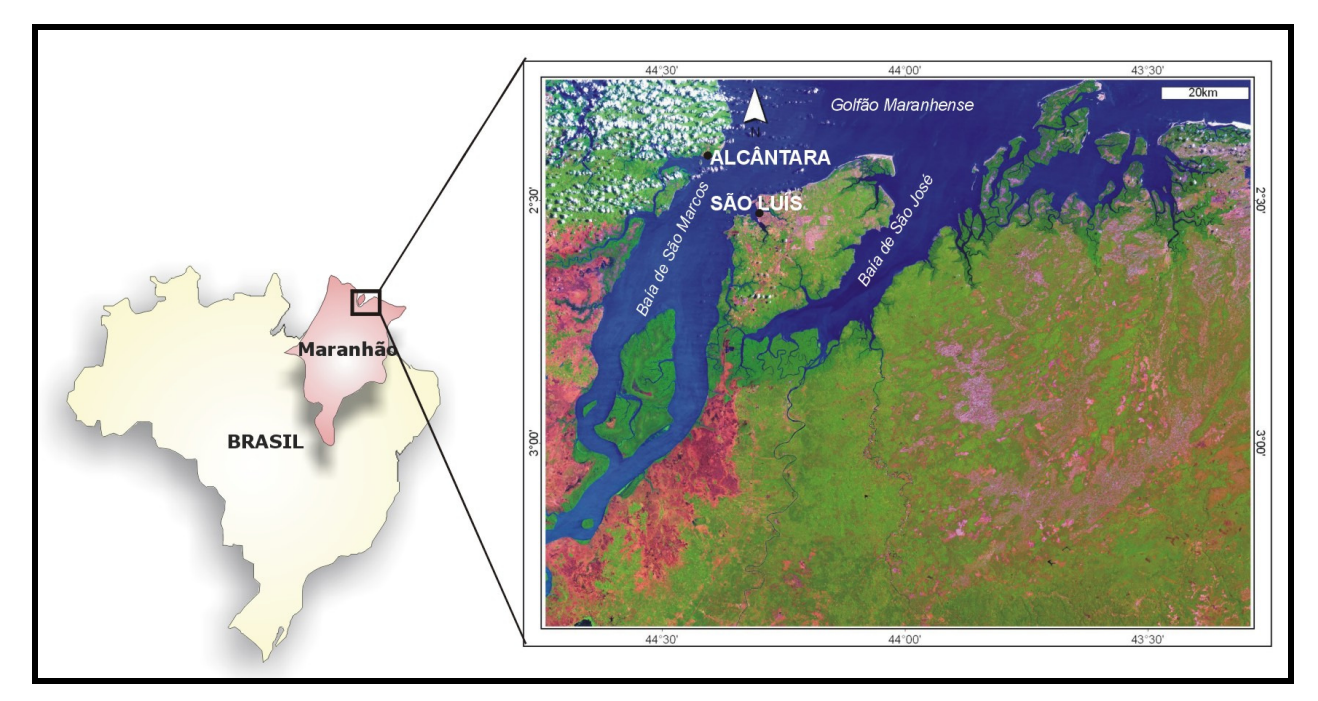

**Figura 2.1**: Mapa de localização da área de estudo (Imagem LANDSAT-4 TM composição 5R4G1B).

### 2.2 – CARACTERÍSTICAS FISIOGRÁFICAS

#### **2.2.1 – Geologia**

A área de estudo abrange a porção sudoeste da bacia sedimentar de Barreirinhas e a porção oriental da bacia sedimentar de São Luís. As rochas do embasamento afloram ao sul da cidade de São Luís, e estão representadas por um conjunto de múltiplos plútons tonalíticos, granodioríticos e graníticos, cálcio-alcalinos, com assinaturas de granitos tipo I, que constituem a Suíte Rosário, fazendo parte da unidade geotectônica Cráton São Luís. Essas rochas foram seccionadas por zonas de cisalhamento, ao longo das quais estão metamorfisadas em fácies xisto-verde e apresentam uma idade paleoproterozóica (2.079 ± 49 Ma e 2.130 ± 22 Ma), datada pelo método de evaporação de Pb em zircão (Gorayeb et al., 1999).

 Excetuando o embasamento Pré–Cambriano do Cráton São Luís, na área afloram exclusivamente rochas sedimentares. No domínio da Bacia de São Luís são identificadas as seguintes unidades litoestratigráficas, conforme Rodrigues et al.(1994) e CPRM (2004).

O Cretáceo é representado pelo Grupo Itapecurú, assim designado por Rossetti & Truckenbrodt (1997). Segundo estes autores, o Grupo Itapecurú é constituído por três formações. A unidade basal refere-se à Unidade Indiferenciada com idade correspondente ao intervalo do Albiano Inferior ao Médio, ocorrendo em subsuperfície. A Formação Alcântara corresponde a segunda unidade, que apresenta uma idade cenomaniana e é caracterizada por um pacote de cerca de 35 m de espessura, o qual se constitui de arenito, pelito e, subordinadamente, calcário e conglomerado. Estes depósitos afloram em falésias no município de Alcântara (Praia do Barco, Praia da Baronesa, Praia da Base e Ilha de Livramento) e São Luís (Porto de Itaquí, Praia da Guia e Praia de São Marcos). O topo do Grupo Itapecurú é representado pela Formação Cujupe, que apresenta uma idade inferida entre Turoniano e o Paleogeno e corresponde a um pacote de aproximadamente 25 m de espessura, constituídos de arenitos caulínicos, os quais se intercalam a argilitos. Conglomerados intraformacionais com clastos de argila e matriz arenosa ocorrem subordinadamente. Esta sucessão é bem representada nas adjacências da cidade de Pinheiro e ao longo das rodovias Pinheiro/Porto de Cajupe, Santa Inês/Alcântara e Santa Inês/Nova Olinda.

O Neogeno plio-plestocênico da área corresponde ao Grupo Barreiras (CPRM, 2004), o qual é constituído por sedimentos areno-argilosos e ocasionalmente conglomeráticos, mal consolidados, e ocorre discordante sobre as rochas cretácicas ou rochas do embasamento.

 O Neogeno pleistocênico da Bacia de São Luís de acordo com Rodrigues et al. (1994) é constituído por depósitos flúvio-marinhos constituídos por argilas pouco adensadas, que constituem os campos da baixada de Perizes, situados ao sul da Ilha de São Luís e o substrato da Ilha dos Caranguejos e as areias de cordões litorâneos em parte de baixo grau de coesão que constituem o substrato dos manguezais atuais. Os depósitos holocênicos são representados por sedimentos arenosos inconsolidados e argilosos não adensados que preenchem as partes topográficas mais baixas, e pelas areias de praia e das dunas móveis da faixa litorânea atual.

No setor leste da área, onde há o domínio da Bacia de Barreirinhas aflora a unidade litoestratigráfica Formação Humberto de Campos do Grupo Caju, que representa o Cretáceo da área (Rodrigues et al., 1994; CPRM, 2004). Esta formação é constituída por arenito fino com estratificação plano-paralela e siltito creme que o sobrepõe, de idade turoniana a santoniana, aflorando como ocorrências, não possuindo assim área cartografável nas escalas de 1:250.000, escala de trabalho dos Levantamentos Geológicos Básicos desenvolvidos pela CPRM.

Os depósitos do Neogeno, em função de suas características ambientais e faciológicas foram subdivididos em pleistocênicos e holocênicos (Rodrigues et al., 1994; CPRM, 2004). As coberturas pleistocênicas foram agrupadas em três unidades descritas a seguir:

• Depósitos de cordões litorâneos: apresentam-se como corpos de areias de geometria linear, paralelos e de baixos relevo. São constituídos de areias predominantemente quartzosas, granulação média, mal selecionadas, com grãos manchados de óxidos de ferro.

• Depósitos flúvio-lagunares: são encontrados na porção oeste da área trabalhada, nas margens do Rio Mearim. São constituídos de argilas adensadas com areia fina disseminada, maciça localmente bioturbada.

• Depósitos eólicos continentais: são constituídos por areias esbranquiçadas de granulometria fina a média, bem selecionada matura, com estruturas cruzadas de baixo ângulo.

As coberturas holocênicas englobam os seguintes depósitos (CPRM, 2004):

• Depósitos de pântanos e mangues: estão localizados geralmente próximos ao litoral submetidos a ação das marés e constituídos por lamas arenosas, plásticas não adensadas, maciças e bioturbadas, recoberta por vegetação arbustiva característica, desenvolvendo manguezais.

• Depósitos Litorâneos: ocorrem na faixa costeira, constituindo os depósitos arenosos de toda a zona de praia da planície costeira atual, suavemente inclinada em direção ao mar, é submetido também pela à das marés. São constituídos por areias esbranquiçadas de granulometria fina a média, quatzosas bem selecionadas.

• Depósitos eólicos litorâneos: são melhor representados pelos Lençóis Maranhenses, constituídos por areias esbranquiçadas de textura fina a média, bem selecionadas com grãos arredondados, formando campos de dunas e interdunas atuais

• Depósitos flúvio-marinhos: formam as ilhas nos baixos cursos das drenagens principais e os terraços das margens das baías, sofrem a influência dos rios e das marés, são constituídos por areias finas esbranquiçadas quartzosas.

• Depósitos aluvionares: ocorrem como grandes corpos na margem esquerda da Baía de São Marcos e ao longo dos vales dos principais rios que drenam a região, principalmente os rios Munim, Mearim e Itapecurú. Os depósitos aluvionares são constituídos por areias médias mal selecionadas, quartzosas submaturas a maturas, apresentando intercalações de pelitos, formando os depósitos de canal, de barras de canal e da planície de inundação dos cursos médios dos rios.

A distribuição espacial das unidades aqui apresentadas pode ser vista no mapa geológico a seguir (Figura 2.2).

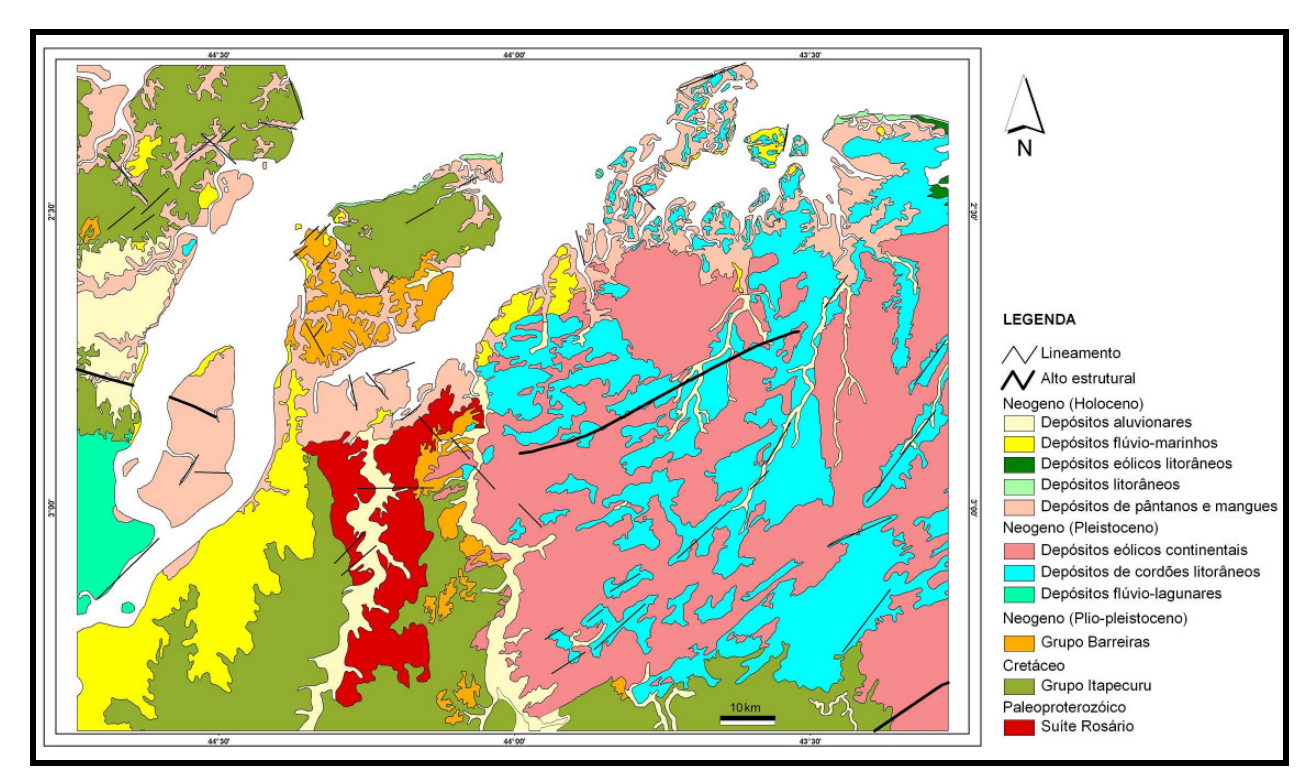

**Figura 2.2**: Mapa de geológico da área de estudo (Fonte: Modificado de CPRM, 2004).

#### **2.2.2 – Geomorfologia**

A geomorfologia da área de estudo é constituída por um conjunto de relevos predominantemente baixos, e cuja unidade morfoestrutural mais expressiva é a Planície

Flúvio-Marinha do Golfão Maranhense, porém apresenta áreas que estão inseridas na unidade morfoestrutural Litoral de Rias Maranhenses, conforme a compartimentação do relevo sugerida por Barbosa & Pinto (1973).

 A Planície Flúvio-Marinha do Golfão Maranhense representa a região rebaixada e alagadiça dos estuários afogados dos rios Pindaré, Mearim, Itapecurú e Munim, englobando a pequena planície flúvio-marinha de Perizes. A Ilha de São Luís ocupa o centro do Golfão, deixando ao norte a Baía de São Marcos e ao sul a Baía de José. A planície apresenta numerosas lagoas fluviais, extensas várzeas inundáveis, áreas colmatadas e um sistema hidrográfico divagante e labiríntico (Barbosa & Pinto, 1973). Nas embocaduras, nos fundos das bocas e nas ilhas ocorrem manguezais.

O Litoral de Rias Maranhenses corresponde à faixa de sedimentos que, associada a uma série de ilhas, baías e canais, acompanha a linha de costa de direção geral NW-SE. Esta unidade encontra-se interrompida pelo recorte litorâneo do Golfão Maranhense (Barbosa & Pinto, 1973). Segundo Kjerfve & Lacerda (1993), o Golfão Maranhense, divide a costa do Maranhão em dois setores. O setor leste consiste de extensas dunas de areia, os Lençóis Maranhenses, com manguezais restritos a foz dos rios. Enquanto o setor oeste é extremamente irregular e recortado, com extensas áreas de manguezais, inúmeras baías e estuários. No entanto, na área é possível identificar apenas uma feição morfológica, as falésias, que são as mais elevadas do litoral de rias, situadas entre as baías de Cumã e São Marcos (Barbosa & Pinto, 1973).

#### **2.2.3 – Vegetação**

A área de estudo está inserida em uma zona de transição, entre os domínios ecológicos Amazônico e do Planalto Central. Na área ocorrem as Formações Pioneiras e Floresta Secundária, conforme o Mapa Fitoecológico de G. Filho et al. (1973). As Formações Pioneiras podem ser divididas em áreas de influência marinha e aluvial. Àquelas se relacionam à vegetação arbustiva da restinga e de mangue, enquanto a estas se associam os campos graminosos das regiões deprimidas (campos de Perizes e de Querluz). Nas partes mais elevadas, não atingidas pelas cheias, encontram-se arbustos e babaçu.

Conforme Damásio<sup>1</sup> apud Legibre (1994), os manguezais da Ilha de São Luís apresentam um zoneamento, bem marcado. Nas porções baixas de declive acentuado ocorrem a Rhizophora mangle, Laguncularia racemosa, Avicennia nítida, Rhizophora sp., Heleocharis geniculata, Hibiscus tiliaceus, Mandevila sp. e Acrostichum aureum. As regiões baixas de declive moderado são colonizadas por prados de Spartina brasiliensis, Laguncularia racemosa, Rhizophora, Avicennia nítida, Heleocharis geniculata e Acrostichum aureum (Figura 2.3). A ocorrência destas espécies está associada a adjacências dos manguezais às florestas tropicais e à grande influência de água doce que transporta espécies da floresta tropical (Kjerfve & Lacerda, 1993).

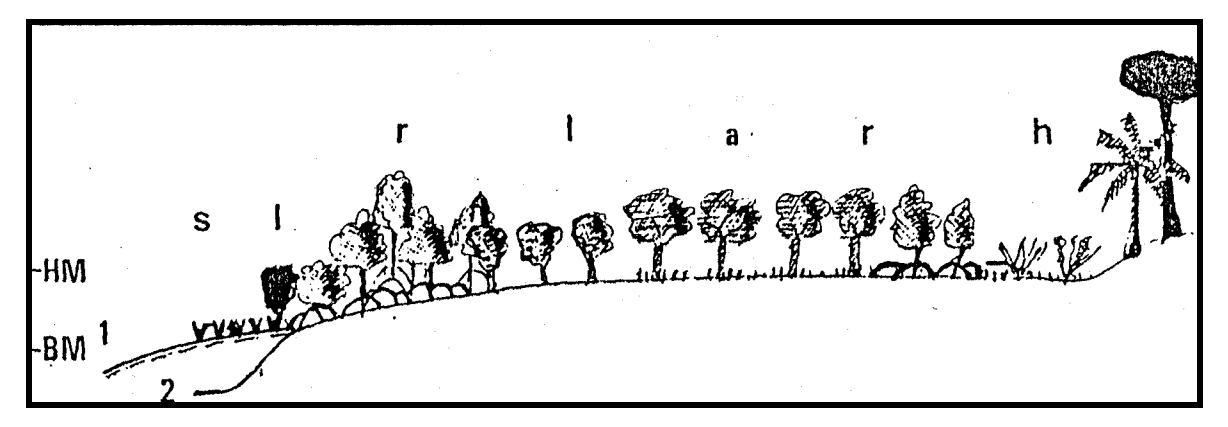

**Figura 2.3**: Zoneamento florístico dos manguezais de São Luís. **HM:** Nível de maré alta, **BM:** Nível de maré baixa. **1:** Região de declive moderado colonizada por Spartina brasiliensis e Laguncularia racemosa. **2:** Região de declive acentuado colonizada por Rhizophora spp. **a:** Avicennia nítida – **h:**  Heleocharis geniculata e Acrostichum aureum – **l:** Laguncularia racemosa – **r:** Rhizophora spp. – **s:**  Spartines. Fonte: Damásio<sup>1</sup> apud Legibre (1994).

 A Floresta Secundária é composta por áreas de vegetação latifoliada caracterizada por imbaúba e lacre, com intensa devastação; vegetação mista do interior da ilha de São Luis, caracterizada pela imbaúba, babaçu e pati (G. Filho et al., 1973).

### 2.3 – CARACTERÍSTICAS METEOROLÓGICAS E OCEANOGRÁFICAS **2.3.1 – Clima**

l

O clima na região, situada na transição entre o superúmido da Amazônia e o semi-árido do Nordeste é caracterizado segundo a classificação de Köppen, como

<sup>1</sup> DAMÁSIO, E. 1979-1980. **Contribuição ao conhecimento dos manguezais da Ilha de São Luís.** São Luís, Boletim do Laboratório de Hidrobiologia, vol. 3,1, p. 17-76.

tropical úmido, do tipo Aw com inverno seco e com precipitação média, do mês mais seco, inferior a 60mm. Esse clima compreende toda faixa litorânea (Barbosa & Pinto, 1973). Neste tipo de clima, o período chuvoso ocorre de janeiro a junho com as máximas de precipitação pluviométrica nos meses de março ou abril, o período seco ocorre de julho a dezembro, com as mínimas de precipitação ou ausências nos meses de setembro, outubro ou novembro (Figura 2.4). As temperaturas médias anuais são relativamente uniformes, e oscilam em torno de 26°C (Figura 2.5), com uma amplitude térmica anual sempre inferior a 13°C.

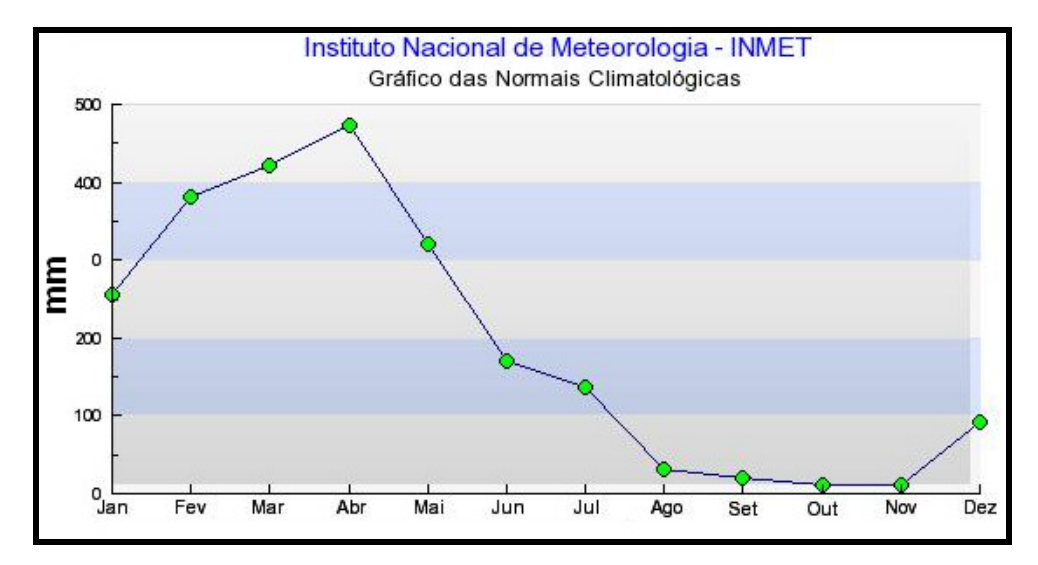

**Figura 2.4**: Média mensal da precipitação em São Luís referente ao período de 1961-1990. Fonte: Inmet (2004).

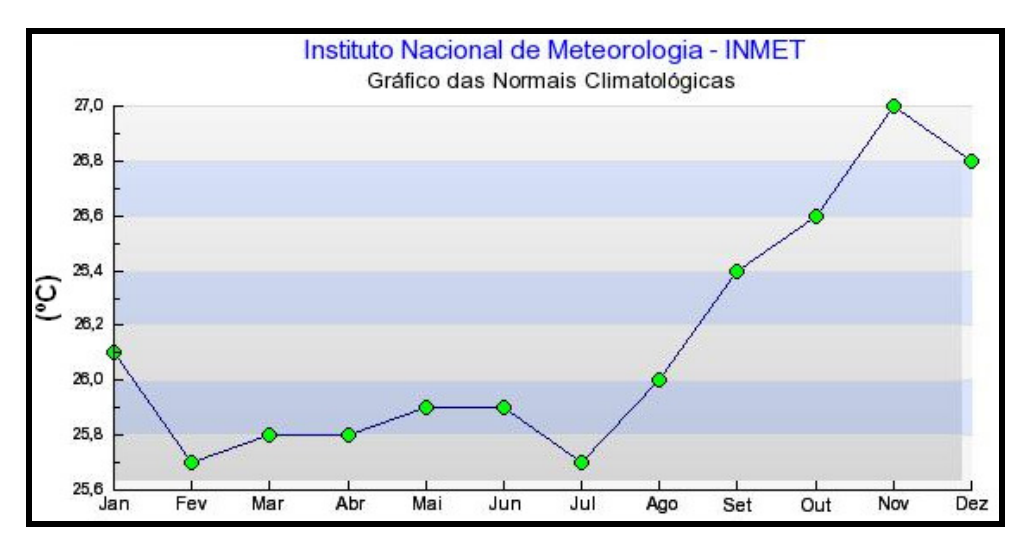

**Figura 2.5**: Média mensal da temperatura em São Luís referente ao período de 1961-1990. Fonte: Inmet (2004).

#### **2.3.2 – Marés**

A hidrodinâmica das águas das marés caracteriza essa região como sendo de alta energia com um regime de macromaré, pois as variações de maré observadas para a área são da ordem de 6m. A partir de dados obtidos no site da Diretoria de Hidrografia e Navegação - DHN (2005) para o Porto do Itaquí pode-se observar nos gráficos da Figura 2.6, as variações das marés durante os períodos de equinócios (março e setembro) e solstícios (junho e dezembro) do ano de 2003.

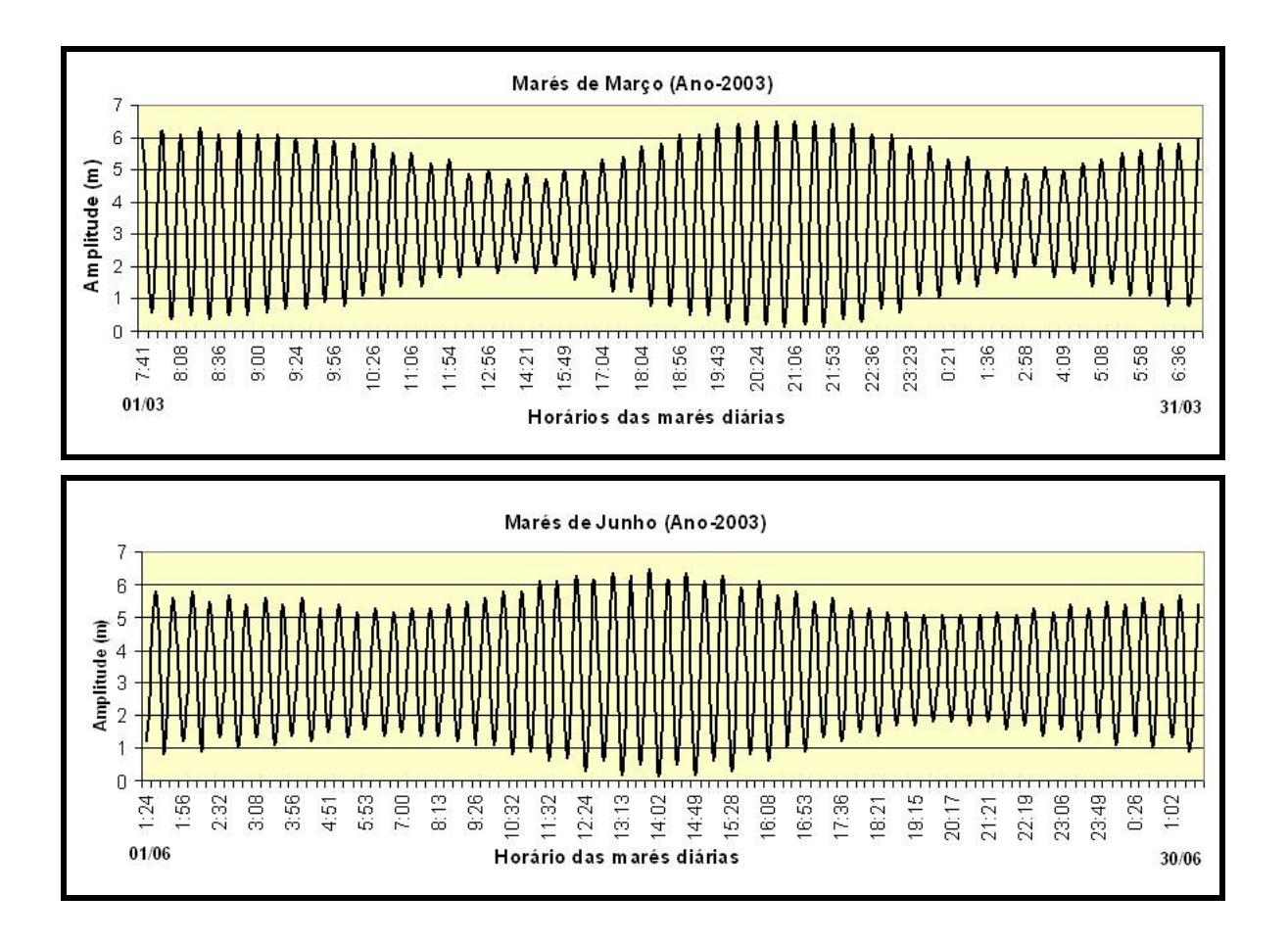
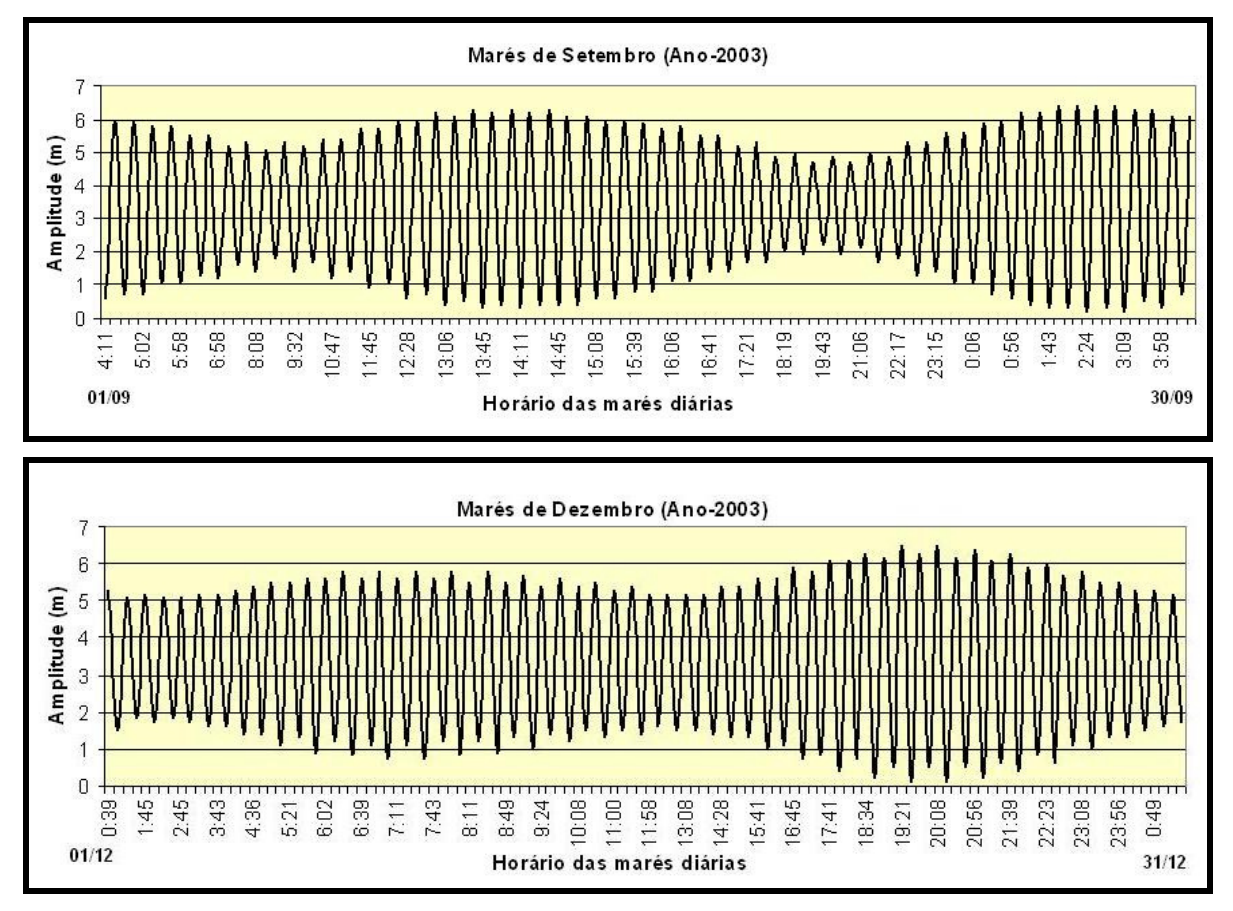

**Figura 2.6**: Variações das marés durante os períodos de equinócios (março e setembro) e solstícios (junho e dezembro) do ano de 2003 para o Porto do Itaquí (MA) (Fonte: DHN, 2005).

## **2.3.3 – Correntes**

Segundo Palma (1979), as correntes na região do Golfão Maranhense mostram a predominância de correntes de maré reversas, perpendiculares à costa. As velocidades máximas são superiores, em média, a 0,77 m/s nas estações situadas na plataforma continental. Em condições extremas de maré, as velocidades podem alcançar 1,03 a 1,28 m/s. Os fluxos de enchentes são ligeiramente mais intensos do que os de vazante. No entanto foram registrados para a desembocadura da Baía de São Marcos velocidades de aproximadamente 3,86 m/s, em condições extremas de maré, e as velocidades de fluxo de vazante são quase duas vezes maiores do que as de enchente. As correntes residuais ou permanentes predominam para noroeste, formadas principalmente pelas correntes de deriva litorâneas e pela corrente norte brasileira.

## **2.3.4 – Ventos**

Segundo dados disponíveis para o Porto do Itaquí (2004), os valores da velocidade do vento são praticamente constantes durante todo o ano (variam entre 3,09 e 4,01 m/s), apresentando um valor médio anual de 3,56 m/s, sendo mais intenso no segundo semestre, especialmente Outubro e Novembro. Os ventos dos setores Nordeste e Leste são dominantes, e têm uma freqüência de respectivamente 46% e 10% dos registros; 26,5% dos registros mostram que há calmaria, principalmente no primeiro semestre.

# **3 - FUNDAMENTAÇÃO TEÓRICA**

Neste capítulo serão abordados os conceitos do mapeamento de sensibilidade ambiental a derramamentos de óleo e dos métodos utilizados para a realização deste mapeamento, que envolvem os conceitos de mapeamento geomorfológico, imageamento por radar de abertura sintética (SAR), sistemas sensores ópticos, integração de dados SAR/ ópticos, geração de modelos digitais de elevação e Sistema de Informações Geográficas (SIG).

## 3.1 – MAPEAMENTO DE SENSIBILIDADE AMBIENTAL A DERRAMENTOS DE ÓLEO

O derramamento é considerado qualquer forma de liberação de óleo e derivados para o ambiente, incluindo o despejo, escape, vazamento e transbordamento (MMA, 2002). Segundo PACLAN (2000), óleo e derivados são ocasionalmente derramados no mar durante o armazenamento ou transporte, e as principais fontes de derramamentos são:

- acidentes durante o abastecimento de navios;
- acidentes durante a carga e descarga de tanques;
- acidentes com as embarcações, como afundamentos, colisões e encalhes, resultando no vazamento de óleo combustível ou outras substâncias prejudiciais liberadas no ambiente marinho;
- descargas intencionais ou acidentais de óleos residuais durante operações de limpeza dos tanques de petroleiros;
- descargas (acidentais e operacionais) de óleo durante a exploração e produção de óleo no mar;
- acidentes com tanques de armazenamento e oleodutos, onde óleo e outros materiais escapam e escoam para os rios e o mar.

Os derramamentos de óleo podem causar sérios impactos biológicos e socioeconômicos. A intensidade do impacto é função das propriedades físico-químicas do óleo, do volume derramado, da temperatura da água, das condições atmosféricas, do tipo de substrato contaminado e do seu grau de exposição à energia hidrodinâmica, além dos danos causados às diversas espécies e habitats marinhos, diretamente ou indiretamente, pelas operações de limpeza. Diferentes tipos de habitats possuem sensibilidades variadas aos efeitos da contaminação por óleo e diferentes capacidades de recuperação (EPA, 1999). Em algumas áreas, habitats e espécies podem se recuperar rapidamente, enquanto em outras a recuperação pode levar anos. Os efeitos e o tempo de permanência do óleo no ambiente variam com os tipos de costa, e muitos métodos de limpeza são específicos para determinados tipos de ambientes costeiros. Assim, se faz necessária a determinação da sensibilidade dos ambientes costeiros a um derramamento de óleo, de modo que eles possam receber proteção prioritária, de forma a reduzir as conseqüências ambientais, tanto do derrame quanto das operações de limpeza (NOAA, 1997).

## **3.1.1 – Índice de Sensibilidade Ambiental a derramamentos de óleo (ISA)**

Segundo a NOAA (1997, 2002), os mapas de sensibilidade ambiental incluem três tipos de informações principais: sensibilidade dos ecossistemas costeiros e marinhos; recursos biológicos; e usos humanos dos recursos (atividades socioeconômicas). Nesta Dissertação serão abordadas as informações referentes à sensibilidade da linha de costa, que são as bases da hierarquização em Índices de Sensibilidade Ambiental à derramamentos de óleo.

 O conceito de mapeamento de ambientes costeiros e sua classificação em uma escala de sensibilidade relativa foram desenvolvidos em 1976 para a Baía Lower Cook no Alaska (NOAA, 2002).

O método desenvolvido pela NOAA é mundialmente utilizado, e é composto por uma escala de valores entre 1 e 10, que expressam a sensibilidade da costa à ação das ondas, penetração do óleo no substrato, persistência natural do óleo na costa, e produtividade biológica dos organismos que ali se encontram. O valor de índice igual a 1 corresponde aos ambientes menos sensíveis e o valor 10 aos mais sensíveis.

No Brasil o Índice de Sensibilidade Ambiental (ISA) é chamado de Índice de Sensibilidade do Litoral (ISL), conforme MMA (2002), mas nesta Dissertação será adotado o termo ISA, primeiramente proposto pela NOAA, uma vez que este já encontra-se difundido na literatura mundial.

Este método pode ser aplicado às zonas sub-árticas, temperadas e tropicais. A escala de sensibilidade padronizada inclui ambientes fluviais, estuarinos e lacustres. O sistema de classificação baseado nas características geomorfológicas das áreas é definido pelos seguintes fatores (NOAA, 1997; MMA, 2002):

- Grau relativo de exposição à energia de ondas e marés;
- declividade da costa;
- tipo de substrato (tamanho do grão, mobilidade, penetração e trafegabilidade);

3.1.1.1 – Grau relativo de exposição a energias de ondas e marés

 O fluxo de energia das ondas e o fluxo de energia das marés são dois fatores físicos que determinam o grau de exposição da costa, também chamados de nível de energia hidrodinâmica. O grau relativo de exposição determina a capacidade de recuperação natural dos ambientes costeiros e condicionam também o acesso que o óleo tem ao ambiente e a maior ou menor capacidade de dissipação do impacto. Além disso, tem uma relação direta com as comunidades biológicas, presentes na zona de intermaré, pois há uma diferenciação entre as comunidades sujeitas às grandes tensões causadas por grandes ondas de áreas expostas a mar aberto e aquelas de áreas protegidas ou abrigadas.

 O fluxo de energia de onda é basicamente uma função da altura média da onda, medida no período de um ano. Ambientes nos quais as alturas das ondas são maiores que 1m, são caracterizados como ambientes de alta energia e o impacto do derramamento de óleo nas espécies biológicas é menor, pois as correntes criadas junto à costa, pela refração / reflexão das ondas, podem afastar o óleo e minimizar os seus efeitos; as correntes de derivas litorâneas geradas por ondas misturam e retrabalham os sedimentos na costa, que apresentam granulação mais grossa, e rapidamente

23

removem o óleo; e também os organismos adaptados a estes ambientes estão habituados a perturbações de curto prazo (NOAA, 1997).

O fluxo de energia de marés é, também, importante na determinação do potencial de impacto do derramamento de óleo, sobre os habitats costeiros, ainda que não tanto quanto o fluxo de energia das ondas. As variações de maré (juntamente com a declividade do perfil topográfico) determinam a largura da zona intermarés, ou seja, a superfície mais sujeita a ser coberta por óleo no caso de derramamento. No tocante ao fluxo de energia de marés, o aspecto mais importante é relativo a seu potencial para remover o óleo aderido em superfícies e mover a areia da área de intermarés. Como regra geral, pode-se falar que as correntes de maré aumentam com a amplitude de maré. O efeito das correntes de maré nas comunidades biológicas pode, também, ser pronunciado. Por exemplo, substratos altamente móveis em movimento pelas fortes correntes de maré abrigam menos organismos do que substratos estáveis (Wotherspoon et al., 1997; NOAA, 1997).

3.1.1.2 – Declividade da costa

 A inclinação da costa determina a extensão da zona de intermarés. Esta inclinação pode ser caracterizada como alta (maior que 30°), moderada (entre 30° e 5°) e baixa (menor que 5°) (Figura 3.1).

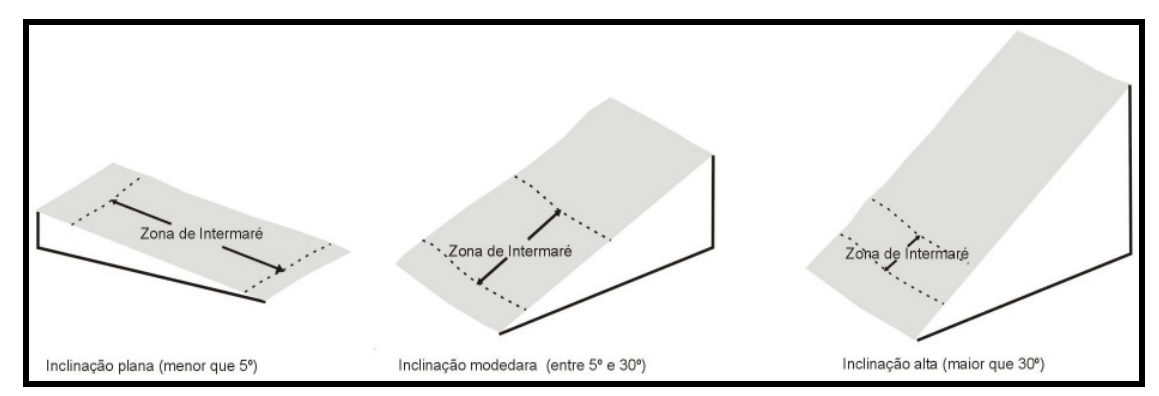

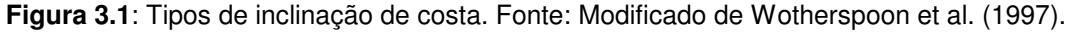

A importância principal do tipo de inclinação é o seu efeito na reflexão e quebra das ondas. Litorais muito inclinados apresentam arrebentações mergulhantes e reflexão das ondas, com elevadas velocidades de fluxo e refluxo na encosta ou face da praia, e o tempo de permanência do óleo será, provavelmente, mínimo, com rápida limpeza natural da área atingida, a não ser que ocorra transposição das ondas, levando parte do óleo para a zona à retaguarda da praia (NOAA, 1997).

Costas de baixa declividade, como planícies de maré e faixas de mangue, não só estão sujeitas a níveis de energia mais baixos (tempo de permanência do óleo mais prolongado e menor ação de limpeza natural), como têm uma superfície intermarés que permite o estabelecimento de comunidades biológicas como, por exemplo, bancos de mexilhões e comunidades de plantas / algas, etc. (NOAA, 1997; MMA, 2002).

3.1.1.3 – Tipos de substrato

O tipo de substrato afeta a intensidade do impacto do óleo nos ambientes costeiros, uma vez que pode determinar ou influenciar alguns parâmetros, como permeabilidade, mobilidade do sedimento e permanência do óleo, que formam o arcabouço básico que define os tipos de comunidades bióticas que podem existir num local específico. Determina, também, a trafegabilidade na região, fundamental para a utilização de determinados equipamentos de resposta. Conforme NOAA (1997), os tipos de substratos são classificados em:

- substrato rochoso, que são subdivididos em impermeáveis e permeáveis;
- substrato sedimentar, que são subdivididos conforme o diâmetro do grão;
- substrato vegetado;

• estruturas artificiais, que são os enrocamentos, muros e estruturas construídas pelo homem, para proteger a costa dos processos de erosão.

Desta maneira, o tipo de substrato apresenta uma relação direta com a infiltração potencial e, portanto, com a permanência do óleo. Assim, em substratos com alta permeabilidade, constituídos de sedimentos mais grossos, bem selecionados, a infiltração do óleo será maior. Se os sedimentos são pouco selecionados, tais como praias mistas de areia e cascalho, a penetração é, normalmente, menor do que 50 centímetros. Sedimentos lamosos têm a menor permeabilidade e também tendem a ser saturados em água; conseqüentemente, a penetração do óleo é muito limitada. Contudo, onde o substrato é escavado por organismos, pode haver a penetração do óleo. Os substratos não consolidados têm tendência à mobilidade sedimentar pela ação das ondas e marés. O movimento dos sedimentos pode diminuir o tempo de permanência do óleo ou, ao contrário, incorporá-lo aos estratos sedimentares inferiores durante processos de deposição (NOAA, 1997).

O tipo de substrato também afeta a trafegabilidade. As praias de areia fina, que são tipicamente compactadas e duras, permitem o tráfego de equipamentos. Em substratos lamosos, o uso de equipamentos de limpeza ou proteção não é, em geral, possível, devido à sua consistência. Em substratos vegetados, tais como marismas e manguezais, os equipamentos de limpeza não devem ser utilizados. Nesses ambientes, admite-se apenas limpeza manual (MMA, 2002).

# **3.1.2 – Representação do Índice de Sensibilidade Ambiental (ISA) nos mapas de sensibilidade a derramamentos de óleo**

De acordo com a tendência mundial, a responsabilidade de elaboração de cartas de sensibilidade é dos órgãos governamentais. Conforme o Art. 28 da Lei  $N^{\circ}$ 9.966/2000, o Ministério do Meio Ambiente (MMA) é responsável pela identificação e o aporte de diretrizes para o mapeamento das áreas sensíveis a derramamentos de óleo, de forma a subsidiar a gestão e o controle destas, assim como a consolidação de planos de emergência e de contingência, e a implementação de resposta a esses incidentes (MMA, 2002). Desta maneira, foi elaborado pelo Ministério do Meio Ambiente em 2002, um manual intitulado "Especificações e Normas Técnicas para a Elaboração de Cartas de Sensibilidade Ambiental para Derramamentos de Óleo". Este é uma adaptação do manual da NOAA de 1997, que leva em consideração as características da costa brasileira.

No entanto, a complexidade e peculiaridade da Região Amazônica, considerando-se a dinâmica dos processos ambientais envolvidos (sedimentares, geomorfológicos, oceanográficos e biológicos), bem como, a fragilidade e a importância desse rico ecossistema, requer a utilização de uma abordagem específica para a região, que considere suas especificidades. Desta maneira, Souza Filho et al. (2004) propuseram uma classificação de ISA para a zona costeira amazônica, que modifica a proposta apresentada pela NOAA (2002) e Petrobrás (2002), conforme descrito na Tabela 3.1. Nesta dissertação, foi adotada esta adaptação para classificar os ambientes da área em estudo.

**Tabela 3.1**: Proposta de adaptação dos métodos NOAA (2002) e Petrobrás (2002) para zona costeira amazônica (Souza Filho et al., 2004).

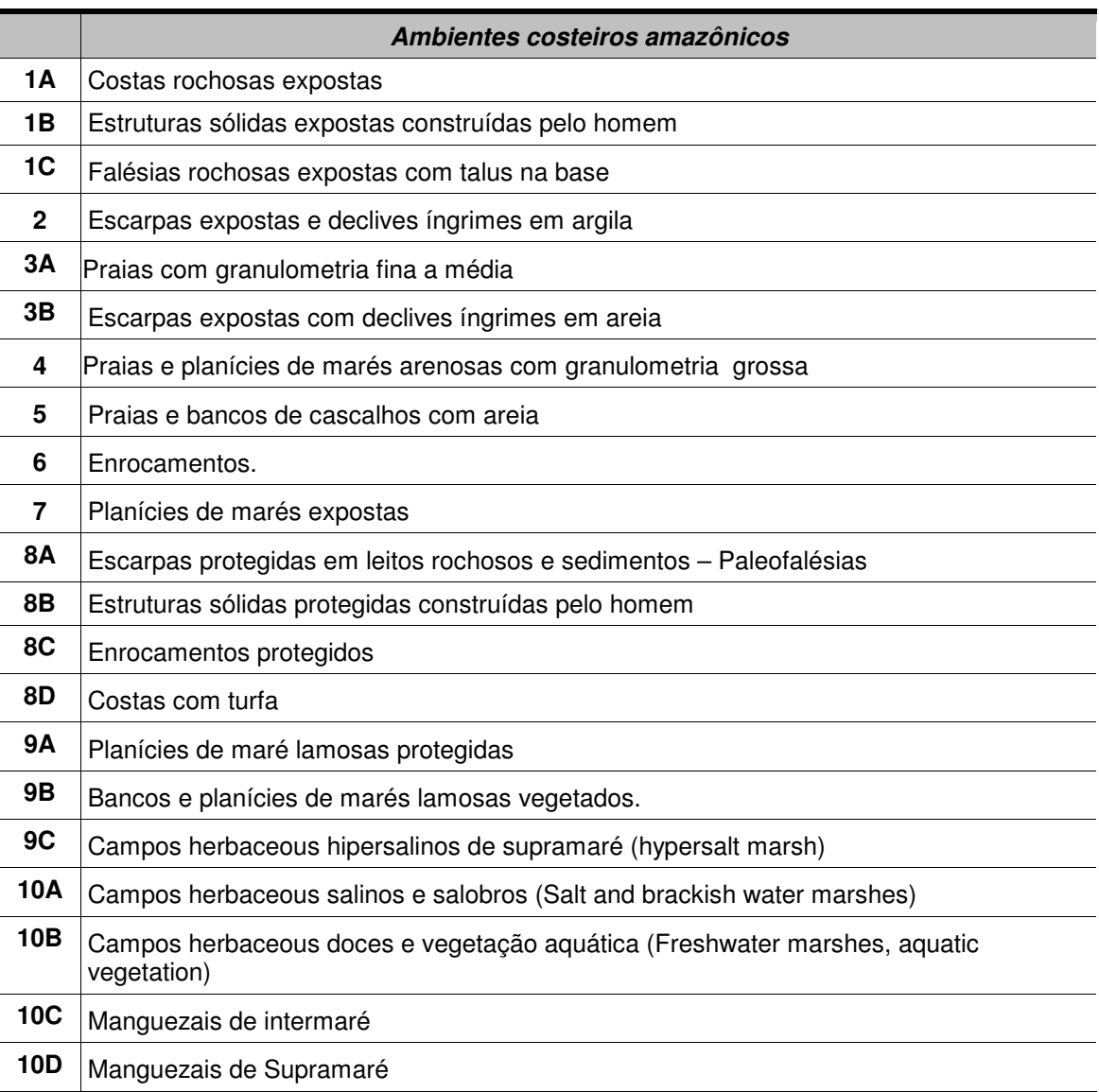

#### 3.2 – MAPEAMENTO DOS AMBIENTES COSTEIROS

 O mapeamento dos ambientes costeiros, que serve como base para a elaboração dos mapas de sensibilidade a derramamentos de óleo, nesse estudo baseou-se no sistema ITC (International Institute for Aerospace Survey and Earth Sciences) para levantamentos geomorfológicos sintéticos (Verstappen & Zuidam, 1991). Este sistema apresenta os mapas geomorfológicos como o produto de estudos ambientais vinculados à relação entre a forma do relevo e os fatores que condicionam a paisagem, tais como, clima, litologia, solos, hidrologia e vegetação. O mapeamento inicia com a interpretação de imagens de sensores remotos, obtendo uma visão geral da geomorfologia da área de estudo, bem como, a relação com as áreas adjacentes. Em seguida, o levantamento de campo tem um duplo propósito, primeiramente validar as informações extraídas da interpretação dos produtos de sensores remotos e inserir novas informações que não puderam ser obtidas a partir da interpretação de imagens, conseguindo um nível melhor de refinamento e detalhe.

## 3.3 – SENSORIAMENTO REMOTO ÓPTICO E NAS MICROONDAS

Como os sensores ópticos encontram-se bastante difundidos em diversas áreas do conhecimento, far-se-á aqui apenas um enfoque nos principias conceitos do sensoriamento nas microondas.

O termo RADAR ("Radio Detection and Ranging") significa detecção de alvos e avaliação de distâncias por ondas de rádio. Os radares operam na faixa das microondas que varia de 1mm a 1m de comprimento de onda (CCRS, 2001). Existem diferentes tipos de radares, desde os de aproximação em aeroportos, vigilância do espaço aéreo, radares meteorológicos e também os radares utilizados em Sensoriamento Remoto, designados radares imageadores, os quais podem ser de abertura real (RAR - Real Aperture Radar) ou de abertura sintética (SAR - Synthetic Aperture Radar), que são o foco deste trabalho (Raney, 1998).

Um radar imageador é considerado um sistema ativo, pois possui sua própria fonte de energia para obter uma imagem. Um típico radar de imageamento se baseia na transmissão e recepção de pulsos, situados na faixa das microondas, a intervalos regulares e confinados a curto intervalo de tempo. Os pulsos são transmitidos através de uma antena e atingem a superfície do terreno, a interação faz com que a energia seja espalhada em várias direções. Uma parcela desta é espalhada em direção ao próprio sensor, o que é chamado de retroespalhamento (backscatter) e é recuperada à medida que o sensor se desloca. A recepção do sinal de retorno pode ser feita utilizando-se a mesma antena emissora (sistemas monoestáticos) ou uma segunda antena (sistemas biestáticos), onde o sistema computa a intensidade (detecção) e o tempo (alcance) dos sinais retornados (Paradella, 1996; Dutra et al., 2003).

Os radares imageadores compreendem os sistemas de antena rotatória e os de visada lateral (SLAR - Side Looking Airborne Radar). A definição de SLAR engloba os dois tipos de radar já citados: O RAR e o SAR (Dutra et al., 2003). A figura abaixo mostra a geometria de imageamento de um SLAR.

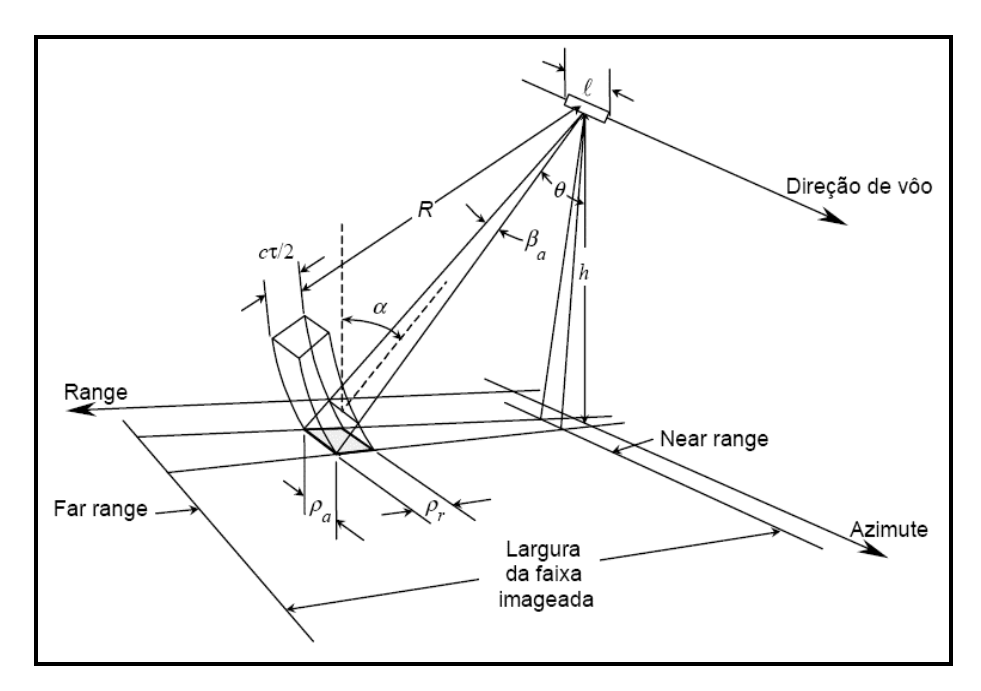

**Figura 3.2**: Geometria de imageamento de um SLAR. Fonte: Dutra et al. (2003).

#### **3.3.1 – Radar de abertura sintética (SAR)**

Um radar de abertura sintética utiliza o efeito Doppler, que simula uma antena virtual longa, através do deslocamento de uma antena fisicamente curta, ao longo da direção de vôo da plataforma. As posições sucessivas da antena são tratadas eletronicamente como se fossem elementos de uma única antena longa, assim derivando o termo abertura sintética (Raney, 1998).

Os objetos são discriminados a partir das modificações na freqüência (inverso do comprimento de onda) dos sinais em função do movimento relativo entre os objetos no terreno e a plataforma. A informação de freqüência Doppler é obtida pela comparação eletrônica do sinal refletido pelo objeto com o sinal de referência do pulso emitido. Os dados brutos são transformados em imagem, sendo que o feixe sintético tem largura constante, fazendo com que a resolução azimutal seja constante (Raney, 1998).

Assim, abertura sintética é o comprimento determinado pelo deslocamento da plataforma durante o intervalo "B", como mostra a figura abaixo.

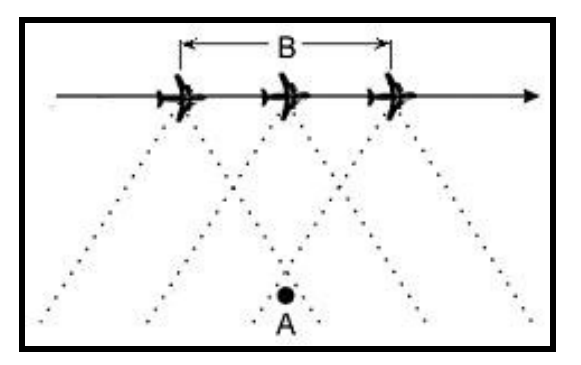

Onde: A- representa o objeto imageado; B- representa as posições ocupadas pela antena.

**Figura 3.3**: Esquema mostrando o conceito de abertura sintética. Fonte: Vannucci (1999).

 Em um sistema SAR, o alcance é a distância ao alvo. A segunda dimensão é linear, seguindo a trajetória de vôo da plataforma do sensor, que recebe o nome de azimute. O alcance pode ser medido do sensor ao alvo e chama-se alcance inclinado; ou ao longo do terreno ao alvo, chamando-se então alcance do terreno. A altura do sensor acima do terreno (swatch) constitui sua altitude. A largura da área imageada recebe o nome de faixa imageada e é a distância entre o alcance próximo (near range extremidade da imagem mais próxima da antena do radar, ou do sinal transmitido pela antena) e o alcance distante (far range - extremidade da imagem mais distante do sinal transmitido pela antena) (Paradella, 1996). Estes conceitos são ilustrados na Figura 3.4.

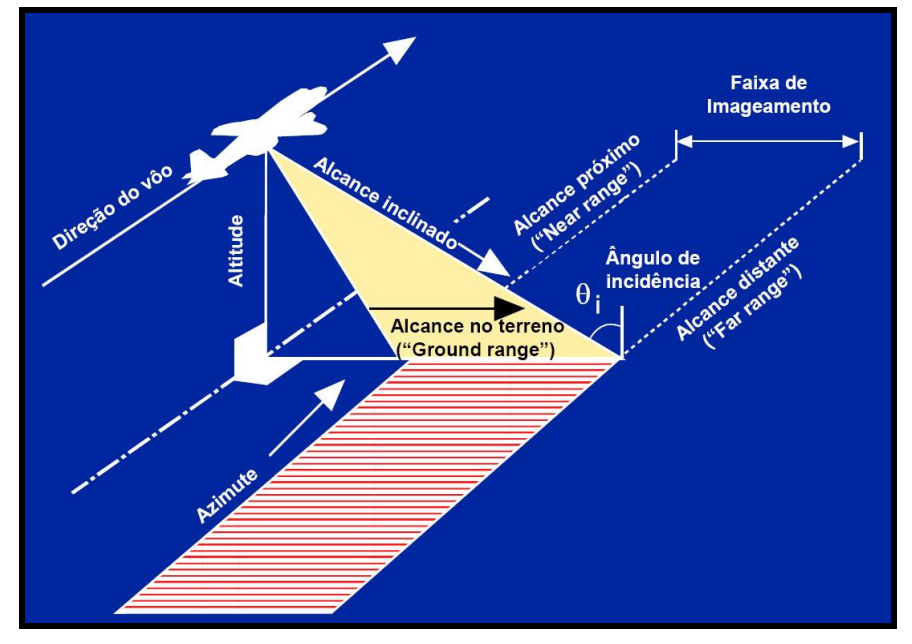

**Figura 3.4**: Geometria de vôo SAR. Fonte: CCRS (2001).

Uma outra característica importante na determinação do conteúdo da informação de um sistema SAR é a resolução espacial. No sistema SAR, a resolução espacial é medida nas direções de azimute e range e é controlada pelas características do sistema radar e do sensor (Henderson & Lewis, 1998).

A resolução em range de um SAR depende do comprimento do pulso processado; pulsos mais curtos resultam em uma resolução "maior". Os dados de radar são gerados no domínio do alcance inclinado, mas normalmente são projetados sobre o plano do alcance no terreno quando processados em uma imagem.

A resolução em azimute de um radar de abertura real é dada pela largura do feixe azimutal. Para que dois objetos sejam discriminados numa imagem, devem estar separados em azimute por uma distância superior à largura do feixe no terreno. Um sistema SAR utiliza o processamento de sinais para obter uma resolução em azimute menor que a largura do feixe da antena (figura 3.5) (CCRS, 2001).

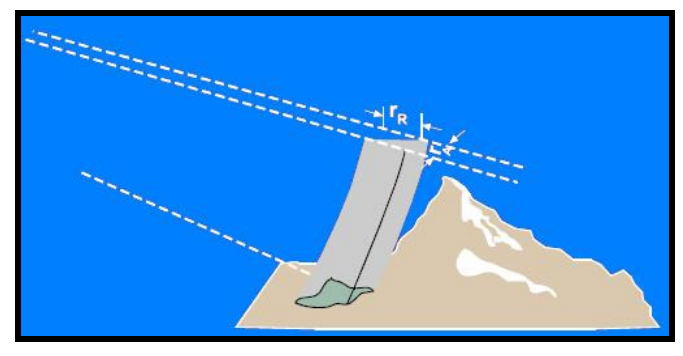

Onde: r<sub>R</sub>- resolução em range; r<sub>A</sub>- resolução em azimute.

**Figura 3.5**: Resolução espacial de um sistema SAR. Fonte: CCRS (2001) modificado de Raney (1998).

Para a interpretação de imagens de radar, deve-se ter um entendimento da interação entre a energia incidente e a superfície imageada. Este entendimento tem como base principal o retroespalhamento, cuja intensidade é determinada pelos parâmetros do sistema de radar (comprimento de onda, polarização da energia utilizada e ângulo de incidência), propriedades da superfície (constante dielétrica – teor de umidade e rugosidade da superfície), fatores estes que serão detalhados a seguir (Raney, 1998).

#### **3.3.2 – Parâmetros do sistema de radar**

3.3.2.1 - Comprimento de onda

 Segundo Paradella (1996), a maioria dos radares de sensoriamento remoto opera em comprimento de onda de 0,5cm a 75cm. As bandas freqüentemente utilizadas por radares imageadores são:

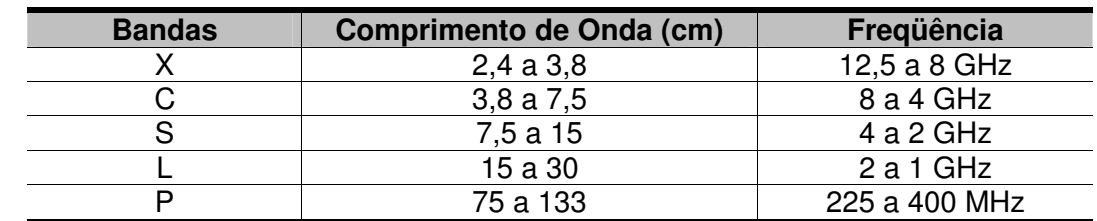

**Tabela 3.2**: Mostra as bandas freqüentemente utilizadas nos radares imageadores.

 A capacidade de penetrar através da precipitação e numa camada de superfície aumenta com comprimentos da onda maiores. Os radares que operam em comprimento de onda superior a 2cm não são afetados de forma significativa pela cobertura de nuvens, no entanto a chuva representa um fator importante em comprimentos de onda inferiores a 4 cm (Paradella, 1996).

 A penetração das microondas na vegetação também depende do comprimento de onda, sendo que os maiores têm maior poder de penetração do que os menores. Desta forma, os comprimentos de onda menores possibilitam obter informações acerca das camadas superiores da vegetação (dossel), enquanto os maiores permitem obter informações das camadas inferiores (caules e troncos) e do solo. Neste caso, porém, não é somente isso que influencia, mas também o grau de umidade existente, a densidade da vegetação e o ângulo de incidência da radiação eletromagnética (Ulaby<sup>1</sup> apud Andrade, 2000). Assim, em áreas com vegetação é possível distinguir os seguintes tipos de interação com a radiação eletromagnética, segundo CCRS (2001): retroespalhamento do dossel, retroespalhamento da superfície do terreno, reflexão superfície-tronco (refletor de canto) e reflexão dossel-supefície (figura 3.6).

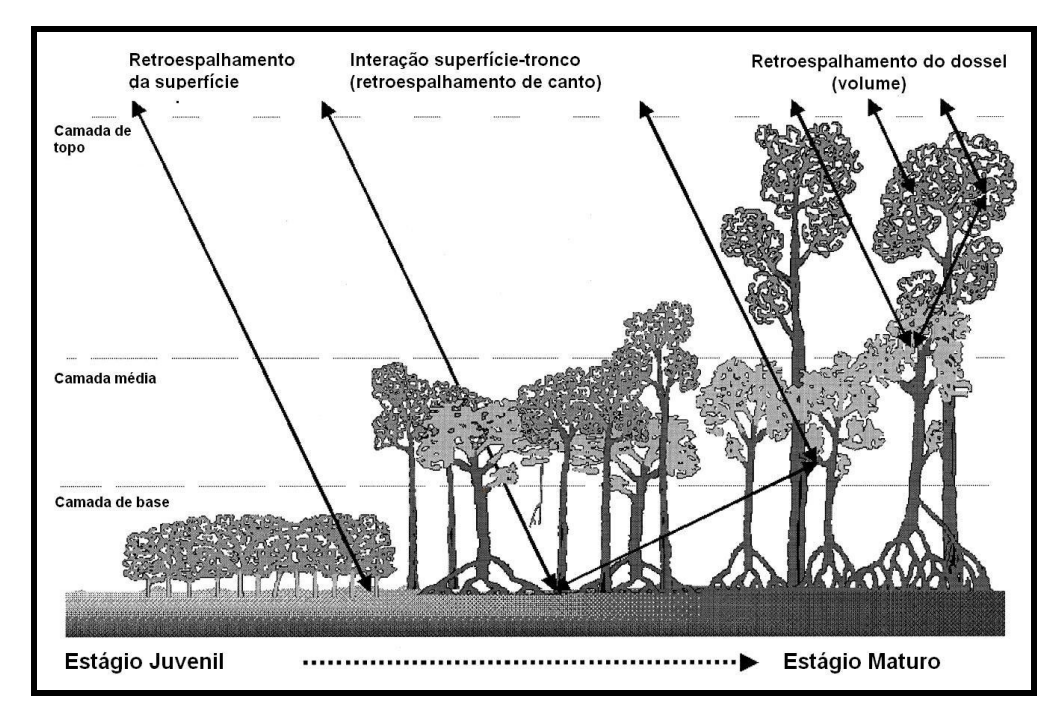

**Figura 3.6**: Tipos de interação da radiação eletromagnética com áreas de vegetação de mangue. Fonte: Modificado de Proisy et al. (2000).

l

ULABY, F.T.; MOORE, R.K.; FUNG, A.K. 1982. Microwave remote sensing - radar remote sensing and surface scattering and emission theory**.** Reading, MA: Addison- Wesley. v.2, 607 p. Cap. 9: Syntheticaperture side-looking airbone radar systems, p. 630-744.

#### 3.3.2.2 – Polarização

A polarização se refere à orientação do campo elétrico utilizado. As antenas de um sistema radar podem ser configuradas para transmitir e receber a radiação eletromagnética polarizada horizontal ou verticalmente. A polarização é definida como paralela quando as energias transmitida e recebida são polarizadas na mesma direção. HH indica energias transmitida e recebida horizontalmente; VV energias transmitida e recebida verticalmente. A polarização é definida como cruzada quando as energias transmitida e recebida são polarizadas na direção ortogonal (HV, VH). Quando a onda de radar incide em uma superfície e é refletida, a polarização pode ser modificada, segundo as propriedades da superfície. Tal modificação afeta o modo como a cena aparece nas imagens polarimétricas de radar e o tipo de superfície pode freqüentemente ser deduzido na imagem (Raney, 1998; CCRS, 2001).

 As polarizações múltiplas ajudam a distinguir a estrutura física dos alvos através do retroespalhamento, como exemplo: polarização HH, VV para a análise do alinhamento de feições em relação ao radar e a aleatoriedade do espalhamento, como em áreas de vegetação, pode ser observada através de polarização HV (CCRS, 2001).

Segundo Proisy et al. (1996), que estudaram florestas de manguezais na Guiana Francesa, as polarizações cruzadas (P-HV, L-HV e C-HV) apresentam os melhores resultados na identificação de parâmetros estruturais de manguezais, que são o diâmetro, altura, densidade das árvores e área basal. No entanto, estes autores confirmaram que a melhor estimativa da altura das árvores é obtida pela poralização P-VV.

## 3.3.2.3 – Ângulo de incidência

Refere-se ao ângulo entre a direção de iluminação do radar e a normal à superfície do solo. O ângulo de incidência varia entre o alcance próximo e o alcance distante, dependendo da altura da trajetória do radar. Essa mudança de ângulo afeta a geometria de visada. O ângulo de incidência local é um termo que leva em consideração o declive local do terreno em qualquer ponto da imagem. Este ângulo determina parcialmente o brilho ou a tonalidade de cada pixel. Desta maneira, a declividade do local pode produzir um efeito significativo sobre o brilho da imagem. Quando o ângulo de incidência diminui e a declividade do terreno permanece constante existe uma correspondência com o ângulo de incidência local, que também diminui. Em superfícies planas, o retroespalhamento e o ângulo de incidência são inversamente proporcionais. Em áreas com topografia acentuada, o decréscimo no retroespalhamento é menor com o aumento do ângulo de incidência (CCRS, 2001).

#### 3.3.2.4 – Propriedades da superfície

3.3.2.4.1 – Constante dielétrica e teor de umidade

A constante dielétrica é uma medida das propriedades elétricas dos materiais, incluindo a capacidade de absorver, refletir e transmitir a radiação das microondas em resposta a um sinal incidente. Na região das microondas, a constante dielétrica varia de 3 a 8 na maioria dos materiais naturais, quando secos; e a água tem uma constante dielétrica de aproximadamente 80. Assim, a presença de umidade aumenta a constante dielétrica do material, afetando o modo como esse material aparece numa imagem de radar. Materiais idênticos podem variar na aparência em momentos ou locais diferentes, de acordo com o teor de umidade. O retroespalhamento e, conseqüentemente, o brilho da imagem, em áreas com vegetação e superfícies naturais, aumenta com o aumento do seu teor de umidade, pois em terrenos que apresentam um teor de umidade maior há uma redução da penetração das microondas abaixo da superfície e através do dossel da vegetação (Lewis & Henderson, 1998; CCRS, 2001).

3.3.2.4.2 –Rugosidade da superfície

A rugosidade superficial é normalmente definida em termos das variações estatísticas da altura e extensão das irregularidades da superfície. Esta é determinada relativamente ao comprimento de onda do radar e ao ângulo de incidência. Em geral, uma superfície é considerada lisa se suas variações de altura são consideravelmente inferiores ao comprimento de onda do radar. Dado um comprimento de onda, uma determinada superfície parece mais rugosa à medida que o ângulo de incidência aumenta. A rugosidade desempenha um papel importante na intensidade de retroespalhamento. Superfícies horizontais lisas refletem quase toda energia incidente na direção oposta ao radar, fenômeno este chamado de reflexão especular, no qual essencialmente nenhuma radiação é retroespalhada. Estas superfícies aparecem com tons de cinza mais escuros nas imagens de radar. A radiação de microondas que incide em uma superfície rugosa apresenta um espalhamento em todas as direções, incluindo na direção do radar (retroespalhamento), recebendo o nome de reflexão difusa. As superfícies rugosas aparecem com tons de cinza mais claros nas imagens de radar, mantidas as demais propriedades constantes (umidade, por exemplo) (Paradella, 1996; CCRS, 2001).

Três escalas de rugosidade sensor/terreno podem ser consideradas quando se trata de interpretação a partir de radar: rugosidade de microescala, mesoescala e macroescala. A rugosidade de microescala é a rugosidade na escala das frações do comprimento de onda e determina fortemente a tonalidade da imagem. Em um terreno vegetado, parâmetros das folhas (número, tamanho, área, etc.) são os principais controles dos tons da imagem. Se a área não é completamente coberta por vegetação, a rugosidade do terreno (rochas, solos, etc.) irá contribuir para a rugosidade de microescala. A rugosidade de mesoescala é a "rugosidade geral" e está diretamente relacionada com a textura da imagem (arranjo espacial do tom). Para áreas vegetadas, está é a rugosidade do dossel da vegetação, em uma escala maior que a resolução espacial da célula. E por fim, a rugosidade de macroescala é controlada pelas mudanças na macro-topografia (vales, serras, morros e todas as grandes ondulações no terreno) e está relacionada às estruturas e a geomorfologia (padrões de macrotextura muitas vezes maiores que a célula de resolução) (Lewis & Henderson, 1998; Paradella et al., 2000).

#### 3.3.2.5 – Geometria da imagem e distorções inerentes

Uma imagem de radar no domínio do range é um registro do tempo que os sinais levam para interagir com os alvos e retornar a antena. Estes tempos são convertidos em distâncias, baseadas na linha de visada. Assim, como resultado, locais mais altos são deslocados em direção a linha de vôo, uma vez que a frente de onda encontra o topo da estrutura antes de iluminar a base desta (Raney, 1998). Um caso extremo de deslocamento de relevo é a sobreposição (layover), no qual o topo da estrutura será deslocado ou sobreposto em relação a sua base, quando processado uma imagem. Como apresentado na figura 3.7 (A,B,C), a sobreposição não depende da distância absoluta, mas da diferença de distância entre o retorno do sinal do topo e da base do alvo e também da orientação do pulso em relação a direção das estruturas. A sobreposição é mais predominante nas geometrias de visada com pequenos ângulos de incidência (Paradella, 1996).

 Uma outra distorção geométrica é o sombreamento de radar, que indica a presença de áreas no terreno que não são iluminadas pelo radar devido à geometria de visada e ao relevo (figura 3.7). Como nenhum sinal de retorno é recebido pelo sensor, as sombras exibem uma tonalidade muito escura na imagem. Estas são um bom indicador da direção da iluminação do radar, principalmente se a direção do deslocamento do sensor estiver omitida ou incompleta. O ângulo de incidência aumenta do alcance próximo (near range) para o alcance distante (far range), tornando a iluminação do terreno mais oblíqua. Como resultado, o sombreamento se torna mais proeminente na direção do alcance distante (CCRS, 2001).

 O encurtamento de rampa (foreshortening) é um outro tipo de distorção numa imagem de radar e é a aparente compressão de feições na cena que estão inclinadas na direção do radar (figura 3.7). O encurtamento de rampa resulta em uma aparência relativamente mais brilhante destas feições. O efeito de encurtamento de rampa atinge o máximo quando uma encosta íngreme é ortogonal ao feixe do radar. Neste caso, o ângulo de incidência local é zero e, como conseqüência, a base, a encosta e o topo de um relevo pronunciado são iluminados simultaneamente e, portanto, ocupam a mesma posição na imagem. Em um determinado declive ou encosta, os efeitos de encurtamento de rampa são reduzidos para ângulos de incidência maiores. Para ângulos de incidência próximos de 90°, os efeitos de encurtamento de rampa são eliminados, embora possa ocorrer um sombreamento intenso (CCRS, 2001).

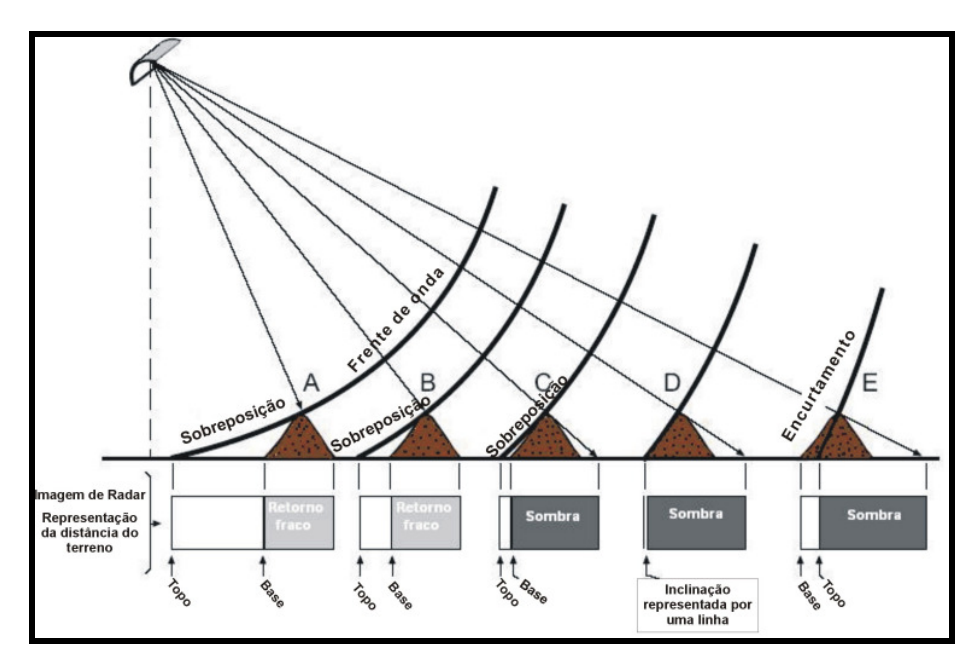

**Figura 3.7**: Efeitos do deslocamento de relevo e as principais distorções em uma imagem de radar. Fonte: Modificado de CCRS (2001).

#### 3.3.2.6 – Distorção radiométrica

A qualidade da medição do sinal retroespalhado pode ser afetada por fenômenos como o ruído speckle.

 O speckle é a principal distorção radiométrica, e é inerente a sistemas SAR, afetando a interpretação das imagens de radar. Este ruído ocorre quando a radiação é refletida por uma superfície cuja rugosidade é da mesma ordem de grandeza que o comprimento de onda. O speckle é um ruído multiplicativo, proporcional à intensidade do sinal recebido. Visualmente percebe-se o efeito deste ruído através de uma textura granular (mudanças bruscas de níveis de cinza de um pixel para outro) que dificulta a interpretação das imagens.

 Para amenizar este ruído existem dois métodos: múltiplas visadas e filtragem. As múltiplas visadas podem ser utilizadas quando se têm imagens obtidas por SAR, na qual se separa a máxima abertura sintética em sub-aberturas menores que produzem visadas independentes nas áreas alvo, baseadas na posição angular dos alvos. Portanto as visadas são bandas com freqüência Doppler diferente, logo a imagem corrigida é composta da média das imagens de cada visada geradas separadamente. O segundo método consiste em corrigir o valor do *pixel* (redução do speckle) a partir dos valores de níveis digitais dos pixels adjacentes (Raney, 1998; CCRS, 2001).

## 3.4 – MODELOS DIGITAIS DE ELEVAÇÃO

Um modelo digital de elevação (DEM) é uma representação digital de uma seção da superfície, através de uma matriz de *pixels* com coordenadas planimétricas  $(x,y)$  e valor de intensidade do pixel correspondendo à elevação (Weibel & Heller, 1991). Os DEMs são uma das mais importantes fontes de dados em análises geo-espaciais e geração de orto-imagens. Quatro métodos, que apresentam vantagens e desvantagens, são usados na geração de DEMs com radares: clinometria, estereoscopia (radargrametria), interferometria e polarimetria (Toutin & Gray, 2000; Paradella et al., 2001). No entanto, neste trabalho será feita uma revisão apenas dos DEMs gerados por estereoscopia e interferometria, pois estes estão sendo comumente utilizados em estudos de áreas tropicais úmidas .

A geração de DEMs a partir de estereoscopia em imagens SAR utiliza duas imagens da mesma área que são adquiridas sob diferentes ângulos de incidência, permitindo a estereoscopia. Pontos de mesma posição no terreno são modelados e usados para derivar a elevação do DEM. Em áreas do trópico úmido, elevações obtidas a partir de banda C-HH representam uma aproximação da elevação real do terreno, função da interação da energia das microondas com o dossel da floresta tropical, e não a medida altimétrica efetiva (Paradella et al., 2001; Paradella et al., 2005).

A geração de DEM a partir de interferometria de imagens SAR, utiliza um par de imagens no formato complexo, de amplitude e fase, para gerar uma terceira imagem complexa, dita imagem interferométrica, em que a fase de cada pixel, dita fase interferométrica, é formada pela diferença de fase entre os pixels correspondentes as duas imagens originais. A fase de cada pixel da imagem interferométrica está relacionada com a elevação do terreno, correspondente à célula de resolução no terreno, possibilitando com isso a geração de um modelo digital de elevação. O processo de aquisição das imagens para a geração da fase interferométrica pode ser através do uso de duas antenas, na mesma plataforma, separadas por uma distância chamada de linha-base, ou por duas aquisições de imagens da mesma cena por dois satélites com órbitas ligeiramente deslocadas (Dutra et al., 2003; CCRS, 2001).

## 3.5 – SISTEMA DE INFORMAÇÕES GEOGRÁFICAS

Os sistemas de informações geográficas (SIGs) são um tipo especial de sistema de informação, que permite armazenar e integrar informações que estão vinculadas a uma posição no espaço geográfico. As informações descrevem as feições geográficas que ocorrem em uma determinada localização.

 Para entender o processo de traduzir o mundo real para o ambiente computacional, uma das abordagens mais úteis é o chamado "paradigma dos quatro universos", segundo Câmara et al. (1999), que distinguem:

• o universo do mundo real, que inclui as entidades da realidade a serem modeladas no sistema;

o universo matemático (conceitual), que inclui uma definição matemática (formal) das entidades a ser representadas;

• o universo de representação, onde as diversas entidades formais são mapeadas para representações geométricas e alfanuméricas no sistema computacional;

• o universo de implementação, onde as estruturas de dados e algoritmos são escolhidos, baseados em considerações como desempenho, capacidade do equipamento e tamanho da massa de dados. É neste nível que acontece a codificação.

Os fenômenos relacionados ao mundo real podem ser descritos de três maneiras: espacial, temporal e temática. Espacial quando a variação muda de lugar para lugar (e.g. declividade, altitude, profundidade dos solos); temporal quando a variação muda com o tempo (e.g. densidade demográfica, ocupação do solo) e temática quando as variações são detectadas através de mudanças de características (e. g. geologia, cobertura vegetal). Estas três maneiras de se observar os fenômenos

que ocorrem na superfície da terra são denominadas de dados espaciais (Sinton<sup>2</sup> apud Silva, 2003).

Os dados são armazenados em um banco de dados, que é composto por dois componentes principais: um banco de dados espacial e um banco de dados convencional. O primeiro, pode ser formado por imagens de satélite, mapas (vetoriais e matriciais). O segundo consiste em dados descritivos das feições geográficas, e pode apresentar-se de forma bastante complexa. Em um SIG os dados são armazenados em níveis diferentes de informação (layers ou planos de informação), de acordo com suas características. Em geral esses sistemas usam uma ou mais maneiras de representação de mapas, que são o formato vetorial e o formato de imagem (Câmara et al., 1999).

A disposição de dados em diferentes níveis de informação existe essencialmente pelo rápido acesso aos elementos necessários para a análise em SIG (Souza Júnior, 1999).

As operações analíticas possuem ferramentas básicas que recaem em três grupos principais segundo este mesmo autor, que são:

- Consulta de Banco de Dados;
- Mapeamento Derivado;

l

• Processamento de Modelos.

## **3.5.1 – Sistema de informação geográfica para mapeamento do ISA**

Uma das vantagens do uso de SIG no mapeamento de sensibilidade ambiental ao derramamento de óleo é sua capacidade de armazenar dados espaciais e nãoespaciais em um único sistema e estabelecer ligações relacionais complexas entre estes dados. Os dados podem ser de diferentes fontes, escalas espaciais e temporais. Além do uso de um banco de dados espaciais que permite consultas para a tomada de decisão das equipes de contingência (Carvalho, 2003).

<sup>2</sup> SINTON, D. 1978. The inherent structure of information as a constraint to analysis: mapped thematic data as a case study. Havard Papers on Geographic Information Systems, vol.7, G. Dutton (ed.), Addison- Wesley, Reading, MA:.

Segundo NOAA (1997), os dados de ISA são apresentados em Atlas que contém três tipos de categorias gerais de informação: mapa base, recursos biológicos e recursos socioeconômicos. Para a manipulação dessas informações é necessário o uso de um SIG, uma vez que este permite a análise integrada de grande quantidade de informações.

## **4– MATERIAIS UTILIZADOS**

Neste capítulo serão abordadas as principais características dos sensores ópticos e microondas utilizados nesta dissertação, bem como a descrição das cenas e fotografias aéreas adquiridas para a realização do trabalho.

# 4.1 - SATÉLITE LANDSAT 4 –TM

O satélite Landsat-4, faz parte da segunda geração da série Landsat desenvolvida pela NASA (National Aeronautics and Space Administration), lançado em julho de 1982. Este possui dois sensores: o MSS (Multispectral Scanner) e o TM (Thematic Mapper), o qual foi utilizado nesta pesquisa. O sensor TM opera em 7 bandas espectrais do espectro eletromagnético (Tabela 4.1), sendo 3 bandas na região do visível (bandas 1,2,3), 3 bandas na região do infravermelho refletido (bandas 4,5,7) e 1 banda na região termal (banda 6). A largura de faixa imageada é de 185 km. A resolução espacial, para os sensores que operam nas regiões do visível e infravermelho refletido, é de 30 m x 30 m e, para o sensor da região do termal é de 120 m x 120 m. Apresenta uma órbita quase polar e héliossíncrona, numa altitude média de 705,3 km e uma inclinação de 98,2°. Para completar uma órbita, o Landsat-4 precisa de 99 minutos, o que significa que faz, em um dia, 14,5 órbitas. Em 16 dias, o Landsat-4 cobre toda a Terra. A passagem pelo equador ocorre às 9:45 h (hora local). Suas imagens apresentam uma resolução radiométrica de 8 bits (256 níveis de cinza)  $(Landsat-4, 2004)$ .

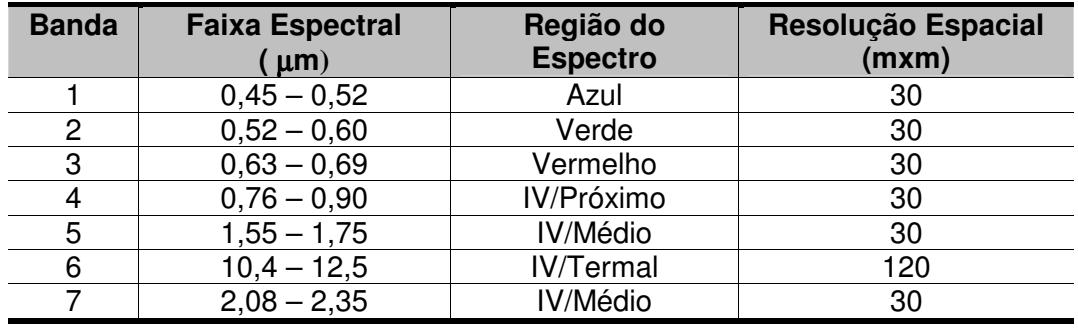

**Tabela 4.1**: Características espaciais e espectrais o sensor TM.

#### **4.1.1 – Características das cenas Landsat utilizadas**

Neste trabalho foram utilizadas duas cenas do sensor TM Landsat-4 das órbitas/ponto 220/062 e 221/062 das passagens 21/08/1992 e 13/09/1992, respectivamente (Tabela 4.2). As cenas foram adquiridas gratuitamente no acervo da Universidade de Maryland através de *download* do site http:\glcf.umiacs.umd\edu\data. Estas cenas já encontravam-se ortorretificadas e no formato geotiff, e foram utilizadas na pesquisa em virtude do baixo recobrimento de nuvens, pois as cenas mais atuais disponíveis para *download* apresentavam um alto recobrimento de nuvens.

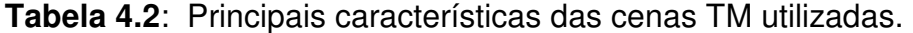

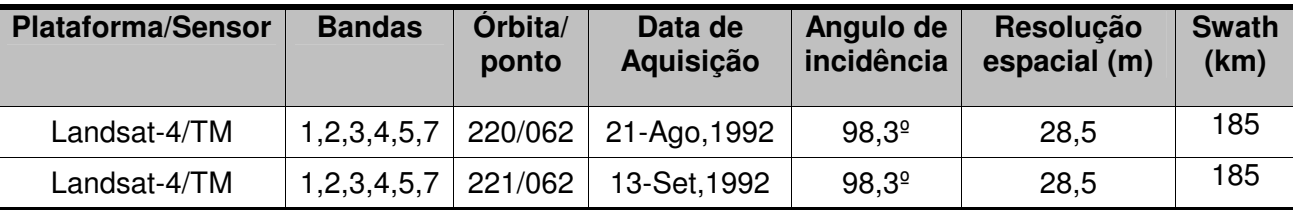

As cenas disponibilizadas no site da Universidade de Maryland foram ortorretificadas pela NASA no programa global de ortorretificação de cenas Landsat. As cenas ortorretificadas neste programa são dos sensores MSS, TM e ETM+ (Enhanced Thematic Mapper Plus), que foram agrupadas em três grupos de dados : dados do circa 1970 (período de 1972 a 1985) que compreendem 8190 cenas do sensor MSS dos satélites Landsat 1,2 e 3; dados do circa 1990 (período de 1984 a 1997) que incluem 7600 cenas dos satélites Landsat 4 e 5 do sensor TM, e dados do circa 2000 (período de 1999 a 2002), que correspondem a 8500 cenas do Landsat 7 ETM+ (Tucker et al. 2004). As características dos produtos gerados para o conjunto de dados circa 1990, no qual estão inseridas as cenas utilizadas nesta dissertação são cenas com todas as sete bandas espectrais ortorretificadas no formato geotiff, tamanho do pixel de 28.5m para as bandas reflectivas e 114 m para a banda do termal, projeção UTM, datum WGS-84, resolução vertical de 30 m, e erro posicional inferior à 50m (Tucker et al., 2004).

## 4.2 - SATÉLITE CBERS-2

 O satélite CBERS-2 é o segundo de produção brasileira em parceria com a China e foi lançado em 21 de outubro de 2003. O CBERS-2 é tecnicamente idêntico ao CBERS-1 e apresenta como características: órbita héliossíncrona, numa altitude média de 778 km e uma inclinação de 98,5°. Para uma órbita, o CBERS-2 precisa de 100,26 minutos, o que significa que faz, em um dia, 14,3 órbitas. O CBERS-2 completa um ciclo em 26 dias e a passagem pelo Equador é às 10:30h (hora local). O satélite CBERS-2 possui a bordo três sensores imageadores, com resoluções espaciais e freqüências de observação variada que são o imageador de visada larga (WFI - Wide Field Imager), a câmara de alta resolução (CCD - Charge Coupled Device) e o varredor multiespectral infravermelho (IRMSS - InfraRed MultiSpectral Scanner). O sensor WFI produz imagens de uma faixa de 890 km de largura, com resolução espacial de 260 m e cobre o planeta em menos de 5 dias e possui duas bandas espectrais detalhadas na Tabela 4.3. O sensor CCD de alta resolução fornece imagens de uma faixa de 113 km de largura, com uma resolução de 20 m. Esta câmera tem capacidade de orientar seu campo de visada dentro de aproximadamente 32º nos dois sentidos, possibilitando a obtenção de imagens estereoscópicas de uma certa região. Este sensor possui cinco bandas espectrais incluindo uma pancromática. Além disso, qualquer fenômeno detectado pelo sensor WFI pode ser focalizado pela Câmera CCD, para estudos mais detalhados, através de seu campo de visada, no máximo a cada três dias. O sensor IRMSS tem 4 faixas espectrais e estende o espectro de observação do CBERS até o infravermelho termal. O IRMSS produz imagens de uma faixa de 120 km de largura com uma resolução de 80 m (160 m no canal termal). Em 26 dias obtém-se uma cobertura completa da Terra que pode ser correlacionada com aquela obtida através da câmera CCD (CBERS, 2004).

| <b>Sensor</b> | <b>Banda</b> | <b>Faixa Espectral</b><br>$(\mu m)$ | Região do<br><b>Espectro</b> | Resolução Espacial<br>(mxm) |
|---------------|--------------|-------------------------------------|------------------------------|-----------------------------|
|               |              | $0,63 - 0,69$                       | Vermelho                     | 260                         |
| WFI           | 2            | $0,77 - 0,89$                       | IV/Próximo                   | 260                         |
| <b>CCD</b>    |              | $0,45 - 0,52$                       | Azul                         | 20                          |
|               | 2            | $0,52 - 0,59$                       | Verde                        | 20                          |
|               | 3            | $0,63 - 0,69$                       | Vermelho                     | 20                          |
|               | 4            | $0,77 - 0,89$                       | IV/Próximo                   | 20                          |
|               | 5            | $0,51 - 0,73$                       | Pancromática                 | 20                          |
|               |              | $0,50 - 1,10$                       | Pancromática                 | 80                          |
| <b>IRMSS</b>  | 2            | $1,55 - 1,75$                       | IV/Médio                     | 80                          |
|               | 3            | $2,08 - 2,35$                       | IV/Médio                     | 80                          |
|               | 4            | $10,40 - 12,50$                     | IV/Termal                    | 160                         |

**Tabela 4.3**: Características espaciais e espectrais dos sensores do satélite CBERS-2.

## **4.2.1 – Características das cenas CBERS-2 utilizadas**

Foram utilizadas duas cenas do sensor CCD em formato geotiff das órbitas 156- 103 e 157-103 das passagens 30/05/2004 e 27/05/2004, respectivamente. Estas cenas foram adquiridas gratuitamente no catálogo do Instituto Nacional de Pesquisas Espaciais (INPE), através de donwload do site http://www.cbers.inpe.br, e foram utilizadas na pesquisa em virtude do baixo recobrimento de nuvens, comparada com outras imagens do catálogo. As características destas encontram-se na tabela abaixo.

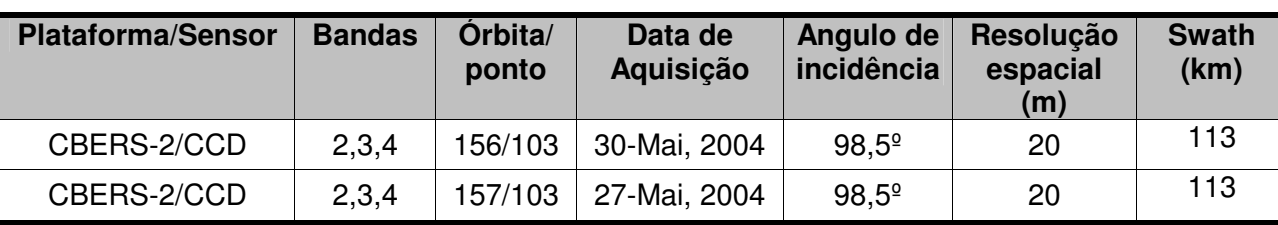

**Tabela 4.4**: Principais características das cenas CCD utilizadas.

4.3 - SATÉLITE SPOT-2

O satélite SPOT 2 foi desenvolvido pelo CNES (Centre National d'Etudes Spatiales) e foi lançado em 22 de janeiro de 1990. A órbita é circular e héliossíncrona, com altitude de 822 km, e uma inclinação de 98,7°. A duração da órbita é de 101

minutos, o que resulta em 14,25 órbitas por dia. A passagem do satélite pelo equador ocorre às 10:39 h (hora local) numa órbita descendente. Possui dois instrumentos sensores idênticos: o sensor HRV (High Resolution Visible) que imageiam no modo multiespectral (XS), em três bandas e no modo pancromático (PAN). Os dois sensores idênticos estão a bordo do satélite e podem ser utilizados independentemente, tanto na geometria de visada como no modo espectral. Cada instrumento tem uma faixa de varredura de 60 km. Quando os dois instrumentos operam em modo "geminado" imageando áreas contíguas, a área total coberta é de 117 km, ou seja, duas faixas de 60 Km de largura cada com 3 km de sobreposição. Os instrumentos HRV imageiam ao nadir ou em visada lateral, no qual este último é feito através de um espelho móvel que pode ser orientado para área de interesse num corredor que vai até 27 graus lateralmente com relação a vertical, para leste ou oeste, tendo acesso então a uma faixa de 475 Km de largura. Quando as cenas são adquiridas com algum angulo de visada, o efeito de perspectiva faz com que a área imageada possa ser mais larga, até 80 Km com visada de 27º lateralmente. Esta possibilidade confere aos satélites SPOT uma capacidade de revisita de uma área de interesse de alguns dias (3 a 4 dias em média), muito superior a periodicidade da órbita que é de 26 dias, e permite igualmente a aquisição de imagens em estereoscopia (SPOT image, 2004).

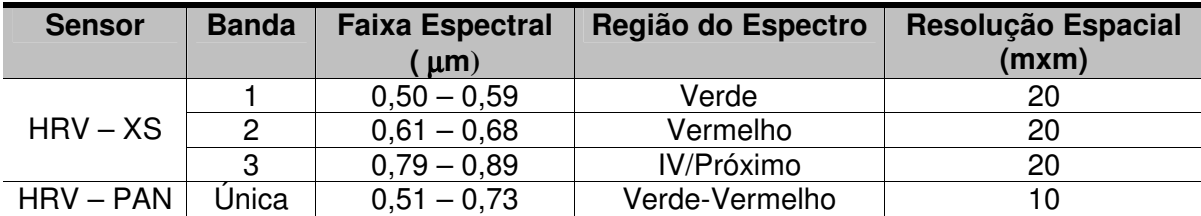

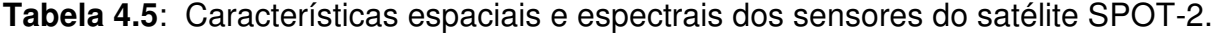

### **4.3.1 – Características das cenas SPOT – 2 utilizadas**

Foram utilizadas duas cenas do sensor HRV em formato geotiff das órbitas 710/355 e 711/355 das passagens 09/08/1990 e 18/08/1991, respectivamente. As características destas encontram-se na tabela a seguir.

| <b>Plataforma/Sensor</b> | <b>Bandas</b> | Orbita/<br>ponto | Data de<br>Aquisição | Angulo de<br>incidência | Resolução<br>espacial<br>(m) | <b>Swath</b><br>(km) |
|--------------------------|---------------|------------------|----------------------|-------------------------|------------------------------|----------------------|
| SPOT-2/HRV-XS            | 1,2,3         | 710/355          | 09-Ago, 1990         | $98.7^{\circ}$          | 20                           | 60                   |
| SPOT-2/HRV-XS            | 1,2,3         | 711/355          | 18-Ago, 1991         | $98.7^{\circ}$          | 20                           | 60                   |

**Tabela 4.6**: Principais características das cenas HRV utilizadas.

## 4.4 – FOTOGRAFIAS AÉREAS

Foram utilizadas 41 fotografias aéreas coloridas, correspondentes à região da Cidade de São Luís, na escala de 1:15.000. O levantamento aerofotogramétrico foi realizado pelo INPE (Instituto Nacional de Pesquisas Espaciais) em 1999 e posteriormente as fotografias foram escaneadas e editadas pela Embrapa Monitoramento por Satélite, no âmbito das atividades do Zoneamento Ecológico-Econômico do Estado do Maranhão (ZEE). As fotografias foram adquiridas gratuitamente através de *donwload* do site do ZEE (http://www.zee.ma.gov.br). As principais características das fotografias utilizadas encontram-se na tabela abaixo.

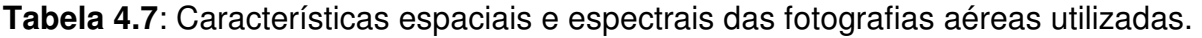

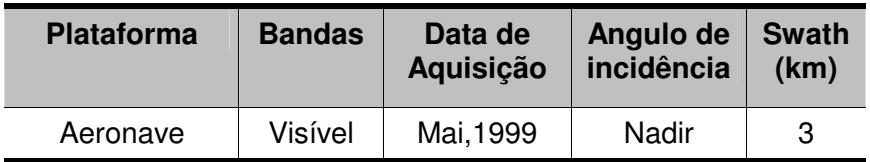

# 4.5 - SATÉLITE RADARSAT-1

 O RADARSAT-1 é um satélite desenvolvido pela Canadian Space Agency (CSA) em colaboração com os Estados Unidos, lançado pela NASA em 05 de novembro de 1995. A órbita deste satélite é quase polar sol-síncrona, numa altitude média de 798 km e uma inclinação de 98,6°. O RADARSAT-1 completa um período em 100.7 minutos, fazendo assim um ciclo orbital em 24 dias. Este satélite adquiri imagens tanto em órbita ascendente como em órbita descendente. A órbita ascendente possui direção de visada para leste e horário de passagem às 18:00h (hora local), enquanto que a órbita descendente apresenta direção de visada para oeste e o horário de passagem é às 06:00h (hora local) (RADARSAT International, 1995; CCRS, 2001).

 Este satélite possui um sensor SAR que opera na banda C (comprimento de onda de 5.6 cm e freqüência de 5.6GHz) com polarização HH. O sensor SAR possui sete modos de imageamento, que podem ser visto na Figura 5.1 e detalhados na Tabela 5.8. Estes modos conferem ao RADARSAT-1, uma característica peculiar, que é a flexibilidade na obtenção de dados, pois os modos de imageamento apresentam ângulos de incidência, faixas imageadas e resoluções espaciais diferentes.

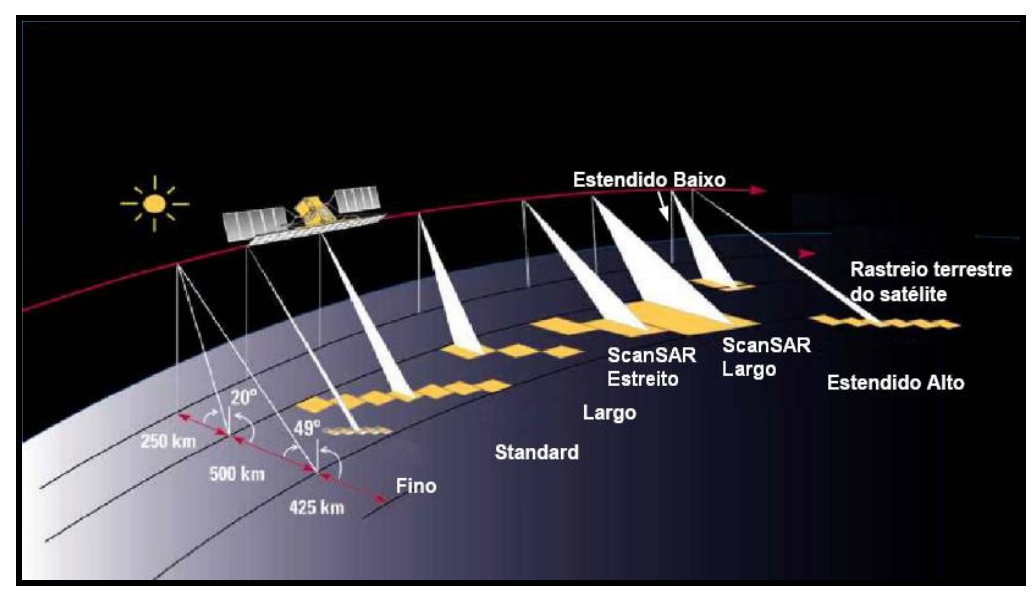

**Figura 4.1**: Modos de imageamento do RADARSAT-1. Fonte: Modificado de CCRS (2001).

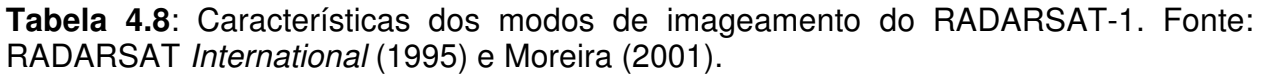

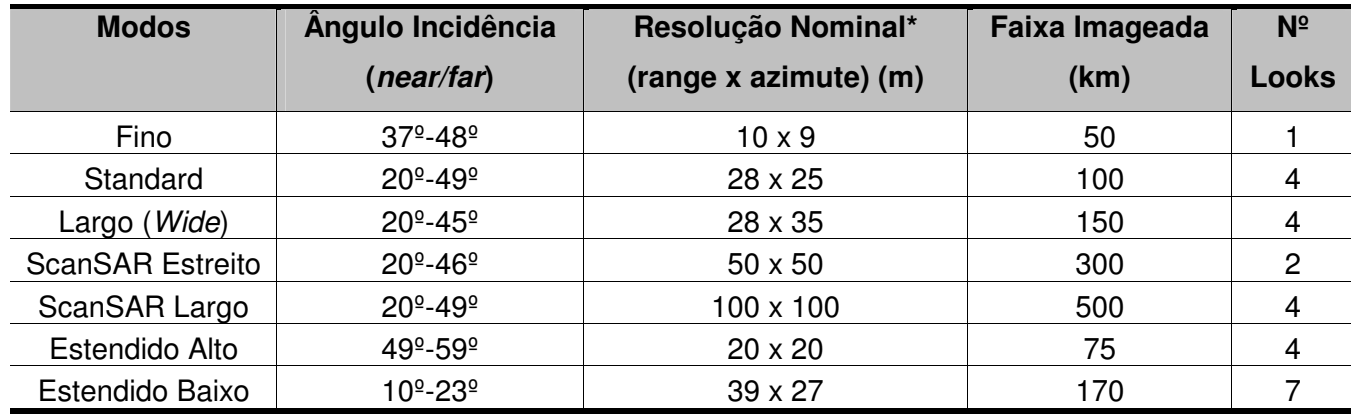

\* Os valores apresentados são aproximações.

 Dessa maneira os dados do RADARSAT podem ser aplicados em estudos de diversas áreas do conhecimento como geologia, agricultura, hidrologia, monitoramento de zona costeira e oceanografia. Também em diversas escalas de mapeamento que variam desde 1:5.000.000 (modo ScanSAR Wide) até 1: 50.000 (modo Fine) (RADARSAT International 1995).

## **4.5.1 – Características das cenas RADARSAT – 1 utilizadas**

Nesta dissertação foram utilizadas duas cenas do RADARSAT-1, do modo de imageamento "Wide Swath Beams -1", de órbita descendente, aquisição em 16 janeiro de 2003 e 09 de fevereiro de 2003. Estas cenas foram adquiridas no âmbito do projeto PIATAM mar, pela Petróleo Brasileiro S.A. (Petrobrás), com a finalidade de se cobrir a área em diferentes condições de precipitação e de maré (preamar e baixamar). A tabela abaixo mostra as principais características das cenas utilizadas.

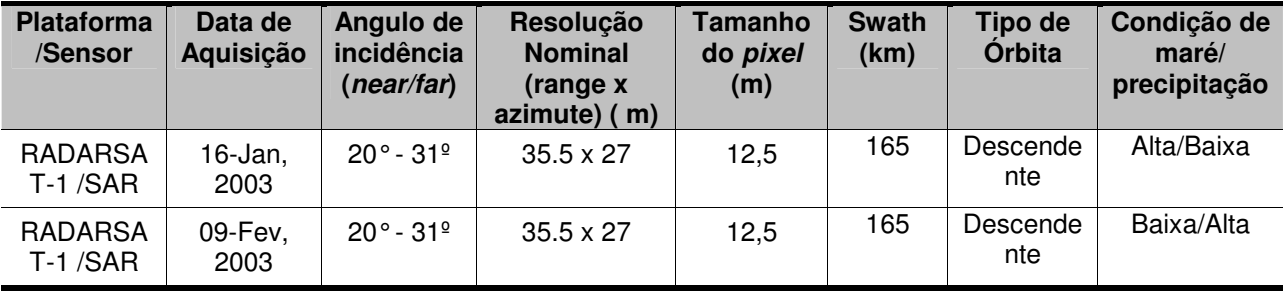

**Tabela 4.9**: Características das cenas RADARSAT-1utilizadas.

## 4.6 – A MISSÃO SRTM

A SRTM (Shuttle Radar Topography Mission) foi uma missão espacial liderada pela NASA com parceria das agências espaciais da Alemanha (DLR) e Itália (ASI), realizada durante 11 dias do mês de fevereiro de 2000, visando gerar um modelo digital de elevação quase-global. A missão consistiu no lançamento do ônibus espacial Endeavour, que operou numa altitude média de 233 km e com uma inclinação de 57° e através de um moderno sistema SAR interferométrico (InSAR) adquiriu dados de aproximadamente 80% da superfície terrestre, entre 60º N e 57º S de latitude, nas bandas C e X com polarizações HH e VV. O sistema InSAR contava com dois pares de antenas de recepção, um na banda C e outro na banda X, separadas por um mastro de 60 metros, o que possibilitou a aquisição dos dados em uma mesma órbita, garantindo a melhor qualidade dos mesmos. Os dados adquiridos, posteriormente foram disponibilizados na forma de DEMs, com resolução espacial horizontal de 30m para a banda X e 90m para a banda C. A acurácia vertical absoluta dos DEMs é de  $\pm$  16 m e a acurácia vertical relativa é de  $\pm$ 6m. Os DEMs relativos à banda C estão sendo distribuídos gratuitamente pela NASA, em formato hgt, com coordenadas geográficas e datum WGS-84. Os dados relativos à banda X estão sendo processados e distribuídos pela DLR – Centro Aeroespacial Alemão (Rabus et al., 2003; Kellndorfer et al., 2004).

## **4.6.1 – Características das cenas SRTM utilizadas**

Foram utilizadas 4 cenas SRTM, correspondentes aos aquivos hgt S03W044, S03W045, S04W044 e S04W045 do período de 11 de fevereiro à 22 de fevereiro de 2000. As cenas foram adquiridas gratuitamente através de donwload do site http://www.jpl.nasa.gov/srtm/southamerica\_radar\_imagens.html.

As principais características das cenas utilizadas encontram-se na tabela abaixo.

**Tabela 4.10**: Características das cenas SRTM utilizadas.

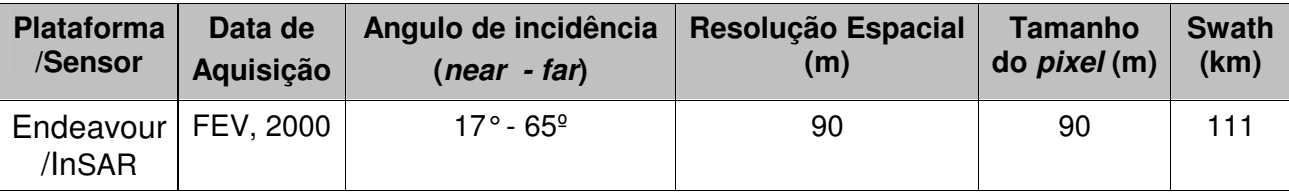

# **5 – UTILIZAÇÃO DE IMAGENS ÓPTICAS E IMAGENS SAR PARA RECONHECIMENTO E MAPEAMENTO DE AMBIENTES COSTEIROS TROPICAIS NO GOLFÃO MARANHENSE**

Neste capítulo será abordado o mapeamento dos ambientes costeiros tropicais no Golfão Maranhense a partir da interpretação visual de imagens de sensores remotos ópticos e SAR, que foram integradas dentro de uma base de dados georreferenciadas, aliados aos dados de levantamento de campo, além da descrição dos materiais e métodos utilizados.

#### 5.1 – MATERIAIS UTILIZADOS

Foram utilizadas duas imagens RADARSAT-1 W1, das datas de aquisição 16 de Janeiro de 2003 e 09 de Fevereiro de 2003. Duas cenas do sensor TM Landsat-4 das órbitas/ponto 220/062 e 221/062 das passagens 21/08/1992 e 13/09/1992, respectivamente. E duas cenas do sensor HRV em formato geotiff das órbitas 710/355 e 711/355 das passagens 09/08/1990 e 18/08/1991, respectivamente. Dados de elevação das cenas da SRTM. Além dos melhores produtos integrados TM/SAR. As características dos dados de sensores remotos encontram-se descritos na Tabela 5.1.

Um problema encontrado neste trabalho foi a falta de imagens ópticas (Landsat, CBERS e SPOT) disponíveis para área estudada, sem cobertura de nuvens, durante o período de aquisição das imagens RADARSAT-1, impossibilitando a obtenção de imagens ópticas e de microondas para o mesmo período. Desta maneira, utilizou-se as cenas do satélite SPOT e CBERS, que apresentam resoluções espaciais e espectrais semelhantes, no entanto a cena SPOT não apresentava cobertura de nuvem, porém a data do imageamento é do ano de 1992 e recobria apenas uma parte da área estudada e para complementar estas informações foram utilizadas imagens CBERS do ano de 2004. Além disso, as imagens SPOT e CBERS encontram-se em condições de marés diferentes, o que facilita o mapeamento dos ambientes de intermarés.

| <b>Plataforma</b> | <b>Sensor</b> | Data de      | Angulo de        | Resolução    | Tamanho      | <b>Swath</b> | Condição |
|-------------------|---------------|--------------|------------------|--------------|--------------|--------------|----------|
|                   |               | aquisição    | incidência $(2)$ | espacial (m) | <b>Pixel</b> | (Km)         | de maré  |
| RADARSAT-1        | Wide 1        | 16 Jan. 2003 | $20 - 31$        | 33x27        | 12,5         | 165          | Alta     |
| RADARSAT-1        | Wide 1        | 09 Fev. 2003 | $20 - 31$        | 33x27        | 12,5         | 165          | Baixa    |
| $LANDSAT - 4$     | TM            | 21 Ago. 1992 | Nadir            | 30           | 28,5         | 185          | Alta     |
| LANDSAT – 4       | ТM            | 13 Set. 1992 | Nadir            | 30           | 28,5         | 185          | Alta     |
| SPOT-2            | <b>HRV</b>    | 09 Ago. 1990 | $98.7^{\circ}$   | 20           | 20           | 60           | Alta     |
| SPOT-2            | <b>HRV</b>    | 18 Ago 1991  | $98.7^{\circ}$   | 20           | 20           | 60           | Alta     |
| CBERS-2           | <b>CCD</b>    | 30 Mai 2004  | $98.5^{\circ}$   | 20           | 20           | 113          | Baixa    |
| CBERS-2           | <b>CCD</b>    | 27 Mai 2004  | $98.5^{\circ}$   | 20           | 20           | 113          | Baixa    |
| (SRTM)            | <b>InSAR</b>  | Fev. 2000    | off-nadir        | 90           | 90           | 111          |          |

**Tabela 5.1**: Principais características das cenas utilizadas.

# 5.2 – MÉTODOS UTILIZADOS

## **5.2.1 – Processamento digital de imagens ópticas**

5.2.1.1 – Correção atmosférica

 Diversos métodos têm sido desenvolvidos para corrigir os efeitos atmosféricos. Entre eles estão o método 6S, subtração do pixel escuro e o ajuste do histograma (Chavez Jr., 1988; Jensen, 1996).

 O método de correção atmosférica utilizado, neste trabalho, foi o do ajuste do histograma. Este método é baseado na avaliação do histograma de várias bandas de uma cena, sendo aplicado às bandas da região do visível, pois o espalhamento atmosférico é maior nesta região. Em cada histograma das bandas aplica-se um ajuste de tal forma que a posição do histograma é deslocada para a esquerda do eixo, no qual aparece o valor zero, amenizando assim o efeito atmosférico.

O ajuste do histograma foi aplicado as bandas das cenas do LANDSAT4-TM, CBERS 2-CCD e SPOT2-HRV, sendo feito através da função Edit LUT, disponível no software Image Work do pacote PCI Geomatics versão 9.1.

#### 5.2.1.2 – Correção geométrica

Na correção geométrica de imagens de sensores remotos podem ser utilizados dois modelos matemáticos que são os polinomiais e os paramétricos. Os primeiros utilizam equações polinomiais e não consideram a elevação do terreno e nem as distorções introduzidas durante a aquisição da imagem. E os modelos paramétricos, também chamados de ortorretificação, utilizam além de GCPs (Ground Control Points) um modelo digital de elevação e dados de efemérides dos satélites (Cheng et al., 2000).

 O modelo utilizado nesta dissertação para a correção geométrica das imagens ópticas foi o polinomial, o qual foi aplicado as imagens CBER-2 e SPOT-2, pois estas foram adquiridas no formato geotiff , não possuindo os dados de órbita, que são prérequisitos para a ortorretificação. O modelo polinomial não foi aplicado as imagens LANDSAT-4, uma vez que estas já foram adquiridas ortorretificadas (Tucker et al. 2004). A correção geométrica foi feita através do software GCP Works, disponível no pacote PCI Geomatics versão 9.1. A correção geométrica das imagens tomou como base a extração de pontos de controle via tela, a partir das imagens ortorretificadas do LANDSAT-4, pois estas apresentam uma boa precisão cartográfica. Para as cenas do CBERS-2 e do SPOT-2 o modelo polinomial utilizado foi o de 1º grau. Nas cenas das órbitas/pontos 156/103 e 157/103 do CBERS-2 foram coletados 45 e 32 pontos de controle respectivamente, obtendo-se um erro em  $X = 0.88$  e em  $Y = 1.11$ ; e  $X = 0.75$ e em Y = 1,05 para cada cena, respectivamente. E o método de reamostragem utilizado para estas duas cenas foi o vizinho mais próximo, a fim de se preservar as características radiométricas das imagens. Nas cenas das órbitas/pontos 710/355 e 711/355 do SPOT-2 foram coletados 25 e 52 pontos de controle respectivamente, obtendo-se um erro em  $X = 0.82$  e  $Y = 0.93$ ; e  $X = 0.71$  e em  $Y = 0.99$  pixel para cada uma das cenas. O método de reamostragem utilizado foi também o vizinho mais próximo.
#### 5.2.1.3 – Mosaico de imagens

 A área estudada por ter uma extensão considerável é recoberta por mais de uma cena, em todos os três sistemas sensores ópticos utilizados. Assim teve-se a necessidade de mosaicar as duas cenas adjacentes lateralmente de cada sistema sensor. Para isto foi utilizado a opção mosaic-only disponível no software OrthoEngine do pacote PCI Geomatics versão 9.1, utilizando a opção mosaicagem manual.

#### 5.2.1.4 – Composição colorida das imagens LANDSAT4-TM e cálculo do OIF

Nesta dissertação foram utilizadas 6 bandas espectrais do sensor TM do LANDSAT-4 e a escolha do melhor triplete de bandas para a composição colorida foi feita através do cálculo do OIF (Optimum Index factor). A técnica do OIF foi desenvolvida por Chavez Jr. et al. (1982), e hierarquiza 20 combinações de três bandas, obtidas a partir de 6 bandas espectrais TM (não incluindo a banda do infravermelho termal) e pode ser aplicada para qualquer sistema sensor multiespectral. Esta técnica é baseada na quantidade total de variância e correlação entre as várias combinações de bandas. A variância é a medida da variação dos níveis de cinza da imagem em relação a média da imagem, dando uma idéia de contraste da imagem. O valor do OIF obtido garante a seleção de três bandas com alta variância e baixa covariância entre si (é uma grandeza que relaciona duas variâncias específicas e descreve o grau de correlação existente entre cada par de bandas), tendo assim a maior quantidade de informação (Jensen, 1996). A equação utilizada para calcular o OIF para qualquer composição de três bandas é a seguinte:

(1)

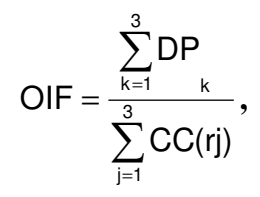

Onde, DP é o desvio padrão (que mede o grau de dispersão dos dados numéricos em torno de um valor médio) para uma banda k, e rj é o valor absoluto do coeficiente de correlação (CC) entre duas bandas qualquer para um conjunto de três bandas avaliadas. O coeficiente de correlação mede a similaridade entre dois conjuntos de dados numéricos sobre uma escala absoluta de [-1,1]. Este é calculado através do quociente do valor de covariância pelo produto dos desvios padrões de duas bandas, de um dado conjunto de três bandas espectrais, sendo calculado pela equação a seguir:

$$
CC = \frac{\text{Covariância}(r, j)}{DP_r \times DP_j}.
$$

Assim, foi utilizado neste trabalho para o cálculo do OIF das bandas mosaicadas do LANDSAT-4 a função PCA (Principal Conponent Analalysis) disponível no software XPace do pacote PCI 9.1. Esta opção gera um relatório com a estatística da imagem, que contém dados de média e desvio padrão para cada banda analisada e matriz de covariância, as quais são utilizadas no cálculo do OIF, (Tabela 5.2).

| <b>Bandas</b> | <b>Média</b> | Desvio padrão |  |
|---------------|--------------|---------------|--|
|               | 99,0903      | 29,4199       |  |
| 2             | 38,7973      | 16,1649       |  |
| 3             | 41,7920      | 21,8353       |  |
|               | 58,1816      | 20,2515       |  |
| 5             | 70,8325      | 38,1452       |  |
|               | 31,3901      | 21,3517       |  |

**Tabela 5.2**: Estatística das bandas do mosaico de imagem TM utilizados.

**Tabela 5.3**: Matriz de covariância das bandas TM.

| <b>Bandas</b> |            | 2         | 3        | 4          | 5          |          |
|---------------|------------|-----------|----------|------------|------------|----------|
|               | 865,5300   | 450,6000  | 577,3400 | $-99,9200$ | $-55,3800$ | 127,4800 |
| 2             | 450,6000   | 261,3000  | 338,8400 | $-0.1700$  | 40,3300    | 100,8000 |
| 3             | 577,3400   | 338,8400  | 476,7800 | 25,7700    | 169,3800   | 197,8800 |
|               | $-99,9200$ | $-0.1700$ | 25,7700  | 410,1200   | 511,9000   | 215,5400 |
| 5             | $-55,3800$ | 40,3300   | 169,3800 | 511,9000   | 1455,0500  | 766,8700 |
|               | 127,4800   | 100,8000  | 197,8800 | 215,5400   | 766,8700   | 455,9000 |

(2)

| <b>Bandas</b> |           |           |        |        |        |        |
|---------------|-----------|-----------|--------|--------|--------|--------|
|               | 1,0000    |           |        |        |        |        |
|               | 0,9475    | 1,0000    |        |        |        |        |
|               | 0,8987    | 0,9600    | 1,0000 |        |        |        |
|               | $-0,1677$ | $-0,0005$ | 0,0583 | 1,0000 |        |        |
| b.            | $-0.0493$ | 0,0654    | 0,2034 | 0,6627 | 1,0000 |        |
|               | 0,2029    | 0,2920    | 0,4244 | 0,4985 | 0,9416 | 1,0000 |

**Tabela 5.4**: Matriz de correlação das bandas TM.

**Tabela 5.5**: Cálculo do OIF para as 6 bandas TM utilizadas.

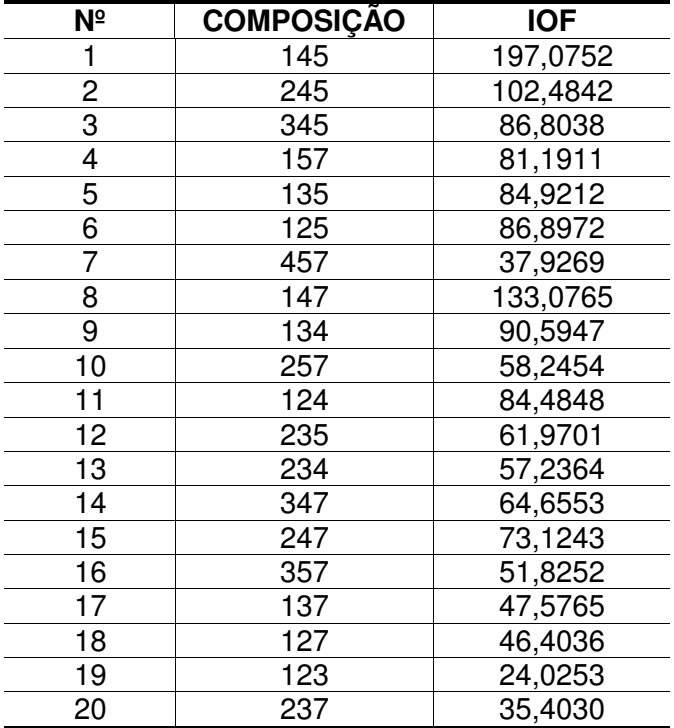

A análise dos dados estatísticos mostra que as bandas que possuem os maiores valores de variância em ordem crescente são as bandas 1, 3 e 5, que podem ser observados na diagonal da matriz de covariância (Tabela 5.3), portanto estas bandas possuem maior contraste e podem ser utilizadas para discriminar alvos. Entretanto, o triplete de bandas que pode ser utilizado para a composição colorida é o triplete das bandas 1,4 e 5, pois apresenta o maior valor de OIF, como pode ser visto na Tabela 5.5.

#### 5.2.1.5 – Técnicas de realces de imagens

As técnicas de realce visam melhorar a qualidade visual das imagens e enfatizar algumas características de interesse para uma aplicação específica. A seguir, será descrita a técnica de aumento linear de contraste, utilizada nesta dissertação para as imagens Landsat-4, CBERS-2 e SPOT-2.

 Os sistemas sensores permitem que os valores de radiância da cena sejam discretizados. No caso do Landsat, CBERS e SPOT a discretização é em 8 bits. Mas há outros sensores em que essa discretização é em 12 bits, 16 bits, etc. No entanto, observa-se que o intervalo de valores de intensidade ocupado pelos pixels, presentes em uma imagem, pode ser muito menor que o intervalo máximo. Assim a imagem possui baixo contraste, o que torna difícil a sua visualização ou interpretação (Crosta, 1992).

 A forma mais simples de se aumentar o contraste de uma imagem é através do aumento linear do contraste. Esta técnica é feita a partir de simples manipulação empírica do histograma da imagem, até se obter uma imagem com maior contraste, e que propicie melhor visualização dos alvos de interesse. A principal característica desta técnica é que as barras verticais que formam o histograma da imagem de saída são espaçadas igualmente, uma vez que a função de transferência é uma reta. Além disso, o histograma final será idêntico em formato ao histograma inicial, exceto que ele terá um valor médio e um espalhamento diferente (Crosta, 1992; Jensen, 1996).

 O contraste linear foi aplicado aos mosaicos de imagens LANDSAT-4, SPOT-2 e CBERS-2, utilizando a função Edit LUT, disponível no software Image Work do PCI Geomatics v. 9.1, no qual foi manipulado o histograma de cada banda dos mosaicos de imagens utilizados.

#### **5.2.2**– **Processamento das imagens SRTM**

As imagens da SRTM foram manipuladas primeiramente no software Global Mapper versão 5.0. Estas foram recortadas com o objetivo de restringir os dados à área de interesse. Posteriormente, os dados foram processados no PCI 9.1, no qual as seguintes etapas foram seguidas: a criação de uma máscara que eliminou os ruídos existentes nos corpos d'água, através da função IIIBit (Image Under Bitmap) disponível no software X-Pace. Esta máscara atribui valores iguais a zero aos corpos d'água e permitiu a extração automática do DEM; reamostragem do tamanho do pixel de 90m para 33 m, com o objetivo de compatibilização com a resolução espacial das imagens SAR.

#### **5.2.3 – Processamento digital de imagens SAR**

5.2.3.1 – Ortorretificação de imagens SAR

Como foi mencionado no item correção geométrica, existem vários modelos para a correção de distorções espaciais e um deste é a ortorretificação, também chamado de modelo paramétrico (Cheng et al., 2000). A ortorretificação é um método rigoroso, pois reflete a realidade da geometria e corrige distorções devido à plataforma (posição, velocidade e altitude), ao sensor (azimute de visada, ângulo de incidência, etc.), à Terra (elipsóide) e à projeção cartográfica, levando em consideração os dados de efemérides (orbit) e as informações da elevação. Quando comparado com os métodos polinomiais, a ortorretificação requer menor quantidade de GCPs e é o que possui maior precisão (Lewis & Henderson, 1998).

 Segundo PCI Geomatics (2004), o processo de ortorretificação é mais complexo que o da correção geométrica polinomial, uma vez que se faz necessário a utilização de modelos matemáticos específicos (de acordo com o tipo de sensor que gerou a imagem) e um modelo digital de elevação da região. Esta técnica de correção geométrica pode ser aplicada tanto as imagens de sensores ópticos como as de radares, tendo como premissa o conhecimento dos dados de efemérides, que incluem informações orbitais, do sensor e modelo da Terra; pontos de controle e dados e de elevação da região.

 A ortorretificação foi aplicada neste trabalho apenas às imagens RADARSAT-1, pois foram os únicos produtos adquiridos, que possuíam os dados de efemérides, necessários para o processo de ortorretificação. Vale ressaltar que as imagens Landsat adquiridas já estavam ortorretificadas.

Inicialmente, foram feitas as leituras dos cabeçalhos (header) das imagens, cujas informações de efemérides foram extraídas. Para esta leitura foi utilizada a função CDSAR (ERS/RADARSAT CD) do programa XPace do PCI. Posteriormente, utilizou-se o programa OrthoEngine do PCI para se iniciar o processo de ortorretificação das imagens SAR, no qual foi criado um projeto para cada imagem, em que foram definidos: o modelo matemático a ser utilizado, neste caso o Satellite Orbital Modelling – Toutin´s model, o sistema de projeção cartográfica ( UTM - Universal Transversa de Mercator), com o elipsóide WGS 84 e Datum WGS 84, além do tamanho do pixel igual (30 m).

A etapa seguinte foi a coleta de pontos de controle, quando foram coletados 65 pontos para a imagem SAR da passagem de 16 de janeiro de 2003 e 52 pontos para a imagem do dia 09 de fevereiro de 2003. A coleta de pontos de controle foi feita via tela, a partir do mosaico ortorretificado do LANDSAT-4, onde foi utilizada a opção GCP/TP Collection do software OrthoEngine. Os valores de elevação foram extraídos do DEM da SRTM. Em anexo são apresentados os relatórios das ortorretificações aplicadas às imagens RADARSAT-1.

A etapa final é a ortorretificação propriamente dita, na qual foram realizados os seguintes procedimentos: definição da área de uma cena a ser ortorretificada através da função data input – define clip region; cálculo do modelo matemático previamente estabelecido (Model Calculations), que levou em consideração, os dados de efemérides, os pontos de controle e os dados de elevação do DEM e; a ortorretificação realizada utilizando a função OrthoGeneration, no qual foi utilizado para a redução do ruído Speckle o filtro de Frost (3x3), pois minimiza a perda de informações radiométricas e texturais, suavizando a imagem sem remover bordas.

 Posteriormente às imagens ortorretificadas, foi aplicado um realce linear através da função Edit LUT do software Image Work, com o objetivo de realçar as feições topográficas.

5.2.3.2 – Reescalonamento das imagens SAR

As imagens SAR são adquiridas com resolução radiométrica de 16 bits (0 a 65.535 níveis de cinza) e após o processo de ortorretificação, as imagens foram

60

reescalonadas para 8 bits (0 a 255 níveis de cinza), pois o olho humano não possui a capacidade de distinguir milhares de variações de tons, em escala de cinza ou colorido, não havendo benefício visual em uma imagem de 16 bits (PCI Geomatics, 2004). Além disso, para se fazer a integração com os dados TM, as duas imagens devem possuir a mesma resolução radiométrica. O reescalonamento foi realizado apenas nas imagens RADARSAT-1 utilizadas nessa etapa da pesquisa, através da função SCALE do programa Xpace do PCI.

A figura 5.1 simplifica as principais etapas do processamento digital de imagens SAR realizadas nesta dissertação.

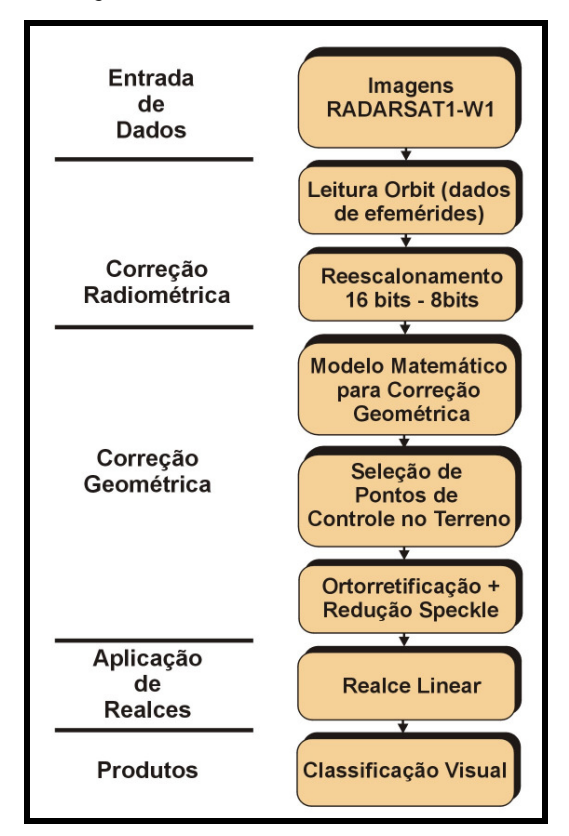

**Figura 5.1**: Fluxograma mostrando as principais etapas do processamento das imagens RADARSAT-1. Fonte: Modificado de Gonçalves (2005).

## **5.2.4 – Mapeamento Preliminar de Ambientes Costeiros**

O mapeamento dos ambientes costeiros realizado nesta dissertação foi baseado no sistema ITC (International Institute for Aerospace Survey and Earth Sciences) para levantamentos geomorfológicos sintéticos (Verstappen & Zuidam, 1991). Neste sistema os mapas de ambientes costeiros, são produtos de estudos ambientais vinculados à relação da forma do relevo e os fatores que condicionam a paisagem, tais como, clima, litologia, solos, hidrologia e vegetação. Os produtos gerados a partir do processamento digital de imagens de sensores remotos serviram como base para o mapeamento, onde nestes produtos foram reconhecidos os diversos ambientes costeiros, através de interpretação visual, que posteriormente foram validados durante o levantamento de campo. No software ArcView 3.2 os polígonos referentes a cada ambiente foram digitalizados permitindo a confecção do mapa de ambientes costeiros para o Golfão Maranhense.

## **5.2.5 – Trabalho de campo**

 A etapa de campo foi realizada no período de 03 a 07 de Outubro de 2005, abrangendo as seguintes atividades.

• Validação dos ambientes costeiros reconhecidos nas imagens de sensores remotos, através da coleta de pontos de controle em levantamento terrestre. Na coleta de pontos de controle foi utilizado o GPS do tipo Garmim. As áreas visitadas podem ser observadas através das rotas apresentadas na Figura 5.2.

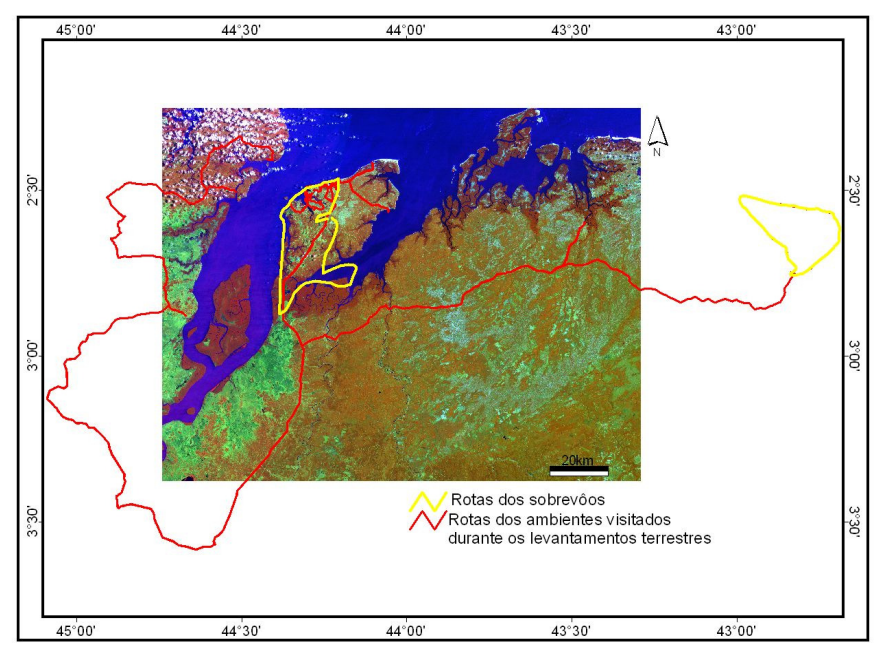

**Figura 5.2**: Rotas utilizadas para o reconhecimento dos ambientes costeiro durante a etapa de campo.

• Sobrevôos realizados nos dias 05 e 06 de Outubro de 2005, com aviões monomotor modelo Asa Alta, tiveram por objetivo melhorar o reconhecimento dos ambientes costeiros. As rotas dos sobrevôos podem ser vistas também na Figura 5.2.

• Amostragem de sedimentos para análise granulométrica foi realizada com tubos de PVC de 30cm de altura e 5 cm de diâmetro (Figura 5.3), com a finalidade de se realizar estudos granulométricos e texturais nos sedimentos. Foram coletadas no total dezessete amostras, sendo uma no ambiente de interdunas, uma no manguezal, planície de maré lamosa, cinco nas praias de macromaré, duas em dunas móveis e oito em paleodunas.

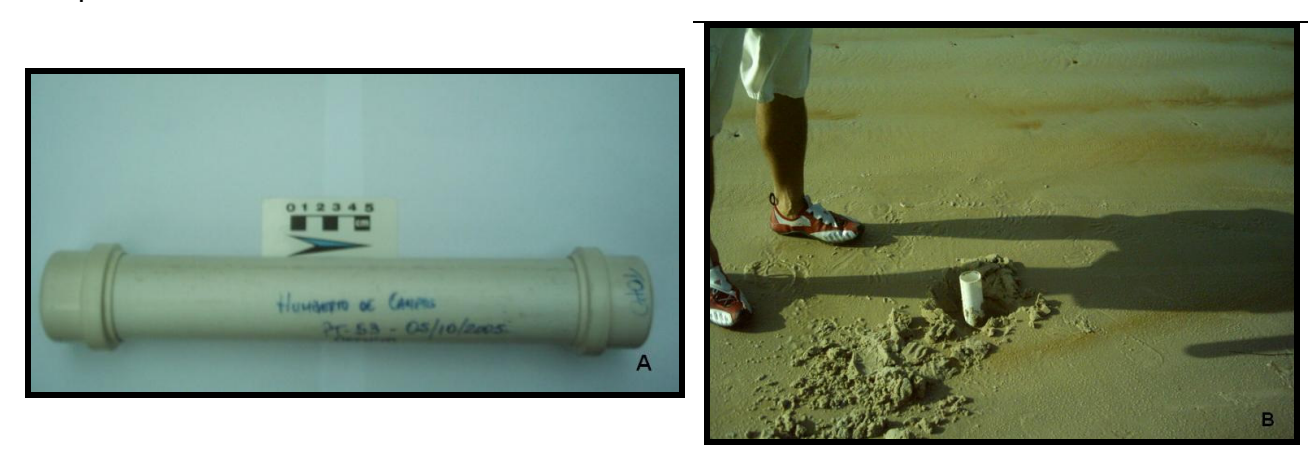

**Figura 5.3**: A – Amostrador composto por tubo PVC; B – Amostragem dos ambientes costeiros.

#### **5.2.6 – Análise Granulométrica**

As análises granulométricas das dezessete amostras coletadas foram submetidas ao peneiramento do material arenoso (Suguio, 1973; Mendes et al., 1997). Esses sedimentos foram lavados para a retirada dos sais e secados na estufa à temperatura de 100 ºC. Em seguida foi feito o quarteamento total, da qual se retirou 100 g de material. Essa quantidade foi peneirada em peneiras com intervalo de 1/2Φ (0.500; 0.350; 0.250; 0.177; 0.125; 0.088 e 0.062 mm) em um agitador automático por 10 minutos e uma média de 7 minutos manualmente, obtendo-se diretamente as percentagens relativas de abundância de cada classe.

 Os sedimentos lamosos foram separados da fração arenosa via peneiramento a úmido, utilizando uma peneira de abertura 0,062 mm. A separação silte-arqila foi feita com o cilindro de Attemberg, quando o teor de fino é superior a 10% da amostra.

Para a análise dos parâmetros estatísticos granulométricos, foram utilizados os dados relativos aos pesos percentuais das classes granulométricas foram inicialmente armazenados em planilha Excel e posteriormente processados no software SysGran versão 3.0, desenvolvido por Camargo (1999) na Fundação Universidade do Rio Grande (FURG). Os parâmetros estatísticos granulométricos (média, mediana, selecionamento, assimetria e curtose) foram definidos segundo a classificação FolK & Ward (1957).

# 5.3 – RESULTADOS E DISCUSSÕES

Nesta seção serão apresentados os cinco melhores produtos obtidos a partir do processamento digital de imagens, que permitiram o mapeamento dos ambientes costeiros presentes na área em estudo. A melhor composição colorida TM 4R5G1B (Figura 5.4A); a composição colorida HRV 3R2G1B (Figura 5.4B); a composição colorida CCD (Figura 5.4C); e as imagens Radarsat1- W1 (Figuras 5.4 D e E).

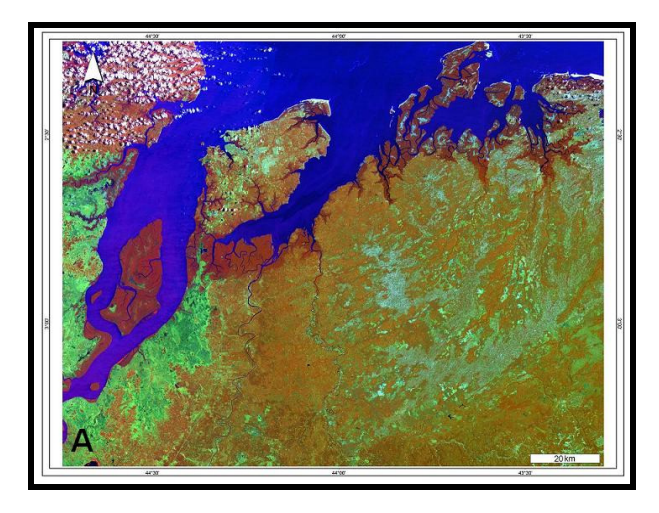

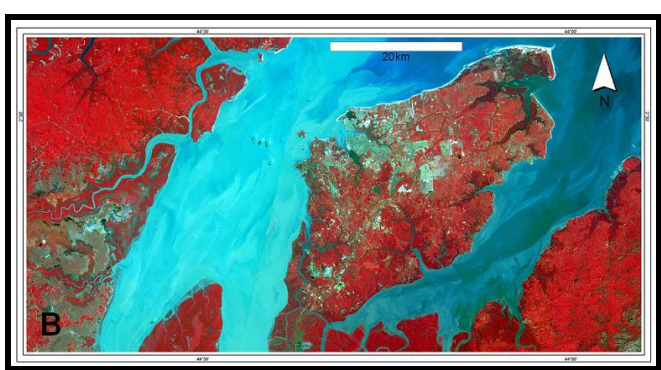

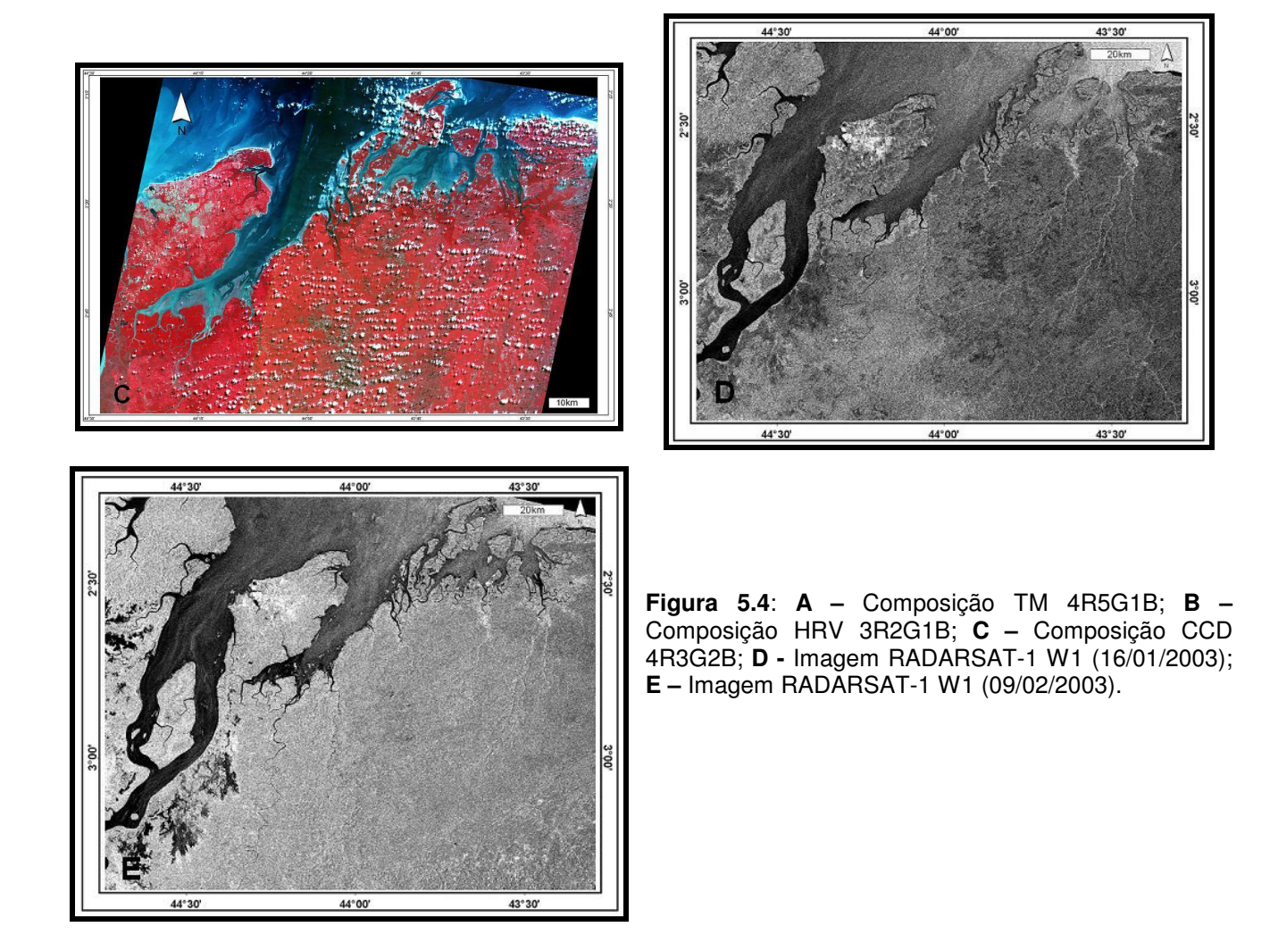

## **5.3.1 - Reconhecimento dos ambientes costeiros**

 A partir da interpretação visual das propriedades físico-químicas nas imagens ópticas e da análise visual da textura, forma, tons e tamanho nas imagens SAR, foram reconhecidos dezoito ambientes costeiros, sendo uma feição morfológica, o Tabuleiro Costeiro e duas feições antrópicas (Área Construída e Lago Artificial) que foram agrupados em quatro unidades morfológicas, como pode ser visto na Tabela 5.6.

| UNIDADES MORFOLÓGICAS     | <b>AMBIENTES COSTEIROS</b>    |
|---------------------------|-------------------------------|
| <b>Planalto Costeiro</b>  | Paleoduna                     |
|                           | Lagos Perenes                 |
| <b>Planície Fluvial</b>   | Planície de Inundação Fluvial |
|                           | Canal Estuarino               |
|                           | Delta de Maré Vazante         |
|                           | Lagos Intermitentes           |
|                           | Manguezal                     |
| <b>Planície Estuarina</b> | Pântano Salino                |
|                           | Pântano de Água Doce          |
|                           | Planície de Maré Lamosa       |
|                           | Planície de Maré Mista        |
|                           | Planície de Maré Arenosa      |
|                           | Planície de Supramaré Arenosa |
| <b>Planície Litorânea</b> | Dunas Móveis                  |
|                           | Praia de Macromaré            |

**Tabela 5.6**: Unidades morfológicas e ambientes costeiros mapeados.

#### 5.3.1.1– Planalto costeiro

Corresponde ao embasamento da Planície Costeira da área estudada e representa uma superfície suavemente ondulada e fortemente dissecada com bordas abruptas. Esta unidade é recoberta por vegetação densa, na qual são abundantes as palmeiras, especialmente o babaçu e a vegetação de porte arbóreo (Legibre, 1994). A partir da alta reflectância na faixa do infravermelho próximo e médio, causado pela vegetação arbórea, foi possível o mapeamento do Planalto Costeiro nas imagens ópticas. A partir do mecanismo de retroespalhamento difuso da vegetação arbustiva, registrado nas imagens de radar, foi possível a identificação desta unidade, que foi subdividida em três subunidades e estão descritas a seguir.

#### 5.3.1.1.1 – Tabuleiro costeiro

Esta feição morfológica é sustentada por sedimentos cretácicos do Grupo Itapecurú. Em contato com os manguezais pode-se observar paleo-falésias (Figura 5.5 A) e nos limites com rios e mar são esculpidos barrancos e falésias ativas respectivamente (Figura 5.5 E e F).

O tabuleiro costeiro foi reconhecido a partir da resposta espectral da vegetação arbórea, que possui alta reflectância na faixa do infra-vermelho próximo e médio. Assim, apresentando-se com cor vermelha em tons mais claros no mosaico Landsat (Figura 5.5A), causado pela contribuição da vegetação arbórea nas bandas 4 e 5 TM. No mosaico SPOT (Figura 5.5B), a cor vermelha do tabuleiro costeiro é dada pela alta reflectância da vegetação na banda 3 HRV. A diferença de tons de vermelho observado nas imagens Landsat e SPOT, para o tabuleiro costeiro, deve-se a ausência da faixa do infra-vermelho médio no sensor HRV. Na imagem RADARSAT-1 (adquirida em 16 de Janeiro de 2003), o tabuleiro costeiro é observado em tons escuros (Figura 5.5C), em decorrência do mecanismo de retroespalhamento difuso do sinal, provocado pela estrutura da vegetação arbustiva, sendo influenciado pelo baixo teor de umidade. Apresentam cotas que variam aproximadamente de 20 à 120 m.

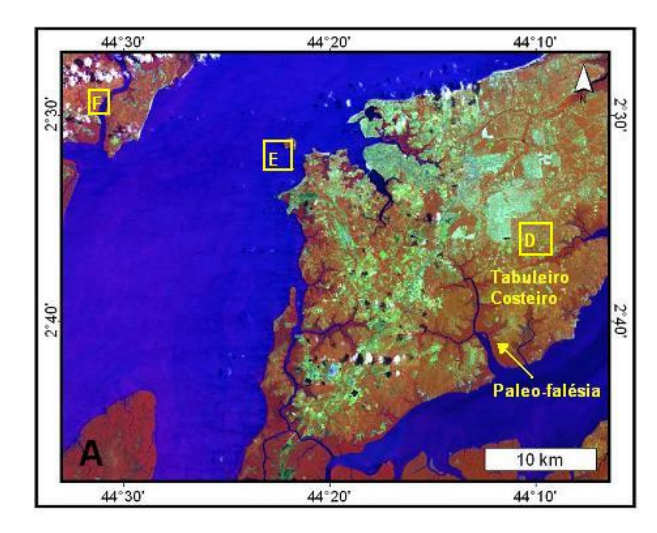

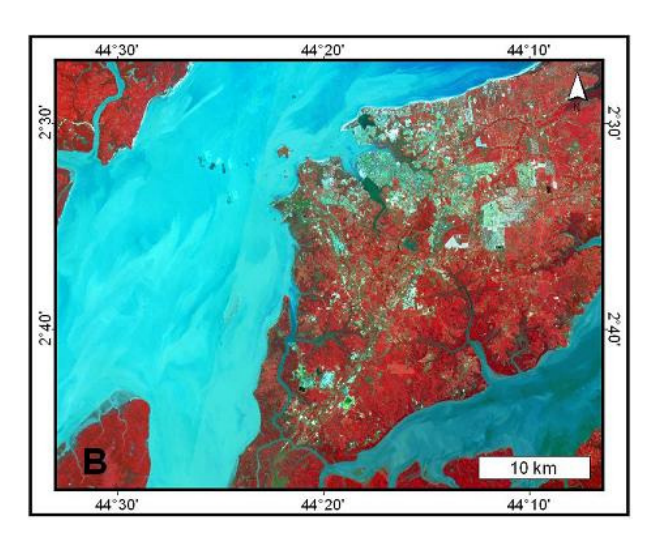

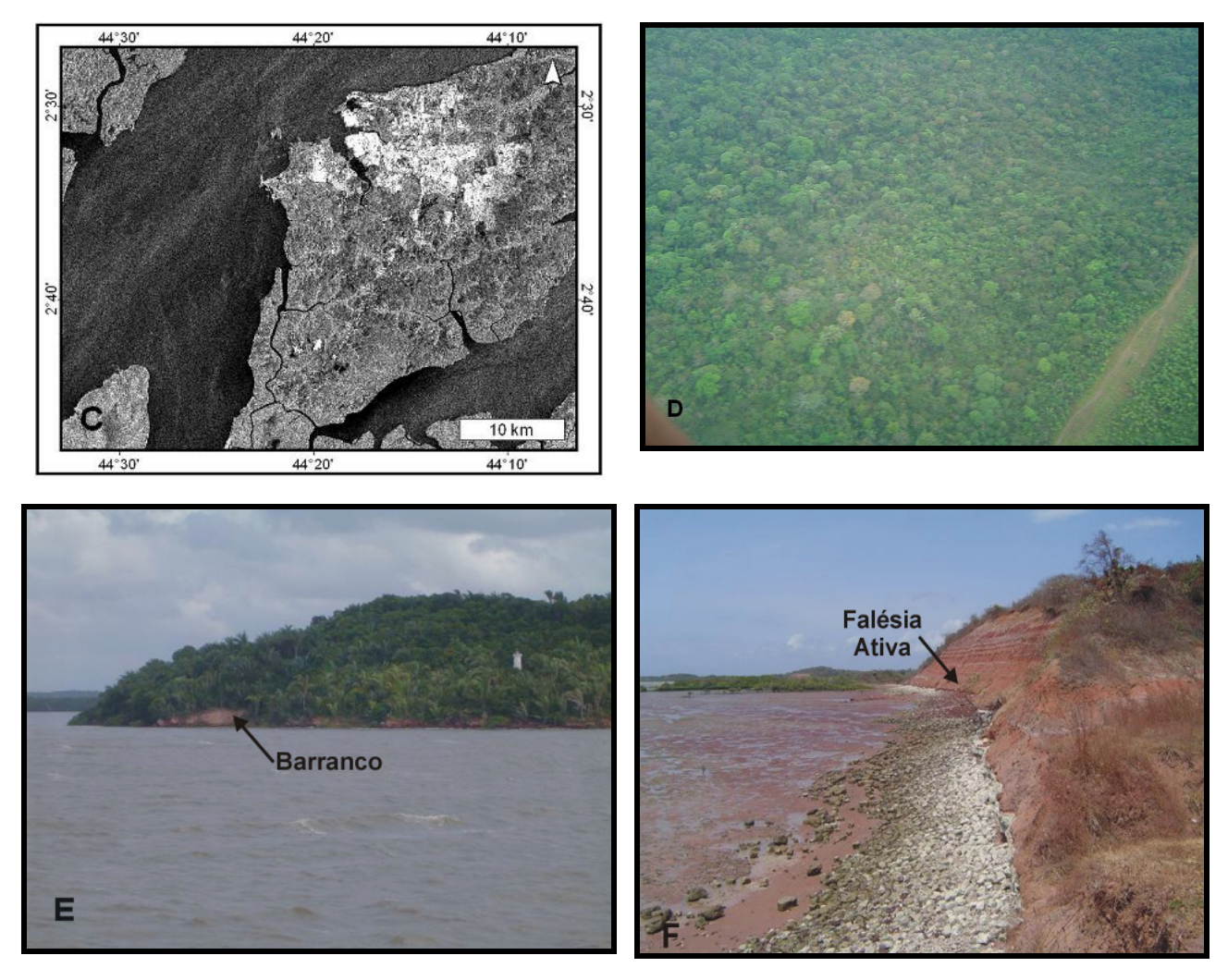

**Figura 5.5**: Padrões de resposta do Tabuleiro Costeiro. **A –** composição TM 4R5G1B; **B –**composição HRV-3R2G1B; **C** – imagem RADARSAT1 –W1 (16/01/2003); **D** – foto de sobrevôo; **E** – foto de campo do barranco; **F** – Foto de campo das falésias ativas.

5.3.1.1.2 – Paleoduna

Sobre o tabuleiro costeiro observam-se áreas com sedimentos arenosos expostos, que apresentam uma resposta espectral distinta, mapeados como paleodunas, as quais ocorrem nas porções mais baixas sobre o planalto costeiro, entre as cotas de 20 e 70 m. Pode-se observar também tanto nas imagens de sensor óptico (Figuras 5.6 A e B), sendo diferenciada das áreas de Tabuleiro, pela cor, decorrente da alta resposta espectral dessas áreas, nas faixas do visível e do infravermelho e também pela textura rugosa, proveniente da morfologia das paleodunas. Na imagem SAR (Figura 5.6C), as

paleodunas são observadas em tons escuros. O mapeamento deste ambiente só foi possível com o levantamento de campo, pois somente com a análise das imagens de sensores remotos, não foi possível a classificação do ambiente.

A compartimentação das paleodunas observada em campo é melhor caracterizada nas imagens SPOT, pois a resolução espacial de 20 m permite o melhor detalhamento da textura rugosa, decorrente da morfologia destas e também o aspecto da cor, apresenta uma melhor diferenciação para as três compartimentações em decorrência das diferentes taxas de reflectância nas bandas HRV. Estas características são descritas a seguir:

• Paleoduna não Vegetada: São paleodunas recobertas por vegetação rasteira (gramínea) que foram identificadas a partir da textura lisa, formas alongadas paralelas, com limites irregulares e de direção predominante NE-SW, nas imagens ópticas são observadas com coloração branca, em função da alta contribuição dos sedimentos quartzosos nas bandas 1, 4 e 5 TM e nas bandas 1, 2 e 3 HRV. São constituídas por areia fina a média, bem selecionada, coloração esbranquiçada e sem estrutura primária aparente em superfície. Na imagem SAR (Figura 5.6C) são identificadas por tons de cinza mais escuros comparados com as paleodunas vegetadas, essa tonalidade é decorrente da alta absorção das microondas pelas areias quartzosas secas.

• Interdunas: Este ambiente pode ser visto na Figura 5.6E, e está diretamente associado a evolução das paleodunas, e são caracterizados por sedimentos de granulometria areia média, moderadamente selecionados, coloração acinzentada, com matéria orgânica e sem estrutura primária. É melhor observado na imagem SPOT, na qual aparece em tonalidades escuras, em função da absorção da radiação, pela matéria orgânica presente. Na imagem SAR este ambiente não foi reconhecido através da análise visual.

• Paleoduna Vegetada: São paleodunas recobertas com vegetação arbustiva (Figura 5.6 F) que foram identificadas a partir da textura rugosa, formas alongadas paralelas, com limites irregulares e de direção predominante NE-SW, nas imagens ópticas são observadas com coloração verde, em função da mistura espectral da vegetação e dos sedimentos. São constituídas por areia fina a muito fina, moderadamente selecionada, coloração esbranquiçada e sem estrutura primária aparente. Na imagem SAR (Figura 5.6C) as paleodunas vegetadas são identificadas por tons de cinza escuro em virtude do espalhamento volumétrico, causado pela presença da vegetação.

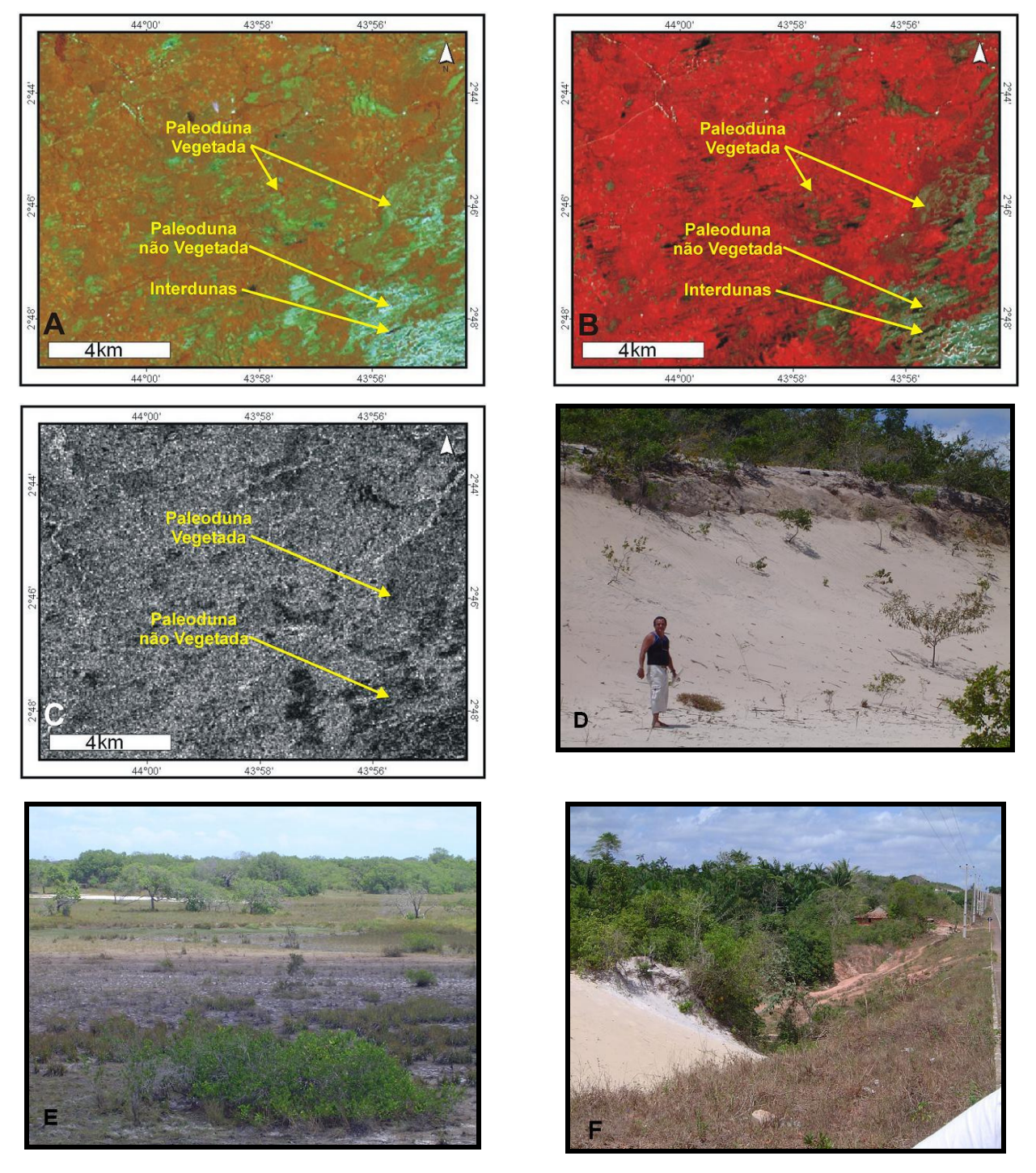

**Figura 5.6**: Padrões de resposta das Paleodunas. **A –** composição TM-4R5G1B; **B -** composição HRV-3R2G1B; **C** – imagem RADARSAT1 –W1 (16/01/2003); **D –** foto das Paleodunas não vegetadas; **E –** foto das regiões de interdunas; **F –** foto das paleodunas vegetadas.

#### 5.3.1.1.3 – Lagos perenes

 Correspondem a corpos hídricos que ocorrem sobre o tabuleiro costeiro e são abastecidos principalmente por águas pluviais e pelo lençol freático. Foram identificados na imagem, pela resposta espectral da água e pelo espalhamento especular desta nas microondas (Figura 5.7 A e B). Os lagos estão presentes em todos os produtos analisados, produtos estes adquiridos sob condições climáticas distintas.

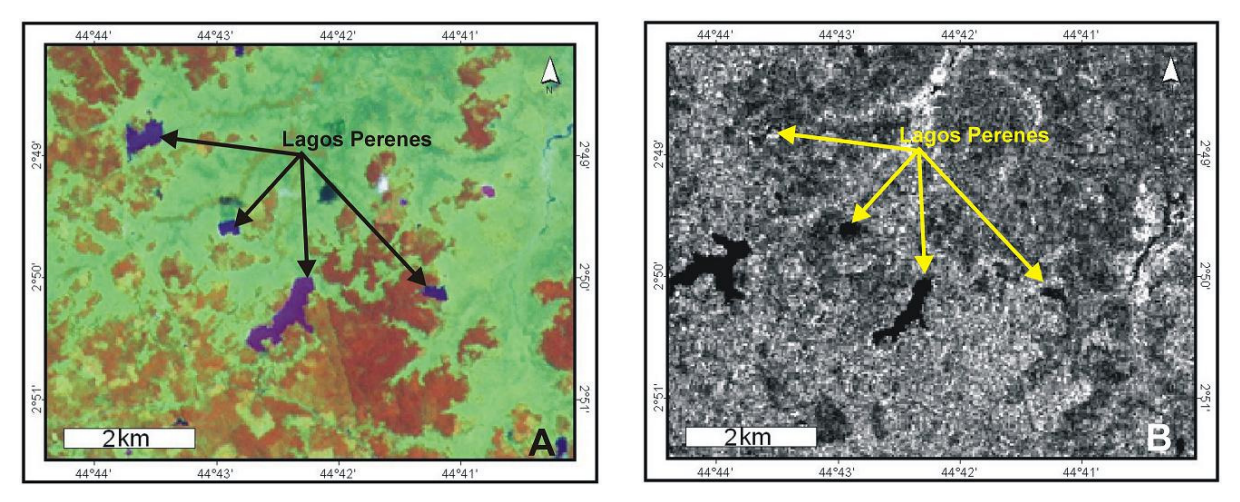

**Figura 5.7**: Padrões de resposta dos Lagos Perenes. **A –** composição TM 4R5G1B; **B –** imagem RADARSAT-1 W1 (16/01/2003).

5.3.1.2 – Planície fluvial

A planície fluvial é representada pela planície de inundação dos rios, e caracteriza áreas baixas (cotas variando de 0 a 10 m) e planas que ocorrem bordejando os principais cursos d'água, que cortam a região. Essas áreas são inundadas somente durante os períodos de grandes cheias, e foram identificadas nos mosaicos TM (Figura 5.8A) e SPOT (Figura 5.8B) pelas cores vermelho, decorrentes da resposta espectral do tipo de vegetação que é diferente das áreas de tabuleiro e também foi identificada pela sua forma que acompanha o padrão de drenagem. Nas imagens SAR (Figura 5.8 C) apresentam tons de cinza mais claros, em virtude dos mecanismos de retroespalhamento do tipo volumétrico e do tipo *double bounce* (reflexão de canto), sendo diferenciada também por apresentar uma textura mais rugosa que as áreas adjacentes.

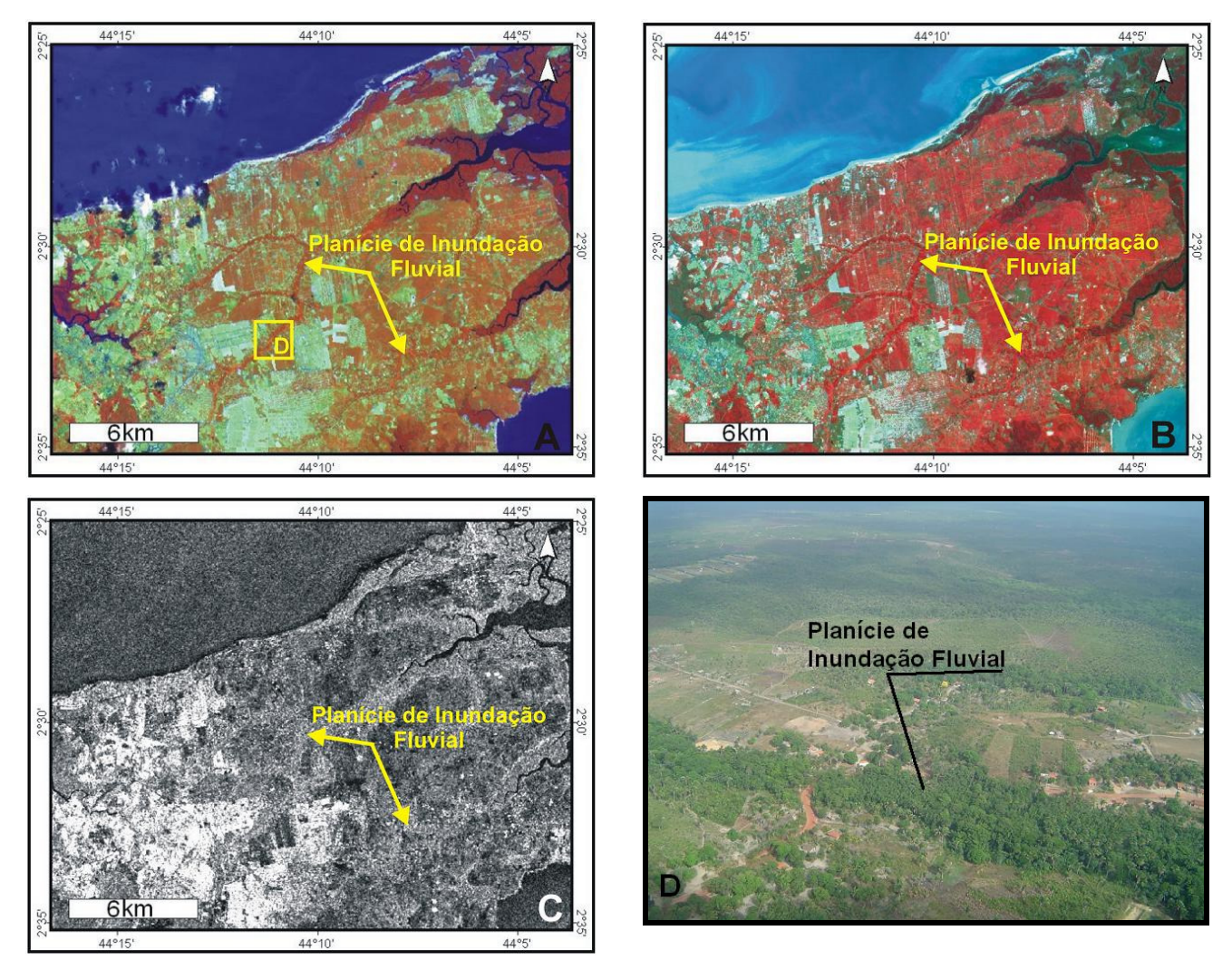

**Figura 5.8**: Padrões de resposta da Planície de Inundação Fluvial. **A –** composição TM 4R5G1B; **B-** composição HRV 3R2G1B; **C –** imagem RADARSAT-1 W1 (16/01/2003); **D** - foto de sobrevôo.

5.3.1.3 – Planície estuarina

Esta unidade morfológica é limitada pelo Planalto Costeiro na porção mais proximal e pela Planície Litorânea na porção mais distal. Nesta unidade foram identificados dez ambientes que estão descritos a seguir.

## 5.3.1.3.1 – Canal estuarino

 Os canais estuarinos são representados por ordem de magnitude pelos rios Mearim (Figuras 5.9 A e B), Munim e Itapecurú. Estes foram identificados pelo contraste da resposta espectral da água e pelo espalhamento especular à área continental.

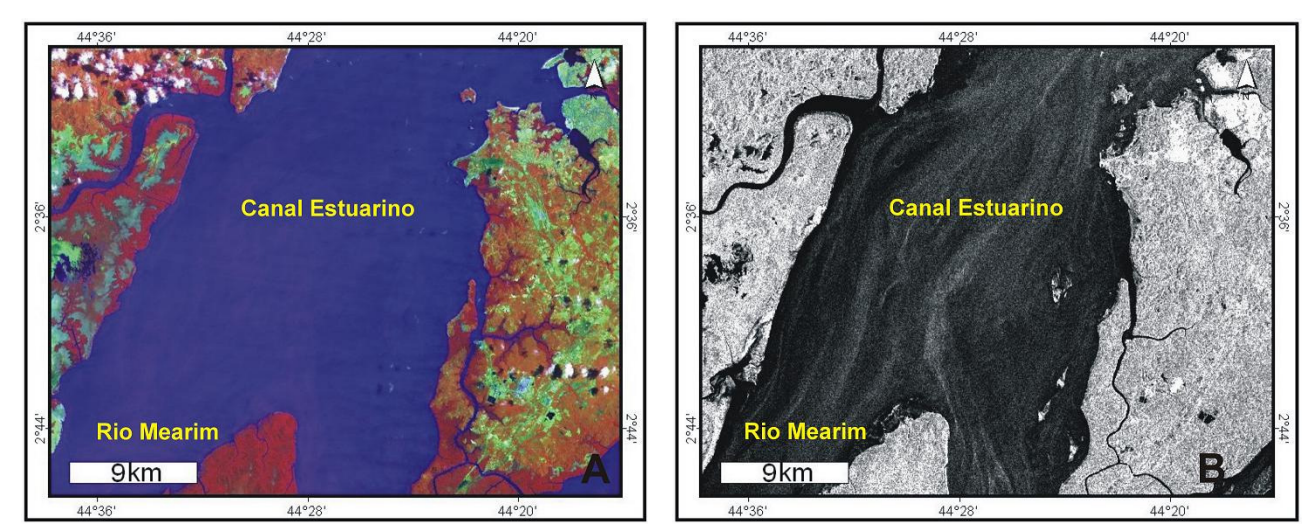

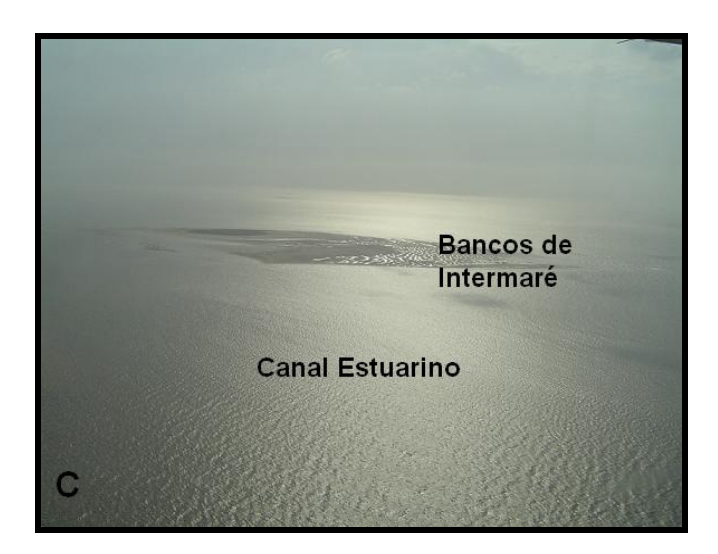

**Figura 5.9**: Padrões de resposta dos Canais Estuarinos. **A -** composição TM-4R5G1B; **B**  imagem RADARSAT-1 W1 (16/01/2003); **C –** foto de sobrevôo.

5.3.1.3.2 – Delta de Maré vazante

 O delta de maré vazante desenvolve-se na desembocadura de alguns canais estuarinos, na porção noroeste da área. Esse ambiente fica totalmente exposto durante a baixamar como pode ser observado em detalhe na imagem RADARSAT-1 W1, adquirida no dia 09 de fevereiro de 2003, sob condições de maré baixa (Figura 5.10).

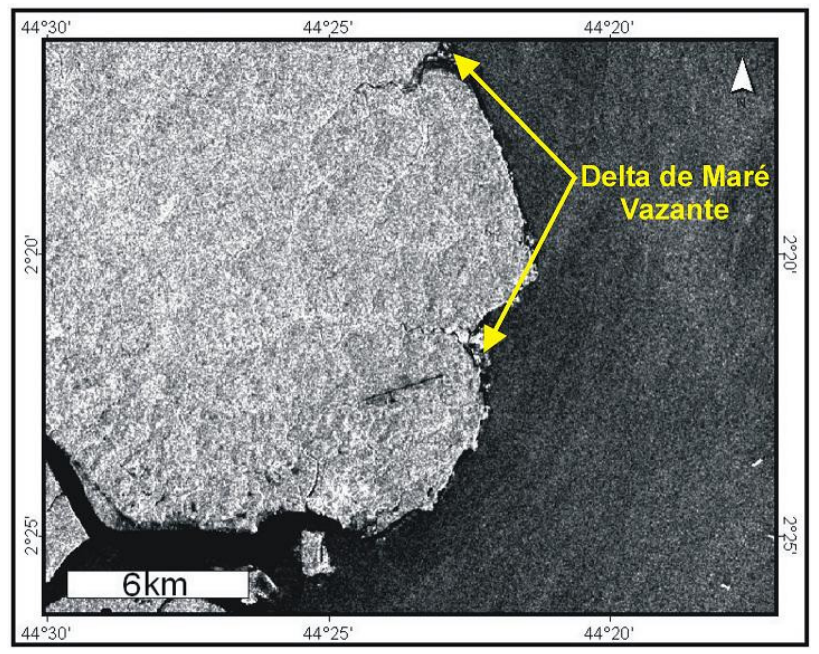

**Figura 5.10**: Padrão de resposta do Delta de Maré Vazante na imagem RADARSAT-1 W1 (09/02/2003).

5.3.1.3.3 – Lagos Intermitentes

 Correspondem a corpos hídricos rasos, com aproximadamente 2 m de profundidade, que ocorrem sobre os pântanos de água doce e são abastecidos principalmente por águas pluviais, secando totalmente durante o período mais seco. Os lagos intermitentes foram identificados na imagem, em função do padrão de retroespalhamento da água observados na imagem RADARSAT1-W1 de fevereiro de 2003 (Figura 5.11 A), imagem esta, adquirida em um período de altas taxas de precipitação. Na imagem RADARSAT1 – W1 do dia 16 de janeiro de 2003 (Figura 5.11 B), os lagos não são observados, o que ratifica a condição intermitente deste ambiente controlado principalmente pela precipitação.

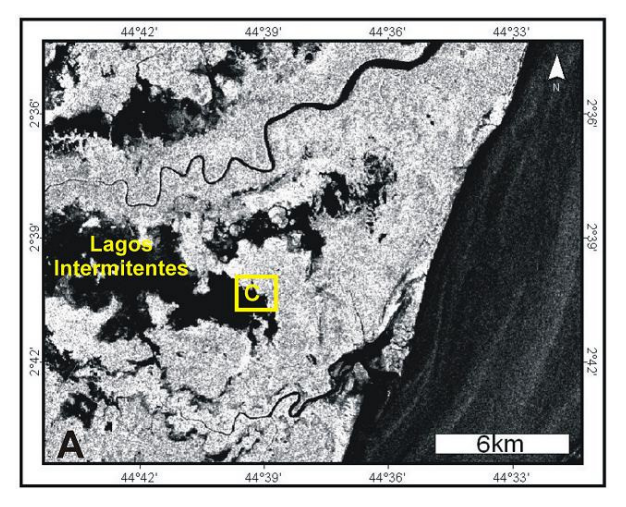

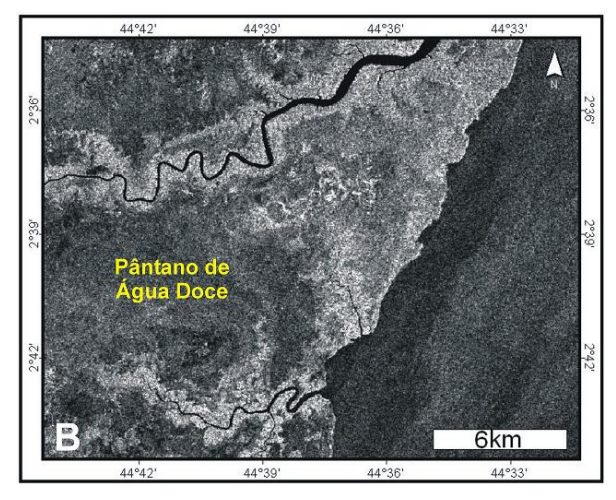

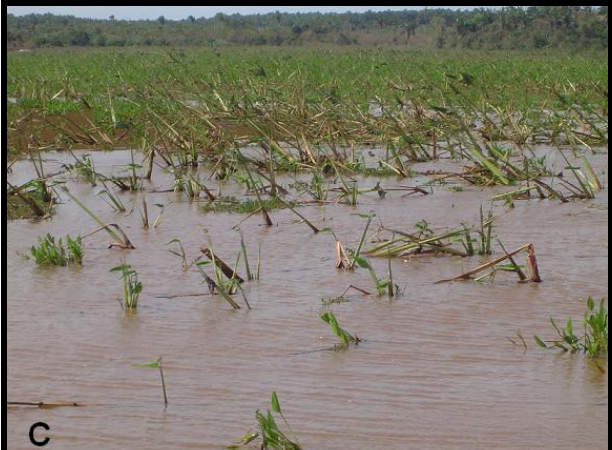

**Figura 5.11**: Padrões de resposta dos Lagos Intermitentes. **A –** imagem RADARSAT-1 W1 (09/02/2003); **B –** imagem RADARSAT-1 W1 (16/01/2003); **C -** Foto de campo.

5.3.1.3.4 – Manguezal

Este ambiente é caracterizado por sedimentos lamosos e apresenta uma cobertura vegetal em que há o predomínio de espécies de Rhizophora e Avicenia (Lebigre, 1994). Ocorrem em áreas baixas com cotas variando de 0 a 3 m, com árvores de 30 m de altura em média. Entre os sensores ópticos utilizados, este ambiente pode ser melhor delimitado das áreas de Tabuleiro, nas imagens TM (Figura 5.12A), em função da alta resposta espectral da densa floresta de mangue, na faixa do infravermelho próximo. A mesma delimitação não é observada nas imagens CBERS e SPOT, pois tanto a vegetação arbustiva que recobre o tabuleiro costeiro como a vegetação de mangue possui altas reflectâncias na faixa do infravermelho próximo, representada pelas bandas 4 CCD e 3 HRV, dificultando assim a delimitação deste ambiente. Nas imagens SAR o manguezal é observado em tons de cinza claro (Figura 5.12B), decorrentes do maior retroespalhamento, mecanismo de double bounce, em virtude da inundação da floresta de mangue, condicionada pela maré alta registrada para o dia 16 de janeiro de 2003.

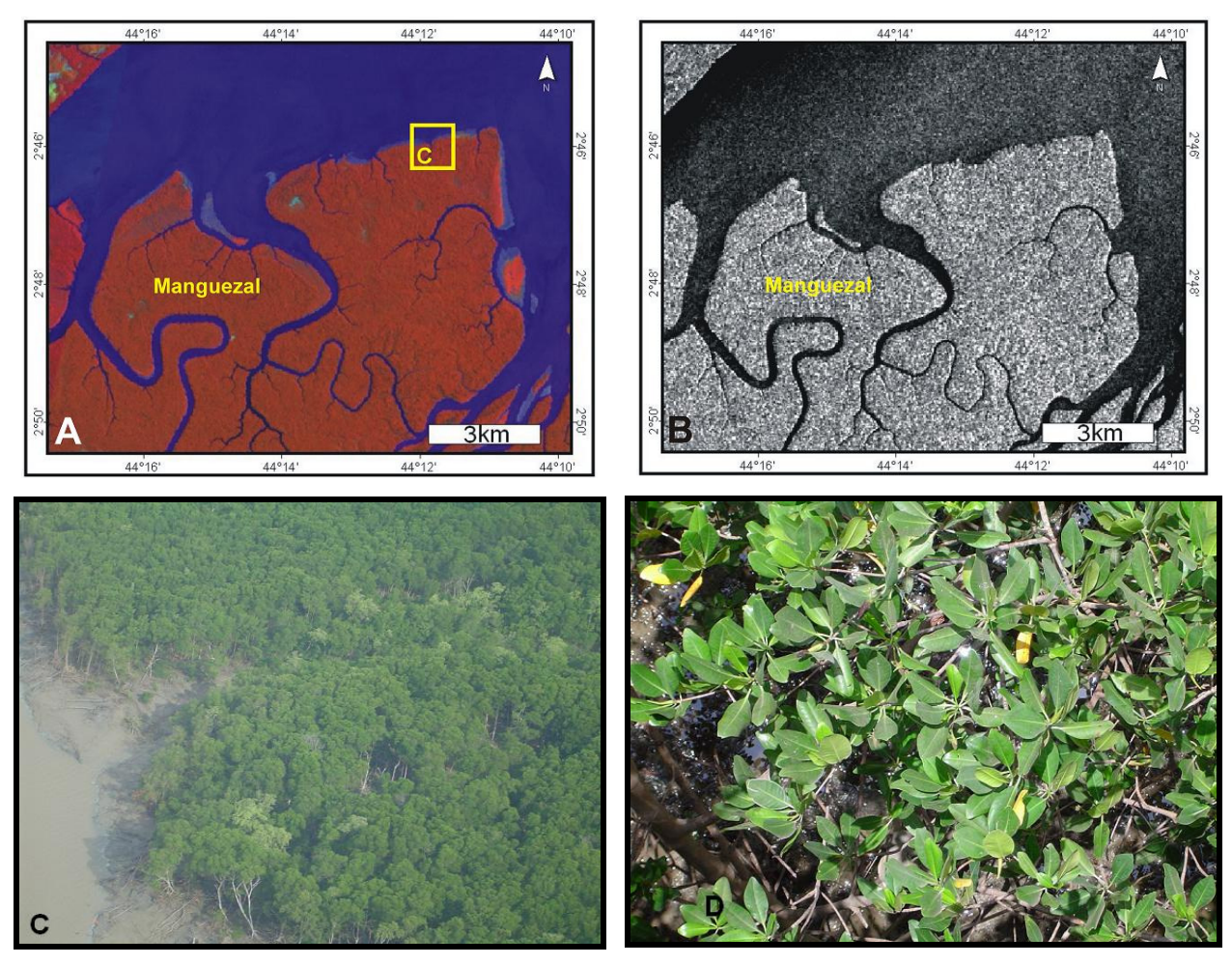

**Figura 5.12**: Padrões de resposta dos Mangues. **A -** composição TM-4R5G1B; **B –** imagem RADARSAT-1 W1 (16/01/2003); **C –** foto de sobrevôo mostrando um bosque de Rhizophora; **D –** foto de detalhe da copa das Rhizophora.

## 5.3.1.3.5 – Pântano salino

 São ambientes que se desenvolvem sob os manguezais, e como estes, também apresentam uma topografia baixa. Na composição colorida Landsat TM (Figura 5.13A) e na composição SPOT (Figura 5.13B), os pântanos salinos são identificados pelas cores ciano e verde claro respectivamente, em função da resposta espectral do solo lamoso

salino exposto. Sabe-se que a salinidade e a umidade aumentam a constante dielétrica e conseqüentemente aumentam o retroespalhamento, no entanto os pântanos salinos são observados em tons de cinza escuro, na imagem SAR do dia 16 de janeiro de 2003 (Figura 5.13 C), esta tonalidade é decorrente da condição de baixa precipitação registrada tanto para o dia da aquisição da imagem, como para os cinco dias que antecederam a data de aquisição, levando à absorção das microondas pelo solo exposto.

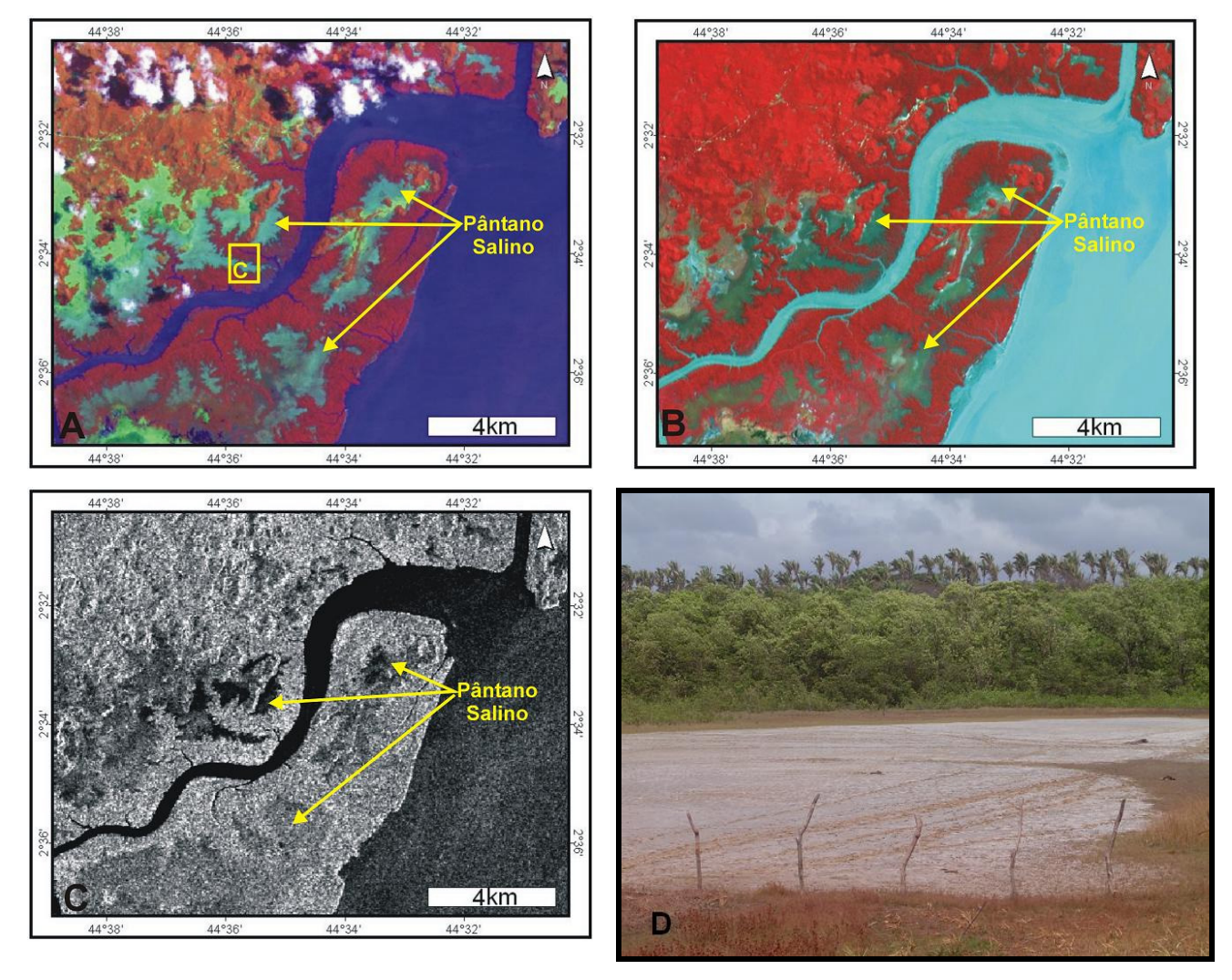

**Figura 5.13**: Padrões de resposta dos Pântanos Salinos. **A -** composição TM-4R5G1B; **B -** composição HRV-3R2G1B; **C –** imagem RADARSAT-1 W1 (16/01/2003); **D** - foto de campo.

## 5.3.1.3.6 – Pântano de água doce

Corresponde a região rebaixada e alagadiça dos estuários afogados do Rio Mearim, denominada Baixada Maranhense. A planície apresenta numerosas lagoas fluviais, extensas várzeas inundáveis e áreas comaltadas, sendo recobertas por palmeiras de Mauritia flexuosa e Euterpe edulis (Legibre, 1994). No geral apresenta cotas em torno de 0 a 10 m e são bordejadas pelo planalto costeiro

Este ambiente é identificado nos mosaicos TM e SPOT (Figuras 5.14A e B), através das cores verde e vermelho claro respectivamente, em decorrência da mistura espectral das respostas do solo alagadiço, que possui baixa reflectância tanto na faixa espectral do visível como do infravermelho, e das gramíneas que possui alta reflectância na faixa do infravermelho. Ao longo dos canais fluviais ocorre vegetação do tipo palmeira. Na imagem SAR (Figura 5.14 C), este ambiente é observado em tons de cinza escuro, em virtude do baixo retorno do sinal, ocasionado pela pequena rugosidade da vegetação do tipo gramínea, que cria um mecanismo de retroespalhamento quase-especular.

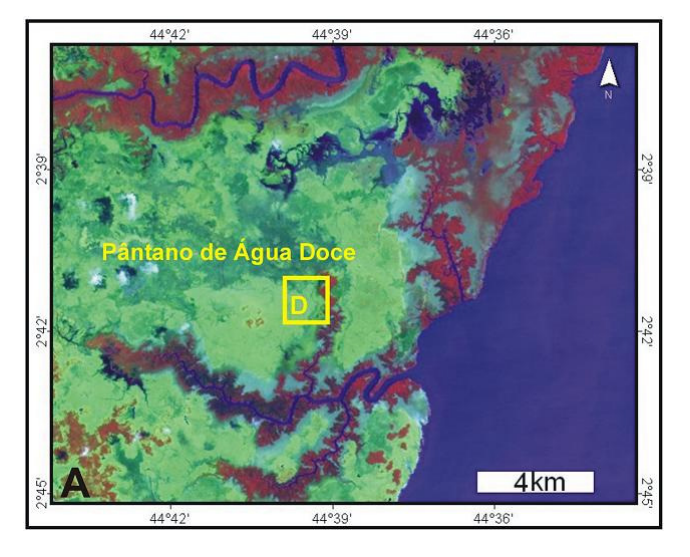

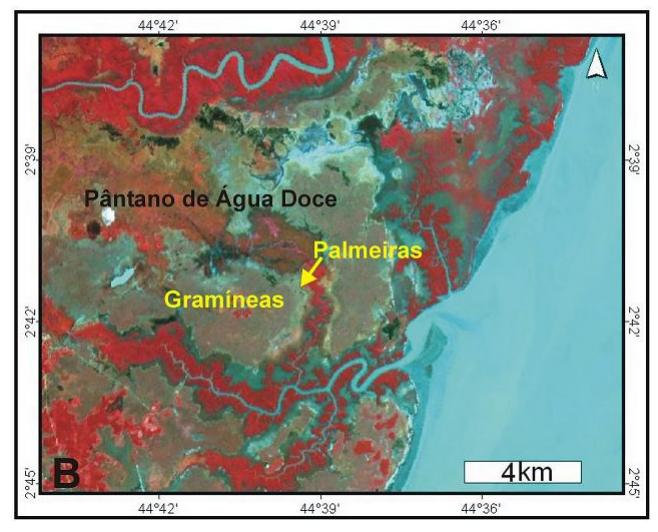

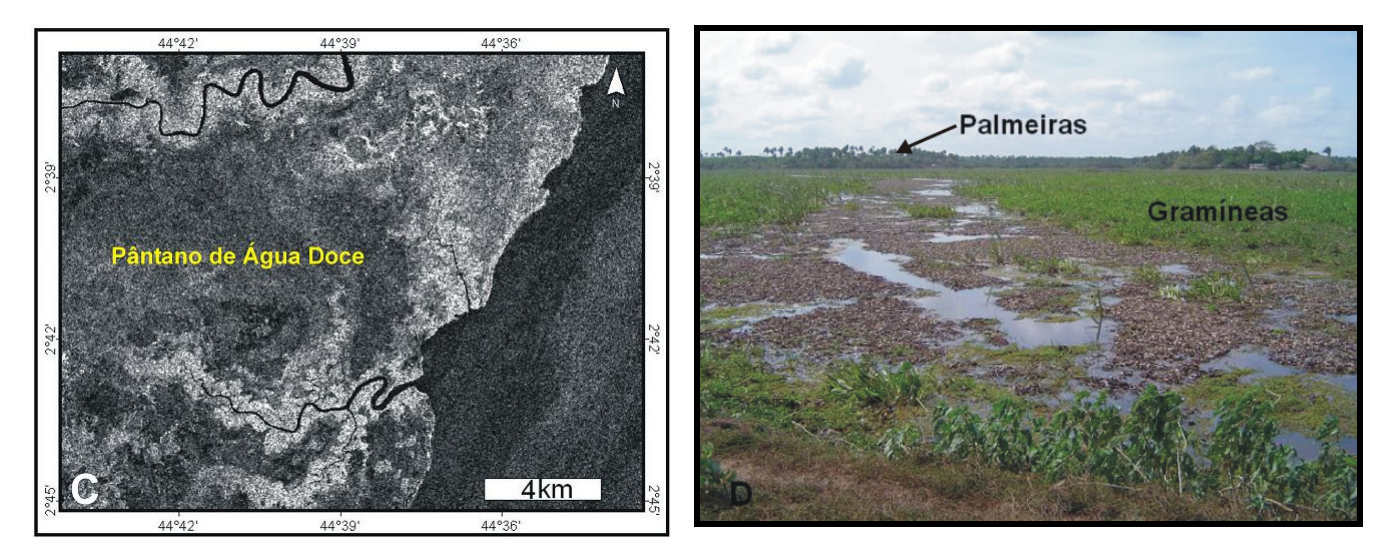

**Figura 5.14**: Padrões de resposta dos Pântanos de Água Doce. **A -** composição TM-4R5G1B; **B -** composição HRV-3R2G1B; **C –** imagem RADARSAT-1 W1 (16/01/2003); **D** - foto de campo.

## 5.3.1.3.7 – Planície de maré lamosa

Este ambiente ocorre bordejando algumas áreas de mangue, e é constituído essencialmente de sedimentos lamosos, sendo melhor observado nos períodos de maré baixa. Como a região está inserida em uma zona de macromaré, na qual as variações diárias de maré chegam em média a 5 m, esta planície lamosa pode atingir uma largura de aproximadamente 1 km, como observado na área localizada à frente da Cidade de São Luís (Figura 5.15 C e D). A planície lamosa pode ser visualizada na imagem SAR (Figura 5.15 A), como áreas em tons de cinza claro em virtude da elevada umidade dessas áreas.

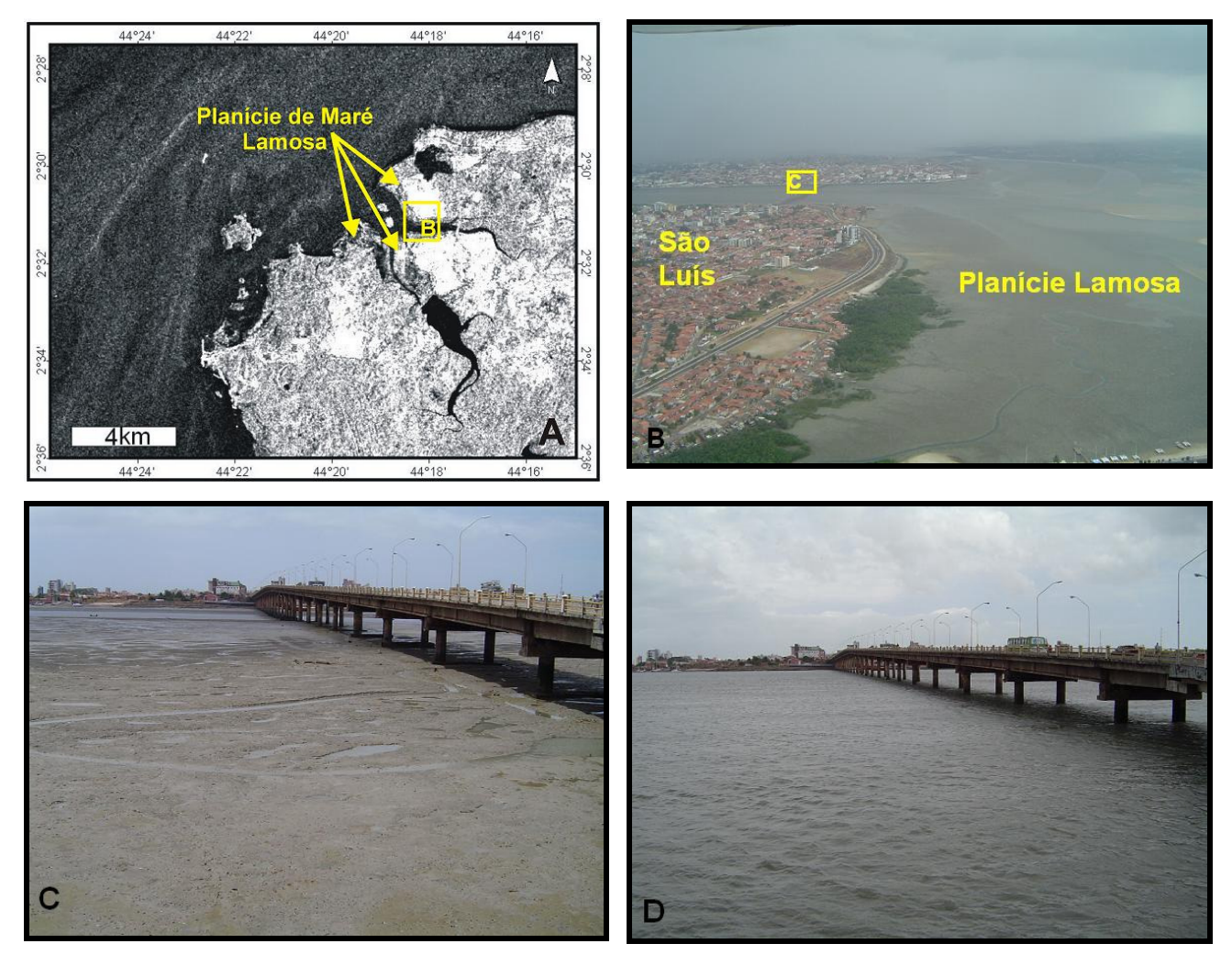

**Figura 5.15**: Padrões de resposta da Planície de Maré Lamosa. **A –** imagem RADARSAT-1 W1 (09/02/2003); **B –** foto de sobrevôo; **C –** planície lamosa que bordeja a cidade de São Luís (baixamar); **D** – mesma área da Figura 5.15 C no período de preamar.

## 5.3.1.3.8 – Planície de maré mista

É representada principalmente por bancos areno-lamosos em condições de intermaré, que podem ser observados no meio dos canais estuarinos, durante o período de baixamar. Pode ser observada na cor ciano, na imagem CBERS-2 (Figura 5.16 A), em virtude da mistura espectral da água e dos sedimentos areno-lamosos. Na imagem SAR (Figura 5.16 B) este ambiente é observado em tons de cinza claro.

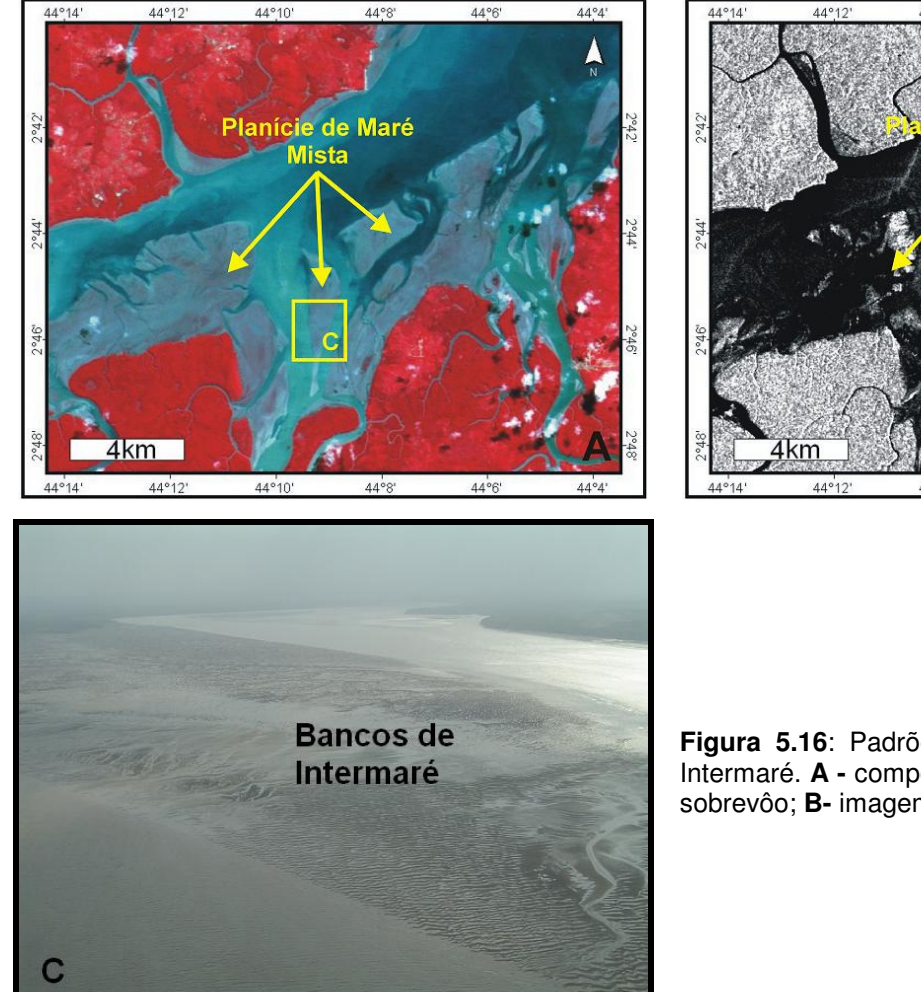

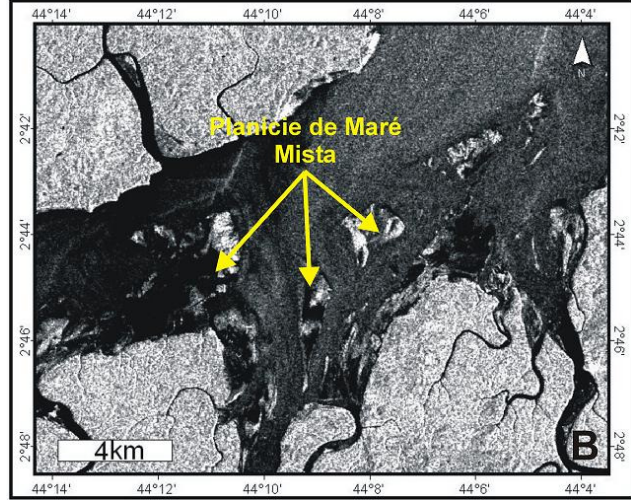

**Figura 5.16**: Padrões de resposta dos Bancos de Intermaré. **A -** composição CCD-4R3G2B; **C–** foto de sobrevôo; **B-** imagem RADARSAT-1 W1 (09/0/2003).

5.3.1.3.9 – Planície de maré arenosa

 Ocorre na porção distal da planície estuarina, margeando as dunas costeiras. É constituída por sedimentos arenosos úmidos, pois sofrem a influência da maré. Na área de estudo, a planície arenosa possui a feição do tipo esporão (spit), que é observada no extremo norte da Ilha de São Luís (Figura 5.17A) e é representada pela cor ciano, em resposta ao comportamento espectral da areia úmida, nas faixas imageadas pelo sensor TM. Na imagem SAR (Figura 5.17B) este ambiente é observado em condições de maré baixa, em tons de cinza claro.

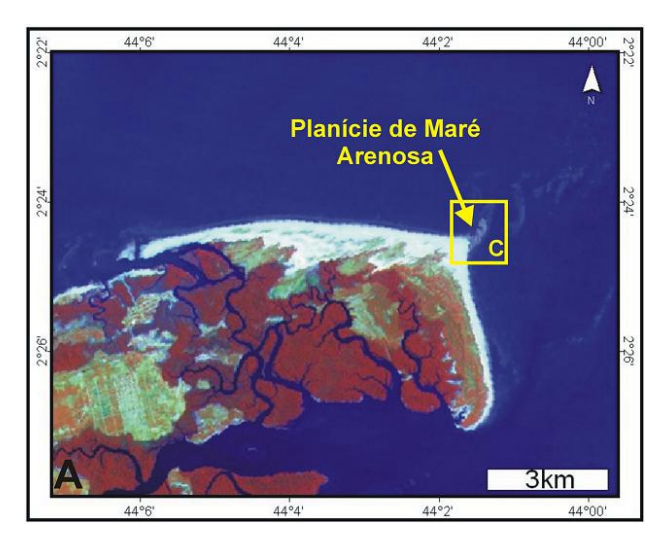

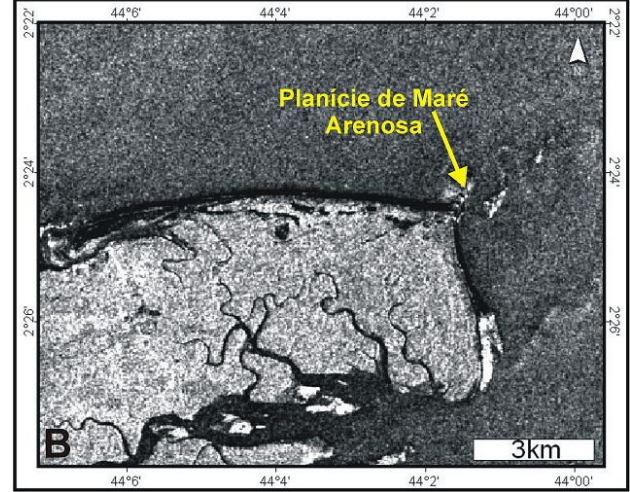

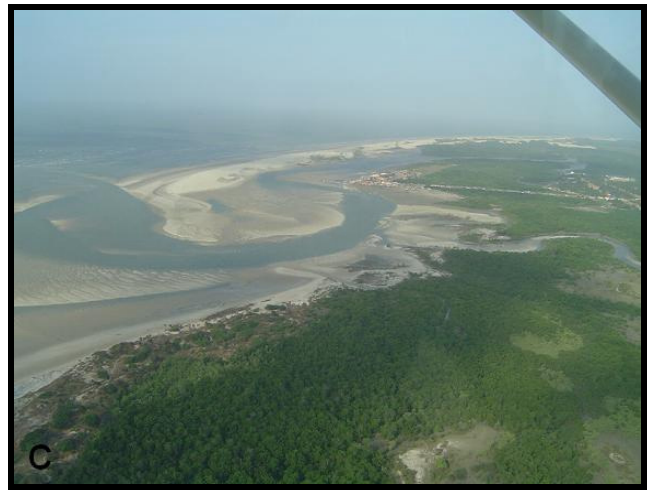

**Figura 5.17**: Padrões de resposta da planície de maré arenosa. **A -** planície arenosa (feição do tipo spit) na composição TM 4R5G1B; **B –** imagem RADARSAT-1 W1 (09/0/2003); **C** - foto de sobrevôo.

5.3.1.3.10 – Planície de supramaré arenosa

Ocorre de maneira descontínua, em áreas restritas da costa, e encontra-se topograficamente acima dos manguezais e abaixo do tabuleiro costeiro, bordejando este. É constituído essencialmente por material arenoso, proveniente da erosão do tabuleiro costeiro, causada pela ação da maré alta de sizígia (Silva, 1996). Esta planície foi identificada nas imagens Landsat e SPOT (Figuras 5.18A e B), podendo ser observada na porção noroeste da área como faixas estreitas com cor de ciano e branco, em resposta a alta reflectância dos sedimentos arenosos em todas as bandas espectrais. A dificuldade de acesso a este ambiente não permitiu seu estudo em detalhe no campo.

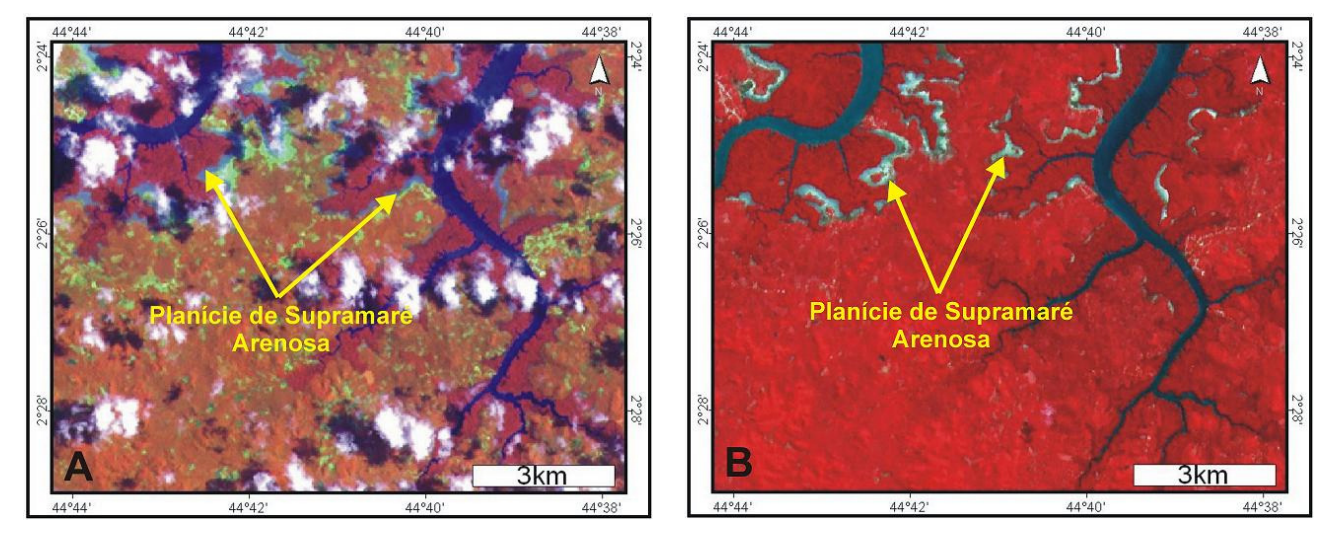

**Figura 5.18**: Padrões de resposta da Planície de Supramaré Arenosa. **A -** composição TM-4R5G1B; **B**  composição HRV-3R2G1B.

## 5.3.1.4 – Planície litorânea

Esta unidade corresponde a zona de transição entre os ambientes continentais e os ambientes marinhos, sendo diretamente influenciada pela ação de marés, ondas e ventos. Nesta unidade foram identificados dois ambientes distintos, descritos a seguir:

#### 5.3.1.4.1 – Dunas móveis

Ocorrem na porção norte da Ilha de São Luís e nordeste da área estudada. Estas são limitadas a sul pelos manguezais e a norte pela planície de maré arenosa e Oceano Atlântico. São constituídas essencialmente por depósitos de areia fina a média, bem selecionados, coloração esbranquiçada. As dunas são do tipo transversais e barcanas. Este ambiente pode ser identificado no mosaico Landsat (Figura 5.19A) pela cor branca, em função da resposta espectral dos depósitos arenosos, que possuem alta reflectância em todas as faixas espectrais. Nas imagens RADARSAT-1 W1 apresentam-se com tonalidades escuras em decorrência da alta absorção das microondas pelas areias secas das dunas (Figura 5.19B).

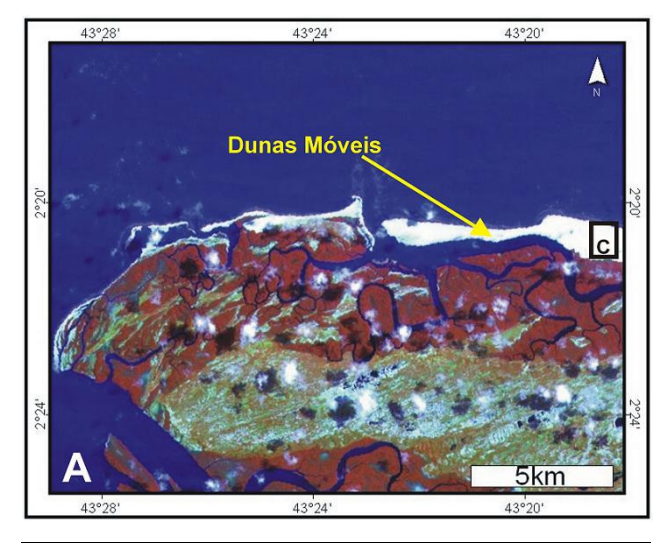

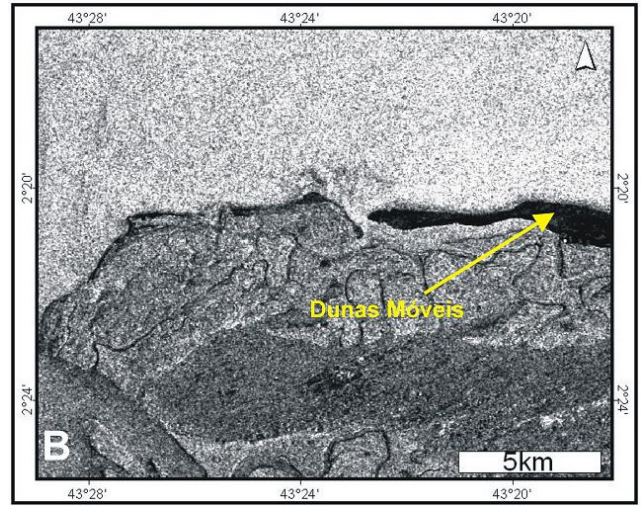

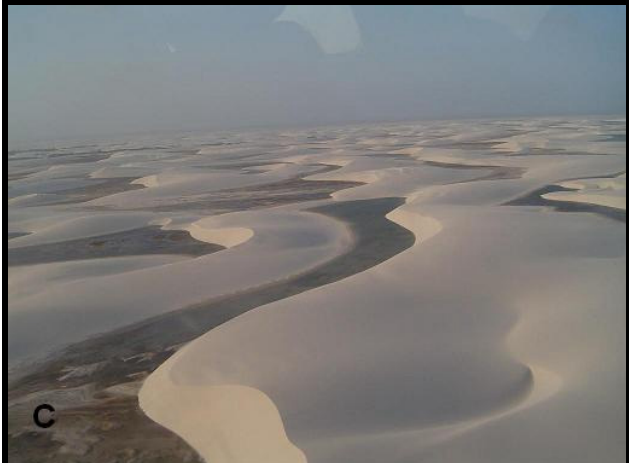

**Figura 5.19**: Padrões de resposta das dunas. **A –**  composição TM 4R5G1B; **B -** imagem RADARSAT-1 W1 (16/01/2003); **C -** foto aérea dos campos de dunas dos Lençóis Maranhenses.

5.3.1.4.2 – Praia de macromaré

Ocorrem como faixas de sedimentos arenosos, que bordejam a Ilha de São Luís e outras ilhas menores na porção nordeste da área. Na Ilha de São Luís as praias são constituídas de areias finas a médias, moderadamente selecionadas, enquanto que na região de Alcântara, porção noroeste da área de estudo, os sedimentos que às constituem são caracterizados por serem areias finas à muito finas e moderadamente selecionadas. Na Ilha de São Luís as praias de macromaré, em condições de maré baixa podem chegar a uma largura de aproximadamente 1 km. As praias são observadas nos mosaicos ópticos em cor branca (mosaico TM - Figura 5.20A), pois essa cor é função da resposta espectral dos depósitos arenosos, que possuem alta reflectância nas faixas espectrais do visível e infravermelho. Na imagem RADARSAT-1 W1 (Figura 5.20B) este ambiente possui tonalidade cinza escuro, em função do baixo retorno do sinal, em decorrência da pequena rugosidade deste ambiente, desenvolvendo um mecanismo de retroespalhamento quase-especular.

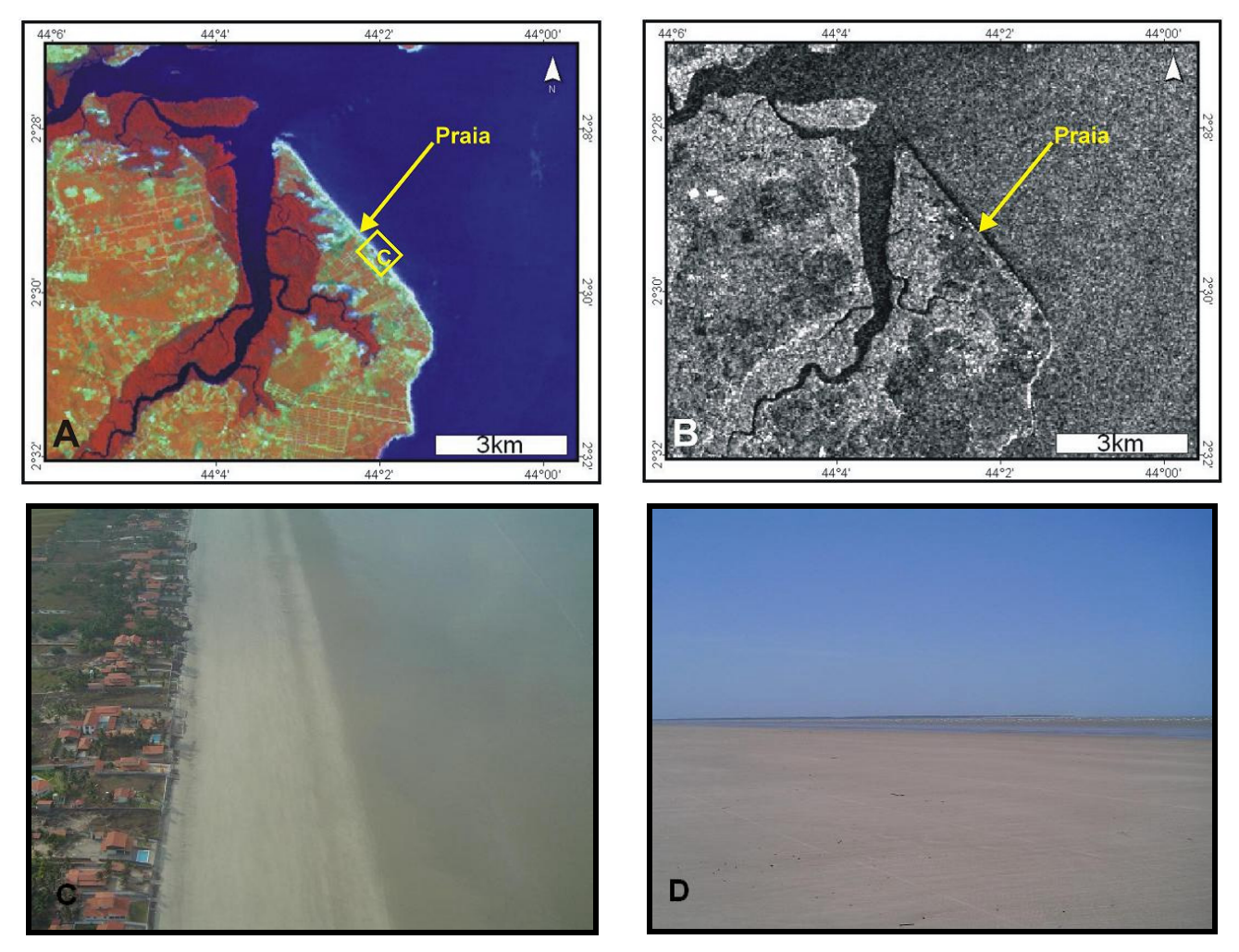

**Figura 5.20**: Padrões de resposta das praias. **A** - composição TM-4R5G1B; **B** - composição HRV-3R2G1B; **C** foto de sobrevôo oblíqua da Praia de Panaquatira (litoral leste da Ilha de São Luís); **D-** foto da praia de Panaquatira, mostrando a extensão da zona de intermaré em condições de maré baixa.

#### 5.3.1.5 – Sistema antropogênico

Os sistemas antropogênicos estão relacionados com as áreas construídas, assim com o processo de ocupação humana. Estes são melhores observados na Ilha de São Luís e foram subdivididos em duas feições antrópicas: área urbana e lagos artificiais.

# 5.3.1.5.1 – Área construída

Englobam tanto as áreas urbanas em expansão como as áreas urbanas consolidadas, representada principalmente pela cidade de São Luís. Estas áreas são identificadas pela cor verde claro no mosaico TM e SPOT (Figuras 5.21A e B), em decorrência da mistura espectral, pois este alvo possui alta reflectância na região do infravermelho e boa reflectância na região do visível. Nas imagens RADARSAT1 – W1 (Figura 5.21 C) podem ser observadas como áreas em tons mais claros em decorrência do efeito de reflexão de canto (double bounce).

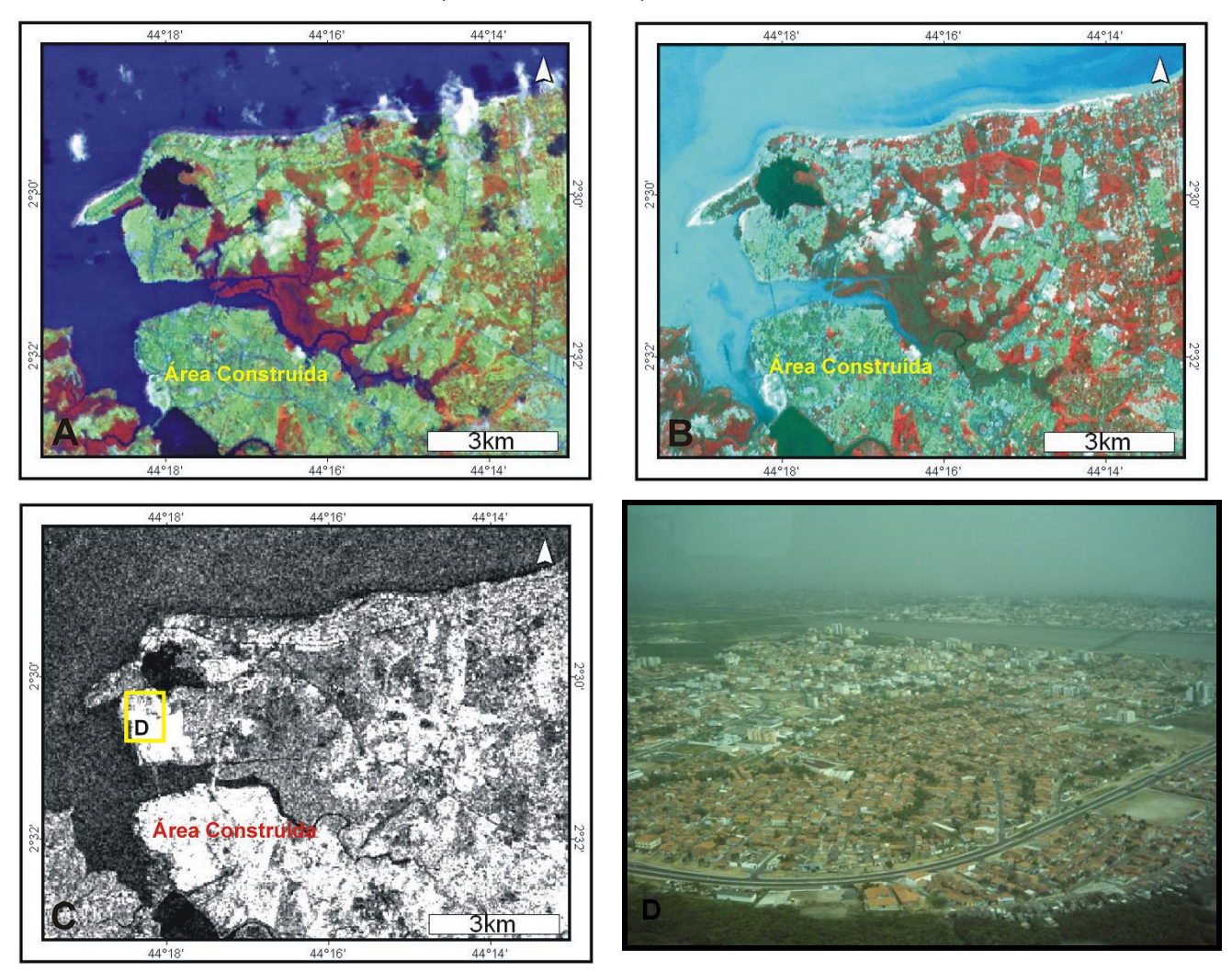

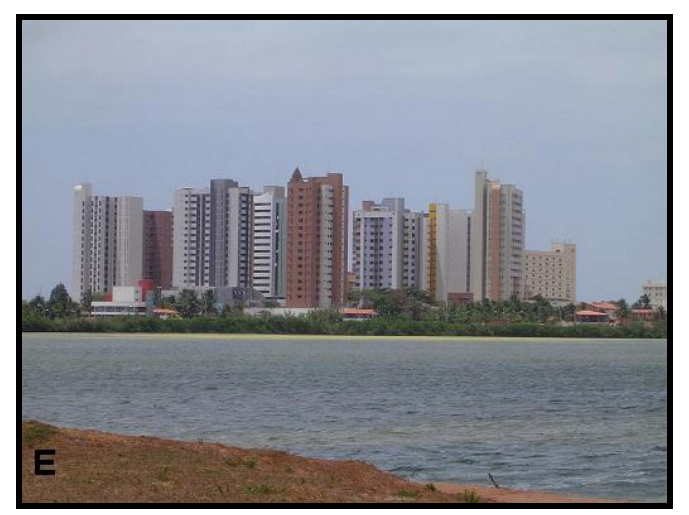

**Figura 5.21**: Padrões de resposta das áreas construídas. **A -** composição TM-4R5G1B; **B –**  composição HRV-3R2G1B; **C -** imagem RADARSAT-1 W1 (16/01/2003); **D –** foto de sobrevôo da Cidade de São Luís; **E –** áreas construídas na cidade de São Luís**.**

5.3.1.5.2– Lagos artificiais

Os lagos artificiais ocorrem na região da cidade de São Luís e foram identificados nos mosaicos TM pela cor azul escuro (Figura 5.22A) e no mosaico SPOT (Figura 5.22B) pela cor verde escuro, em resposta ao comportamento espectral da água no visível. Nas imagens de radar (Figura 5.22C) foram identificadas pelas tonalidades escuras, decorrentes do padrão de retroespalhamento especular da água.

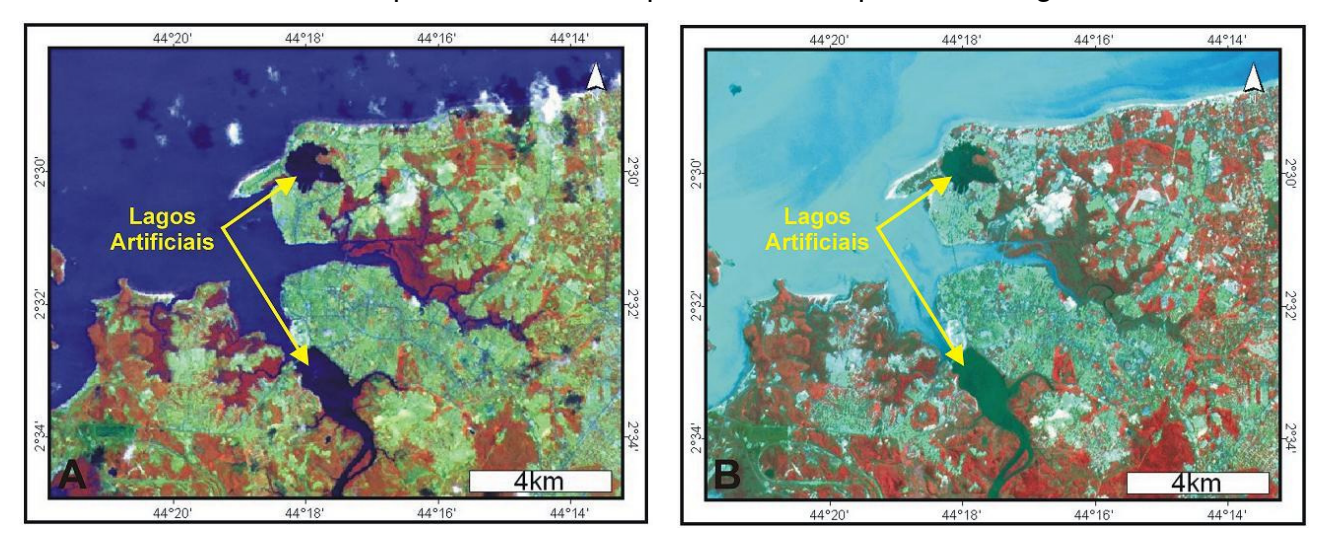

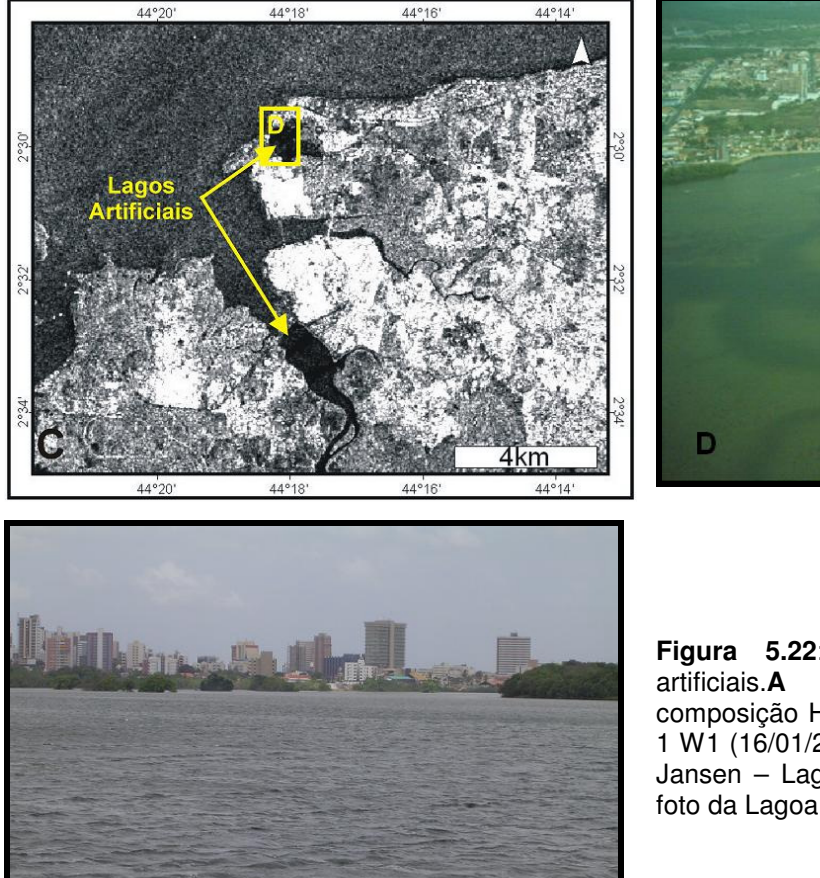

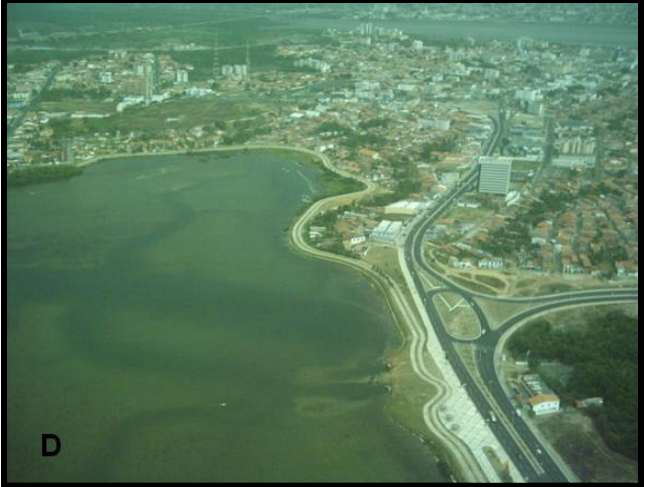

**Figura 5.22**: Padrões de resposta dos lagos artificiais.**A -** composição TM-4R5G1B; **B**  composição HRV-3R2G1B; **C -** imagem RADARSAT-1 W1 (16/01/2003); **D -** foto de sobrevôo da Lagoa de Jansen – Lago artificial na Cidade de São Luís; **E**  foto da Lagoa de Jansen na Cidade de São Luís.

## **5.3.2 - Mapeamento dos ambientes costeiros**

A partir do reconhecimento dos ambientes costeiros, as imagens de sensores remotos foram agrupadas em uma base de dados georreferenciadas no ArcView 3.2, onde os polígonos referentes a cada ambiente foram vetorizados permitindo a visualização da distribuição espacial, no mapa de ambientes costeiros, com uma precisão de aproximadamente 38 m, podendo ser visto na Figura 5.23.

Detalhes das cores e texturas dos ambientes costeiros reconhecidos nas imagens, bem como a área ocupada por cada um deles estão descritos na tabela 5.7.

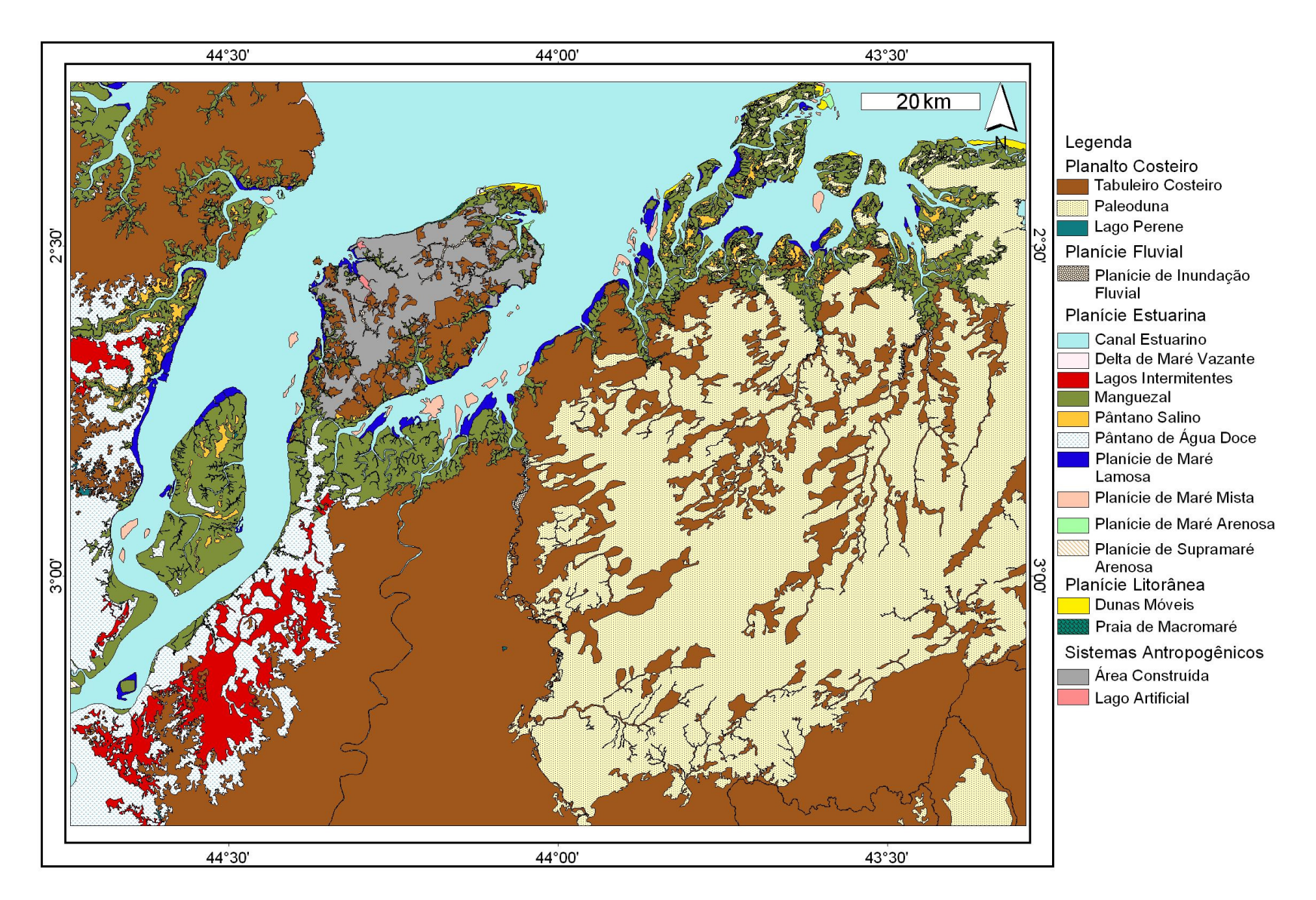

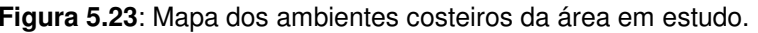

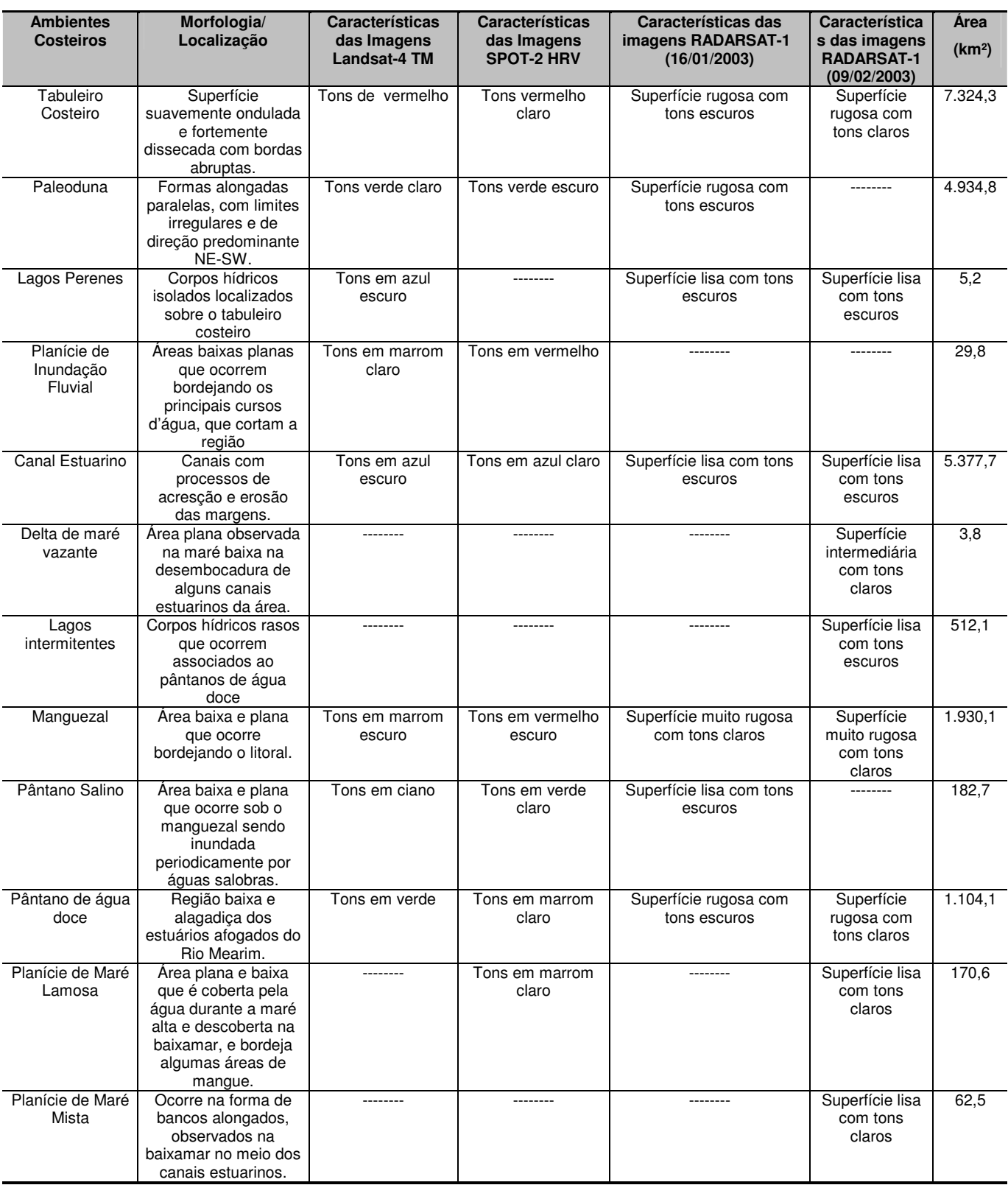

# **Tabela 5.7**: Características dos ambientes costeiros mapeados.
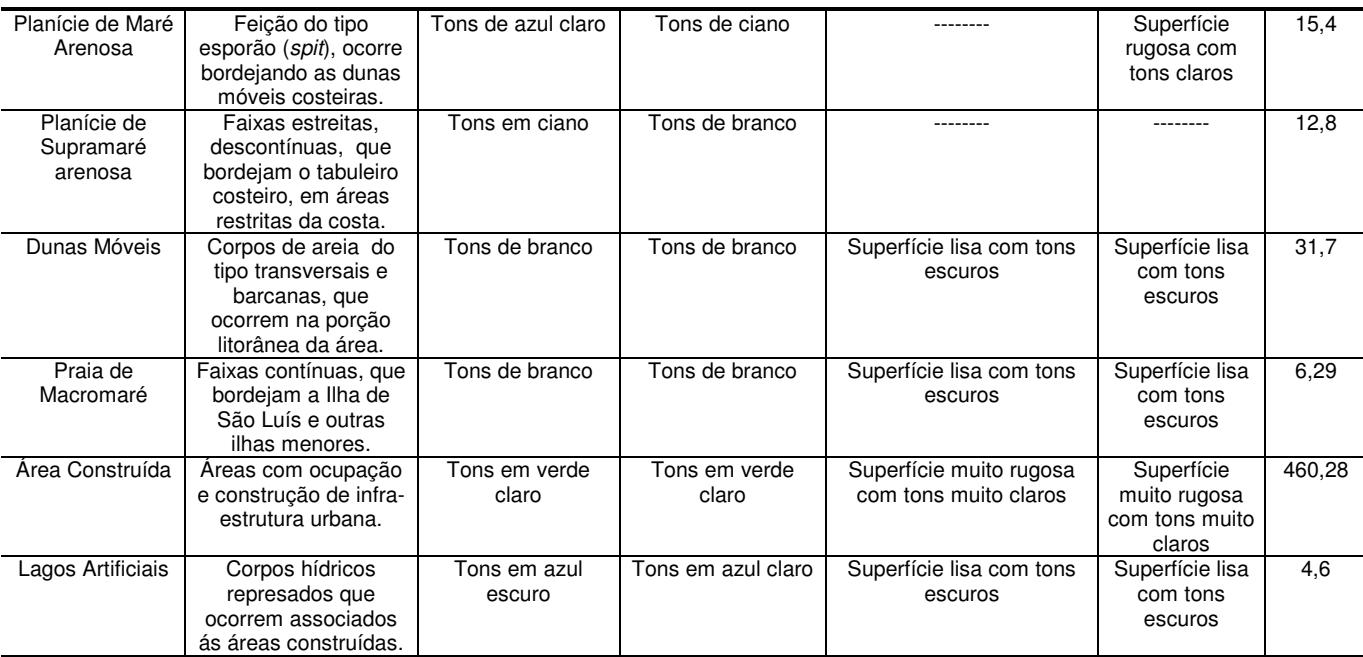

### 5.4 – CONCLUSÕES

Este trabalho apresentou o uso de sensores remotos que operam em diferentes faixas do espectro eletromagnético no reconhecimento e mapeamento de áreas costeiras tropicais.

Os sensores ópticos (Landsat 4-TM, SPOT-2 HRV e CBERS-2 CCD) contribuíram com informações espectrais, que realçaram as características físicoquímicas dos materiais. As imagens SPOT-2 HRV, assim como as imagens CBERS-2 CCD, apresentam uma menor resolução espectral, porém uma maior resolução espacial quando comparadas às imagens Landsat 4 –TM, conferindo a essas uma importante fonte de informações no mapeamento, permitindo a visualização de detalhes. No entanto, a maior resolução espectral das imagens TM permitiu a limitação entre os diferentes ambientes como exemplo, o limite entre o tabuleiro costeiro e as áreas de manguezal.

 As imagens SAR contribuíram com informações relacionadas a diferenças na altura da vegetação costeira, geometria dos ambientes e conteúdo de água, além de apresentar o comportamento dos ambientes costeiros mapeados em diferentes condições ambientais. Permitiu também o monitoramento de áreas alagáveis, pois as imagens SAR foram adquiridas em condições de precipitação bastante distintas, onde na imagem do dia 16 de janeiro de 2003, não houve precipitação, enquanto que na imagem do dia 09 de fevereiro de 2003 houve precipitação não só no dia da aquisição da imagem, mas nos dias que antecederam a aquisição da mesma, o que permitiu a formação dos lagos intermitentes, que são bem marcados nesta imagem com tonalidades escuras.

A utilização de imagens de sensores remotos, que operam em diferentes faixas do espectro eletromagnético, permitiu a visualização da distribuição espacial dos ambientes costeiros, em uma escala de 1:50.000, além do mapeamento de áreas de difícil acesso no campo.

Este trabalho permitiu o mapeamento da região do Golfão Maranhense em escala de 1:50.000, uma vez que essa região encontrava-se pobremente mapeada, mostrando assim, a importância das técnicas de sensoriamento remoto e do sistema de informação geográfica no mapeamento de zona costeira, havendo a produção de mapas com boa acurácia e precisão cartográfica.

# **6 – FUSÃO DE DADOS SAR/ÓPTICOS PARA ESTUDOS DOS AMBIENTES COSTEIROS NO GOLFÃO MARANHENSE**

A definição geral de fusão de dados é um procedimento em que são utilizados métodos e ferramentas para a integração de dados originados de diferentes fontes, objetivando explorar a sinergia destes, para gerar mais informações e de qualidade que não podem ser obtidas com os dados isoladamente (Harris et al., 1994; Lewis & Henderson, 1998; Wald, 1998; Paradella et al., 2000).

 A combinação de imagens SAR e ópticas é uma tendência natural na perspectiva geológica, uma vez que ambos os dados são de naturezas distintas e complementares, como visto anteriormente nesta dissertação, nos itens relacionados a cada um destes tipos de dados. O objetivo desta fusão digital é produzir um produto de valor agregado, no qual cores e texturas possam ser interpretadas geologicamente, com o SAR contribuindo com a informação espacial (estruturas, texturas), as imagens ópticas controlando a informação espectral (cromaticidade) ligada à interação da vegetação com o relevo (Paradella et al., 2001).

 Segundo Harris et al. (1994), os dados a serem integrados devem estar georreferenciados a partir de uma base comum, devem possuir mesma resolução radiométrica e um tamanho de *pixel* comum, uma vez que a fusão irá ocorrer a nível de pixel a pixel.

Para todos os sensores ópticos utilizados nesta dissertação foram testadas integrações com imagem SAR, através de várias técnicas de fusão, no entanto as melhores integrações foram obtidas com dados TM, pois nas integrações realizadas com dados CCD-CBERS-2, HRV-SPOT-2 observou-se a saturação da imagem gerada, o que comprometeu a identificação dos ambientes costeiros, desta maneira, serão apresentados a seguir os melhores produtos integrados TM/SAR, que permitiram a melhor separação entre os ambientes costeiros na região do Golfão Maranhense.

Foram utilizadas duas imagens RADARSAT-1 W1, das datas de aquisição: 16 de Janeiro de 2003 e 09 de Fevereiro de 2003. Além de duas cenas do sensor TM Landsat-4 das órbitas/ponto 220/062 e 221/062 das passagens 21/08/1992 e 13/09/1992, respectivamente (Tabela 6.1)

**Tabela 6.1**: Características imagens utilizadas.

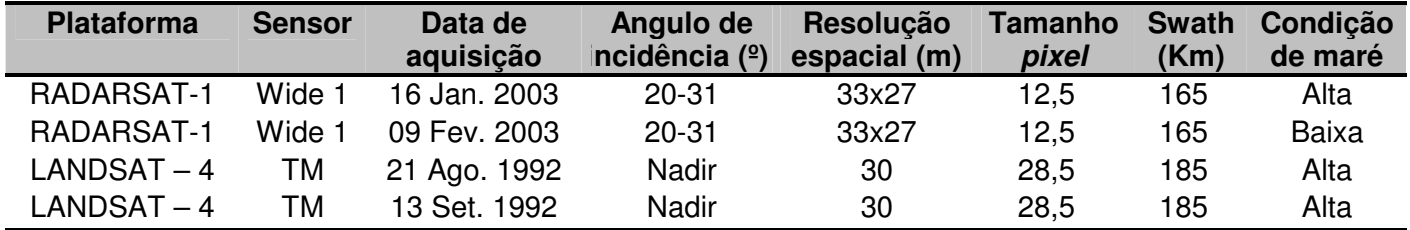

### 6.2 – MÉTODOS

l

### **6.2.1 - Análise por principal componente (APC)**

A análise por principais componentes é uma técnica freqüentemente aplicada para análise de imagens, gerando compressão de dados de uma cena (Gonzalez & Wintz<sup>1</sup> apud Picchiotti et al.,1997) e realce de imagem (Richards<sup>2</sup> apud Picchiotti et al., 1997). O objetivo desta técnica é mostrar uma estrutura básica que existi dentro de um conjunto de observações multivariáveis, expressada como uma padrão de variâncias e covariâncias entre variáveis e como similaridades entre as observações (Jensen, 1996; Picchiotti et al., 1997).

 Assim, a análise por principais componentes é feita por transformações matemáticas, que produzem um novo conjunto de bandas não-correlacionadas (principais componentes), ou eixos gerados posteriormente a rotação do sistema de coordenadas original, que redistribuem a variância original dos dados (Harris et al., 1994; Picchiotti et al., 1997).

<sup>&</sup>lt;sup>1</sup> GONZALEZ, R.C.; WINTZ, P. 1977. Digital Image Processing, 2nd edn. Reading, MA: Addison-Wesley.

<sup>&</sup>lt;sup>2</sup> RICHARDS, J.A. 1993. Remote Sensing Digital Image analysis: An introduction. Berlin: Springer Verlag.

 De acordo com Picchiotti et al. (1997), usando um pequeno grupo de imagens altamente correlacionadas, como os dados de entrada à análise por principal componente, as informações de todas estas bandas serão mapeadas na primeira PC (chamada de albedo ou imagem de reflectância), e a medida que a ordem das PCs diminui, há também uma diminuição na quantidade de informação.

 A técnica chamada de Análise por Principal Componente Seletiva (SPC - Selective Principal Component Analysis) é uma variação da APC e foi proposta preliminarmente por Chavez Jr. et al. (1982). A técnica é baseada na utilização de subconjuntos de bandas TM altamente correlacionadas, como dados de entrada em uma APC. Assim, imagens agrupadas seletivamente têm por finalidade mapear a maioria da informação (variância) no primeiro componente pela correlação elevada entre as imagens usadas, e aos componentes restantes estará relacionado um nível maior de ruído. Os sub-conjuntos de canais escolhidos para a SPC são TM 1, 2, 3 (SPC1) e TM 5 e 7 (SPC2). Os primeiros componentes são combinados com a banda 4 e têm sido usados como triplete em integração de dados com radar (Paradella et al., 2001, Souza Filho & Paradella, 2005).

 Nesta dissertação foi aplicado a Análise por Principal Componente e a Análise por Principal Componente Seletiva ao mosaico de imagens LANDSAT-4 TM. Para aplicação destas técnicas foi utilizada a função PCA (Principal Component Analysis), disponível no software XPace do PCI Geomatics 9.1.

#### **6.2.2– Realce por decorrelação**

 A técnica é também baseada numa rotação espectral, gerando imagens não correlacionadas, no entanto estas imagens possuem cores semelhantes às das imagens originais e com menos perdas das assinaturas espectrais, facilitando assim a interpretação (Gillespie et al., 1986; Crosta, 1992; Harris et al., 1994).

Segundo Crósta (1992), O realce por decorrelação visa principalmente o realce da distribuição de cores, através da eliminação da correlação entre bandas. Por se tratar de uma técnica de realce de cores ela só faz sentido ao ser aplicada a um triplete de bandas. Portanto, antes de se realizar o realce por decorrelação deve ser selecionado o triplete de bandas, através do fator de índice ótimo (OIF).

O realce por decorrelação foi aplicado ao triplete com maior valor de OIF do mosaico TM, através da função DECORR (Decorralation Strenght) disponível no software *XPace*.

#### **6.2.3 – Integração de dados SAR/Ópticos**

A integração de dados de sensores ópticos com os do sistema SAR pode ser realizada através de diferentes técnicas de fusão. Na literatura (Harris et al., 1994; Wald, 1998; Pohl, 1998) é possível identificar vários métodos como a transformação IHS (Intensity-Hue-Saturation), que é a transformação dos componentes vermelho, verde, azul (RGB) nos componentes intensidade, matiz e saturação (IHS), que pode ser utilizada para produzir composições coloridas com reduzida correlação interbanda, e combinar imagens de diferentes sensores. Para estudos geológicos, segundo Harris et al. (1994) a transformação IHS e posteriormente aplicação da transformação inversa IHS para RGB são as técnicas que têm apresentado melhores desempenhos. Para estudos em geologia costeira a fusão de dados TM e dados SAR, a partir da transformação por principal componente seletiva e posterior aplicação da transformação IHS vem mostrando-se bastante eficaz, no que diz respeito a discriminação de ambientes costeiros (Souza Filho & Paradella, 2001; 2002; 2005; Gonçalves & Souza Filho, 2005).

Os tripletes de bandas TM foram testados para a integração com imagem SAR, as alternativas de combinações testadas foram: combinação do melhor triplete de bandas, pelo cálculo do OIF (composição 4R5G1B); uso das três primeiras componentes obtidas a partir da análise por principal componente; uso da tríade decorrelacionada, geradas a partir da aplicação do realce por decorrelação às bandas que apresentaram o maior valor de OIF; e a utilização da banda 4, PC1, PC2, sendo que as duas últimas foram obtidas a partir da análise por principal componente aplicada aos subconjuntos de bandas (1,2 e 3) e (5,7). Em todos os testes de

96

integração foram utilizadas as imagens SAR do dia 16 de janeiro de 2003 e 09 de fevereiro de 2003.

A transformação IHS foi realizada através da função IHS disponível no programa XPace do PCI Geomatics. Em seguida a transformação inversa IHS-RGB foi executada na função RGB do XPace, onde a componente intensidade foi substituída pela imagem RADARSAT-1, mantendo-se a componente H e a componente S.

Para a integração dos dados TM/SAR, as duas imagens estavam no mesmo sistema de projeção (UTM), mesmo datum (WGS84) e mesmo elipsóide (WGS84) e tamanho do pixel comum utilizado foi de 30m.

Assim, as alternativas testadas que apresentaram as melhores informações para a interpretação visual dos ambientes costeiros são descritas a seguir.

#### 6.3 - RESULTADOS E DISCUSSÃO

#### **6.3.1 - Fusão das bandas TM 1,4 e 5 com imagem SAR**

A composição colorida 4R5G1B, obtida a partir do cálculo do OIF foi utilizada como triplete de entrada na transformação do espaço de cores RGB para o espaço IHS (modelo cilíndrico). Posteriormente, foi feita a substituição do canal I pela imagem SAR, na transformação inversa IHS-RGB.

 Como pode ser visto nas figuras 6.1 e 6.2, a integração do SAR com o triplete selecionado pelo cálculo do OIF apresentou excelentes resultados na discriminação dos diversos ambientes costeiros. Na figura 6.1, observa-se que há o realce dos limites entre as áreas de mangue (a) e as regiões de tabuleiro (b), e é possível discriminar paleodunas (c), pântanos de água doce (d), pântanos salinos (e), dunas móveis (f), praias (g), áreas urbanas (h) e lagos artificiais (i). A identificação dos ambientes é decorrente principalmente da alta variação cromática, dos padrões de macro e microtopografia, das variações de teores de umidade do terreno e variações da cobertura vegetal.

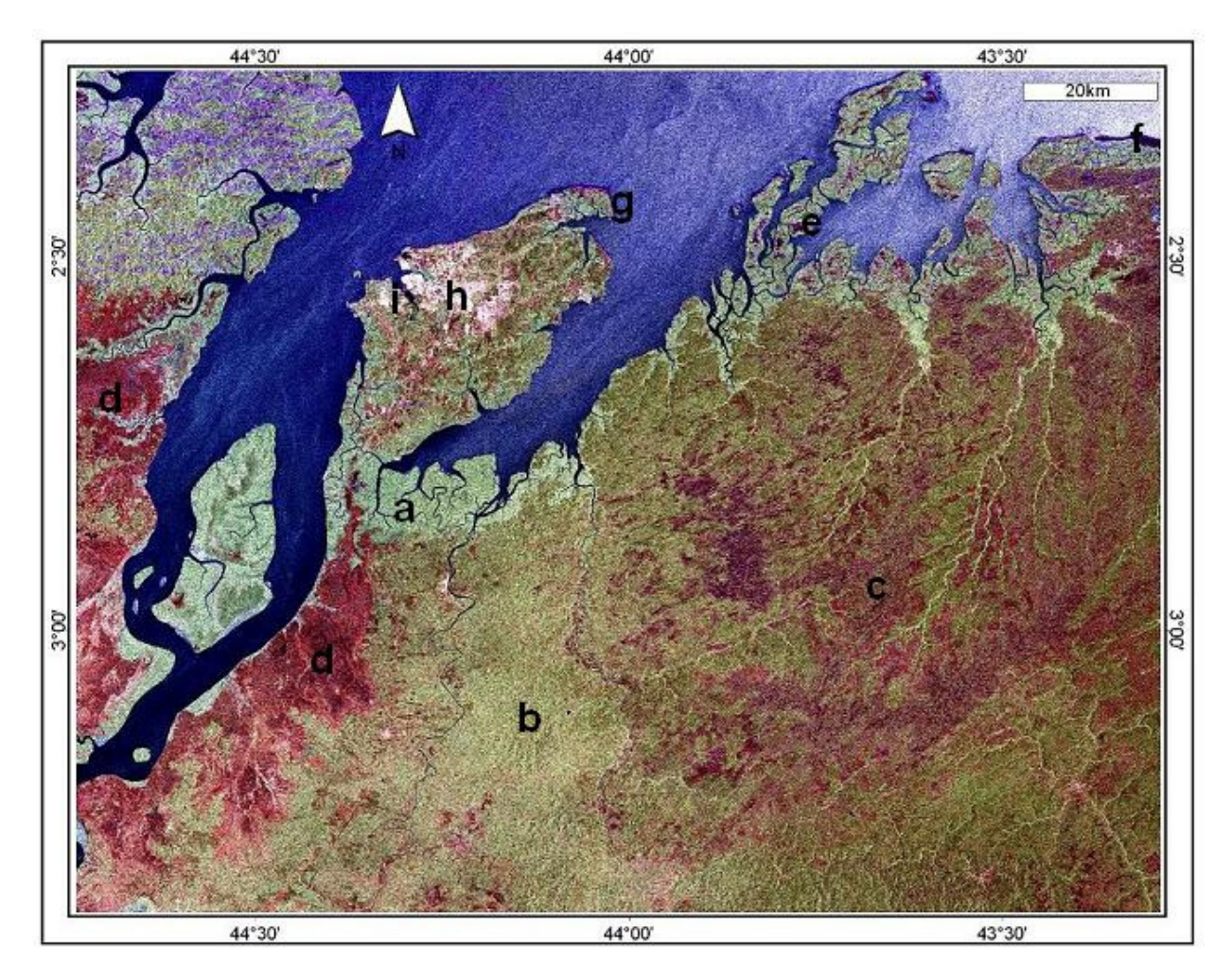

**Figura 6.1**: Fusão da Imagem RADARSAT-1 W1(16 de janeiro de 2003) com a composição 4R5G1B. **a** – mangue; **b** – tabuleiro costeiro; **c** – paleodunas; **d** -pântanos de água doce; **e** - pântanos salinos; **f** - dunas móveis ; **g** – praias; **h** - áreas urbanas e **i** -lagos artificiais.

Na figura 6.2, é possível observar que os limites entre os ambientes não são bem definidos, como observado na figura anterior, dificultando assim a delimitação destes durante o mapeamento. No entanto, neste produto integrado é possível identificar ambientes, que não ocorrem na fusão da figura 6.1, como a planície lamosa, os bancos submersos e os lagos intermitentes.

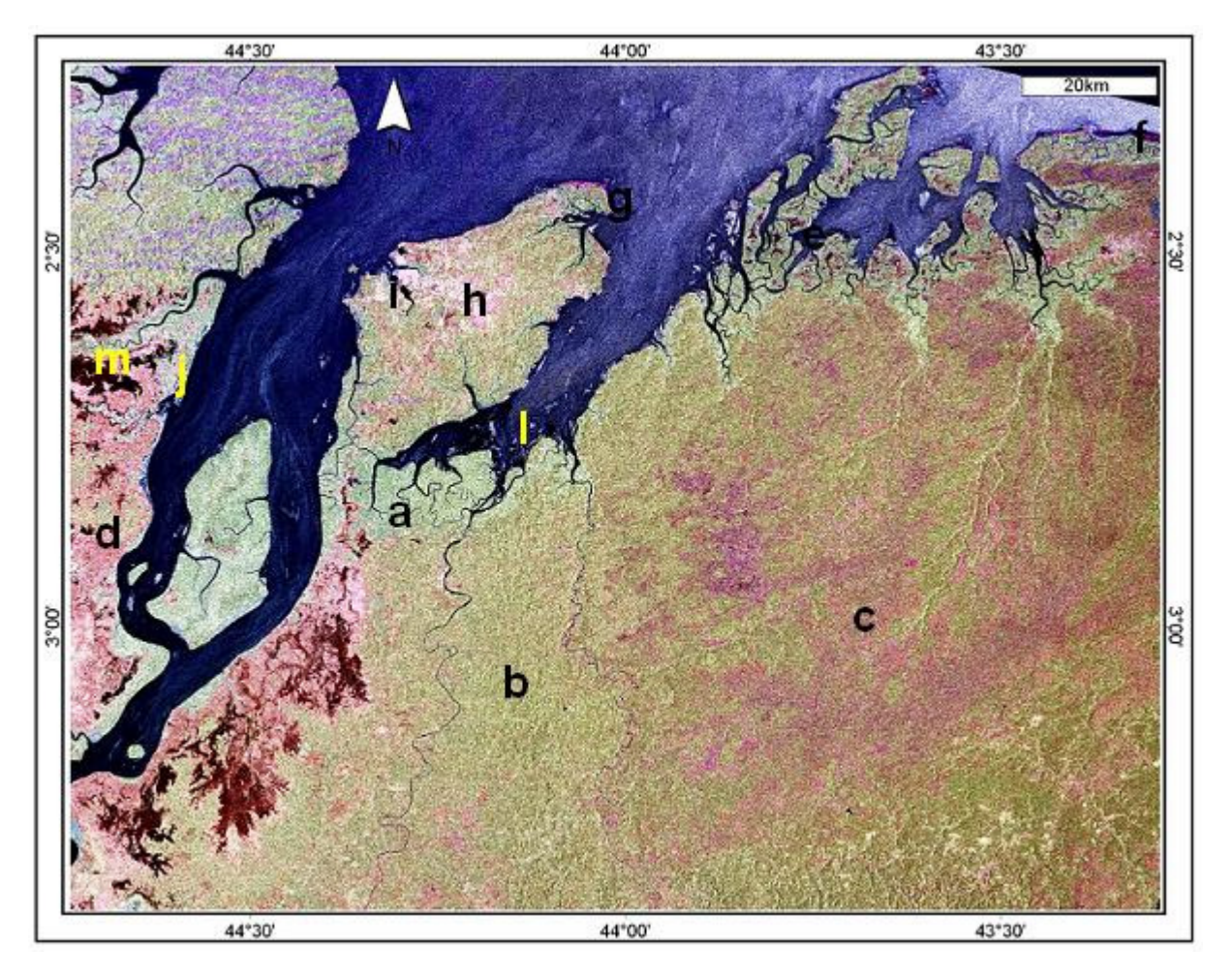

**Figura 6.2**: Fusão da Imagem RADARSAT-1 W1(09 de fevereiro de 2003) com a composição 4R5G1B. **a** – mangue; **b** – tabuleiro costeiro; **c** – paleodunas; **d** -pântanos de água doce; **e** - pântanos salinos; **f** - dunas móveis ; **g** – praias; **h** - áreas urbanas; **i** -lagos artificiais; **j –** planície lamosa; **l –** bancos submersos e **m –** lagos intermitentes.

### **6.3.2 - Fusão TM/SAR pela técnica SPC-SAR**

A técnica da principal componente seletiva foi aplicada as 6 bandas espectrais TM, que foram divididas em três subconjuntos: 1 (bandas 1,2,3), 2 (bandas 5,7) e 3 (banda 4). Posteriormente, às correções atmosférica e geométrica foi aplicado aos subconjuntos 1 e 2, a análise por principal componente, que gerou a principal componente seletiva 1 (PC1) que contém os dados, da faixa do visível, ou seja, das bandas 1,2 e 3 e a PC2, que possui os dados referente às bandas 5 e 7, isto é, informações da região espectral do infravermelho médio. A PCI, PC2 e a banda 4 foram utilizadas como o triplete de entrada na transformação RGB-IHS. Em seguida, o canal de intensidade foi substituído pela imagem SAR, na transformação inversa IHS- RGB.

O produto integrado pela técnica SPC-SAR (Figura 6.3) também apresentou excelentes resultados, na discriminação das áreas de mangue, tabuleiro costeiro, paleodunas, pântanos de água doce e áreas urbanas, no entanto, as praias, as dunas móveis e os pântanos salinos, apresentaram-se com a mesma cor (vermelho), não podendo assim ser diferenciados.

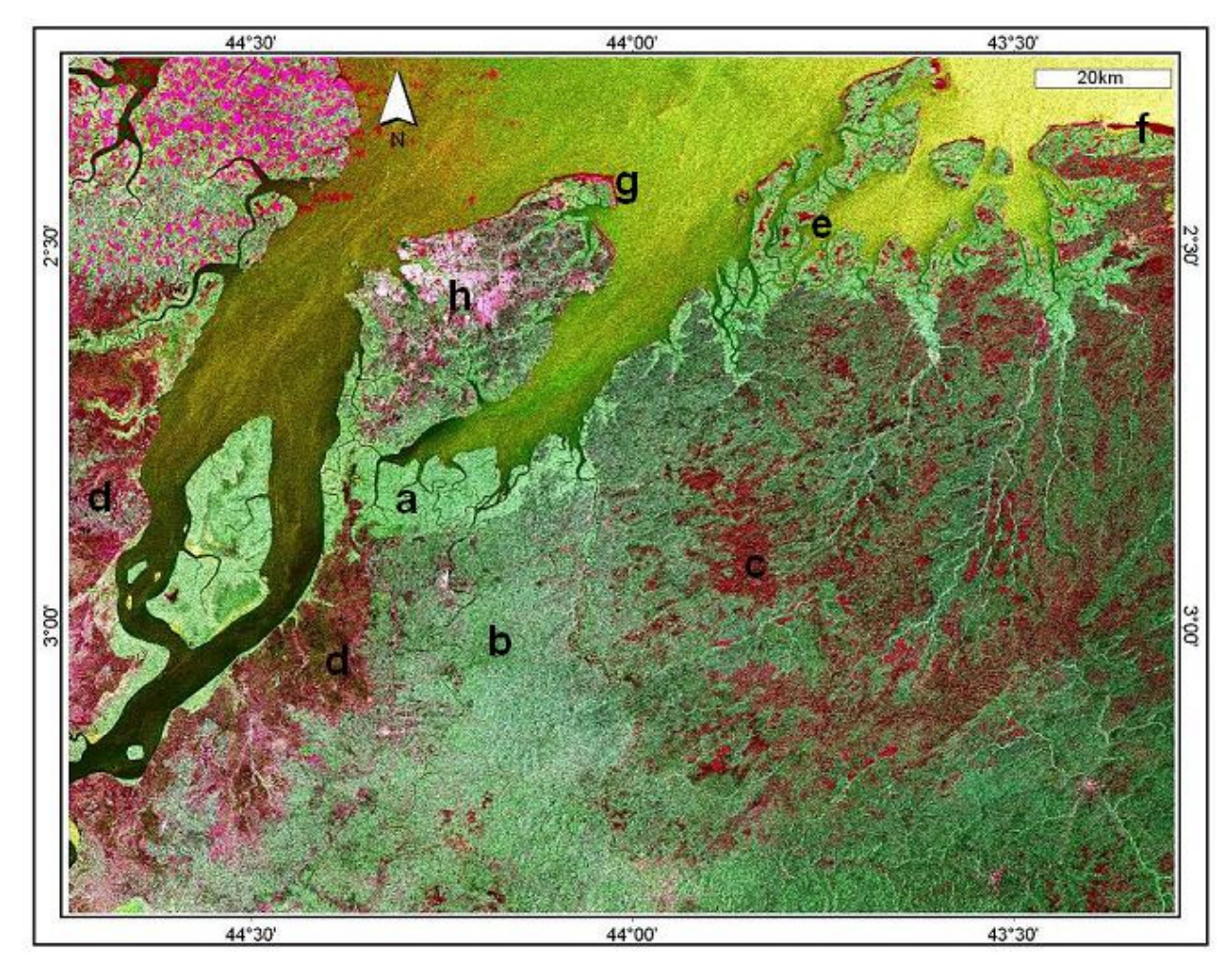

**Figura 6.3**: Produto integrado RADARSAT-1 W1 (16 de janeiro de 2003) com LANDSAT-4 TM (Principal componente seletiva). **a** – mangue; **b** – tabuleiro costeiro; **c** – paleodunas; **d** -pântanos de água doce; **e** – pântanos salinos; **f** - dunas móveis ; **g** – praias; **h** - áreas urbanas.

 Neste caso, o realce da linha de costa, bem como das feições costeiras emersas são respostas provenientes da contribuição das informações da PC1 e ás áreas de pântanos de água doce, pântanos salinos, praias, dunas e áreas urbana são evidenciadas pela contribuição da PC2. As áreas de mangue, e a cobertura vegetal sobre o tabuleiro costeiro foram realçadas pelas informações da banda 4. Além disso, a contribuição do SAR nas informações contidas no produto integrado, refere-se ao realce da macro e microtopografia, das variações de teores de umidade do terreno e variações da cobertura vegetal, que permitem a delimitação dos ambientes, juntamente com o auxílio das informações cromáticas.

#### **6.3.3 - Fusão bandas SAR/TM (Decorrelacionadas)**

 Na fusão entre a tríade 4R5G1B TM decorrelacionada com a imagem RADARSAT-1 do dia 16 de janeiro 2003 (Figura 6.4) é possível identificar o limite bem definido das áreas de mangue, das regiões de tabuleiro, dos pântanos de água doce, das áreas urbanas e dunas móveis. Pôde-se verificar também a distribuição das paleodunas sobre o tabuleiro costeiro. No entanto, as praias e as áreas de pântanos salinos não são bem delimitadas neste produto integrado.

### 6.4 – CONCLUSÕES

Como pôde ser observado neste capítulo, o uso de produtos integrados SAR/TM são importantes fontes de informações, no mapeamento de ambientes costeiros tropicais. O produto integrado TM/SAR (16 de janeiro de 2003), foi o que apresentou o melhor resultado, pois foi possível delimitar com mais precisão um número maior de ambientes e não havendo também uma mesma resposta para dois ou mais ambientes distintos, como pôde ser visto no produto integrado SPC-SAR e no produto integrado SAR/TM (Dec) em que as praias, dunas móveis e pântanos salinos apresentaram a mesma resposta.

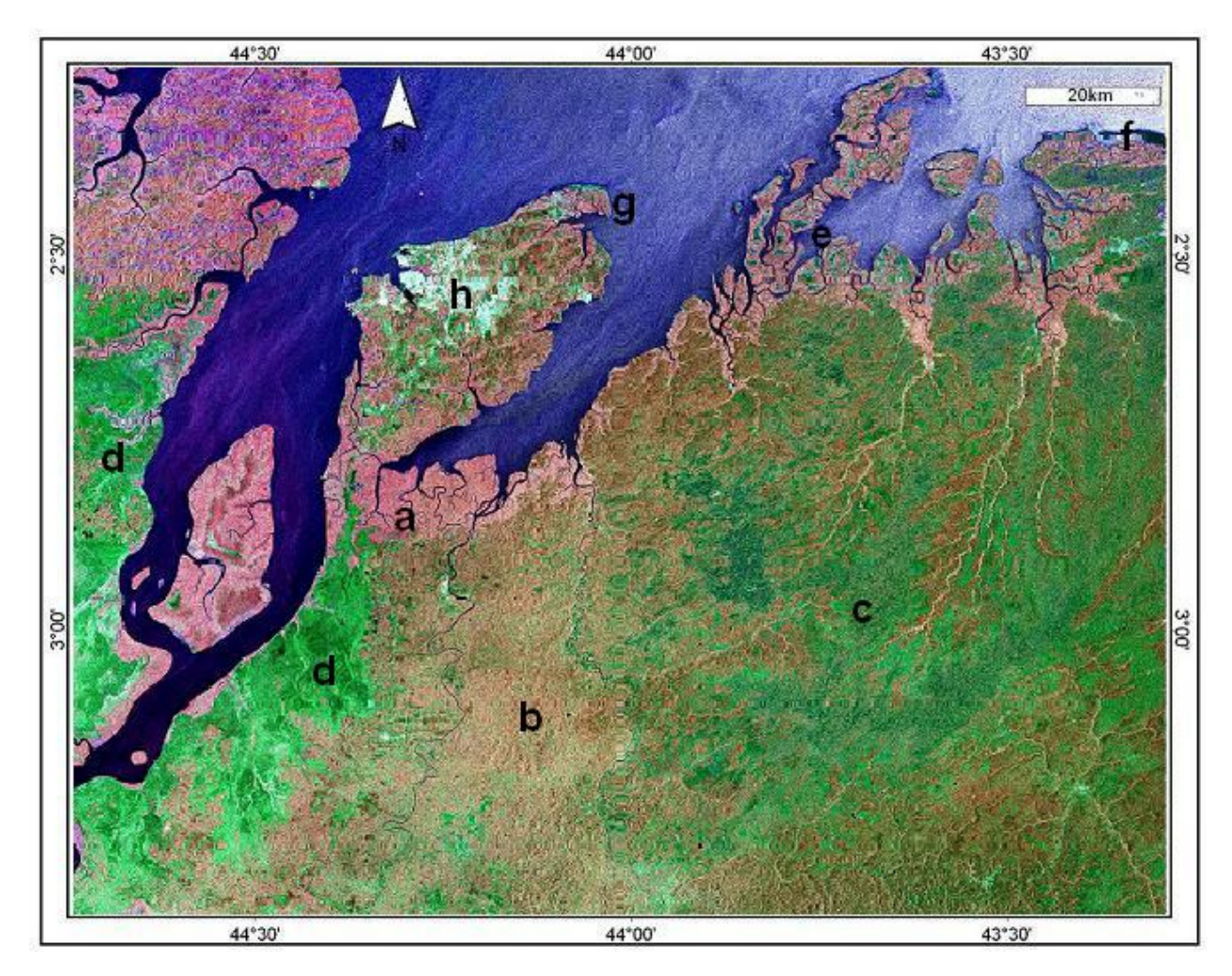

**Figura 6.4**: Produto integrado RADARSAT-1 W1 (16 de janeiro de 2003) com as bandas 4R5G1B decorrelacionadas. **a** – mangue; **b** – tabuleiro costeiro; **c** – paleodunas; **d** -pântanos de água doce; **e** – pântanos salinos; **f** - dunas móveis ; **g** – praias; **h** - áreas urbanas.

# **7 – MAPEAMENTO DOS ÍNDICES DE SENSIBILIDADE AMBIENTAL AO DERRAMAMENTO DE ÓLEO NO GOLFÃO MARANHENSE**

Neste capítulo será apresentado o mapeamento dos índices de sensibilidade ao derramamento de óleo, na região do Golfão Maranhense. Foram analisados o mapeamento baseado na interpretação visual das imagens de sensores remotos e o mapeamento a partir da classificação automática das imagens geradas.

### 7.1 – MATERIAIS

Foram utilizadas duas imagens RADARSAT-1 W1, datadas de 16 de Janeiro de 2003 e 09 de Fevereiro de 2003; duas cenas do sensor TM Landsat-4 das órbitas/ponto 220/062 e 221/062 das passagens 21/08/1992 e 13/09/1992, respectivamente; e duas cenas do sensor HRV em formato geotiff das órbitas 710/355 e 711/355 das passagens 09/08/1990 e 18/08/1991, respectivamente; dados de elevação das cenas da SRTM; além dos melhores produtos integrados TM/SAR. As características destas imagens encontram-se descritas na tabela abaixo.

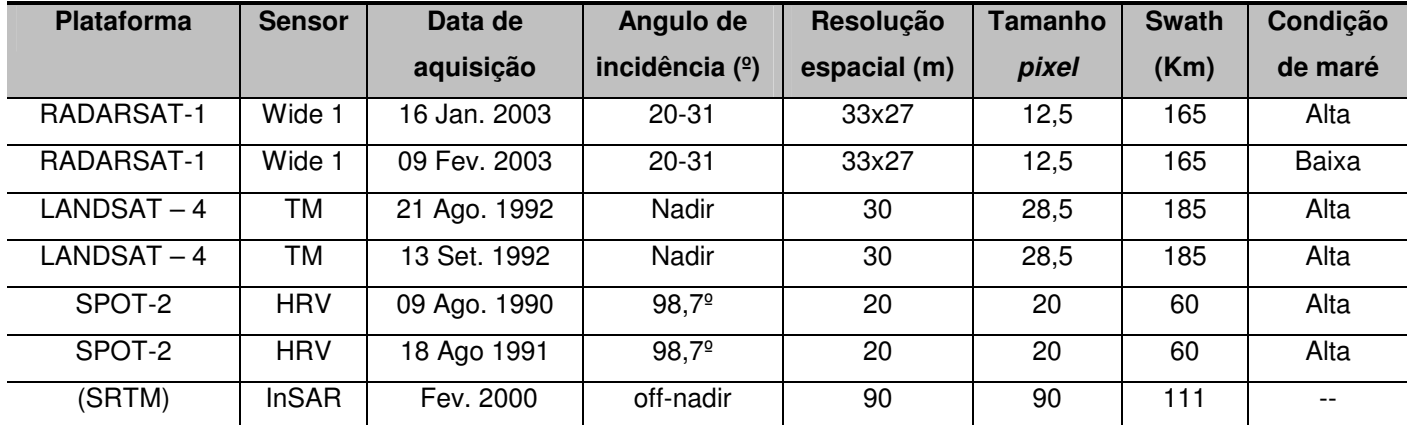

**Tabela 7.1**: Principais características das cenas utilizadas.

#### 7.2 – MÉTODOS

#### **7.2.1 – Classificação automática das imagens de sensores remotos**

A classificação automática de imagens de sensores remotos diz respeito à associar cada *pixel* da imagem a um objeto real (vegetação, solo, etc.). Dessa forma os valores numéricos associados à cada pixel, definidos pela reflectância dos materiais que compõem esse pixel, são identificados em termos de um tipo de cobertura da superfície terrestre imageada (água, tipo de vegetação, de solo, de rocha, etc.), chamadas então de classes ou temas (Crósta, 1992).

 O objetivo da aplicação de técnicas de classificação automática é substituir a subjetividade da interpretação visual de imagens, por técnicas automáticas de identificação, que maximizam a extração de informações, de forma mais rápida e precisa.

Os métodos de classificação de *pixel* se dividem basicamente em duas categorias: a classificação supervisionada e a não-supervisionada. Na classificação não supervisionada, cada *pixel* da imagem é associado a uma classe espectral sem que o usuário tenha um conhecimento prévio do número ou identificação das diferentes classes presentes na imagem. Isso é feito, basicamente, através de algoritmos de agrupamento. Na classificação supervisionada, o usuário seleciona amostras representativas para cada uma das classes que se deseja identificar na imagem. Essas áreas servirão para modelar a assinatura espectral dos diferentes usos e coberturas do solo, gerando parâmetros estatísticos que vão servir como critério de decisão para determinar a que classe um *pixel* pertence (Jensen, 1996).

Nesta dissertação, foram usadas técnicas de classificação supervisionada para as imagens Landsat-4, produto integrado SAR/TM e imagens SPOT-2. A técnica de classificação não-supervisionada foi aplicada apenas nas imagens SPOT-2, pois nas imagens Landsat-4 e SAR/TM, houve confusão na classificação dos pixels, onde estes foram classificados como pertencentes a uma classe que não estava de acordo com a realidade.

 A classificação automática foi executada em três etapas que serão descritas a seguir: i) delimitação do número de classes de interesse para cada produto, tanto para a classificação supervisionada como para a não supervisionada; ii) delimitação de polígonos das áreas de treinamento representativos das classes previamente determinadas. E por fim, foi realizada a avaliação de exatidão do mapeamento.

As classificações automáticas foram realizadas no módulo Focus do programa PCI Geomatica. A técnica de classificação não-supervisonada foi aplicada nas bandas espectrais 1, 2 e 3 do SPOT-2, na qual utilizou-se o algoritmo Isodata. A técnica de classificação automática supervisionada foi aplicada nas bandas espectrais 1,2,3,4,5 e 7 do Landsatr-4 TM, o algoritmo MAXVER (máxima verosimilhança), enquanto que, no produto integrado SAR/TM e nas bandas 1,2 e 3 do SPOT-2 o algoritmo utilizado foi o Paralelepípedo com MAXVER (máxima verosimilhança).

Posteriormente, foram feitos os procedimetos de pós-classificação, que são comuns para as duas técnica de classificação. Nesta estapa, para cada classificação foram realizadas a edição e a agregação de classes, para tentar resolver confusões e erros de classificação e por último, foi aplicado um filtro de moda com janela 3x3 tanto para a classificação supervisionada como a não- supervisionada para as bandas do SPOT-2 e um filtro de moda com janela 5x5 para as classificações supervisionadas das bandas Landsat-4 e produto integrado SAR/TM.

 A última etapa foi a avaliação da acurácia, na qual 100 pontos de referência foram distribuídos aleatoriamente sobre a área estudada e comparados com a verdade terrestre. Além disso, foram calculadas as matrizes de confusão, que mostram o percentual de pixels que foram mapeados de forma correta, e ainda, foi usado o índice Kappa que é usado na avaliação da concordância entre a verdade terrestre e o mapa temático gerado pela classificação (Congalton, 1991). O valor obtido pelo índice Kappa é um indicativo do desempenho da classificação gerada (Tabela 7.2).

| Coeficiente Kappa  | Desempenho da classificação |
|--------------------|-----------------------------|
| < 0                | Péssimo                     |
| $0 < K \leq 0.2$   | Mau                         |
| $0.2 < K \leq 0.4$ | Razoável                    |
| $0.4 < K \leq 0.6$ | <b>Bom</b>                  |
| $0.6 < K \leq 0.8$ | Muito Bom                   |
| $0.8 < K \leq 1.0$ | Excelente                   |

**Tabela 7.2**: Coeficiente Kappa e os respectivos conceitos da classificação (Cohen<sup>3</sup> 1960 apud Fonseca et al., 2000).

Com a matriz de confusão foi possível calcular também o índice de exatidão geral, que é um parâmetro estatístico simples, dado pela divisão da quantidade total de amostras usadas, para se calcular a matriz de confusão, pela soma dos valores da diagonal principal dessa matriz (Jensen, 1996). Também foram calculados os erros de comissão e omissão. Os erros de comissão ocorrem quando um pixel é classificado como sendo de uma classe A quando na verdade pertence a uma classe B. De forma contrária, os erros de omissão ocorrem quando um pixel pertencente à classe A é classificado como pertencente a uma outra classe qualquer (Jensen, 1996).

# **7.2.2 – Mapeamento dos índices de sensibilidade ambiental ao derramamento de óleo**

O mapa de índice de sensibilidade ao derramamento de óleo foi baseado na proposta metodológica de Jensen et al. (1993), que utiliza a integração de técnicas de sensoriamento remoto e sistemas de informações geográficas. Este mapa foi produzido no software ArcView 3.2 e foi baseado no mapa geomorfológico, onde para cada ambiente foi atribuído um índice de sensibilidade, a partir da análise visual de seus componentes naturais (parâmetros físicos associados a fatores geradores de risco) e dos componentes antropogênicos (parâmetros sócio-econômicos relacionando as atividades geradoras de risco). Ver detalhes no capítulo 5.

l

<sup>3</sup> COHEN, J. A 1960. Coefficient of Agreement for Nominal Scales. Educational and Psychological Measurement. v.20, n. 1, p. 37-46.

### 7.3 – RESULTADOS E DISCUSSÕES

# **7.3.1 – Técnicas de classificação automática para mapeamento dos ambientes costeiros**

Nesta etapa são apresentados os resultados das classificações automáticas (supervisionadas e não-supervisionadas), para as imagens Landsat 4 – TM (bandas 1,2,3,4,5, e 7), para as imagens SPOT  $2 - HRV$  (bandas 1,2 e 3) e para o produto integrado SAR/TM. As técnicas de classificação automática que apresentaram melhores resultados, para cada um dos produtos citados anteriormente, bem como o índice Kappa correspondente podem ser vistos na tabela abaixo.

**Tabela 7.3**: Técnicas de classificação automática aplicadas nas imagens Landsat 4, SPOT-2 e produto integrado SAR/TM (16/01/2003), índice Kappa e Desempenho da Classificação.

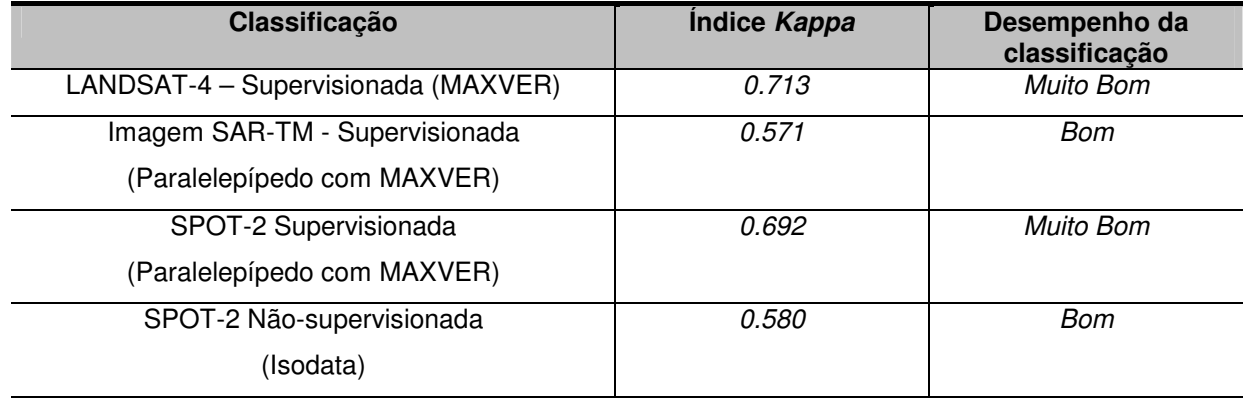

Para se verificar a acurácia das classificações foram analisadas também as matrizes de confusão e índice de exatidão geral. A matriz de confusão apresenta quantitativamente os pixels classificados correta (componentes da diagonal principal) e erroneamente, a partir da comparação da verdade terrestre (dados de referência) com a classificação produzida. E o índice de exatidão geral mostra o percentual de todos os pixels classificados corretamente.

A técnica de classificação supervisionada foi a que apresentou os melhores resultados para as imagens Landsat-4 TM, produto integrado SAR/TM e SPOT-2. As áreas de treinamento foram definidas a partir das classes inicialmente mapeadas na análise visual para estas imagens, além das informações obtidas em campo.

 No entanto, a técnica de classificação não-supervisionada apresentou um bom resultado, quando aplicada as imagens SPOT-2. A seguir são apresentadas as matrizes de confusão, índice Kappa e índice de exatidão geral referentes às classificações automáticas utilizadas neste trabalho.

**Tabela 7.4**: Matriz de confusão gerada para a classificação supervisionada da imagem LANDSAT-4 (bandas 1, 2, 3, 4, 5, 7), destacando as amostras que foram classificadas corretamente (diagonal principal em vermelho).

| Dado de Referência   |                                  |      |    |          |            |     |           |          |          |     |       |       |
|----------------------|----------------------------------|------|----|----------|------------|-----|-----------|----------|----------|-----|-------|-------|
| <b>Classes</b>       | ТC                               | M    | AC | PV       | <b>PNV</b> | PAD | <b>PS</b> | D        | P        | A   | linha | Comis |
|                      |                                  |      |    |          |            |     |           |          |          |     |       | são   |
|                      |                                  |      |    |          |            |     |           |          |          |     |       | (%)   |
| <b>TC</b>            | 26                               |      |    | 8        | 0          |     |           | 0        | 0        | 0   | 38    | 31,6  |
| М                    | 0                                |      | 0  | 0        | 0          | 0   | 0         | 0        | 0        | 0   |       | 0     |
| AC                   |                                  | 0    | 3  |          | 0          | 0   | 0         | 0        | 0        | 0   | 5     | 40    |
| PV                   | $\Omega$                         | 0    | 0  | 7        | 2          | 0   | 0         | 0        | 0        | 0   | 9     | 22,2  |
| <b>PNV</b>           |                                  | 0    | 0  |          | 7          | 0   | 0         | $\Omega$ | 0        | 0   | 9     | 22,2  |
| <b>PAD</b>           | 0                                | 0    | 0  | $\Omega$ | 0          | 6   | 0         | 0        | 0        | 0   | 6     | 0,0   |
| PS                   | 0                                | 0    | 0  | 0        | 0          |     | 0         | 0        | 0        | 0   |       | 100,0 |
| D                    | 0                                | 0    | 0  | 0        | 0          | 0   | 0         | 0        | 0        | 0   | 0     | 0     |
| P                    | 2                                | 0    | 0  | $\Omega$ | 0          | 0   | 0         | $\Omega$ | 0        |     | 3     | 100,0 |
| A                    | 0                                |      | 0  | 0        | 0          | 0   | 0         | $\Omega$ | $\Omega$ | 21  | 22    | 4,5   |
| $\sum$ <i>Coluna</i> | 30                               | 9    | 4  | 17       | 9          | 8   |           | $\Omega$ | $\Omega$ | 22  | 100   |       |
|                      |                                  |      |    |          |            |     |           |          |          |     |       |       |
|                      |                                  |      |    |          |            |     |           |          |          |     |       |       |
| Omissão(%)           | 13,3                             | 22,2 | 25 | 58,8     | 22,2       | 25  | 100,0     | 0        | 0        | 4,5 |       |       |
| Índice Kappa = 0.713 |                                  |      |    |          |            |     |           |          |          |     |       |       |
|                      | Exatidão geral = $77/100 = 77\%$ |      |    |          |            |     |           |          |          |     |       |       |

**TC** – Tabuleiro Costeiro; **M** – Mangue; **AC** – Área Construída; **PV** - Paleoduna Vegetada; **PNV** - Paleoduna não Vegetada; **PAD** – Pântano de Água Doce; **PS** – Pântano Salino; **D** – Duna; **P** – Praia e **A** – Água.

**Tabela 7.5**: Matriz de confusão gerada para a classificação supervisionada do produto integrado SAR/TM (16 de janeiro de 2003).

| Dado de Referência                                                               |                                                                |                                            |                                             |                            |                                           |                                                  |                                                                               |                                      |                                                              |                                                             |
|----------------------------------------------------------------------------------|----------------------------------------------------------------|--------------------------------------------|---------------------------------------------|----------------------------|-------------------------------------------|--------------------------------------------------|-------------------------------------------------------------------------------|--------------------------------------|--------------------------------------------------------------|-------------------------------------------------------------|
| Classificado                                                                     | ТC                                                             | М                                          | A                                           | <b>PAD</b>                 | AC                                        | P                                                | Pd                                                                            | PS                                   | linha                                                        | Comissão<br>(%)                                             |
| <b>TC</b><br>М<br>A<br><b>PAD</b><br>AC<br>P<br>Pd<br><b>PS</b><br>$\sum$ Coluna | 22<br>2<br>0<br>2<br>4<br>0<br>32                              | 2<br>9<br>0<br>0<br>0<br>0<br>0<br>0<br>11 | 0<br>0<br>18<br>0<br>0<br>2<br>0<br>0<br>21 | 2<br>0<br>5<br>0<br>0<br>9 | 0<br>0<br>0<br>0<br>1<br>0<br>0<br>0<br>1 | $\Omega$<br>0<br>0<br>0<br>0<br>0<br>0<br>0<br>0 | 7<br>$\Omega$<br>$\Omega$<br>3<br>2<br>$\Omega$<br>11<br>$\overline{c}$<br>25 | ი<br>0<br>0<br>0<br>0<br>0<br>0<br>1 | 34<br>12<br>19<br>9<br>$\overline{4}$<br>4<br>15<br>3<br>100 | 35,3<br>25<br>5,3<br>44,4<br>75,0<br>100,0<br>26,7<br>100,0 |
| Omissão(%)                                                                       | 18,2<br>9,5<br>44,4<br>31,3<br>56<br>0<br>$\Omega$<br>$\Omega$ |                                            |                                             |                            |                                           |                                                  |                                                                               |                                      |                                                              |                                                             |
| Indice Kappa = $0.571$<br>Exatidão geral = $66/100 = 66%$                        |                                                                |                                            |                                             |                            |                                           |                                                  |                                                                               |                                      |                                                              |                                                             |

**TC** – Tabuleiro Costeiro; **M** – Mangue; **A** – Água; **PAD** – Pântano de Água Doce; **AC** – Área Construída; **P** – Praia; **Pd –** Paleoduna e **PS** – Pântano Salino.

**Tabela 7.6**: Matriz de confusão gerada para a classificação supervisionada da imagem SPOT-2 (bandas 1,2 e 3).

| Dado de Referência                                       |           |      |          |                |       |             |      |              |                |       |                 |
|----------------------------------------------------------|-----------|------|----------|----------------|-------|-------------|------|--------------|----------------|-------|-----------------|
| Classificado                                             | <b>TC</b> | M    | А        | PL             | Pd    | <b>PS</b>   | PAD  | АC           | P              | linha | Comissão<br>(%) |
| ТC                                                       | 16        | 4    | $\Omega$ | 0              | 1     |             | 0    | 0            | 0              | 22    | 27,3            |
| M                                                        | 4         | 11   | $\Omega$ | 0              | 0     |             |      | 0            |                | 18    | 38,9            |
| A                                                        | 0         | 0    | 39       |                | 0     | 0           | 0    | 0            | 0              | 40    | 2,5             |
| PL                                                       | 0         | 0    |          |                | 0     | 0           | 0    | 0            | 0              | 2     | 50,0            |
| Pd                                                       |           | 0    | 0        | 0              | 0     | 0           | 0    | 0            | 0              |       | 100,0           |
| <b>PS</b>                                                | 0         | 0    |          | 0              | 0     | $\mathbf 2$ |      | 0            | 0              | 4     | 50,0            |
| PAD                                                      |           | 0    | 0        | 0              | 0     | 0           | 5    |              | 0              |       | 28,6            |
| ÁC                                                       | 2         | 0    | 0        | 0              | 0     | 0           |      | $\mathbf{2}$ | 0              | 5     | 60,0            |
| P                                                        | 0         | 0    | 0        | 0              | 0     | 0           | 0    | 0            |                |       | $\Omega$        |
| $\sum$ Coluna                                            | 24        | 15   | 41       | $\overline{c}$ |       | 4           | 8    | 3            | $\overline{c}$ | 100   |                 |
| Omissão(%)                                               | 33,3      | 26,7 | 4,9      | 50,0           | 100,0 | 50,0        | 37,5 | 33,3         | 50,0           |       |                 |
| Índice Kappa = 0.692<br>Exatidão geral = $77/100 = 77\%$ |           |      |          |                |       |             |      |              |                |       |                 |

**TC** – Tabuleiro Costeiro; **M** – Mangue; **A** – Água; **PL** – Planície Lamosa; **Pd –** Paleoduna; **PS** – Pântano Salino; **PAD** – Pântano de Água Doce; **AC** – Área Construída e **P** – Praia.

**Tabela 7.7**: Matriz de confusão gerada para a classificação não-supervisionada da imagem SPOT-2 (bandas 1,2 e 3).

| Dado de Referência                                       |                                             |                                          |                                                                         |                                                     |                                 |                                                        |                                              |                                                  |                                      |                                                            |
|----------------------------------------------------------|---------------------------------------------|------------------------------------------|-------------------------------------------------------------------------|-----------------------------------------------------|---------------------------------|--------------------------------------------------------|----------------------------------------------|--------------------------------------------------|--------------------------------------|------------------------------------------------------------|
| Classificado                                             | ТC                                          | М                                        | A                                                                       | PL                                                  | <b>PS</b>                       | PAD                                                    | ÁC                                           | P                                                | linha                                | Comissão<br>(%)                                            |
| ТC<br>М<br>Á<br>PL<br>PS<br>PAD<br>ÁC<br>P<br>Coluna     | 17<br>8<br>0<br>0<br>0<br>2<br>0<br>0<br>27 | 3<br>11<br>$\Omega$<br>0<br>0<br>0<br>16 | $\Omega$<br>$\Omega$<br>38<br>2<br>0<br>0<br>$\Omega$<br>$\Omega$<br>40 | 0<br>0<br>0<br>0<br>0<br>$\Omega$<br>$\overline{2}$ | 0<br>0<br>0<br>0<br>0<br>0<br>0 | 0<br>3<br>0<br>0<br>3<br>$\overline{2}$<br>0<br>0<br>8 | 0<br>0<br>$\overline{2}$<br>0<br>2<br>0<br>6 | $\Omega$<br>0<br>0<br>0<br>0<br>0<br>0<br>0<br>0 | 21<br>22<br>41<br>4<br>4<br>ი<br>100 | 19,1<br>50,0<br>7,3<br>75,0<br>100,0<br>71,4<br>0<br>100,0 |
| Omissão(%)                                               | 37,0                                        | 31,3                                     | 5,0                                                                     | 50,0                                                | 100,0                           | 75,0                                                   | 100,0                                        | $\mathbf 0$                                      |                                      |                                                            |
| Indice Kappa = 0.580<br>Exatidão geral = $69/100 = 69\%$ |                                             |                                          |                                                                         |                                                     |                                 |                                                        |                                              |                                                  |                                      |                                                            |

**TC** – Tabuleiro Costeiro; **M** – Mangue; **A** – Água; **PL** – Planície Lamosa; **PS** – Pântano Salino; **PAD** – Pântano de Água Doce; **AC** – Área Construída e **P** – Praia.

 Durante o processo de avaliação das classificações, verificou-se que as confusões nas imagens classificadas podem ser explicadas pelo fato de que alguns alvos apresentaram respostas espectrais similares.

Analisando a matriz de confusão da classificação supervisionada da imagem Landsat-4 (Tabela 7.4), pode-se observar na tendência da distribuição dos erros ou confusões na classificação digital das classes propostas, que a maior confusão ocorreu com a classe tabuleiro, onde foram classificados 8 pixels como sendo de paleoduna vegetada, 1 pixel como mangue, 1 pixel como área construída, 1 como pântano salino e 1 como pântano de água doce. Portanto, dos 38 *pixels* da classe tabuleiro, 26 *pixels* (68,4%) foram bem classificados, enquanto que, 12 pixels foram mal classificados (31,6%). Este erro de classificação é chamado de erro de comissão, no qual, pixels pertencentes a uma classe foram classificados como pertencente à outra classe. A classificação errônea de pixels da classe tabuleiro como paleoduna vegetada foi ocasionada pelas respostas espectrais similares da vegetação arbórea do tabuleiro e da vegetação que recobre as paleodunas.

Dentre os 8 pixels da classe pântano de água doce, 6 foram classificados corretamente (75 %), 1 foi classificado como tabuleiro (12,5%) e 1 pixel foi classificado como pântano salino (12,5 %). Esse erro de classificação é chamado de erro de omissão, pois pixels pertencentes à classe pântano de água doce foram atribuídos a outras classes (Tabela 7.4).

 O mesmo tipo análise pode ser feito para as outras matrizes de confusão (Tabelas 7.5, 7.6, 7.7), referentes aos outros produtos classificados.

 Analisando as matrizes de confusão das classificações da imagem SPOT-2, observa-se que a classificação não-supervisionada apresentou boa exatidão e nesta foi possível mapear 8 das 9 classes mapeadas na classificação supervisionada. Esses bons resultados para os dois métodos de classificação se devem a resolução espacial das imagens SPOT-2 utilizadas, que é de 20 m, permitindo assim, uma melhor delimitação entre as classes.

Portanto, as técnicas de classificação supervisionada e não-supervisonada usadas são de grande importância, levando em consideração a acurácia e rapidez do mapeamento dos ambientes costeiros, como pode ser observado no mapa produzido pela classificação supervisionada das imagens Landsat-4 (Figura 7.1). Neste, foi possível diferenciar as paleodunas vegetadas e as não vegetadas, limite não observado na classificação visual (Figura 5.23). A seguir são apresentados os mapas dos ambientes costeiros mapeados em cada uma das classificações.

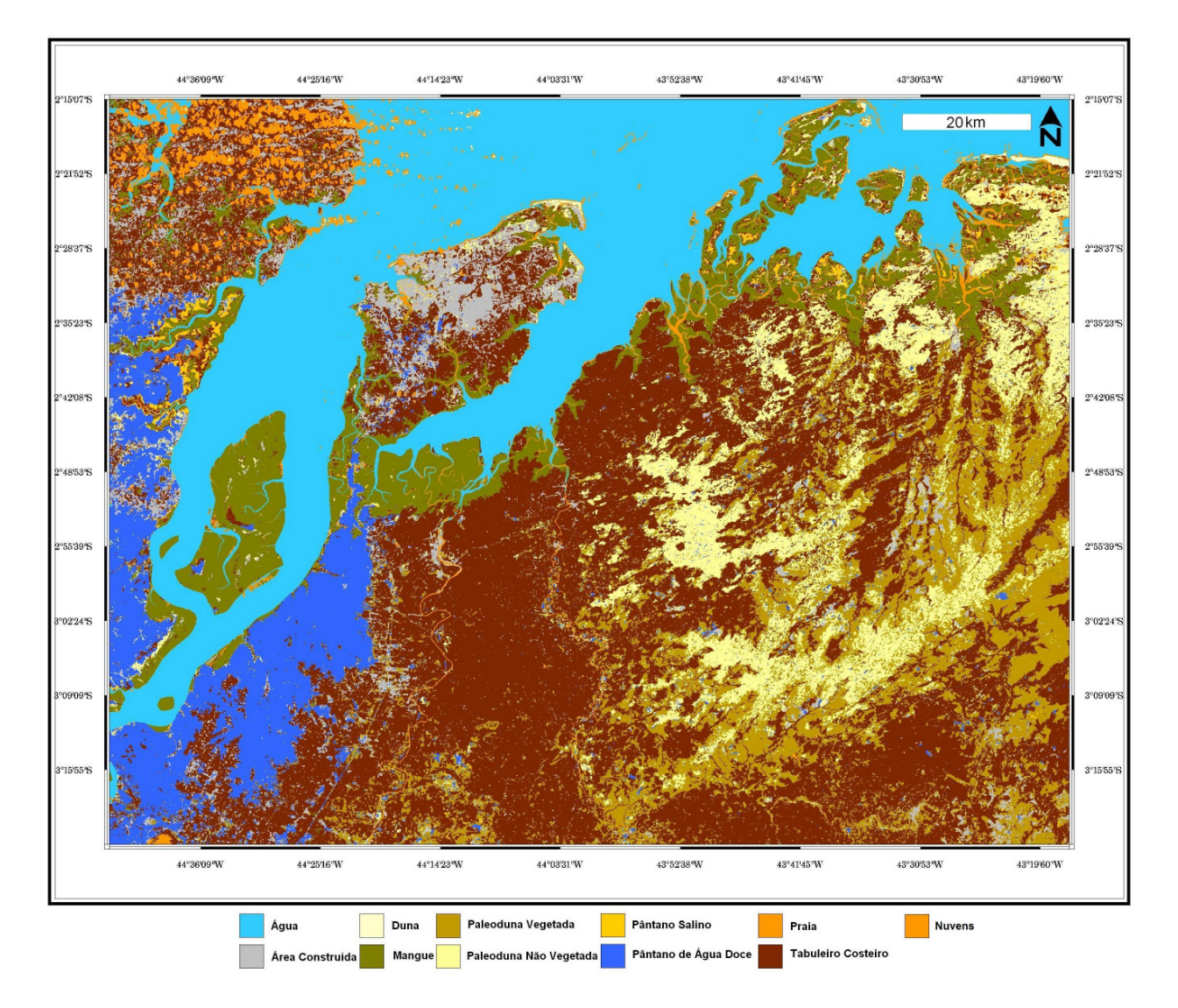

**Figura 7.1**: Mapa de ambientes costeiros da área em estudo gerado pela classificação automática supervisionada, que obteve o melhor índice Kappa, usando o algoritmo de classificação MAXVER, a partir das imagens Landsat-4 (bandas 1, 2, 3, 4, 5, e 7).

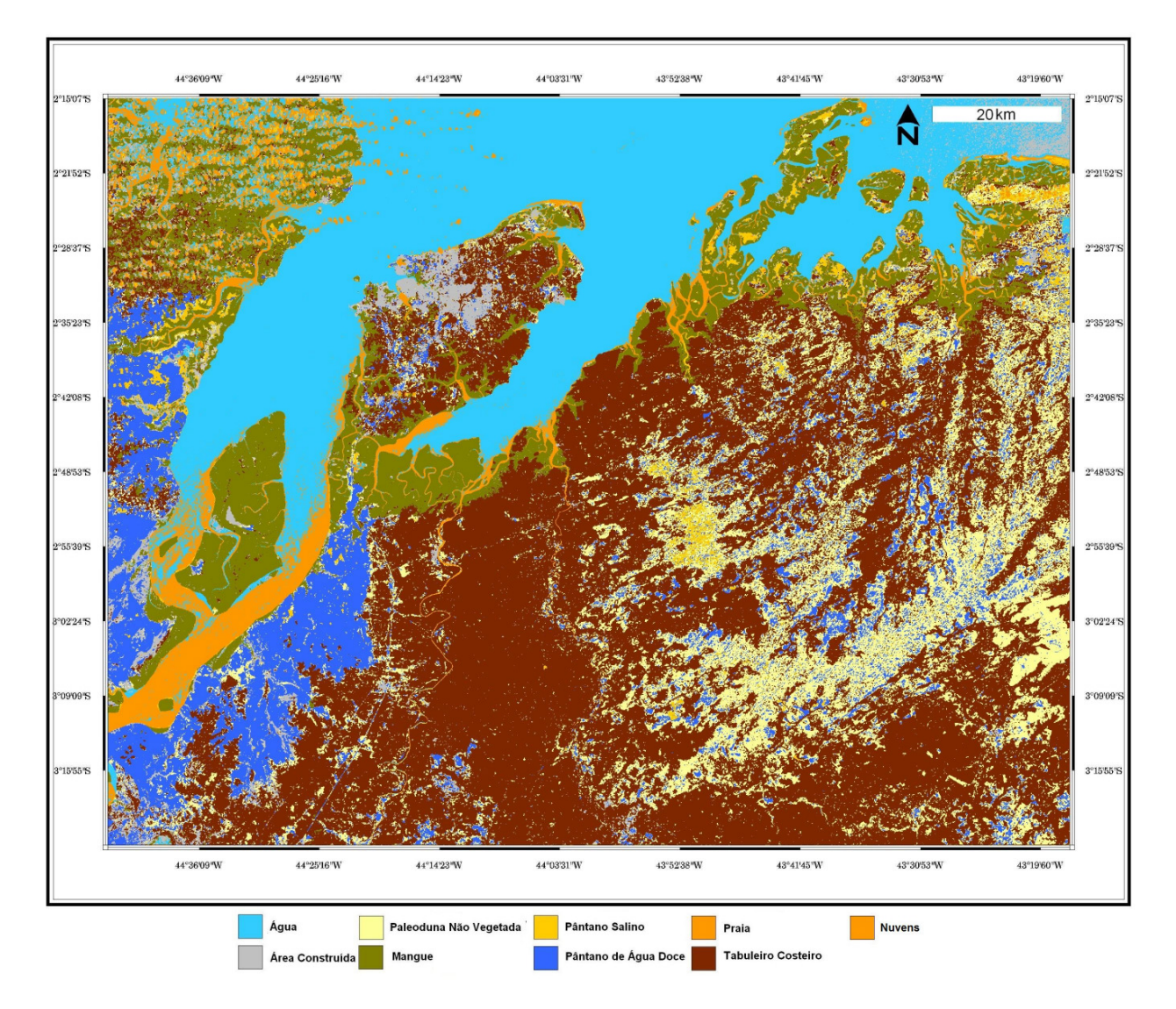

**Figura 7.2**: Mapa de ambientes costeiros da área em estudo gerado pela classificação automática supervisionada, usando o algoritmo de classificação Paralelepípedo com MAXVER, a partir do produto integrado SAR-TM (16/01/2003).

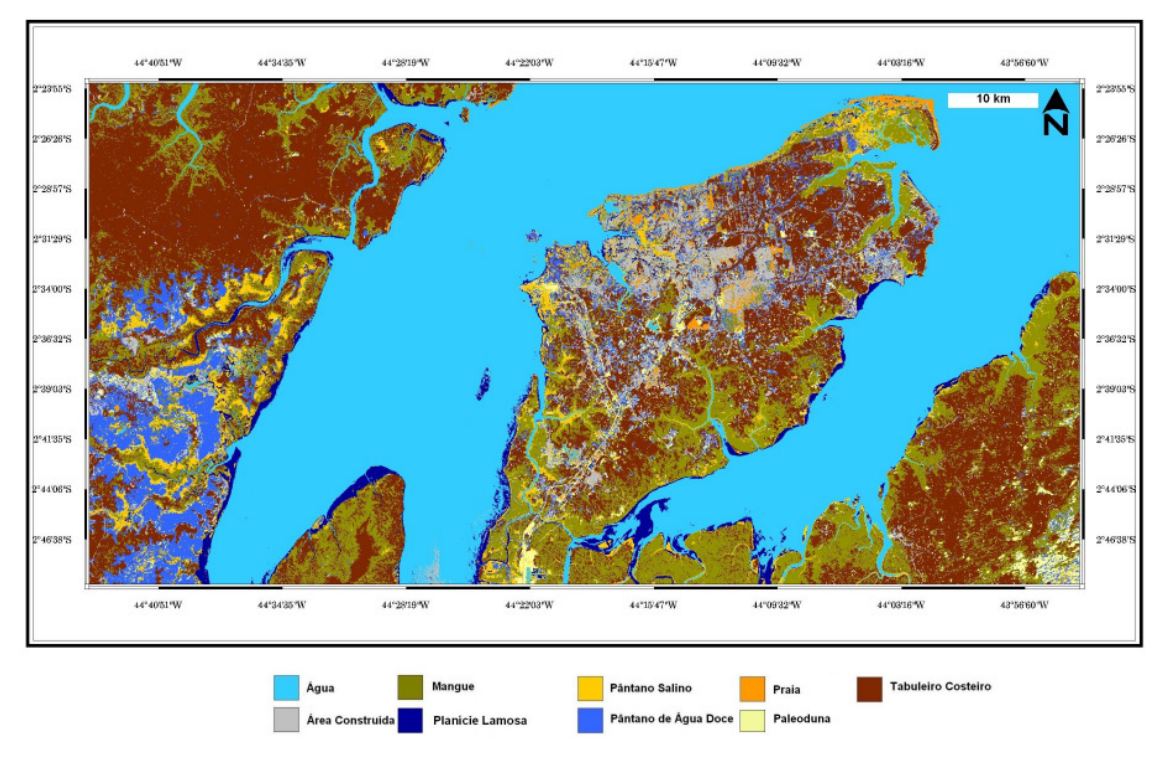

**Figura 7.3**: Mapa de ambientes costeiros da área em estudo gerado pela classificação automática supervisionada, usando o algoritmo de classificação Paralelepípedo com MAXVER, a partir das imagens SPOT-2 (bandas 1,2 e 3).

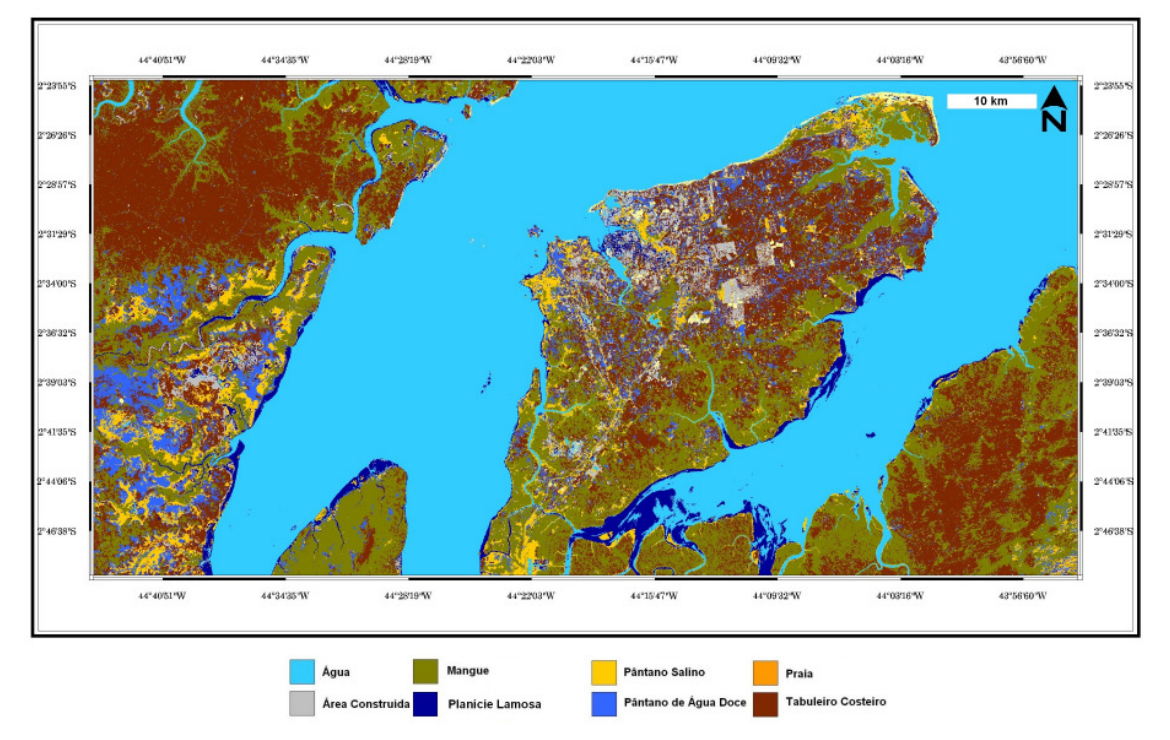

**Figura 7.4**: Mapa de ambientes costeiros da área em estudo gerado pela classificação automática nãosupervisionada, usando o algoritmo de classificação ISODATA, a partir das imagens SPOT-2 (bandas 1,2 e 3).

### **7.3.2 – Geração das cartas de ISA ao derramamento de óleo**

A partir da análise dos produtos gerados pelo processamento digital de imagens, classificação visual e as informações de campo, foram identificados nove índices de sensibilidade ambiental (ISA) ao derramamento de óleo, na área estudada. Desta forma, os ISAs foram identificados a partir dos métodos propostos pela NOAA (2002), Petrobrás (2002) e Souza Filho et al. (2004), no qual estes últimos autores fizeram uma adaptação dos outros dois métodos para a região costeira Amazônica, que apresenta características específicas, características estas encontradas na área de estudo desta dissertação. Dessa forma, foi adotada para o mapeamento dos ISAs a proposta de Souza Filho et al. (2004). Os ambientes costeiros e seus respectivos índices de sensibilidade a derramamento de óleo mapeados para área de estudo podem ser vistos na Tabela 7.8

| <b>Ambientes Costeiros</b>                          | Índices de Sensibilidade Ambiental |
|-----------------------------------------------------|------------------------------------|
| Estruturas Artificiais                              | ISA 1B                             |
| Falésias Ativas                                     | ISA 1C                             |
| Praias Arenosas com Granulometria Fina e Dunas      | ISA 3A                             |
| Expostas                                            |                                    |
| Planícies de Maré Arenosa                           | <b>ISA 7</b>                       |
| Planícies de Maré Mista, Planícies de Maré Lamosa e | <b>ISA 9A</b>                      |
| Deltas de Maré Vazante                              |                                    |
| Planícies de Supramaré arenosa                      | ISA 9C                             |
| Pântanos Salinos                                    | ISA 10A                            |
| Pântanos de Água Doce e Lagos Intermitentes         | ISA 10B                            |
| Mangue                                              | ISA 10C                            |

**Tabela 7.8**: Ambientes costeiros mapeados e seus respectivos índices de sensibilidade a derramamento de óleo.

A figura 7.5 mostra o mapa de índices de sensibilidade ambiental ao derramamento de óleo, produzido a partir do mapa de ambientes costeiros gerado pela classificação visual dos produtos de sensores remotos utilizados nesta dissertação.

A figura 7.6 apresenta o mapa de índices de sensibilidade ambiental ao derramamento de óleo, produzido a partir do mapa de ambientes costeiros gerado pela classificação automática supervisionada das imagens Landsat-4.

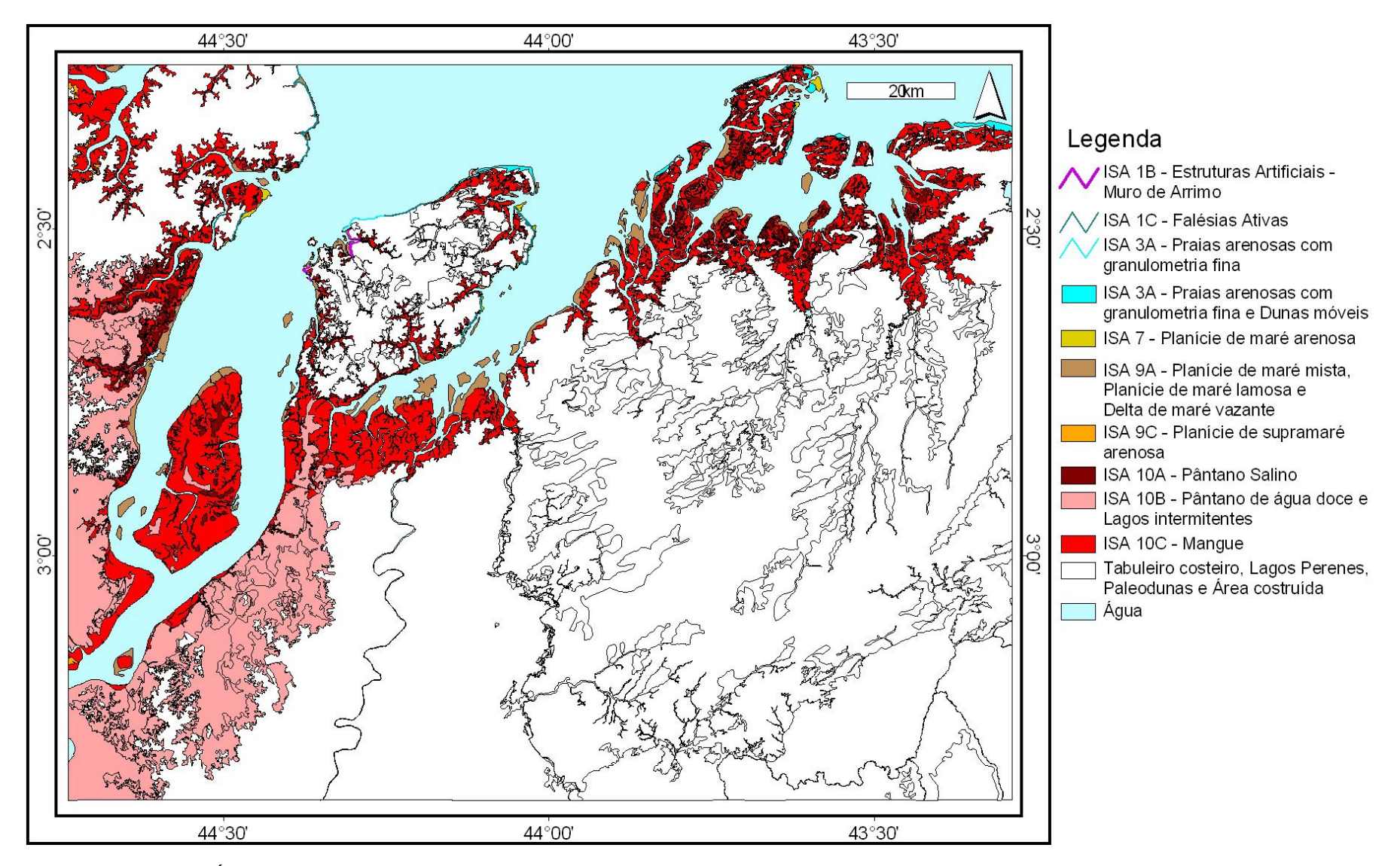

**Figura 7.5:** Mapa de Índices de Sensibilidade Ambiental a Derramamento de óleo, para a região do extremo norte do Estado do Maranhão, a partir da classificação visual dos melhores produtos de sensores remotos (Landsat-4, SPOT-2, RADARSAT1-W1, Produtos integrados SAR/TM).

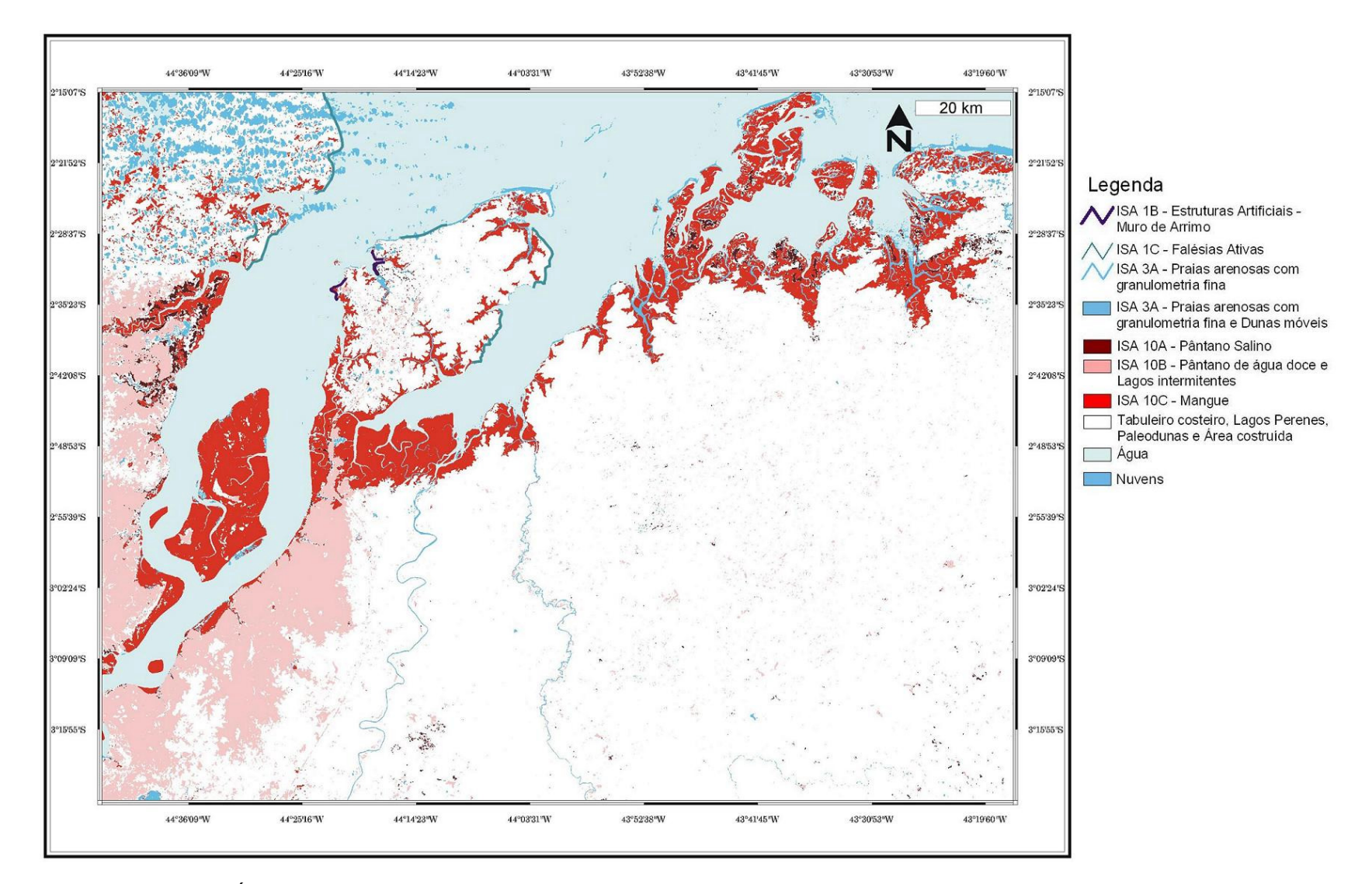

**Figura 7.6**: Mapa de Índices de Sensibilidade Ambiental a Derramamento de óleo, para a região do extremo norte do Estado do Maranhão, elaborado a partir de uma classificação supervisionada (MAXVER) das imagens LANDSAT-4.

7.3.2.1 - Estrutura artificial, Muro de arrimo - Índice 1B ( ISA 1B ) CARACTERÍSTICAS:

• Estruturas artificiais lisas (paredões marítimos artificiais), expostas (Figura 7.7).

• Substrato impermeável e sem rugosidades, constituídas por metal, concreto e madeira.

• Estas possuem exposição frequente a ondas, ou fortes correntes de maré, com tendência reflectiva.

COMPORTAMENTO POTENCIAL DO ÓLEO:

• Não há penetração de óleo e há baixa permanência do óleo.

### AÇÕES DE RESPOSTA:

• A remoção tende a ocorrer rapidamente de modo natural.

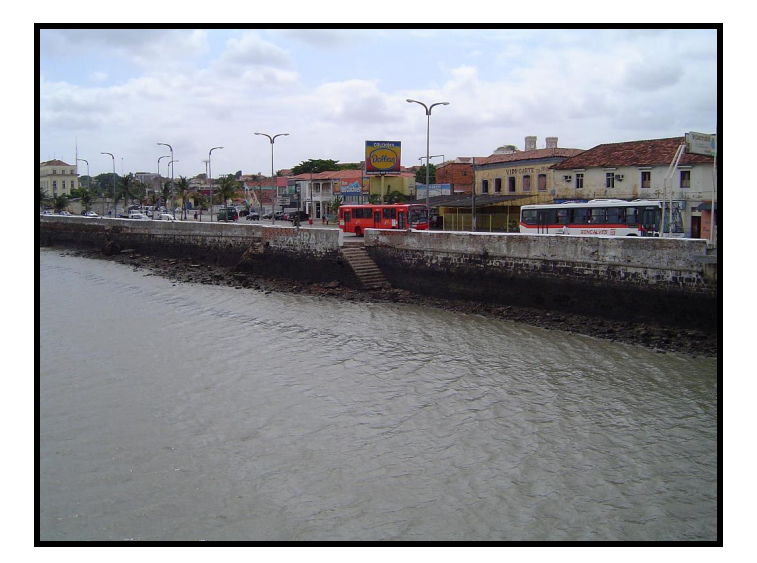

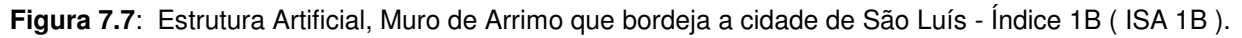

7.3.2.2 – Falésias ativas - Índice 1C ( ISA 1C )

CARACTERÍSTICAS:

- Falésias íngremes do Grupo Itapecuru (Figura 7.8);
- Substratos semipermeáveis com baixa penetração e soterramento do petróleo;

• Reflexão média das ondas e marés, com sedimentos bem selecionados e geralmente compactos, sedimentos sujeitos a remobilização freqüente por ação das ondas e marés;

• Durante os períodos de maré alta, atingem a base da falésia, escavando a sua porção inferior, enquanto as porções superiores são desgastadas pela água da chuva e outras descargas que se infiltram no terreno; como resultado desta ação conjugada, a escarpa se desbarranca e o mar distribui o material desmoronado ao longo do litoral.

• Sedimentos superficiais sujeitos à remobilização freqüente por ação das ondas.

## COMPORTAMENTO POTENCIAL DO ÓLEO:

• O óleo pode se entranhar no material desmoronado, acumulado na base da falésia.

# AÇÕES DE RESPOSTA:

• A limpeza é necessária na faixa da preamar.

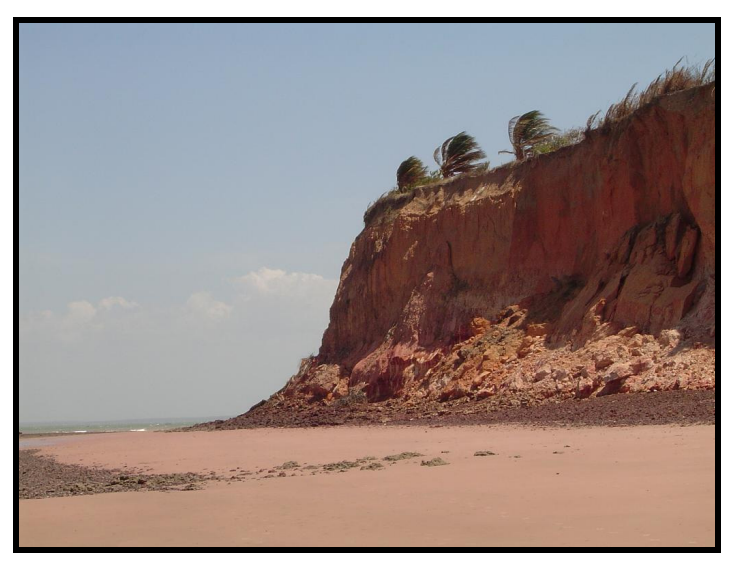

**Figura 7.8**: Falésias do Grupo Itapecurú ao longo das praias com granulometria fina (Praia de Panaquatira – Ilha de São Luís) - Índice 1C ( ISA 1C ).

7.3.2.3 – Praias arenosas com granulometria fina - Índice 3A ( ISA 3A ) CARACTERÍSTICAS:

- Praias de areia fina expostas (Figuras 7.9 e 7.10);
- Sedimentos bem selecionados e geralmente compactos (fundo duro);
- Percolação do óleo geralmente inferior a 10 cm;
- Baixa mobilidade do perfil praial, com baixo potencial de soterramento;
- Sedimentos superficiais sujeitos à remobilização freqüente por ação das ondas.

# COMPORTAMENTO POTENCIAL DO ÓLEO:

• Penetração do óleo geralmente menor que 10 cm; mínima possibilidade de soterramento do óleo devido à lenta mobilidade da massa sedimentar.

# AÇÕES DE RESPOSTA:

• A limpeza é necessária; é possível o tráfego de veículos, respeitando o ciclo de marés e as eventuais restrições ambientais locais.

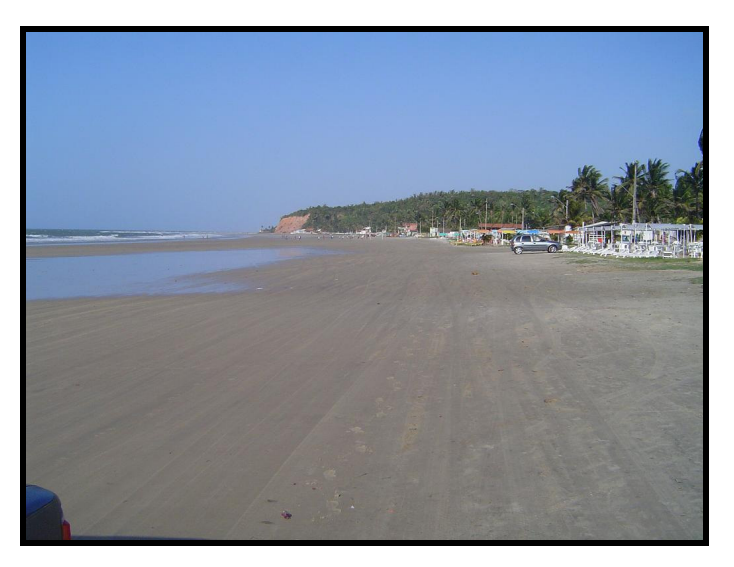

**Figura 7.9**: Praia do Olho d´água, na cidade de São Luís (praia com granulometria areia fina) - Índice 3A ( ISA 3A ).

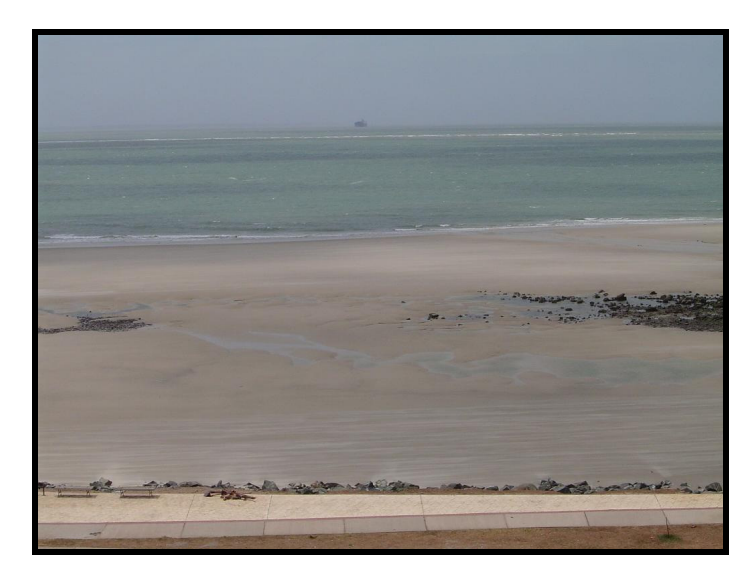

**Figura 7.10**: Praia do Calhau, na cidade de São Luís (praia com granulometria areia fina) - Índice 3A ( ISA 3A ).

7.3.2.4 – Planícies de maré arenosa - Índice 7 ( ISA 7 ) CARACTERÍSTICAS:

• Acumulação sedimentar de baixíssima declividade (menor que 3 graus) (Figura 7.11);

• Formado predominantemente por areia, podendo ocorrer frações de silte e cascalho;

- Percolação do óleo muito reduzida, devido à saturação do sedimento com água;
- Largura variando de poucos metros a extensões da ordem de quilômetros;
- Sedimento inconsistente e de baixa trafegabilidade.

### COMPORTAMENTO POTENCIAL DO ÓLEO:

• O óleo pode se entranhar no material desmoronado, acumulado na base da falésia.

### AÇÕES DE RESPOSTA:

• Limpeza difícil devido à tendência de transferir o óleo para camadas mais profundas de sedimento através do pisoteio ou outras ações de resposta.

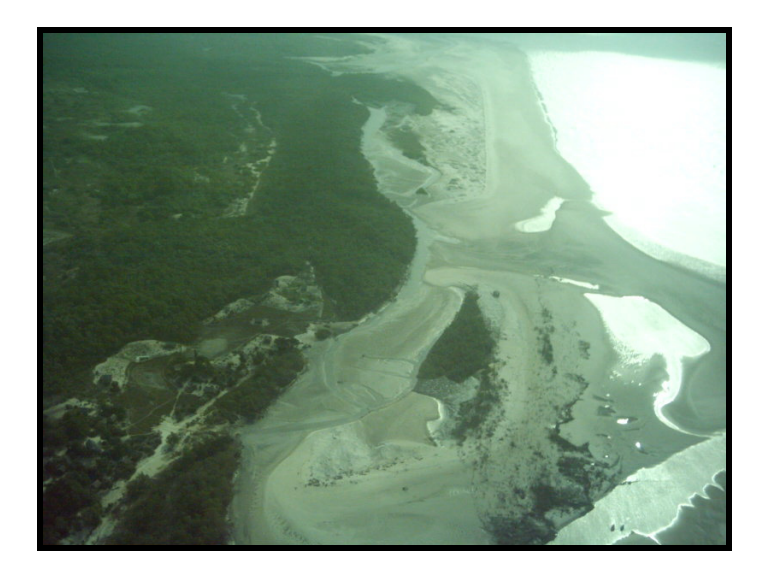

**Figura 7.11**: Planícies de Maré Arenosa (Ilha de São Luís) - Índice 7 ( ISA 7 ).

7.3.2.5 – Planícies de maré mista, Planícies de maré lamosa e Deltas de maré vazante - Índice 9A (ISA 9A)

CARACTERÍSTICAS:

- Abrigado da ação das ondas;
- Substrato sub-horizontal lamoso (declividade menor que 3 graus) (Figura 7.12);

• Sedimento saturado com água, com baixa permeabilidade a não ser pela presença de orifícios feitos por animais;

- Largura variando de poucos metros a extensões da ordem de quilômetros;
- Sedimentos moles de baixíssima trafegabilidade.

## COMPORTAMENTO POTENCIAL DO ÓLEO:

• A penetração de óleo é limitada pelos sedimentos saturados de água; o óleo é geralmente transportado até a linha de maré alta, podendo ocorrer penetração junto à linha de preamar; o impacto na biota pode ser alto devido à exposição tóxica (óleos leves ou frações dispersas) ou asfixia (óleos pesados);

# AÇÕES DE RESPOSTA:

• A remoção natural ocorre de forma extremamente lenta; o substrato mole e a dificuldade de acesso tornam a limpeza quase impossível; qualquer esforço nesse sentido tende a introduzir o óleo nas camadas mais profundas.

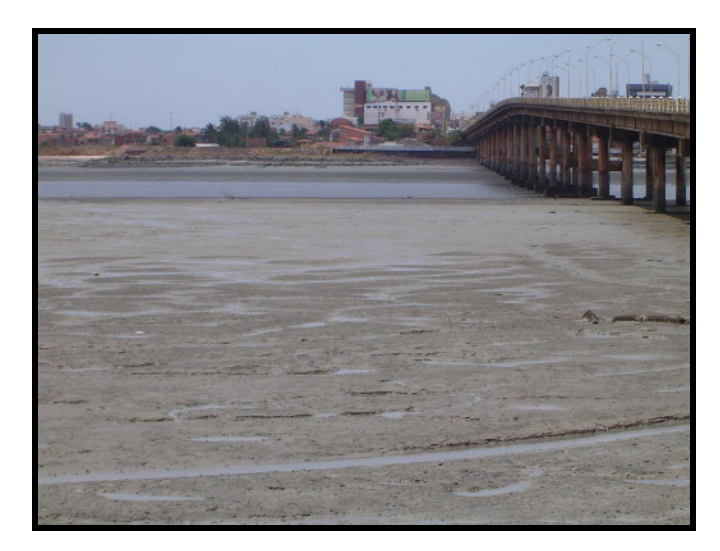

**Figura 7.12**: Planície de Maré Lamosa (Cidade de São Luís) - Índice 9A ( ISA 9A ).

7.3.2.6– Planícies de supramaré arenosa – Índice 9 C (ISA 9C) CARACTERÍSTICAS:

- Substrato semipermeável;
- Abrigado da ação das ondas;
- Áreas úmidas costeiras não vegetadas

• É constituído essencialmente por material arenoso, proveniente da erosão do tabuleiro costeiro, causada pela ação da maré alta de sizígia.

## COMPORTAMENTO POTENCIAL DO ÓLEO:

• A penetração de óleo é limitada pelos sedimentos saturados de água; o óleo é geralmente transportado até a linha de maré alta, podendo ocorrer penetração junto à linha de preamar; o impacto na biota pode ser alto devido à exposição tóxica (óleos leves ou frações dispersas) ou asfixia (óleos pesados);

AÇÕES DE RESPOSTA:

• A remoção natural ocorre de forma extremamente lenta;

7.3.2.7 – Pântanos Salinos - Índice 10A (ISA 10A)

CARACTERÍSTICAS:

• Pântano salino com vegetação adaptada ao meio salobro ou salgado: apicum (Figura 7.13);

- Ambientes de baixa energia;
- Substrato plano, lamoso a arenoso.

# COMPORTAMENTO POTENCIAL DO ÓLEO:

• A penetração de óleo é limitada pelos sedimentos saturados de água; possibilidade de cobertura direta da vegetação pelo óleo na zona intermarés.

# AÇÕES DE RESPOSTA:

• A remoção natural ocorre de forma extremamente lenta, devido aos baixos níveis de energia e biodegradação (condição anaeróbia do substrato) desses ambientes.

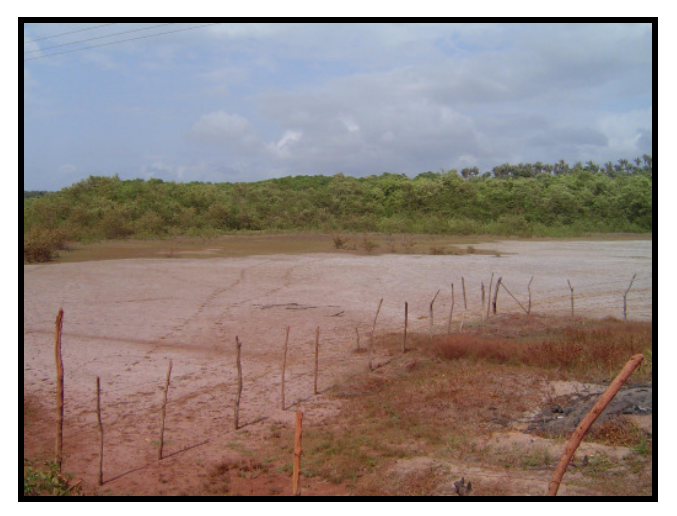

**Figura 7.13**: Pântano Salino - Índice 10A (ISA 10A).

7.3.2.8 – Pântanos de água doce e Lagos intermitentes - Índice 10B (ISA 10B) CARACTERÍSTICAS:

- Ambientes de baixa energia;
- Substrato plano, lamoso a arenoso;
- Sedimento saturado com água, com baixa permeabilidade (Figura 7.14);
- Sedimentos moles de baixíssima trafegabilidade.

## COMPORTAMENTO POTENCIAL DO ÓLEO:

• A penetração de óleo é limitada pelos sedimentos saturados de água; possibilidade de cobertura direta da vegetação pelo óleo na zona intermarés.

# AÇÕES DE RESPOSTA:

• A remoção natural ocorre de forma extremamente lenta, devido aos baixos níveis de energia e biodegradação (condição anaeróbia do substrato) desses ambientes; o substrato mole e a dificuldade de acesso tornam a limpeza impraticável.

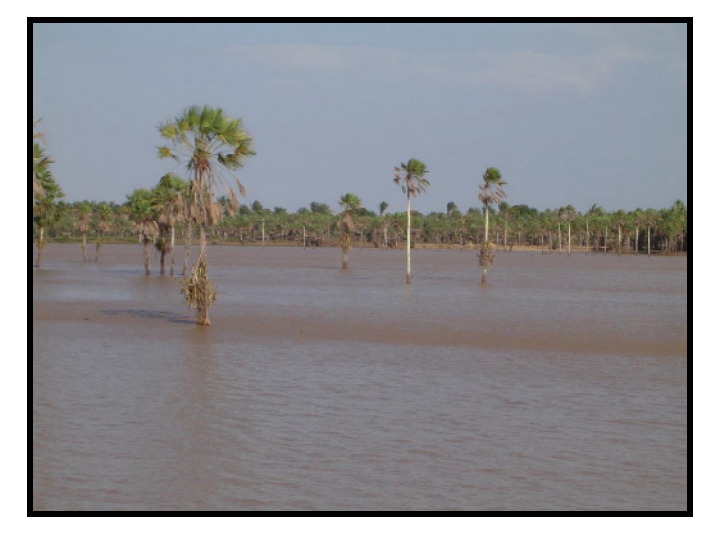

**Figura 7.14**: Pântano de Água Doce - Índice 10B ( ISA 10B ).

7.3.2.9 – Mangue - Índice 10C (ISA 10C) CARACTERÍSTICAS:

• Mangues frontais e estuarinos (Figura 7.15);

• Ambientes de baixa energia;

• Substrato plano, lamoso a arenoso; sendo mais comuns os solos muito orgânicos lamosos;

• Declive geralmente baixo, menor que 3 graus (zona intermarés potencialmente extensa);

• Sedimento saturado com água, com baixa permeabilidade a não ser pela presença de orifícios feitos por animais

• Sedimentos moles de baixíssima trafegabilidade.

### COMPORTAMENTO POTENCIAL DO ÓLEO:

• A penetração de óleo é limitada pelos sedimentos saturados de água; possibilidade de cobertura direta da vegetação pelo óleo na zona intermarés; cobertura direta com óleos viscosos pode sufocar os organismos bênticos e sistemas de raízes; o impacto na biota pode ser alto devido à exposição tóxica (óleos leves ou frações dispersas) ou asfixia (óleos pesados).

### AÇÕES DE RESPOSTA:

• A remoção natural ocorre de forma extremamente lenta, devido aos baixos níveis de energia e biodegradação (condição anaeróbia do substrato) desses ambientes; constituem os hábitats mais sensíveis devido à elevada riqueza e valor biológico; funcionam como verdadeiras armadilhas de retenção de óleo; o substrato mole e a dificuldade de acesso tornam a limpeza impraticável; o esforço nesse sentido tende a introduzir o óleo nas camadas mais profundas e agravar o dano.
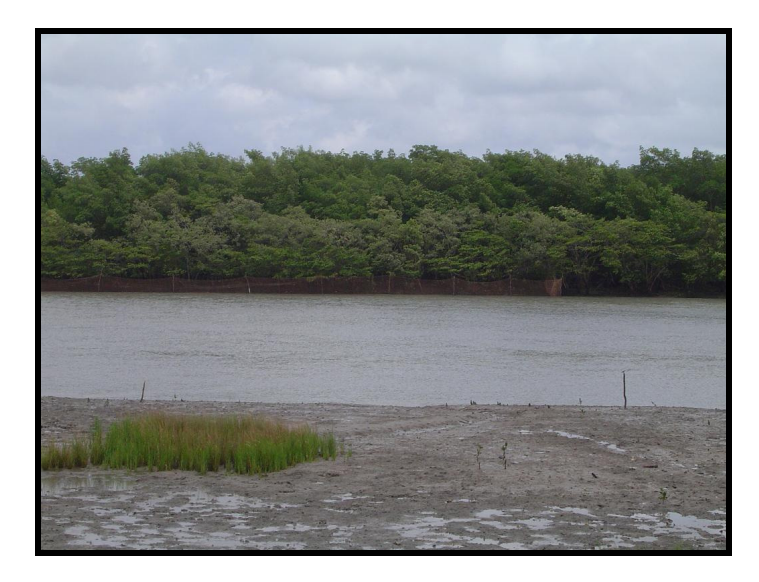

**Figura 7.15**: Mangue estuarino na Cidade de Alcântara - Índice 10C ( ISA 10C ).

### 7.4 - CONCLUSÕES

A técnica de classificação supervisionada mostrou ser uma ferramenta que apresenta um bom desempenho no reconhecimento de ambientes costeiros, enquanto que as técnicas de classificação não-supervisionada apresentaram confusões na classificação dos pixels, onde estes foram classificados como pertencentes a uma classe que não estava de acordo com a realidade. As técnicas de classificação automática supervisionada produzem com facilidade e rapidez mapas de ambientes costeiros com acurácia cartográfica, servindo assim como base para o mapeamento dos índices de sensibilidade ambiental ao derramamento de óleo, em situações emergenciais, uma vez que as áreas de maior sensibilidade, no caso as áreas de manguezais, foram bem delimitadas.

 No entanto, a classificação visual permitiu o reconhecimento de um maior número de ambientes costeiros, onde alguns destes não foram discriminados nas técnicas de classificação automática, em virtude das respostas espectrais similares de ambientes costeiros distintos.

 Assim, o mapeamento dos índices de sensibilidade ambiental para a Região do Golfão Maranhense foi baseado no mapa de ambientes costeiros produzido pela interpretação visual das imagens de sensores remotos, sendo possível a discriminação de nove índices de sensibilidade ambiental.

### **8 – CONSIDERAÇÕES FINAIS**

A utilização de informações de sensores que operam em faixas espectrais distintas, mostrou-se bastante eficaz, no que diz respeito ao reconhecimento dos ambientes costeiros. Tanto a análise das informações de cada sensor de forma independente, quanto a análise de produtos integrados, mostrou que as técnicas de sensoriamento remoto (técnicas de correção de distorções na imagem, de realce e de integrações) podem ser aplicadas ao mapeamento dos ambientes costeiros, pois os produtos gerados possuem uma alta precisão cartográfica, ou seja, produtos mais confiáveis, uma vez que os dados gerados serão utilizados como base para a confecção do mapa de índices de sensibilidade a derramamentos de óleo.

A análise visual das imagens de sensores remotos ópticos (Landsat 4-TM, SPOT-2 HRV e CBERS-2 CCD) extraiu informações espectrais, que realçaram as características físico-químicas dos materiais. As imagens SPOT-2 HRV, assim como as imagens CBERS-2 CCD, permitiram o reconhecimento de detalhes e uma melhor delimitação entre os diferentes ambientes. A análise visual das imagens RADARSAT-1, extraiu informações referentes à textura, geometria e conteúdo de água dos ambientes costeiros.

A integração de imagens de sensores que operam em diferentes faixas do espectro eletromagnético em uma base de dados georreferenciadas, permitiu o mapeamento, em escala de 1:50.000 de dezoito ambientes costeiros, sendo uma feição morfológica e duas feições antrópicas que foram agrupados em quatro unidades morfológicas: Planalto Costeiro (tabuleiro costeiro, paleodunas e lagos perenes); Planície Fluvial (Planície de inundação fluvial); Planície Estuarina (canal estuarino, delta de maré vazante, lagos intermitentes, manguezal, pântano salino, pântano de água doce, planície lamosa e planície de supramaré arenosa); Planície Litorânea (banco submerso, duna, praia e planície arenosa) e Sistema Antropogênico (áreas urbanas e lagos artificiais).

Como fonte de informação foi utilizada também fusão de imagens SAR/Ópticas que geraram imagens híbridas, que possuem um valor agregado, no qual cores e texturas possam ser interpretadas geologicamente, com o SAR contribuindo com a informação espacial (estruturas, texturas), as imagens ópticas controlando a informação espectral (cromaticidade) ligada à interação da vegetação com o relevo.

A técnica de integração utilizada foi a transformação IHS e produto integrado TM/SAR (16 de janeiro de 2003), foi o que apresentou o melhor resultado, pois foi possível delimitar com mais precisão um número maior de ambientes e não havendo também uma mesma resposta para dois ou mais ambientes distintos, como pôde ser visto no produto integrado SPC-SAR e no produto integrado SAR/TM (Dec), em que as praias, dunas móveis e pântanos salinos apresentaram a mesma resposta.

 A técnica de classificação supervisionada foi a classificação automática que apresentou o melhor desempenho no reconhecimento de ambientes costeiros. E o produto classificado por esta técnica, que apresentou o índice kappa muito bom, foram as imagens Landsat-4 TM, nas quais, foi possível classificar dez ambientes costeiros, que foram: tabuleiro costeiro, mangue, duna, pântano salino, pântano de água doce, praias, áreas construídas, canais estuarinos (água), e a distinção entre paleodunas vegetadas e não vegetadas observadas no campo.

 As técnicas de classificação automática supervisionada produzem com facilidade e rapidez mapas de ambientes costeiros com acurácia cartográfica, servindo assim como base para o mapeamento dos índices de sensibilidade ambiental ao derramamento de óleo, em situações emergenciais, uma vez que as áreas de maior sensibilidade, no caso as áreas de mangues, foram bem delimitadas.

 No entanto, a classificação visual permitiu o reconhecimento de um maior número de ambientes costeiros, onde alguns destes não foram discriminados nas técnicas de classificação automática, em virtude das respostas espectrais similares de ambientes costeiros distintos.

Assim, o mapeamento dos índices de sensibilidade ambiental para a Região do Golfão Maranhense foi baseado no mapa de ambientes costeiros produzido pela interpretação visual das imagens de sensores remotos, sendo possível a discriminação de nove índices de sensibilidade ambiental, que foram: 1 - Estruturas artificiais (muro de arrimo) – ISA 1B; 2- Falésias – ISA 1C; 3 - Praias arenosas com granulometria fina e Dunas Móveis – ISA 3A; 4-Planícies de maré arenosa – ISA 7; 5 – Planícies de maré

mista, Planícies de maré lamosa e Deltas de maré vazante – ISA 9A; 6 - Planícies de supramaré arenosa – ISA 9C; 7- Pântanos Salinos – ISA 10A; 8- Pântanos de água doce e Lagos intermitentes – ISA 10B; 9 – Mangue – ISA 10C.

A abordagem metodológica utilizada nesta dissertação pode ser utilizada no monitoramento de ambientes tropicais costeiros, pois permite a confecção de cartas com maior acurácia e precisão cartográfica, podendo ser utilizada em condições emergenciais, caso ocorra algum tipo de derramamento de óleo.

#### **REFERÊNCIAS BIBLIOGRÁFICAS**

- ABDEL-KADER, A. F.; NASR, S. M.; EL-GAMILY, H. I.; EL-RAEY, M.; 1998. Environmental sensitivity analysis of potential oil spill for Ras-Mohammed Coastal Zone, Egypt. Journal of Coastal Research. **14** (2): 502-510.
- ANDRADE, N. S. O. 2000. Qualidade geométrica de imagens JERS-1 (SAR) e RADARSAT (Modos S2 e S3) em ambiente de floresta tropical (Rondônia). São José dos Campos, Instituto Nacional de Pesquisas Espaciais. 188p. (Dissertação de mestrado).
- BARBOSA, G. V.; PINTO, M. N. 1973. Geomorfologia. In: BRASIL. Projeto RADAM. Folha SA.23 São Luís e parte da Folha SA.24 Fortaleza. Rio de Janeiro, DNPM. (Levantamento de Recursos Naturais, 3).
- BENTZ, C. M.; POLITANO, A. T.; GENOVEZ, P. 2005. Monitoramento ambiental de áreas costeiras e oceânicas com múltiplos sensores orbitais. In SIMPÓSIO BRASILEIRO DE SENSORIAMENTO REMOTO, 12., Goiânia, 2005. Anais... Goiânia, INPE. p. 2863-2869.
- CAMÂRA, G.; MONTEIRO, A. M.; DAVIS, C. 1999. Conceitos básicos em Geoprocessamento**.** Disponível em: <http://www.dpi.inpe.br/gilberto/livro/cap2 conceito.pdf.>. Acesso em: 15 ago. 2003.
- CAMARGO, M.G. 1999. SYSGRAN para Windows: Sistema de análises granulométricas [mensagem pessoal]. Mensagem recebida por mcamargo@cem.ufpr.br em 10 ago. 2005.
- CARVALHO, M. 2003. Mapeamento da sensibilidade ambiental ao impacto por óleo de um segmento da costa entre os estados do Rio Grande do Norte e Ceará utilizando imagens ETM+/LANDSAT-7 e geoprocessamento. São José dos Campos, Instituto Nacional de Pesquisas Espaciais. 186p.
- CBERS, 2004. Satélite Sino-Brasileiro de Recursos Terrestres: características. Disponível em: <http://www.cbers.inpe.br/pt/programas/cbers1-2.htm.>. Acesso em: 02 set. 2004.
- CCRS. Canadá Centre for Remote Sensing, Natural Resources Canada. 2001. Globe-SAR – Recursos educacionais para sensoriamento remoto de radar. Windows 98/2000/XP. 1 CD-ROM.
- CHAVEZ JR., P. S. 1988. An Improved Dark-object Subtraction Technique for Atmospheric Scattering Correction of Multispectral data. Remote Sensing of Environment (24): 459-479.
- CHAVEZ JR., P. S.; BERLIN, G. L.; SOWERS, L. B. 1982. Statistical method for selecting Landsat MSS ratios. Journal of Applied Photographic Engineering (8): 23- 31.
- CHENG, P.; TOUTIN, T.; TOM, V. 2000. Orthorectification and data fusion of Landsat v7 data. Disponível em: <www.pcigeomatics.com/support\_center/ tech\_papers/ASPRS\_2000\_land7.pdf.> Acesso em: 12 maio 2005.
- CONGALTON, R. 1991. A review of assessing the accuracy of classification or remotely sensed data. Remote Sensing of Environment (37): 35-45.
- CPRM. 2004. Carta geológica do Brasil ao milionésimo Folha SA-23. Windows 98/2000/XP. 1 CD-ROM.
- CPTEC. 2005. Observações e Instrumentação Dados Automáticos Plataformas de Coleta de Dados. Disponível em: <http://tempo.cptec.inpe.br:9080/PCD/>. Acesso em: 15 maio 2005.
- CRACKNELL, A. P. 1999. Remote sensing techniques in estuaries and coast zones an update. International Journal of Remote Sensing 19: 485-496.
- CRÓSTA, A. P. 1992. Processamento digital de imagens de sensoriamento remoto**.** Campinas, IG/UNICAMP. 170p.
- CRÓSTA, A. P.; SOUZA FILHO, C. R. 1997. Sensoriamento Remoto. Anuário Fator GIS. São Paulo, p 10-16.
- CT-PETRO. 2004. Anexo III-Informações a serem consideradas para a elaboração de cartas de sensibilidade ambiental em nível estratégico. Disponível em: <http://www.cnpq.br/servicos/editais/ct/anexos/402004/anexo3.pdf>. Acesso em: 29 abril 2005.
- DARGERMOND, J. 1990. A classification of software components commonly used geographic information systems**.** In: PEUQUET, D. J.; MARBLE, D. F. Introductory Readings In Geographic Information Systems. London, Taylor & Francis. p. 30-51.
- DHN. Departamento de Hidrografia e Navegação. 2005. Tábuas de marés para 2003 e 2004 – Porto de Itaquí (MA). Disponível em: <http://dhn.mar.mil.br/>. Acesso em: 09 maio 2005.
- DUTRA, L. V.; MURA, J. C.; FREITAS, C. C.; SANTOS, J. R.; ELMIRO, M. T. 2003. Processamento de Imagens de Radar de Abertura Sintética - Princípios e Aplicações. In: WORKSHOP EM TRATAMENTO DE IMAGENS, NPDI, DCC, ICEX/UFMG, 4., Belo Horizonte, 2003. Anais... Disponível em: <http://www.npdi.dcc.ufmg.br/workshop/wti2003/pdfs/p04-dutra.pdf>. Acesso em: 17 out. 2004
- ENGESAT. 2004. O que é uma imagem de radar. Disponível em: <http://engesat.com.br\imagensdesatélites\_radarsatdidático.htm>. Acesso em: 15 maio 2005.
- EPA. 1999. Understanding oil spills and oil spill response: understanding oil spills in freshwater environments. [S.l.], US Environmental Protection Agency. p 44.
- FERREIRA JÚNIOR, C. R. P. 1996. Neotectônica na Bacia de São Luís. Belém, Universidade Federal do Pará . Centro de Geociências, p. 27-83. (Dissertação de Mestrado).
- FOLK, R. L.; WARD, W. C. 1957. Brazos River Bar: a study in the significance of grain parameters. Journal of Sedimentary Petrology **27**(1): 3-26.
- FONSECA, L. M. G.; LOPES, E. S. S.; YAMAGUCHI, F. Y.; VINHAS, L. 2000. Processamento Digital de Imagens. Apostila digital do INPE. INPE. Disponível em: <http://www.inpe.br> . Acesso em: 27 set. 2003.
- G. FILHO, L; JAPIASSU, A. M. S. LEITE, P. F.; 1973. Vegetação. In: BRASIL. Projeto RADAM. Folha SA.23 São Luís e parte da Folha SA.24 Fortaleza. Rio de Janeiro, DNPM. (Levantamento de Recursos Naturais, 3).
- GILLESPIE, A. R.;KAHLE. A. B; WALKER, R. E. 1986. Color enhancement of highly correlated images. I. Decorrelation and HIS contrast stretches. Remote Sensing of Environment. **20**: 209-235.
- GONÇALVES, F. D. 2005. Utilização de dados de sensores remotos para o mapeamento dos índices de sensibilidade ambiental a derramamento de óleo na Baía de Guajará, Belém-PA. Belém, Universidade Federal do Pará. Centro de Geociências. 161p. (Dissertação de Mestrado).
- GONÇALVES, F. D.; SOUZA FILHO, P. W. M. 2005. Integração digital de imagens RADARSAT-1 e LANDSAT-7 para o mapeamento dos índices de sensibilidade ambiental a derramamentos de óleo na Baía do Guajará (Belém-Pa). In SIMPÓSIO BRASILEIRO DE SENSORIAMENTO REMOTO, 12., Goiânia, 2005. Anais... Goiânia, INPE. p. 1789-1796.
- GORAYEB, P. S. S.; GAUDETTE, H. E.; MOURA, C. A. V.; ABREU, F. A. M. 1999. Geologia e geocronologia da Suíte Rosário, Nordeste do Brasil, e sua contextualização geotectônica. Revista Brasileira de Geociências, **29**(4): 571-578.
- HARRIS, J.R.; BOWIE, C.; RENEZ, A.N.; GRAHAM,D. 1994. Computer-enhancement techniques for integration of remotely sensed, geophysical, and thematic data for geosciences. Canadian Journal of Remote Sensing, 20: 210-221.
- HENDERSON, F .M.; LEWIS, A. J. 1998. Principles & Applications of Imaging Radar**:**  Manual of Remote Sensing. 3<sup>rd</sup> ed. New York, John Willey. p. 131-180.
- IBGE; INPE. 2005. Atlas Brasil SPOT Vegetation. Disponível em: <http://www.dpi.inpe.br/spring/portugues/banco.html>. Acesso em: 15 Jan. 2006
- INMET. 2004. Gráficos Climatológicos**.** Disponível em: <http://www.inmet.gov.br/climatologia/combo\_climatologia\_I.html>. Acesso em: 25 jun. 2004.
- JENSEN, J. R. 1996. Introductory digital image processing A remote sensing perspective. 2<sup>rd</sup> ed. New Jersey, Prentice Hall. 318p (Prentice Hall Series in Geographic Information Science).
- JENSEN, J. R.; MURDAY, M.; SEXTON, W. J.; GREEN, C. J. 1993. Coastal environment sensitivity mapping for oil spills in the United Arab Emirates using remote sensing and GIS technology. Geocarto International, **2**: 5-13.
- KELLNDORFER, J.; WALKER, W; PIERCE, L.; DOBSON, C.; FITES, J. A.; HUNSAKER, C.; VONA, J.; CLUTTER, M. 2004. Vegetation height estimation from Shuttlr radar Topography Mission and national elevation datasets. Remote Sensing of Environment., **93**: 339-359.
- KJERFVE, B. ; LACERDA, L. D.1993. Mangroves of Brazil. In: LACERDA, L. D. (Ed.). Conservation and sustainable utilisation of mangrove forest in Latin America Africa regions. Part Latin America. Okinawa, ITTO/ISME. p. 245-272.
- LANDSAT-4 2004. Characteristics. Disponível em: <http://msl.jpl.nasa.gov/QuickLooks/landsat4QL.html>. Acesso em: 26 maio 2005.
- LEGIBRE, J. M. 1994. Les marais maritimes de la baie de São Marcos (Maranhão-Brésil). Trav. Lab.Geo. Phys. Appl., Bordeaux, **12**: 21-35.
- LEWIS, A. J.; HENDERSON, F. M. 1998. Radar fundamentals: the geosciences perspective. In HENDERSON, F. M.; LEWIS, A. J. (Ed.). Principles & Applications of Imaging Radar**:** manual of remote sensing. 3rd ed. New York, John Willey. p. 131- 180.
- LOBO, J. C.; GASPAR, R. B.; NEVES, E. M.; FERREIRA, A. T. 2005. Risco, previsão e apoio: As políticas compensatórias empregadas face ao derrame de óleo. In: CONGRESSO INTERNACIONAL PIATAM, 1., Manaus, 2005. Anais... Manaus, [s.n.]. p. 308.
- MADRUCCI, V. 1999. Avaliação dos produtos integrados TM-LANDSAT, RADARSAT e gamaespectrométricos na caracterização tectônica e mapeamento geológico de área mineralizada em ouro na região de Alta Floresta-MT. São José dos Campos, Instituto nacional de Pesquisas Espaciais. 179 p (Dissertação de Mestrado).
- MALDONADO, F. D. 1999. Análise por componentes principais (ACP) na caracterização da dinâmica do uso da terra em área do semi-árido brasileiro: Quixaba- PE. São José dos Campos, Instituto nacional de Pesquisas Espaciais. 128 p. (Dissertação de Mestrado).
- MELO, B. S.; AMARO, V. E.; SOUZA, F. E. S.; SOUTO, M. V. S.; SILVA, D. R. V.; ARAÚJO, A. B.; SOUZA, A. S.; LIMA, F. B.; FERREIRA, A. T. S. 2005. Mapeamento do uso e ocupação do solo e unidades geoambientais, na escala de 1:10.000, da região de Guamaré-Galinhos/RN, com base na interpretação de produtos de sensoriamento remoto com alta resolução do sistema IKONOS. In SIMPÓSIO BRASILEIRO DE SENSORIAMENTO REMOTO, 12., Goiânia, *Anais...* Goiânia, INPE. p. 2267-2272.
- MELO, O. T. 1998. Comportamento Biogeoquímico de Nutrientes no Estuário do Rio Bacanga Ilha de São Luís – MA. Belém, Universidade Federal do Pará. Centro de Geociências. p. 5-15 (Dissertação de Mestrado).
- MELO, O. T. 2002. Dinâmica de Nutrientes e da Matéria Orgânica no Manguezal do Igarapé Nunca Mais – Ilha de São Luís (MA). Belém, Universidade Federal do Pará. Centro de Geociências. p. 5-10 (Tese de Doutorado).
- MENDES, A. C.; SILVA, M. S.; FARIA JR., L. E. C. 1997. A expansão urbana e seus efeitos danosos ao meio ambiente da Ilha do Atalaia – Salinopólis/PA. In: COSTA, M; L.; ANGÉLICA, R. S. (Ed.). Contribuições à Geologia da Amazônia. Belém, Finep/SBG-NO. p. 359-396.
- MMA. 2002. Especificações e normas técnicas para a elaboração de cartas de sensibilidade ambiental para derramamentos de óleo (cartas SAO). Disponível em: <http://www.cnpq.br/servicos/editais/ct/anexos/402004/anexo2.pdf>. Acesso em: 22 mar. 2005.
- MOREIRA, M. A. 2001. Fundamentos do sensoriamento remoto e metodologias de aplicação. São José dos Campos, INPE. 250 p.
- MUMBY, P.; EDWARDS, A. 2000. Remote sensing objectives of coastal managers.. In: EDWARDS. (Ed.). Remote Sensing Handbook for Tropical Coastal Management. Paris, UNESCO. p. 31-40. (Coastal Management Sourcebooks, 3).
- NITTROUER, C. A.; BRUNSKILL, G. L. ; FIGUEIREDO, A. G. 1995. Importance of Tropical Coast Environments. Geo-Marine Letters, **15**: 121-126.
- NOAA. National Oceanic and Atmospheric Administration. 1997. GIS for Environmental Sensitivity **Index** Mapping. Disponível em: <http://Response.Restoration.Noaa.Gov/Esi/Desktop.Pdf>. Acesso em: 15 dez. 2002.
- NOAA. National Oceanic and Atmospheric Administration. 2002. PETERSEN, J; MICHEL, J.; ZENGEL, S.; WHITE, M.; LORD, C.; PLANK, C. Environmental sensitivity index guidelines, NOAA - National Oceanic and Atmospheric Administration. Version 3.0. Seattle. 89p. (NOAA Technical Memorandum NOS OR&A 11).
- PACLAN. Pacific Islands Pacific Islands Regional Regional Marine Spill. 2000. Marine Spill Contingency Plan Contingency Plan. PACPLAN – Final Draft. Disponível em: <http://202.4.49.28/Events/2000/11SM/WP7\_3\_2\_6\_Att\_1.pdf>. Acesso em: 15 dez. 2004.
- PALMA, J. J. C. 1979 Geomorfologia da plataforma norte brasileira Projeto REMAC. [S.l.: s.n.]. v. 7, p. 25-51.
- PARADELLA, W. R., 1996. Imageamento por Radar: Princípios e Aplicações Gerais. Apostila do curso "Sensoriamento remoto com radar em aplicações geoambientais".
- PARADELLA, W. R.; OLIVEIRA, C. G.; LUIZ, S. ; CECARELLI, I. C. F.; COTTINI, C. P.; OKIDA, R. 2005. Operational use of RADARSAT-1 fine stereoscopy integrated with Landsat-5 thematic mapper data for cartographic application in the Brazilian Amazon. Canadian Journal of Remote Sensing, (31) 2: 139-148.
- PARADELLA, W. R.; SANTOS, A. R.; VENEZIANI, P.; MORAES, M. C. 2000. Synthetic aperture radar for geological applications in the moist tropics: experiences from the brazilian Amazon region. Revista Brasileira de Geociências, **30** (3): 538-542.
- PARADELLA, W. R.; SANTOS, A. R.; VENEZIANI, P.; MORAES, M. C. 2001 O Sinergismo de Imagens Standart Descendente do RADARSAT-1 e Thematic Mapper do Landsat-5 em Aplicação Geológica na Amazônia. In SIMPÓSIO BRASILEIRO DE SENSORIAMENTO REMOTO, 10., Foz do Iguaçu, 2001. Anais... Foz do Iguaçu, INPE. p. 315-322.
- PCI GEOMATICS. 2004. Geomatica: User Manual. PCI geomatics, Version 9.1. Canadá, [s.n.].
- PETROBRAS. Petróleo Brasileiro S.A, 2002. Manual Básico para Elaboração de Mapas de Sensibilidade Ambiental a Derrames de Óleo no Sistema Petrobrás: Ambientes Costeiros e estuarinos. Rio de Janeiro. 134p.
- PICCHIOTTI, A.; CASACCHIA, R.; SALVATORI, R.1997. Multitemporal Principal Component Analysis of spectral and spatial features of the Venice Lagoon. International Journal of Remote Sensing, **18**(1): 183-196.
- POHL, C. 1998. Tools and methods used in data fusion. In: GUNDMANDSEN, P. (Ed.). Future trends in Remote Sensing. Rotterdam, A.A. Balkema. p. 391-399.
- PORTO DE ITAQUÍ. 2004. Ventos. Disponível em: <http://www.portodoitaqui.ma.gov.br/Pagina129.htm>. Acesso em: 20 maio 2005.
- PROISY, C.; MOUGIN E.; FROMARD, F. 1996. Investigating correlations between radar data and mangrove forests characteristics. Disponível em: <http://intl.ieeexplore.ieee.org/xpl/abs\_free.jsp?arNumber=516458>. Acesso em: 22 set. 2004.
- PROISY, C.; MOUGIN, E.; FROMARD, F.; KARAM, M.A. 2000. Interpretation of polarimetric radar signatures of mangrove forests. Remote Sensing of Environment, **71**: 56-66.
- RABUS, B.; EINEDER, M.; ROTH, A.; BAMLER, R. 2003. The shuttle radar topography mission - a new class of digital elevation models acquired by spaceborne radar. ISPRS Journal of Photogrammetry and Remote Sensing, **57**(4): 241-262.
- RADARSAT INTERNATIONAL, 1995. RADARSAT Illuminated: Your Guide to Products and Services. 60 p. Unpublished manual.
- RANEY, K. 1998. Radar Fundamentals: technical perspective. In: HENDERSON, F.M. & LEWIS, A.J. Principles & applications of imaging Radar. Manual of Remote Sensing. 3 rd. pp. 8-130. Jonh Willey & Sons, New York, USA.
- RANGEL, M. E. S. 2000. Contribuição dos dados integrados sos sistemas sensores TM/ Landsat-5 e ERS-1/SAR para o estudo de uso e cobertura da terra no nordeste da Ilha do Maranhão. São José dos Campos, INPE. 112p. (Dissertação de Mestrado).
- REBELO-MOCHEL, F. 1997. Mangroves on São Luís Island, Maranhão, Brazil. In: KJERFVE, B.; LACERDA, L. D.;DIOP, E. H. S. (Ed..) Mangrove ecosystem studies in Latin America and Africa. Paris, UNESCO. p. 145-154.
- RODRIGUES, T. L.das N.; ARAÚJO, C. C. de; CAMOZZATO, E.; RAMGRAB, G. E. (Org.).1994. São Luís. Folha SA.23-Z-A. Cururupu. Folha SA.23-X-C. Estado do Maranhão. Escala 1:250.000. Brasília, DF, CPRM. p. 3-106. (Programa levantamentos geológicos básicos do Brasil).
- ROGÉRIO, A. P. C.; AMARO, V. E.; VITAL, H. 2005. Caracterização do uso e ocupação do solo da região estuarina de Areia Branca/RN, com base na interpretação de produtos de sensoriamento remoto multitemporais. In SIMPÓSIO BRASILEIRO DE SENSORIAMENTO REMOTO, 12., Goiânia, 2005. Anais... Goiânia, INPE. p. 3277- 3284.
- ROSSETTI, D. F. 1996. Facies sedimentares em um vale inciso no Cretáceo Superior (Formação Itapecurú) da Bacia de São Luís, norte do Brasil. In: SIMPÓSIO DE GEOLOGIA DA AMAZÔNIA, 7., Belém, 1996. Anais... Belém, SBG. v.1, p.192-194.
- ROSSETTI, D. F., TRUCKNEBRODT, W. 1997. Classificação estratigráfica para o Albiano-Terciário Inferior (?) na Bacia de São Luís MA. Belém. Boletim do Museu Paraense Emílio Goeldi, **9**: 31 – 43.
- SILVA, A. B. 2003. Sistemas de Informações Geo-referenciadas: Conceitos e Fundamentos**.** Campinas, SP, Editora da UNICAMP. 236p.
- SILVA, M. 1996. Morfoestratigrafia e Evolução Holocênica da Planície Costeira de Salinópolis, Nordeste do estado do Pará. Belém, Universidade Federal do Pará. Centro de Geociências. 142 p (Dissertação de Mestrado).
- SINGHROY, V. 1996. Interpretation of SAR images for coastal zone mapping in Guyana. Canadian Journal of Remote Sensing, **22** (3): 317-328.
- SOUZA FILHO, P. W. M. 1995. Influência das variações do nível do mar na morfoestratigrafia da Planície Costeira Bragantina (NE do Pará) durante o Holoceno. Belém, Universidade Federal do Pará. Centro de Geociências. 123p. (Dissertação de Mestrado).
- SOUZA FILHO, P. W. M. 2000. Avaliação e aplicação de dados de sensores remotos no estudo de ambientes costeiros tropicais úmidos, Bragança, Norte do Brasil. Belém, Universidade Federal do Pará. Centro de Geociências. 219p. (Tese de Doutorado).
- SOUZA FILHO, P. W. M. 2006. Costa de manguezais de macromaré da Amazônia: cenários morfológicos, mapeamento e quantificação do maior cinturão contínuo de manguezais do mundo. Submetido à Revista Brasileira de Geofísica.
- SOUZA FILHO, P. W. M.; PARADELLA, W. R. 2001. Estudos da geomorfologia de ambientes costeiros tropicais úmidos a partir de imagens de sensores remotos. Revista Pesquisas, **28**(2): 359-368.
- SOUZA FILHO, P. W. M.; PARADELLA, W. R. 2002. Recognition of the main geobotanical features in the Bragança mangrove coast (Brazilian Amazon Region) from Landsat TM e RADARSAT-1 data. Wetlands Ecology and Management, Netherlands, **10**(2):123-132.
- SOUZA FILHO, P. W. M; PARADELLA, W. R. 2005. Use of RADARSAT-1 Fine and Landsat-5 TM selective principal component analysis for geomorphological mapping in a macrotidal mangrove coast, Amazon Region. Belém. Canadian Journal of Remote Sensing, **31** (3): 214 – 224.
- SOUZA FILHO, P. W. M.; MIRANDA, F. P.; BEISL, C. H.; ALMEIDA, E. F.; GONÇALVES, F. D. 2004. Environmental sensitivity mapping for oil spill in the Amazon coast using remote sensing and GIS technology. In: INTERNATIONAL

GEOSCIENCE AND REMOTE SENSING SYMPOSIUM – IGARSS 2004, Ancorage, Alaska. Proceedings… Ancorage, IEEE Geocience and Remote Sensing.

- SOUZA FILHO, P. W. M; PARADELLA, W. R.; SILVEIRA, O. F. M. 2005. Synthetic aperture radar for recognition of coastal features in the wet tropics: Applications in the Brazilian Amazon Coast. Belém. Boletim do Museu Paraense Emílio Goeldi, série Ciências Naturais. **1** (1): 201 – 207.
- SOUZA JÚNIOR, C. 1999. Introdução ao geoprocessamento**.** Belém. p. 28. Apostila.
- SPOT IMAGE. 2004. Satélite Sino- Brasileiro de Recursos Terrestres Características. Disponível em: <http://www.spotimage.fr>. Acesso em: 05 abr. 2004.
- SUGUIO, K. 1973. Introdução à Sedimentologia. São Paulo, Edgard Blücher. 342p.
- TOUTIN, T. 1997 Quantitative aspects of Cromo-stereoscopy for depth perception. Photogrammetric Engineering & Remote Sensing, **63**(2): 193-203.
- TOUTIN, T.; GRAY, L. 2000. State-of-the-art of elevation extraction from satellite SAR data. ISPRS Journal of Photogrammetry & Remote Sensing, **55** (2000): 13-33. Disponível em: <http://ess.nrcan.gc.ca/esic/ccrspub-cctpub/pdf/4751.pdf.> Acesso em: 13 fev. 2005.
- TUCKER C. J.; GRANT, D. M. DYCSTRA, J. D. 2004. Nasa's global orthorctified Landsat data set. Disponível em: <http:\glcf.umiacs.umd\edu\data>. Acesso em 28 jan. 2005.
- VALENTIM, D. R.; AMARO, V. E.; SOUZA, F. E. S.; SOUTO, M. V. S.; ARAÚJO, A. B.; SOUZA, A. S.; LIMA, F. B.; MELO, B. S.; FERREIRA, A. T. S.; ROGÉRIO, A. P. C. 2005. Uso de imagens IKONOS de alta resolução como base para o mapeamento temático em escala 1:10.000 do Sistema Estuarino Apodi-Mossoró e seus entornos. In: SIMPÓSIO BRASILEIRO DE SENSORIAMENTO REMOTO, 12., Goiânia, 2005. Anais... Goiânia, INPE. p. 3395 - 3461
- VANNUCCI. T. A. M. 1999. Bases técnicas de conhecimento em sistemas imageadores RADAR e imagens RADAR. Apostila.
- VERSTAPPEN, H. T.; ZUIDAM, R. A. V. 1991. The ITC System of Geomorphologic Survey: a basis for the evaluation of natural resources and hazards. Netherlands, [s.n.]. (ITC Publication, 10).
- WALD, L. 1998. An Overview of concepts in fusion of Earth data. In: GUNDMANDSEN, P. (Ed.). Future trends in Remote Sensing. Rotterdam, [s.n.]. p. 385-390. (ITC Publication, 10).
- WEIBEL, L.; HELLER, M. 1991. Digital Terrain Model. In: MAGUIRE, D. J.; GOODCHILD, M. F.; RHIND, W. D. (Ed.). Geographical Information Systems. Principles. [S.l.], Longman Scientific & Technical. v. 1, p. 649.
- WOTHERSPOON, P.; MARKS,D.; SOLSBERG, L.;WEST, M. 1997. Guía Para el desarrollo de mapas de sensibilidad ambiental para la planificación y respuesta ante derrames de hidrocarburos. ARPEL (Asociacion Regional de Empresas de Petroleo y Gas Natural en Latinoamerica y el Caribe). 50p.

# **ANEXOS**

### **ANEXO A – RELATÓRIO DE ORTORRETIFICAÇÃO DA IMAGEM RADARSAT-1 (16 de Janeiro de 2003)**

General project information

 Filename : São Luís01out.prj Description :

Output Mosaic

 Resolution : 0.000270 0.000270 deg Georeferencing : LONG/LAT E012 Upper Left : Not Defined Lower Right : Not Defined

Image SL01out

 Date Added : 02/02/2006 Date Updated : 03/03/2006

 Uncorrected File : D:\Sheila\Radar01out\SL01out.pix Channels : 1 Size : 14858 P x 13152 L

 Orthorectified File : D:\Sheila\Radar01out\01outubro.pix Upper Left : -44.984278 -1.938290 Lower Right : -43.032471 -3.760337 Status : Ortho Stale

DEM File : D:\Sheila\RecorteDEM\_WGS84.pix Channel : 1 Background Elevation : Not Defined

Clip Area : Entire Image

 N0x2 : 1.2756379413264982e+007 aa : -2.6671816832063060e-003 SmALPHA : 1.2794427797949000e-005 bb : 1.2331823481195403e-009 C0 : 7.4290000000000000e+003 cc : -2.4905406961988364e-009 COS\_KHI : 9.9972513374155036e-001 DELTA\_GAMMA : -1.5768410865978590e-008 GAMMA : 2.2245433741747361e-001 K 1 : 1.2081558610004729e-006 L0 : 6.57600000000000000e+003 P : 1.2488261820446741e+001 Q : 9.7664280726691743e+005 TAU : 2.3451210083366866e-002 THETA : -1.5168454475048093e-001 THETA\_SEC : -1.5172624917690078e-001 X0 : 6.1017978538137616e+005 Y0 : -3.1471934882707789e+005

 delh : -2.3176007790814701e+000 Delta\_P : -1.7166920187242637e-008 Sensor : SAR-1 Satellite Description : Scene ID : RSAT-1-SAR-SGF Satellite Sensor : SAR-1 Sensor Number : 1 Date Image Taken : 200410 1 8412023 Sup Segment Exists : FALSE Field of View : 1.27944277979490e-005 View Angle : -4.31864261058730e-001 Number of Col Centre : 7.42900000000000e+003 Radial Speed : 7.99956240257730e+000 Eccentricity : 1.15681844242510e-003 Height : 8.05818363690260e+005 Inclination : 1.72042865977030e+000 Time Interval : 1.88562109027520e-003 Number of Line Centres : 6.57600000000000e+003 Long Centre : -7.68134034897820e-001 Angular Speed : 1.03935831130420e-003 Asc Node Long : -1.39463003248100e+000 Arg Perigee : 1.78428915613480e+000 Lat Centre : -4.97074745156350e-002 Earth Satellite Distance : 7.17308147636180e+006 Nominal Pitch : 0.00000000000000e+000 Time At Centre : 3.12802340000000e+004 Satellite Arg : 3.20245600022600e+000<br>X Centre : 7.42900000000000e+003 X Centre : 7.42900000000000e+003<br>Y Centre : 6.57600000000000e+003  $: 6.57600000000000000000003$  Longitude Centre Deg : -4.40108383000000e+001 Latitude Centre Deg : -2.84802850000000e+000 UTM X Centre : 6.09939358068980e+005 UTM Y Centre : 9.68515751966540e+006 Pixel Resolution : 1.25000000000000e+001 Line Resolution : 1.25000000000000e+001 Corner Available : TRUE Map Unit : UTM 23 C E012 X Upper Left : 1.00000000000000e+000 Y Upper Left : 1.00000000000000e+000 X Upper Right : 1.48580000000000e+004 Y Upper Right : 1.00000000000000e+000 X Lower Right : 1.48580000000000e+004 Y Lower Right : 1.315200000000000e+004 X Lower Left : 1.00000000000000e+000 Y Lower Left : 1.31520000000000e+004 UTM X Upper Left : 5.37207090111860e+005 UTM Y Upper Left : 9.78573334185510e+006 UTM X Upper Right : 7.18248291749520e+005 UTM Y Upper Right : 9.74505171510770e+006 UTM X Lower Right : 6.82808825454960e+005 UTM Y Lower Right : 9.58439797982120e+006 UTM X Lower Left : 5.01493160068390e+005 UTM Y Lower Left : 9.62543271293750e+006 Longitude Upper Left : -4.46654410000000e+001 Latitude Upper Left : -1.93849700000000e+000

 Longitude Upper Right : -4.30374650000000e+001 Latitude Upper Right : -2.30522400000000e+000 Longitude Lower Right : -4.33538520000000e+001 Latitude Lower Right : -3.75847000000000e+000 Longitude Lower Left : -4.49865580000000e+001 Latitude Lower Left : -3.38878800000000e+000 Image Record Length : 29908 Number of Image Lines : 13152 Number of Bytes Per Pixel : 2 Number of Samples Per Line : 14858 Number of Prefix Bytes : 180 Number of Suffix Bytes : 0 Type : Radar GCP ID Status Elev  $(m)$  Image  $X(P)$  Image  $Y(L)$  G0001 Active 0.0000 +/- 1.0000 4268.6250 +/- 0.1000 4363.1250 +/- 0.1000 G0002 Active 14.0000 +/- 1.0000 867.0000 +/- 0.1000 3684.7500 +/- 0.1000 G0003 Active 11.0000 +/- 1.0000 11844.0000 +/- 0.1000 3061.5000 +/- 0.1000 G0004 Active 8.0000 +/- 1.0000 7163.7500 +/- 0.1000 8175.7500 +/- 0.1000 G0033 Active 2.0000 +/- 1.0000 1544.7379 +/- 0.1000 6746.9843 +/- 0.1000 G0006 Active 11.0000 +/- 1.0000 8206.7500 +/- 0.1000 4177.5000 +/- 0.1000 G0007 Active 12.0000 +/- 1.0000 6690.5000 +/- 0.1000 6194.2500 +/- 0.1000 G0032 Active 5.0000 +/- 1.0000 1673.2500 +/- 0.1000 6786.2500 +/- 0.1000 G0009 Active 0.0000 +/- 1.0000 2396.1875 +/- 0.1000 3854.6875 +/- 0.1000 G0014 Active 12.0000 +/- 1.0000 7544.3750 +/- 0.1000 4536.2500 +/- 0.1000 G0013 Active 0.0000 +/- 1.0000 5210.1250 +/- 0.1000 5158.8750 +/- 0.1000 G0015 Active 12.5000 +/- 1.0000 3093.5000 +/- 0.1000 7578.0000 +/- 0.1000 G0030 Active 7.0000 +/- 1.0000 8586.5000 +/- 0.1000 2666.5000 +/- 0.1000 G0017 Active 2.0000 +/- 1.0000 4226.0000 +/- 0.1000 6880.0000 +/- 0.1000 G0018 Active 0.0000 +/- 1.0000 4480.0000 +/- 0.1000 6880.0000 +/- 0.1000 G0020 Active 8.0000 +/- 1.0000 6846.5000 +/- 0.1000 5487.0000 +/- 0.1000 G0022 Active 18.0000 +/- 1.0000 6134.2500 +/- 0.1000 6755.5000 +/- 0.1000 G0029 Active 15.0000 +/- 1.0000 8272.0000 +/- 0.1000 10580.0000 +/- 0.1000 G0031 Active 3.0000 +/- 1.0000 10851.5000 +/- 0.1000 2018.0000 +/- 0.1000 G0054 Active 12.0000 +/- 1.0000 4515.5000 +/- 0.1000 7183.6250 +/- 0.1000 G0028 Active 16.0000 +/- 1.0000 8053.5000 +/- 0.1000 8963.5000 +/- 0.1000 G0035 Active 6.0000 +/- 1.0000 6116.0000 +/- 0.1000 3063.5000 +/- 0.1000 G0036 Active 6.0000 +/- 1.0000 4198.7500 +/- 0.1000 6474.7500 +/- 0.1000 G0037 Active 13.0000 +/- 1.0000 5641.0625 +/- 0.1000 6717.3750 +/- 0.1000 G0085 Active 5.0000 +/- 1.0000 4372.0000 +/- 0.1000 6525.5000 +/- 0.1000 G0044 Active 0.0000 +/- 1.0000 6330.6250 +/- 0.1000 3811.2500 +/- 0.1000 G0045 Active 11.0000 +/- 1.0000 5681.8750 +/- 0.1000 5312.2500 +/- 0.1000 G0046 Active 3.0000 +/- 1.0000 4218.6250 +/- 0.1000 5752.3750 +/- 0.1000 G0047 Active 6.0000 +/- 1.0000 9262.0000 +/- 0.1000 1741.0000 +/- 0.1000 G0049 Active 7.0000 +/- 1.0000 3561.1250 +/- 0.1000 9052.7500 +/- 0.1000 G0051 Active 18.0000 +/- 1.0000 10334.5000 +/- 0.1000 3437.0000 +/- 0.1000 G0052 Active 20.0000 +/- 1.0000 5044.5000 +/- 0.1000 6867.7500 +/- 0.1000 G0053 Active 16.0000 +/- 1.0000 4702.7500 +/- 0.1000 7178.3750 +/- 0.1000 G0059 Active 0.0000 +/- 1.0000 5557.3750 +/- 0.1000 7616.1250 +/- 0.1000 G0061 Active 8.0000 +/- 1.0000 5137.5000 +/- 0.1000 7202.5000 +/- 0.1000 G0062 Active 8.0000 +/- 1.0000 8958.0000 +/- 0.1000 3537.0000 +/- 0.1000 G0064 Active 26.0000 +/- 1.0000 4188.0000 +/- 0.1000 6087.2500 +/- 0.1000 G0065 Active 8.0000 +/- 1.0000 5009.5000 +/- 0.1000 5582.7500 +/- 0.1000 G0066 Active 6.0000 +/- 1.0000 4071.5000 +/- 0.1000 7318.0000 +/- 0.1000 G0067 Active 18.0000 +/- 1.0000 12241.6250 +/- 0.1000 2906.6250 +/- 0.1000

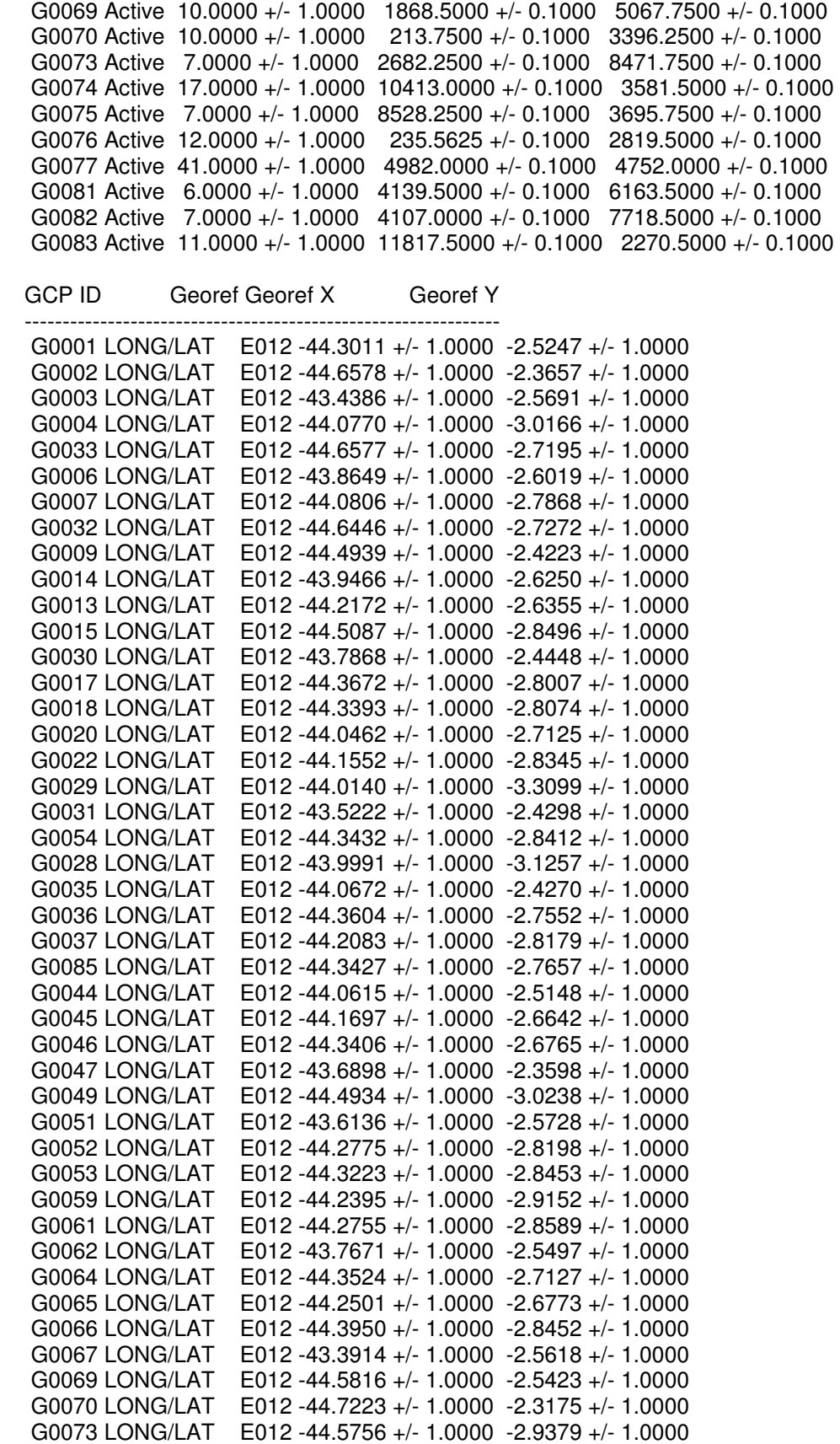

 G0074 LONG/LAT E012 -43.6086 +/- 1.0000 -2.5908 +/- 1.0000 G0075 LONG/LAT E012 -43.8181 +/- 1.0000 -2.5567 +/- 1.0000 G0076 LONG/LAT E012 -44.7060 +/- 1.0000 -2.2548 +/- 1.0000 G0077 LONG/LAT E012 -44.2333 +/- 1.0000 -2.5850 +/- 1.0000 G0081 LONG/LAT E012 -44.3592 +/- 1.0000 -2.7200 +/- 1.0000 G0082 LONG/LAT E012 -44.4009 +/- 1.0000 -2.8900 +/- 1.0000 G0083 LONG/LAT E012 -43.4224 +/- 1.0000 -2.4810 +/- 1.0000

TP ID Elev (m) Image X (P) Image Y (L)

----------------------------------------

### **ANEXO B – RELATÓRIO DE ORTORRETIFICAÇÃO DA IMAGEM RADARSAT-1 (09 de Fevereiro de 2003)**

General project information

 Filename : Projeto São Luís.prj Description :

Output Mosaic

Mosaic File : Resolution : 0.000270 0.000270 deg Georeferencing : LONG/LAT E012 Upper Left : Not Defined Lower Right : Not Defined

Image São\_luís\_09fev

 Date Added : 03/29/2005 Date Updated : 04/13/2005

Uncorrected File : C:\Sheila\Radar09fev\São\_luís\_09fev.pix<br>Channels : 1 **Channels** Size : 14832 P x 12770 L

 Orthorectified File : C:\Sheila\Radar09fev\SL\_ortho.pix Upper Left : -45.000227 -1.988302 Lower Right : -43.067344 -3.710325 Status : Ortho Stale

DEM File : C:\Sheila\RecorteDEM\_WGS84.pix Channel : 1 Background Elevation : Not Defined

Clip Area : Entire Image

 N0x2 : 1.2756381626572412e+007 aa : -2.7751829288580540e-003 SmALPHA : 1.2782257177233000e-005 bb : 5.2850089422888083e-009 C0 : 7.4160000000000000e+003 cc : -5.7118476177644842e-013 COS\_KHI : 9.9902290601715105e-001 DELTA\_GAMMA : -9.8770311061892926e-009 GAMMA : 2.2250018823829504e-001 K 1 : 1.2030485671957523e-006 L0 : 6.38500000000000000e+003 P : 1.2475878081393342e+001 Q : 9.7739988143600395e+005 TAU : 4.4238623843770808e-002 THETA : -1.3690951032986495e-001 THETA\_SEC : -1.3704341462568478e-001 X0 : 6.0688354386939353e+005

 Y0 : -3.1805709365912835e+005 delh : -2.1300452214579990e+000 Delta\_P : 1.3654779102837613e-008 Sensor : SAR-1 Satellite Description : Scene ID : RSAT-1-SAR-SGF Satellite Sensor : SAR-1 Sensor Number : 1 Date Image Taken : 2003 2 9 84215 1 Sup Segment Exists : FALSE Field of View : 1.27822571772330e-005 View Angle : -4.32719468663780e-001 Number of Col Centre : 7.41600000000000e+003 Radial Speed : 7.95207596343650e+000 Eccentricity : 1.14890869130870e-003 Height : 8.05949325396980e+005 Inclination : 1.72043092053740e+000 Time Interval : 1.88566052657350e-003 Number of Line Centres : 6.38500000000000e+003 Long Centre : -7.68641702308010e-001 Angular Speed : 1.03933675351880e-003 Asc Node Long : 8.53742565622850e-001 Arg Perigee : 1.77717579476230e+000 Lat Centre : -5.02270328540150e-002 Earth Satellite Distance : 7.17315899223630e+006 Nominal Pitch : 0.000000000000000e+000 Time At Centre : 3.13350150000000e+004 Satellite Arg : 3.20300864514820e+000<br>X Centre : 7.41600000000000e+003  $: 7.41600000000000000000003$  Y Centre : 6.38500000000000e+003 Longitude Centre Deg : -4.40399255000000e+001 Latitude Centre Deg : -2.87779700000000e+000 UTM X Centre : 6.06703428993790e+005 UTM Y Centre : 9.68186939369600e+006 Pixel Resolution : 1.25000000000000e+001 Line Resolution : 1.25000000000000e+001 Corner Available : TRUE Map Unit : UTM 23 C E012 X Upper Left : 1.00000000000000e+000 Y Upper Left : 1.00000000000000e+000 X Upper Right : 1.48320000000000e+004 Y Upper Right : 1.00000000000000e+000 X Lower Right : 1.48320000000000e+004 Y Lower Right : 1.277000000000000e+004 X Lower Left : 1.00000000000000e+000 Y Lower Left : 1.27700000000000e+004 UTM X Upper Left : 5.33616653255430e+005 UTM Y Upper Left : 9.78007506401880e+006 UTM X Upper Right : 7.14337536965060e+005 UTM Y Upper Right : 9.73945553726330e+006 UTM X Lower Right : 6.79925560217080e+005 UTM Y Lower Right : 9.58349827678510e+006 UTM X Lower Left : 4.98940512459630e+005 UTM Y Lower Left : 9.62445758769520e+006 Longitude Upper Left : -4.46977160000000e+001

Latitude Upper Left : -1.98969400000000e+000 Longitude Upper Right : -4.30725490000000e+001 Latitude Upper Right : -2.35587300000000e+000 Longitude Lower Right : -4.33797930000000e+001 Latitude Lower Right : -3.76665500000000e+000 Longitude Lower Left : -4.50095380000000e+001 Latitude Lower Left : -3.39761000000000e+000 Image Record Length : 29856 Number of Image Lines : 12770 Number of Bytes Per Pixel : 2 Number of Samples Per Line : 14832 Number of Prefix Bytes : 180 Number of Suffix Bytes : 0 Type : Radar GCP ID Status Elev  $(m)$  Image  $X(P)$  Image  $Y(L)$  ------------------------------------------------------------------------------- G0024 Active 7.0000 +/- 1.0000 5871.0000 +/- 0.1000 5940.0000 +/- 0.1000 G0025 Active 12.0000 +/- 1.0000 6253.5000 +/- 0.1000 6173.0000 +/- 0.1000 G0026 Active 15.0000 +/- 1.0000 6600.2500 +/- 0.1000 5688.2500 +/- 0.1000 G0041 Active 6.0000 +/- 1.0000 4383.5000 +/- 0.1000 5974.0000 +/- 0.1000 G0040 Active 1.5000 +/- 1.0000 4536.5000 +/- 0.1000 5161.0000 +/- 0.1000 G0039 Active 28.0000 +/- 1.0000 4604.5000 +/- 0.1000 3533.5000 +/- 0.1000 G0007 Active 12.5000 +/- 1.0000 3278.0000 +/- 0.1000 7067.3750 +/- 0.1000 G0008 Active 5.0000 +/- 1.0000 3369.0000 +/- 0.1000 7155.5000 +/- 0.1000 G0009 Active 7.0000 +/- 1.0000 2868.1250 +/- 0.1000 7960.6250 +/- 0.1000 G0010 Active 14.0000 +/- 1.0000 7156.8750 +/- 0.1000 4971.2500 +/- 0.1000 G0011 Active 8.0000 +/- 1.0000 3436.5625 +/- 0.1000 9018.0000 +/- 0.1000 G0012 Active 11.0000 +/- 1.0000 1954.0000 +/- 0.1000 5017.8750 +/- 0.1000 G0013 Active 0.0000 +/- 1.0000 1308.0000 +/- 0.1000 4018.6250 +/- 0.1000 G0014 Active 11.0000 +/- 1.0000 1378.8750 +/- 0.1000 3107.0000 +/- 0.1000 G0022 Active 4.0000 +/- 1.0000 6356.1250 +/- 0.1000 2667.3750 +/- 0.1000 G0017 Active 4.0000 +/- 1.0000 1823.0625 +/- 0.1000 6232.3750 +/- 0.1000 G0023 Active 0.0000 +/- 1.0000 5741.2500 +/- 0.1000 7105.7500 +/- 0.1000 G0020 Active 0.0000 +/- 1.0000 2581.0000 +/- 0.1000 3345.0000 +/- 0.1000 G0021 Active 4.0000 +/- 1.0000 6462.1875 +/- 0.1000 3232.4375 +/- 0.1000 G0027 Active 13.0000 +/- 1.0000 8146.0000 +/- 0.1000 9398.8750 +/- 0.1000 G0028 Active 12.0000 +/- 1.0000 7777.7500 +/- 0.1000 7992.1250 +/- 0.1000 G0029 Active 10.0000 +/- 1.0000 7570.5000 +/- 0.1000 7749.2500 +/- 0.1000 G0030 Active 9.0000 +/- 1.0000 9423.5000 +/- 0.1000 940.7500 +/- 0.1000 G0031 Active 10.0000 +/- 1.0000 10665.0000 +/- 0.1000 1165.0000 +/- 0.1000 G0032 Active 4.0000 +/- 1.0000 11036.5000 +/- 0.1000 1505.5000 +/- 0.1000 G0033 Active 9.0000 +/- 1.0000 11137.7500 +/- 0.1000 1968.0000 +/- 0.1000 G0034 Active 7.0000 +/- 1.0000 12050.0000 +/- 0.1000 1494.1250 +/- 0.1000 G0035 Active 8.0000 +/- 1.0000 12031.6250 +/- 0.1000 2556.1250 +/- 0.1000 G0036 Active 0.0000 +/- 1.0000 5389.0000 +/- 0.1000 5102.5000 +/- 0.1000 G0037 Active 8.0000 +/- 1.0000 5291.2500 +/- 0.1000 5079.1250 +/- 0.1000 G0038 Active 0.0000 +/- 1.0000 4543.0000 +/- 0.1000 3810.0000 +/- 0.1000 G0042 Active 5.0000 +/- 1.0000 8543.5000 +/- 0.1000 2877.3125 +/- 0.1000 G0043 Active 7.0000 +/- 1.0000 9039.3750 +/- 0.1000 2057.8750 +/- 0.1000 G0044 Active 20.0000 +/- 1.0000 5230.6250 +/- 0.1000 6358.0000 +/- 0.1000 G0046 Active 0.0000 +/- 1.0000 5069.0000 +/- 0.1000 6478.0000 +/- 0.1000 G0047 Active 2.0000 +/- 1.0000 4409.5000 +/- 0.1000 6370.0000 +/- 0.1000 G0048 Active 7.0000 +/- 1.0000 4237.0000 +/- 0.1000 6384.0000 +/- 0.1000 G0050 Active 19.0000 +/- 1.0000 10552.0000 +/- 0.1000 2987.0000 +/- 0.1000 G0051 Active 6.0000 +/- 1.0000 8413.0000 +/- 0.1000 3958.0000 +/- 0.1000

G0052 Active 15.0000 +/- 1.0000 8570.5000 +/- 0.1000 4272.1250 +/- 0.1000

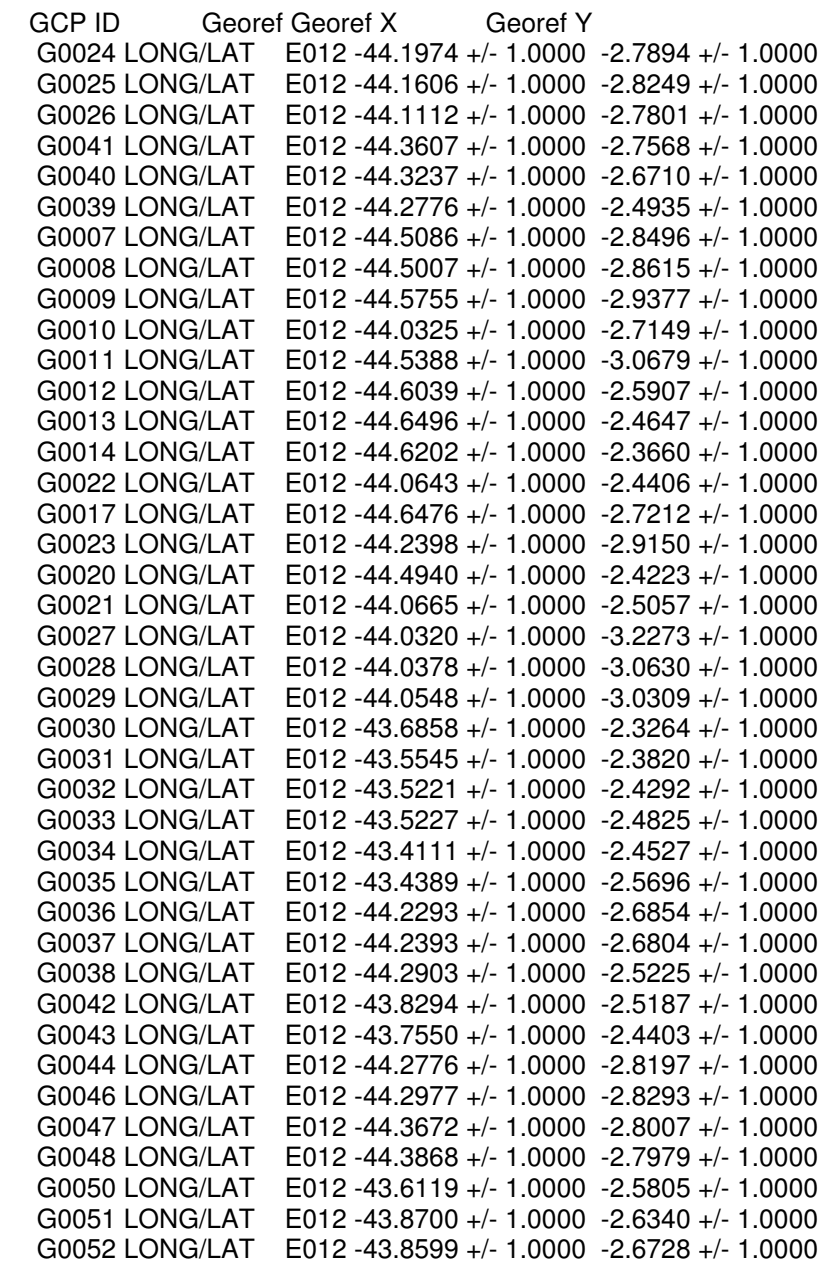

TP ID Elev (m) Image X (P) Image Y (L)

## **Livros Grátis**

( <http://www.livrosgratis.com.br> )

Milhares de Livros para Download:

[Baixar](http://www.livrosgratis.com.br/cat_1/administracao/1) [livros](http://www.livrosgratis.com.br/cat_1/administracao/1) [de](http://www.livrosgratis.com.br/cat_1/administracao/1) [Administração](http://www.livrosgratis.com.br/cat_1/administracao/1) [Baixar](http://www.livrosgratis.com.br/cat_2/agronomia/1) [livros](http://www.livrosgratis.com.br/cat_2/agronomia/1) [de](http://www.livrosgratis.com.br/cat_2/agronomia/1) [Agronomia](http://www.livrosgratis.com.br/cat_2/agronomia/1) [Baixar](http://www.livrosgratis.com.br/cat_3/arquitetura/1) [livros](http://www.livrosgratis.com.br/cat_3/arquitetura/1) [de](http://www.livrosgratis.com.br/cat_3/arquitetura/1) [Arquitetura](http://www.livrosgratis.com.br/cat_3/arquitetura/1) [Baixar](http://www.livrosgratis.com.br/cat_4/artes/1) [livros](http://www.livrosgratis.com.br/cat_4/artes/1) [de](http://www.livrosgratis.com.br/cat_4/artes/1) [Artes](http://www.livrosgratis.com.br/cat_4/artes/1) [Baixar](http://www.livrosgratis.com.br/cat_5/astronomia/1) [livros](http://www.livrosgratis.com.br/cat_5/astronomia/1) [de](http://www.livrosgratis.com.br/cat_5/astronomia/1) [Astronomia](http://www.livrosgratis.com.br/cat_5/astronomia/1) [Baixar](http://www.livrosgratis.com.br/cat_6/biologia_geral/1) [livros](http://www.livrosgratis.com.br/cat_6/biologia_geral/1) [de](http://www.livrosgratis.com.br/cat_6/biologia_geral/1) [Biologia](http://www.livrosgratis.com.br/cat_6/biologia_geral/1) [Geral](http://www.livrosgratis.com.br/cat_6/biologia_geral/1) [Baixar](http://www.livrosgratis.com.br/cat_8/ciencia_da_computacao/1) [livros](http://www.livrosgratis.com.br/cat_8/ciencia_da_computacao/1) [de](http://www.livrosgratis.com.br/cat_8/ciencia_da_computacao/1) [Ciência](http://www.livrosgratis.com.br/cat_8/ciencia_da_computacao/1) [da](http://www.livrosgratis.com.br/cat_8/ciencia_da_computacao/1) [Computação](http://www.livrosgratis.com.br/cat_8/ciencia_da_computacao/1) [Baixar](http://www.livrosgratis.com.br/cat_9/ciencia_da_informacao/1) [livros](http://www.livrosgratis.com.br/cat_9/ciencia_da_informacao/1) [de](http://www.livrosgratis.com.br/cat_9/ciencia_da_informacao/1) [Ciência](http://www.livrosgratis.com.br/cat_9/ciencia_da_informacao/1) [da](http://www.livrosgratis.com.br/cat_9/ciencia_da_informacao/1) [Informação](http://www.livrosgratis.com.br/cat_9/ciencia_da_informacao/1) [Baixar](http://www.livrosgratis.com.br/cat_7/ciencia_politica/1) [livros](http://www.livrosgratis.com.br/cat_7/ciencia_politica/1) [de](http://www.livrosgratis.com.br/cat_7/ciencia_politica/1) [Ciência](http://www.livrosgratis.com.br/cat_7/ciencia_politica/1) [Política](http://www.livrosgratis.com.br/cat_7/ciencia_politica/1) [Baixar](http://www.livrosgratis.com.br/cat_10/ciencias_da_saude/1) [livros](http://www.livrosgratis.com.br/cat_10/ciencias_da_saude/1) [de](http://www.livrosgratis.com.br/cat_10/ciencias_da_saude/1) [Ciências](http://www.livrosgratis.com.br/cat_10/ciencias_da_saude/1) [da](http://www.livrosgratis.com.br/cat_10/ciencias_da_saude/1) [Saúde](http://www.livrosgratis.com.br/cat_10/ciencias_da_saude/1) [Baixar](http://www.livrosgratis.com.br/cat_11/comunicacao/1) [livros](http://www.livrosgratis.com.br/cat_11/comunicacao/1) [de](http://www.livrosgratis.com.br/cat_11/comunicacao/1) [Comunicação](http://www.livrosgratis.com.br/cat_11/comunicacao/1) [Baixar](http://www.livrosgratis.com.br/cat_12/conselho_nacional_de_educacao_-_cne/1) [livros](http://www.livrosgratis.com.br/cat_12/conselho_nacional_de_educacao_-_cne/1) [do](http://www.livrosgratis.com.br/cat_12/conselho_nacional_de_educacao_-_cne/1) [Conselho](http://www.livrosgratis.com.br/cat_12/conselho_nacional_de_educacao_-_cne/1) [Nacional](http://www.livrosgratis.com.br/cat_12/conselho_nacional_de_educacao_-_cne/1) [de](http://www.livrosgratis.com.br/cat_12/conselho_nacional_de_educacao_-_cne/1) [Educação - CNE](http://www.livrosgratis.com.br/cat_12/conselho_nacional_de_educacao_-_cne/1) [Baixar](http://www.livrosgratis.com.br/cat_13/defesa_civil/1) [livros](http://www.livrosgratis.com.br/cat_13/defesa_civil/1) [de](http://www.livrosgratis.com.br/cat_13/defesa_civil/1) [Defesa](http://www.livrosgratis.com.br/cat_13/defesa_civil/1) [civil](http://www.livrosgratis.com.br/cat_13/defesa_civil/1) [Baixar](http://www.livrosgratis.com.br/cat_14/direito/1) [livros](http://www.livrosgratis.com.br/cat_14/direito/1) [de](http://www.livrosgratis.com.br/cat_14/direito/1) [Direito](http://www.livrosgratis.com.br/cat_14/direito/1) [Baixar](http://www.livrosgratis.com.br/cat_15/direitos_humanos/1) [livros](http://www.livrosgratis.com.br/cat_15/direitos_humanos/1) [de](http://www.livrosgratis.com.br/cat_15/direitos_humanos/1) [Direitos](http://www.livrosgratis.com.br/cat_15/direitos_humanos/1) [humanos](http://www.livrosgratis.com.br/cat_15/direitos_humanos/1) [Baixar](http://www.livrosgratis.com.br/cat_16/economia/1) [livros](http://www.livrosgratis.com.br/cat_16/economia/1) [de](http://www.livrosgratis.com.br/cat_16/economia/1) [Economia](http://www.livrosgratis.com.br/cat_16/economia/1) [Baixar](http://www.livrosgratis.com.br/cat_17/economia_domestica/1) [livros](http://www.livrosgratis.com.br/cat_17/economia_domestica/1) [de](http://www.livrosgratis.com.br/cat_17/economia_domestica/1) [Economia](http://www.livrosgratis.com.br/cat_17/economia_domestica/1) [Doméstica](http://www.livrosgratis.com.br/cat_17/economia_domestica/1) [Baixar](http://www.livrosgratis.com.br/cat_18/educacao/1) [livros](http://www.livrosgratis.com.br/cat_18/educacao/1) [de](http://www.livrosgratis.com.br/cat_18/educacao/1) [Educação](http://www.livrosgratis.com.br/cat_18/educacao/1) [Baixar](http://www.livrosgratis.com.br/cat_19/educacao_-_transito/1) [livros](http://www.livrosgratis.com.br/cat_19/educacao_-_transito/1) [de](http://www.livrosgratis.com.br/cat_19/educacao_-_transito/1) [Educação - Trânsito](http://www.livrosgratis.com.br/cat_19/educacao_-_transito/1) [Baixar](http://www.livrosgratis.com.br/cat_20/educacao_fisica/1) [livros](http://www.livrosgratis.com.br/cat_20/educacao_fisica/1) [de](http://www.livrosgratis.com.br/cat_20/educacao_fisica/1) [Educação](http://www.livrosgratis.com.br/cat_20/educacao_fisica/1) [Física](http://www.livrosgratis.com.br/cat_20/educacao_fisica/1) [Baixar](http://www.livrosgratis.com.br/cat_21/engenharia_aeroespacial/1) [livros](http://www.livrosgratis.com.br/cat_21/engenharia_aeroespacial/1) [de](http://www.livrosgratis.com.br/cat_21/engenharia_aeroespacial/1) [Engenharia](http://www.livrosgratis.com.br/cat_21/engenharia_aeroespacial/1) [Aeroespacial](http://www.livrosgratis.com.br/cat_21/engenharia_aeroespacial/1) [Baixar](http://www.livrosgratis.com.br/cat_22/farmacia/1) [livros](http://www.livrosgratis.com.br/cat_22/farmacia/1) [de](http://www.livrosgratis.com.br/cat_22/farmacia/1) [Farmácia](http://www.livrosgratis.com.br/cat_22/farmacia/1) [Baixar](http://www.livrosgratis.com.br/cat_23/filosofia/1) [livros](http://www.livrosgratis.com.br/cat_23/filosofia/1) [de](http://www.livrosgratis.com.br/cat_23/filosofia/1) [Filosofia](http://www.livrosgratis.com.br/cat_23/filosofia/1) [Baixar](http://www.livrosgratis.com.br/cat_24/fisica/1) [livros](http://www.livrosgratis.com.br/cat_24/fisica/1) [de](http://www.livrosgratis.com.br/cat_24/fisica/1) [Física](http://www.livrosgratis.com.br/cat_24/fisica/1) [Baixar](http://www.livrosgratis.com.br/cat_25/geociencias/1) [livros](http://www.livrosgratis.com.br/cat_25/geociencias/1) [de](http://www.livrosgratis.com.br/cat_25/geociencias/1) [Geociências](http://www.livrosgratis.com.br/cat_25/geociencias/1) [Baixar](http://www.livrosgratis.com.br/cat_26/geografia/1) [livros](http://www.livrosgratis.com.br/cat_26/geografia/1) [de](http://www.livrosgratis.com.br/cat_26/geografia/1) [Geografia](http://www.livrosgratis.com.br/cat_26/geografia/1) [Baixar](http://www.livrosgratis.com.br/cat_27/historia/1) [livros](http://www.livrosgratis.com.br/cat_27/historia/1) [de](http://www.livrosgratis.com.br/cat_27/historia/1) [História](http://www.livrosgratis.com.br/cat_27/historia/1) [Baixar](http://www.livrosgratis.com.br/cat_31/linguas/1) [livros](http://www.livrosgratis.com.br/cat_31/linguas/1) [de](http://www.livrosgratis.com.br/cat_31/linguas/1) [Línguas](http://www.livrosgratis.com.br/cat_31/linguas/1)

[Baixar](http://www.livrosgratis.com.br/cat_28/literatura/1) [livros](http://www.livrosgratis.com.br/cat_28/literatura/1) [de](http://www.livrosgratis.com.br/cat_28/literatura/1) [Literatura](http://www.livrosgratis.com.br/cat_28/literatura/1) [Baixar](http://www.livrosgratis.com.br/cat_30/literatura_de_cordel/1) [livros](http://www.livrosgratis.com.br/cat_30/literatura_de_cordel/1) [de](http://www.livrosgratis.com.br/cat_30/literatura_de_cordel/1) [Literatura](http://www.livrosgratis.com.br/cat_30/literatura_de_cordel/1) [de](http://www.livrosgratis.com.br/cat_30/literatura_de_cordel/1) [Cordel](http://www.livrosgratis.com.br/cat_30/literatura_de_cordel/1) [Baixar](http://www.livrosgratis.com.br/cat_29/literatura_infantil/1) [livros](http://www.livrosgratis.com.br/cat_29/literatura_infantil/1) [de](http://www.livrosgratis.com.br/cat_29/literatura_infantil/1) [Literatura](http://www.livrosgratis.com.br/cat_29/literatura_infantil/1) [Infantil](http://www.livrosgratis.com.br/cat_29/literatura_infantil/1) [Baixar](http://www.livrosgratis.com.br/cat_32/matematica/1) [livros](http://www.livrosgratis.com.br/cat_32/matematica/1) [de](http://www.livrosgratis.com.br/cat_32/matematica/1) [Matemática](http://www.livrosgratis.com.br/cat_32/matematica/1) [Baixar](http://www.livrosgratis.com.br/cat_33/medicina/1) [livros](http://www.livrosgratis.com.br/cat_33/medicina/1) [de](http://www.livrosgratis.com.br/cat_33/medicina/1) [Medicina](http://www.livrosgratis.com.br/cat_33/medicina/1) [Baixar](http://www.livrosgratis.com.br/cat_34/medicina_veterinaria/1) [livros](http://www.livrosgratis.com.br/cat_34/medicina_veterinaria/1) [de](http://www.livrosgratis.com.br/cat_34/medicina_veterinaria/1) [Medicina](http://www.livrosgratis.com.br/cat_34/medicina_veterinaria/1) [Veterinária](http://www.livrosgratis.com.br/cat_34/medicina_veterinaria/1) [Baixar](http://www.livrosgratis.com.br/cat_35/meio_ambiente/1) [livros](http://www.livrosgratis.com.br/cat_35/meio_ambiente/1) [de](http://www.livrosgratis.com.br/cat_35/meio_ambiente/1) [Meio](http://www.livrosgratis.com.br/cat_35/meio_ambiente/1) [Ambiente](http://www.livrosgratis.com.br/cat_35/meio_ambiente/1) [Baixar](http://www.livrosgratis.com.br/cat_36/meteorologia/1) [livros](http://www.livrosgratis.com.br/cat_36/meteorologia/1) [de](http://www.livrosgratis.com.br/cat_36/meteorologia/1) [Meteorologia](http://www.livrosgratis.com.br/cat_36/meteorologia/1) [Baixar](http://www.livrosgratis.com.br/cat_45/monografias_e_tcc/1) [Monografias](http://www.livrosgratis.com.br/cat_45/monografias_e_tcc/1) [e](http://www.livrosgratis.com.br/cat_45/monografias_e_tcc/1) [TCC](http://www.livrosgratis.com.br/cat_45/monografias_e_tcc/1) [Baixar](http://www.livrosgratis.com.br/cat_37/multidisciplinar/1) [livros](http://www.livrosgratis.com.br/cat_37/multidisciplinar/1) [Multidisciplinar](http://www.livrosgratis.com.br/cat_37/multidisciplinar/1) [Baixar](http://www.livrosgratis.com.br/cat_38/musica/1) [livros](http://www.livrosgratis.com.br/cat_38/musica/1) [de](http://www.livrosgratis.com.br/cat_38/musica/1) [Música](http://www.livrosgratis.com.br/cat_38/musica/1) [Baixar](http://www.livrosgratis.com.br/cat_39/psicologia/1) [livros](http://www.livrosgratis.com.br/cat_39/psicologia/1) [de](http://www.livrosgratis.com.br/cat_39/psicologia/1) [Psicologia](http://www.livrosgratis.com.br/cat_39/psicologia/1) [Baixar](http://www.livrosgratis.com.br/cat_40/quimica/1) [livros](http://www.livrosgratis.com.br/cat_40/quimica/1) [de](http://www.livrosgratis.com.br/cat_40/quimica/1) [Química](http://www.livrosgratis.com.br/cat_40/quimica/1) [Baixar](http://www.livrosgratis.com.br/cat_41/saude_coletiva/1) [livros](http://www.livrosgratis.com.br/cat_41/saude_coletiva/1) [de](http://www.livrosgratis.com.br/cat_41/saude_coletiva/1) [Saúde](http://www.livrosgratis.com.br/cat_41/saude_coletiva/1) [Coletiva](http://www.livrosgratis.com.br/cat_41/saude_coletiva/1) [Baixar](http://www.livrosgratis.com.br/cat_42/servico_social/1) [livros](http://www.livrosgratis.com.br/cat_42/servico_social/1) [de](http://www.livrosgratis.com.br/cat_42/servico_social/1) [Serviço](http://www.livrosgratis.com.br/cat_42/servico_social/1) [Social](http://www.livrosgratis.com.br/cat_42/servico_social/1) [Baixar](http://www.livrosgratis.com.br/cat_43/sociologia/1) [livros](http://www.livrosgratis.com.br/cat_43/sociologia/1) [de](http://www.livrosgratis.com.br/cat_43/sociologia/1) [Sociologia](http://www.livrosgratis.com.br/cat_43/sociologia/1) [Baixar](http://www.livrosgratis.com.br/cat_44/teologia/1) [livros](http://www.livrosgratis.com.br/cat_44/teologia/1) [de](http://www.livrosgratis.com.br/cat_44/teologia/1) [Teologia](http://www.livrosgratis.com.br/cat_44/teologia/1) [Baixar](http://www.livrosgratis.com.br/cat_46/trabalho/1) [livros](http://www.livrosgratis.com.br/cat_46/trabalho/1) [de](http://www.livrosgratis.com.br/cat_46/trabalho/1) [Trabalho](http://www.livrosgratis.com.br/cat_46/trabalho/1) [Baixar](http://www.livrosgratis.com.br/cat_47/turismo/1) [livros](http://www.livrosgratis.com.br/cat_47/turismo/1) [de](http://www.livrosgratis.com.br/cat_47/turismo/1) [Turismo](http://www.livrosgratis.com.br/cat_47/turismo/1)